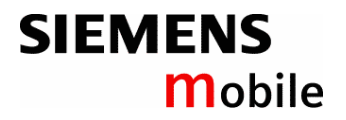

# **AT Command Set For L55 Siemens Mobile Phones And Modems**

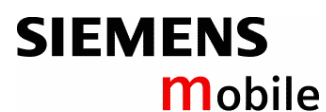

#### **Copyright**

This publication is protected by copyright and distributed under licenses restricting its use, copying and distribution. No part of this publication may be reproduced in any form by any means without prior written authorization of Siemens AG.

Offenders will be liable for damages. All rights are reserved in the event of the granting of a patent or the registration of a utility model.

The products and technologies described herein may be protected by one or more patents or patents pending in the United States or other countries.

#### **Trademarks**

Siemens AG is a registered trademark.

#### **Hyperlinks**

This publication may contain hyperlinks to the Web pages of third parties. Siemens accepts no liability or responsibility for the contents of such Web pages and Siemens does not take over such Web pages as its own. The use of such pages shall be at the sole risk of the User.

#### **Disclaimer**

This publication is provided "AS IS", without a warranty of any kind. All express or implied representations and warranties, including any implied warranty of merchantability, fitness for a particular purpose or non-infringement, are hereby excluded.

Siemens AG may make any improvements or changes in the product(s) or the program(s) described in this publication at any time.

This document is subject to change without notice.

# **SIEMENS**

**Mobile** 

AT Command Set for L55 Platform 2003-11-21

# **Table of Contents**

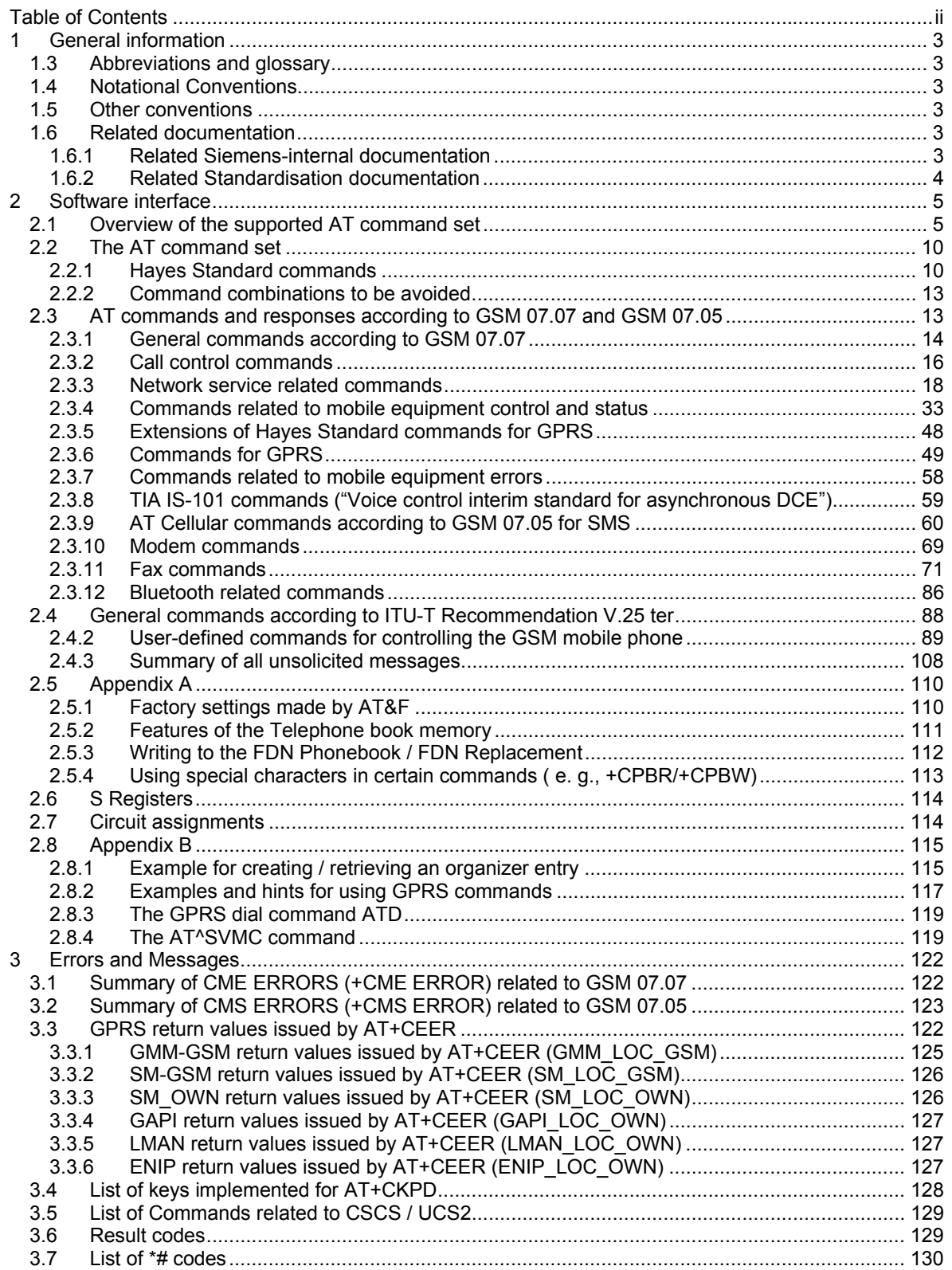

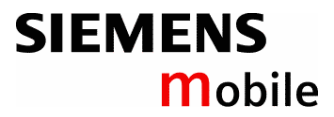

# **List of Tables**

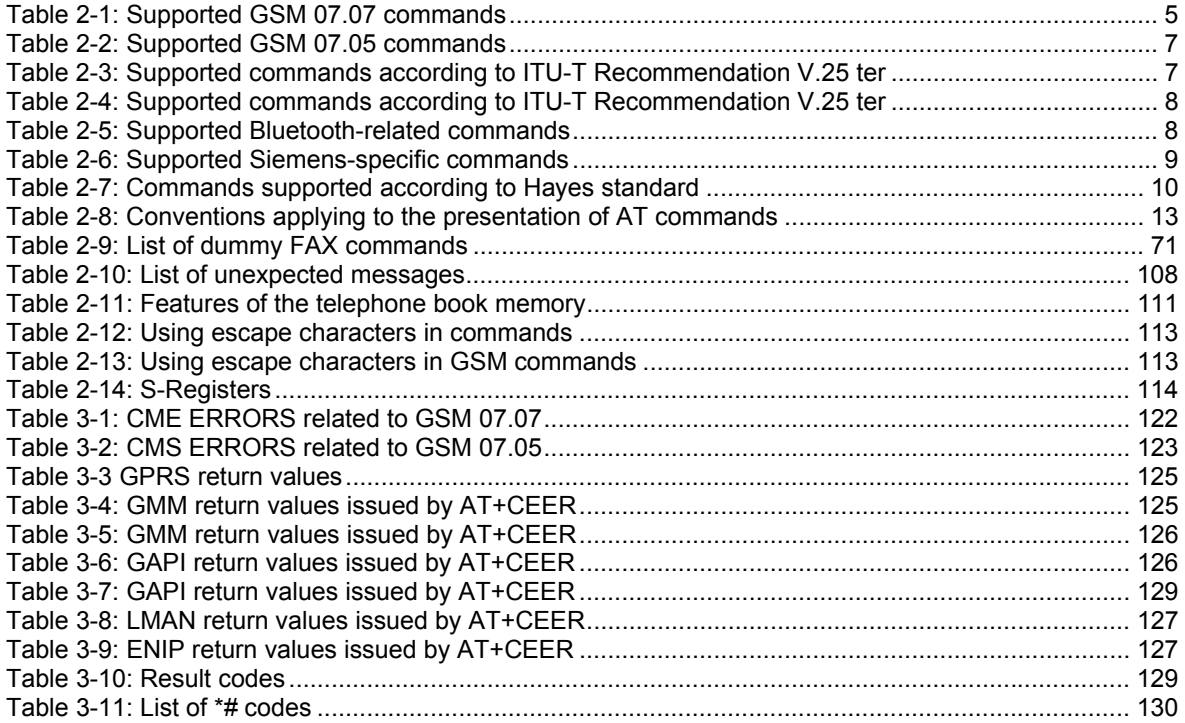

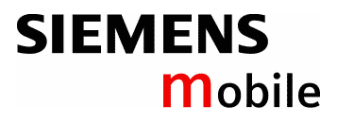

# **1 General information**

This document constitutes the manual reference to the AT command set supported by S45 Siemens mobile phones.

### **1.3 Abbreviations and glossary**

The following abbreviations and terms are used throughout this specification:

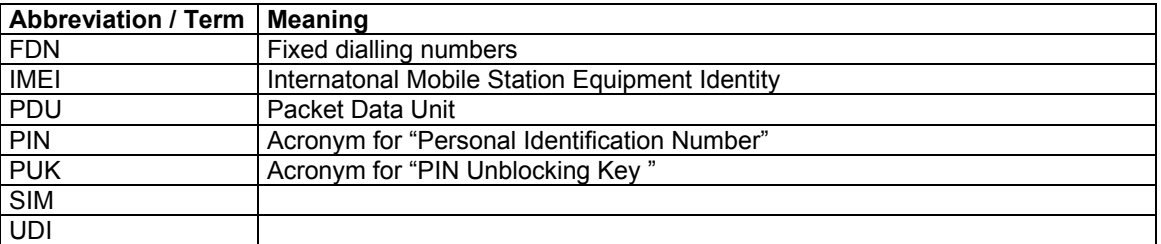

### **1.4 Notational Conventions**

The following notational conventions apply throughout this manual:

- Letters and digits in Courier New indicate parameter names and values
- Underlined digits indicate the default value of the parameter at hand
- Double quotes (") are used to indicate text strings
- Symbols (e. g. @) inside quotes are interpreted as text strings
- Strings which are not included in double quotes must be separated by comma
- Spaces inside strings are ignored unless they are included in double quotes

Further conventions applying to the presentation of AT commands are outlined in section 2.2.

#### **1.5 Other conventions**

The following other conventions apply throughout this manual:

- Leading zeroes in strings can be omitted
- If an optional parameter ([<value>]) is omitted in V.25ter commands, the value 0 is assumed
- Although the names of commands are not case-sensitive, cases should not be mixed. Either "AT" or "at" should be specified, but neither "aT" nor "At".

### **1.6 Related documentation**

All documents listed in this section are related to the current document.

#### **1.6.1 Related Siemens-internal documentation**

No Siemens-internal documents are related to the current document.

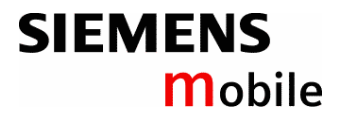

#### **1.6.2 Related Standardisation documentation**

The following standardisation documents are related to the current document:

- [1] Digital cellular telecommunications system (Phase 2+);Technical realization of the Short Message Service (SMS) Point-to-Point (PP)(3GPP TS 03.40 version 7.5.0 Release 1998)
- [2] Digital cellular telecommunications system (Phase 2+);Point-to-Point (PP) Short Message Service (SMS) Support on Mobile Radio Interface (3GPP TS 04.11 version 7.1.0 Release 1998)
- [3] Digital cellular telecommunications system (Phase 2+);AT command set for GSM Mobile Equipment (ME)(3GPP TS 07.07 version 7.7.0 Release 1998)
- [4] Digital cellular telecommunications system (Phase 2+) (GSM);Use of Data Terminal Equipment - Data Circuit terminating; Equipment (DTE - DCE) interface for Short Message Service (SMS) and Cell Broadcast Service (CBS)(GSM 07.05 version 7.0.1 Release 1998)
- [5] ITU-T Draft new Recommendation V.25ter "Serial asynchronous automatic dialling and control
- [6] Digital cellular telecommunications system (Phase 2+) (GSM); Personalisation of GSM Mobile Equipment (ME); Mobile functionality specification (GSM 02.22 version 7.0.0 Release 1998)
- [7] Digital cellular telecommunications system (Phase 2+); Specification of the Subscriber Identity Module - Mobile Equipment (SIM-ME) Interface (3GPP TS 11.11 version 8.8.0 Release 1999)
- [8] Facsimile Digital Interfaces Asynchronous Facsimile DCE Control Standard, Service Class 1(TIA/EIA-578-A), May 1995
- [9] Standards Proposal No. 2388, Proposed New Standard "Asynchronous Facsimile DCE Control Standard" (if approved, to be published as EIA/TIA-592), October 1990
- [10] Hands-free Profile (0.96 voting draft, 2001-10-22, by Jesus A. G. Pulido; Doc no. CAR\_x\_SPEC/0.96 B1)

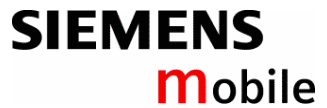

# **2 Software interface**

## **2.1 Overview of the supported AT command set**

This section provides overviews of the supported sets of AT commands, separate for each type of command set.

Table 2-1 lists all the supported GSM 07.07 AT commands in alphabetical order, and indicates the type of command as defined in the ETSI GSM 07.07 standard:

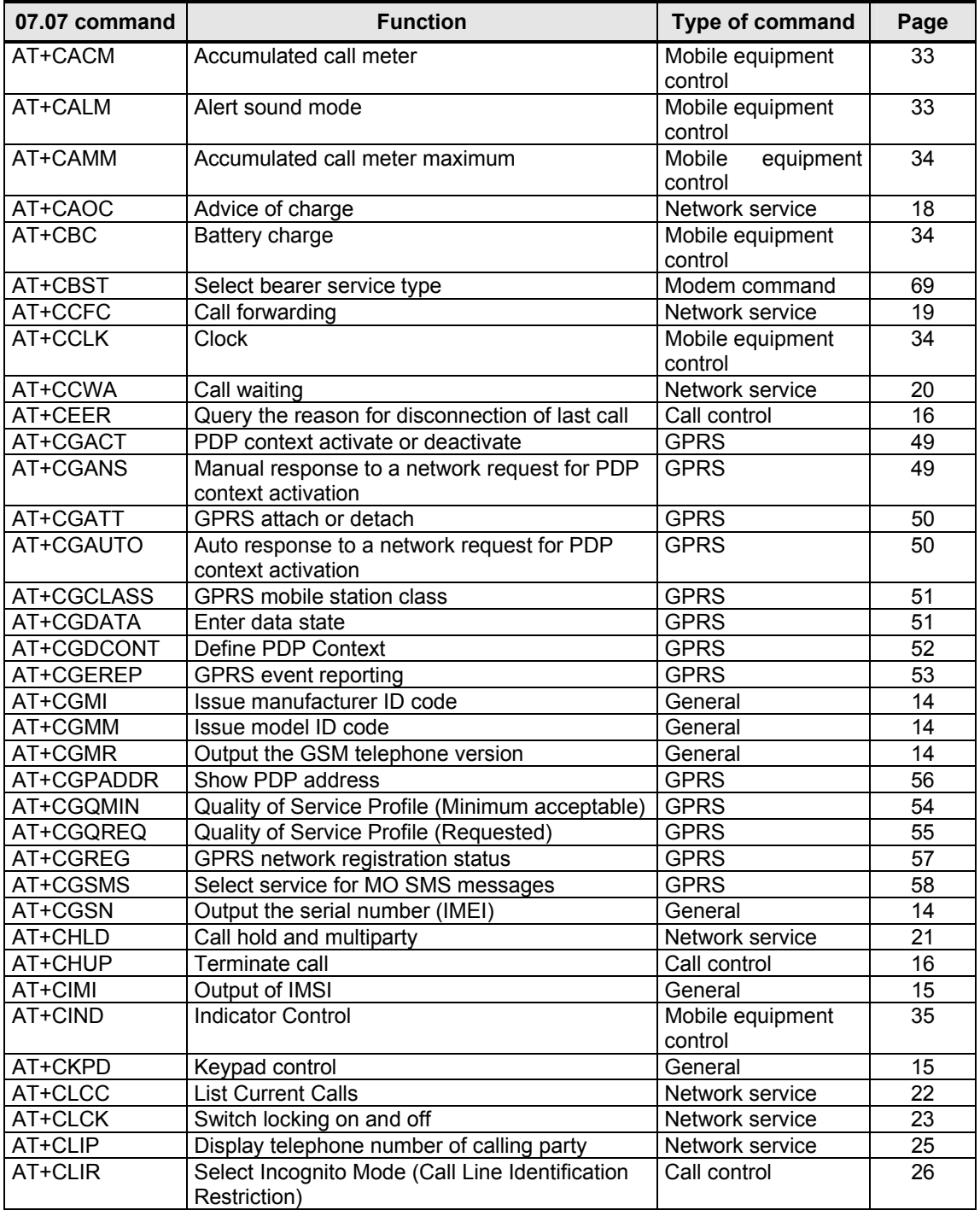

# **SIEMENS Mobile**

AT Command Set for L55 Platform 2003-11-21

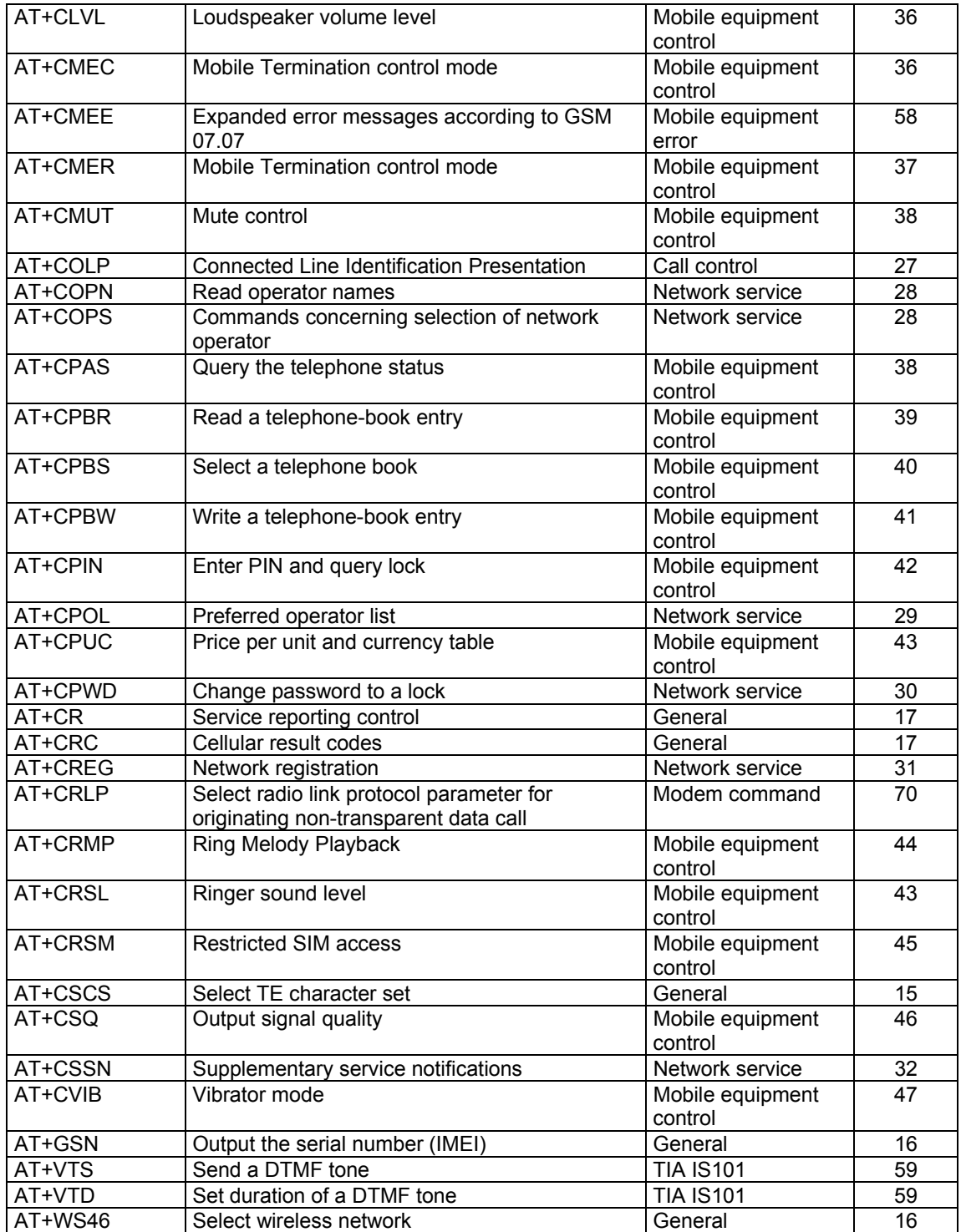

**Table 2-1: Supported GSM 07.07 commands** 

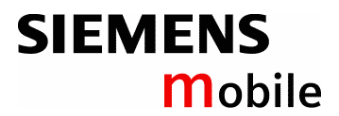

Table 2-2 lists all the supported GSM 07.05 AT commands in alphabetical order, and indicates the type of command as defined in the ETSI GSM 07.05 standard:

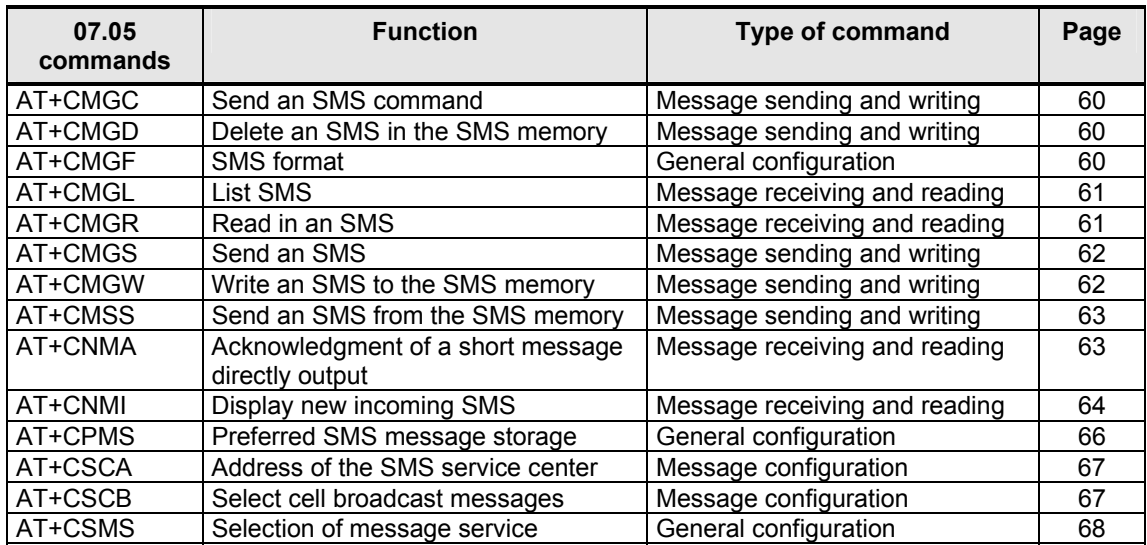

#### **Table 2-2: Supported GSM 07.05 commands**

Table 2-3 lists all the supported Siemens-specific AT commands in alphabetical order:

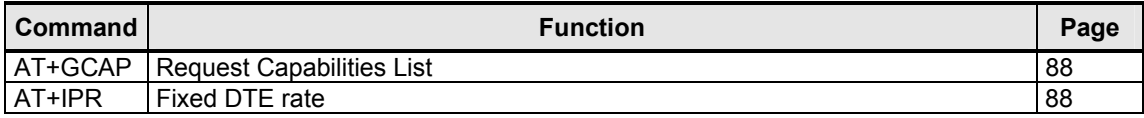

**Table 2-3: Supported commands according to ITU-T Recommendation V.25 ter** 

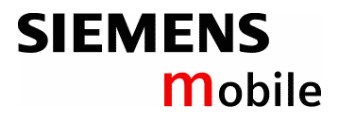

Table 2-4 lists all the supported AT commands for FAX services in alphabetical order:

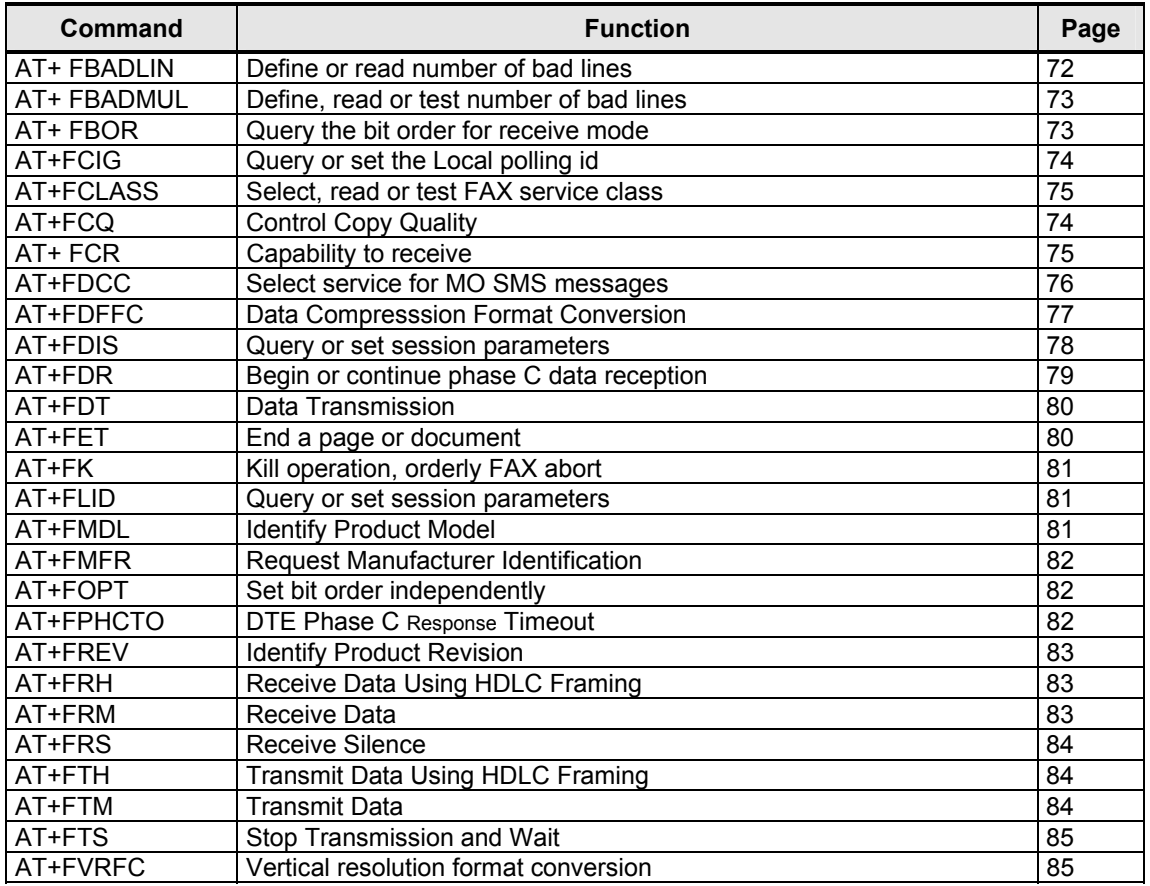

#### **Table 2-4: Supported commands according to ITU-T Recommendation V.25 ter**

Table 2-5 lists all the supported Bluetooth-related AT commands in alphabetical order:

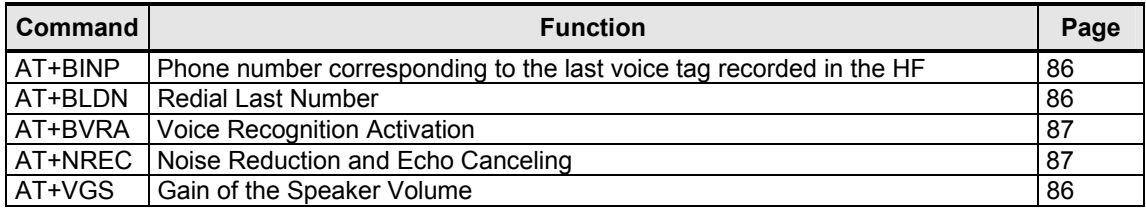

**Table 2-5: Supported Bluetooth-related commands** 

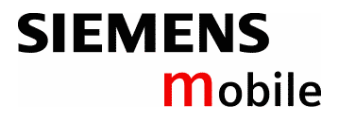

Table 2-6 lists all the supported Siemens-specific AT commands in alphabetical order:

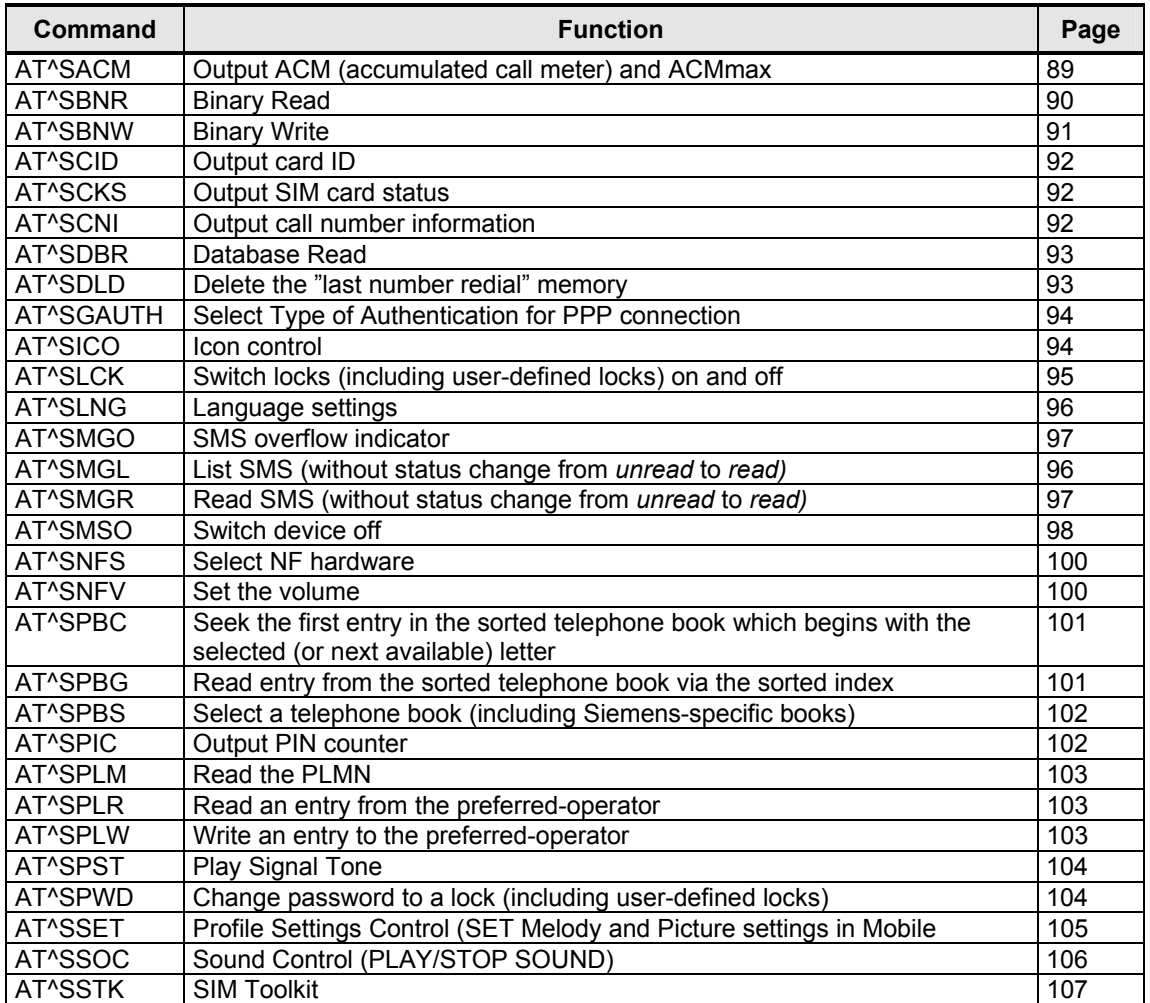

**Table 2-6: Supported Siemens-specific commands** 

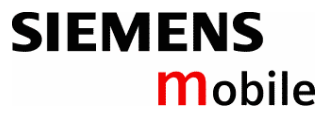

#### **2.2 The AT command set**

GSM mobile telephones and modems can be operated via Remote Control using a serial interface (data cable or infrared connection). Remote control is implemented by means of AT+C commands according to the ETSI GSM 07.07 [1] and GSM 07.05 [4] specifications, as well as several manufacturer-specific AT commands. These commands are described in more detail in section 2.2.2.

A command entered at the user port generally begins with an 'AT' command prefix. The remainder of the line is interpreted as a sequence of the commands described below. The commands are not casesensitive. More than one command may be given on a single line, with the semicolon serving as the delimiter between commands.

The "ITU-T Draft new Recommendation V.25ter" specification [5] applies to the sequence of the interface commands. According to this guideline, commands should begin with the character string "AT" and end with "<CR>" (= 0x0D). The input of a command is acknowledged by the display of "OK" or "ERROR".

**A command currently in process is interrupted by each additional character entered**. This means that you should not enter the next command until you have received the acknowledgment; otherwise the current command is interrupted.

The commands supported are listed in the tables provided in sections 2.2.1, and 2.3.1 through 2.3.9.15.

#### **2.2.1 Hayes Standard commands**

The Hayes standard commands correspond to the commands of AT Hayes compatible modems.

All commands in Table 2-7 expect a numeric argument; if this argument is omitted, the default of 0 is assumed.

The ATD command is a special command in that all characters specified in the same line (or up to a semicolon) are considered part of the number to dial.

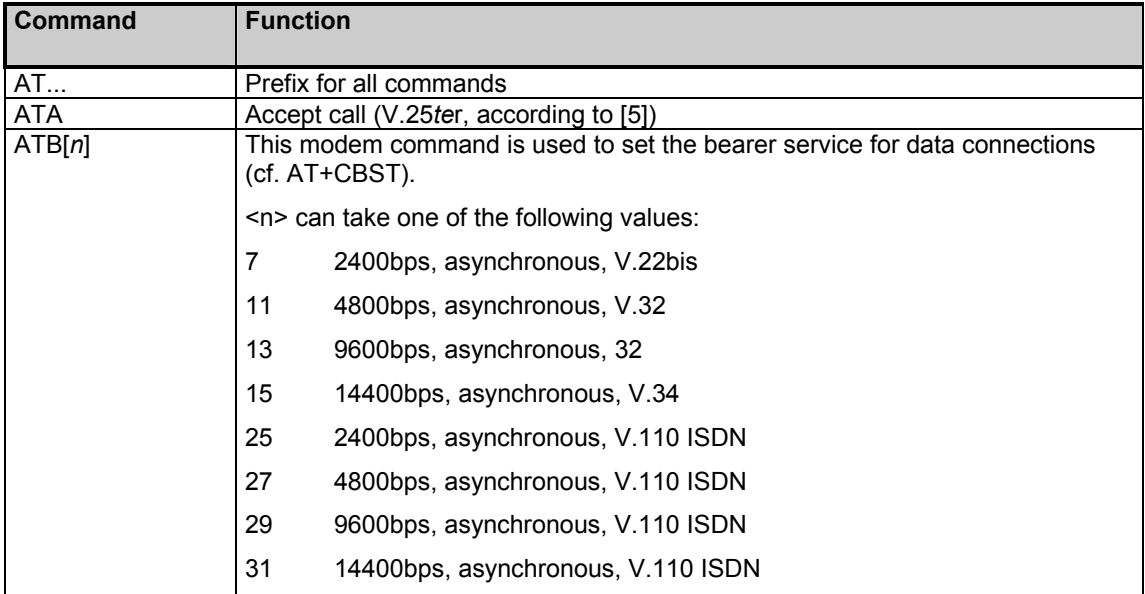

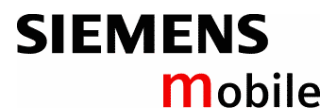

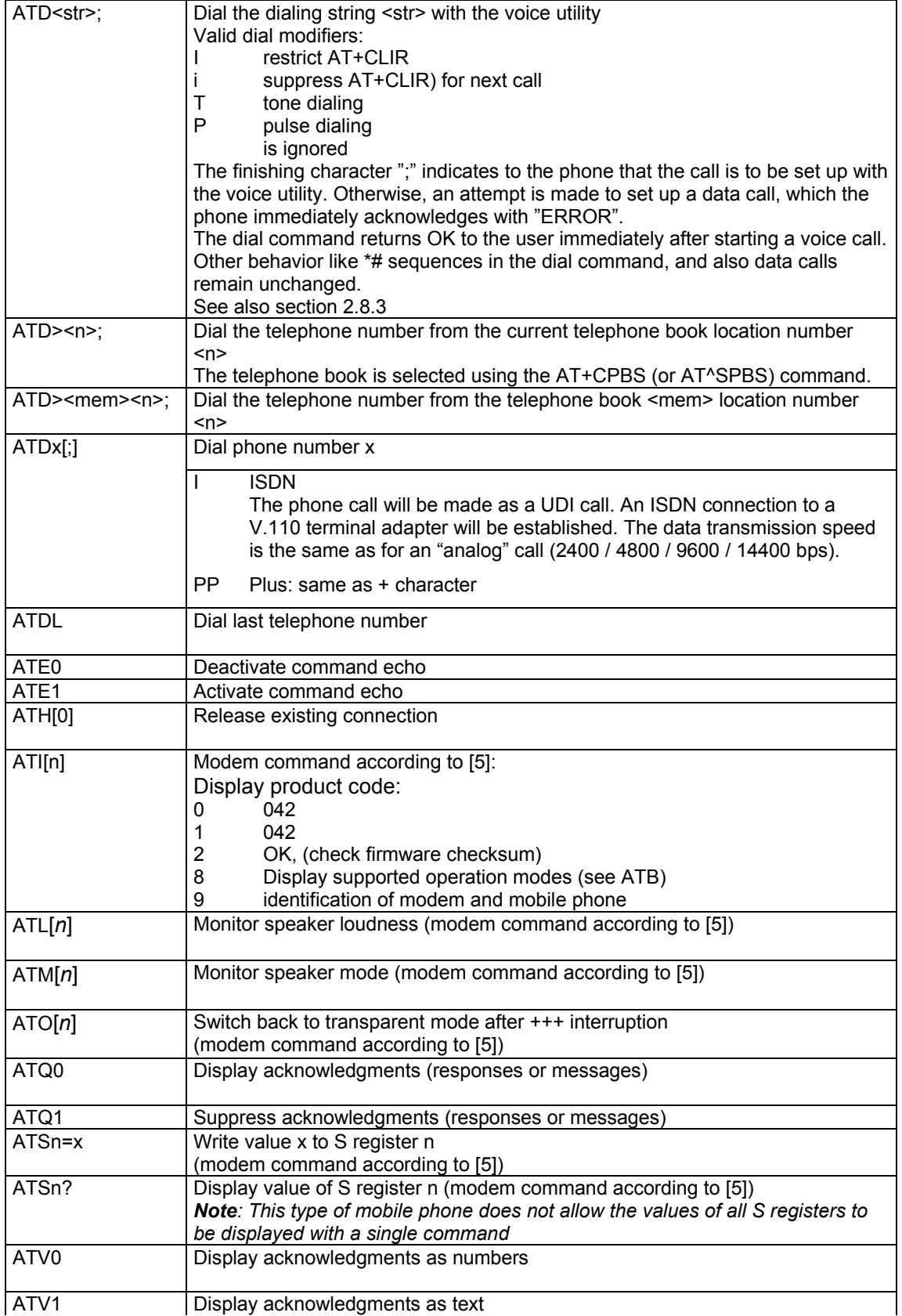

## **SIEMENS**  $ma = 1.31$

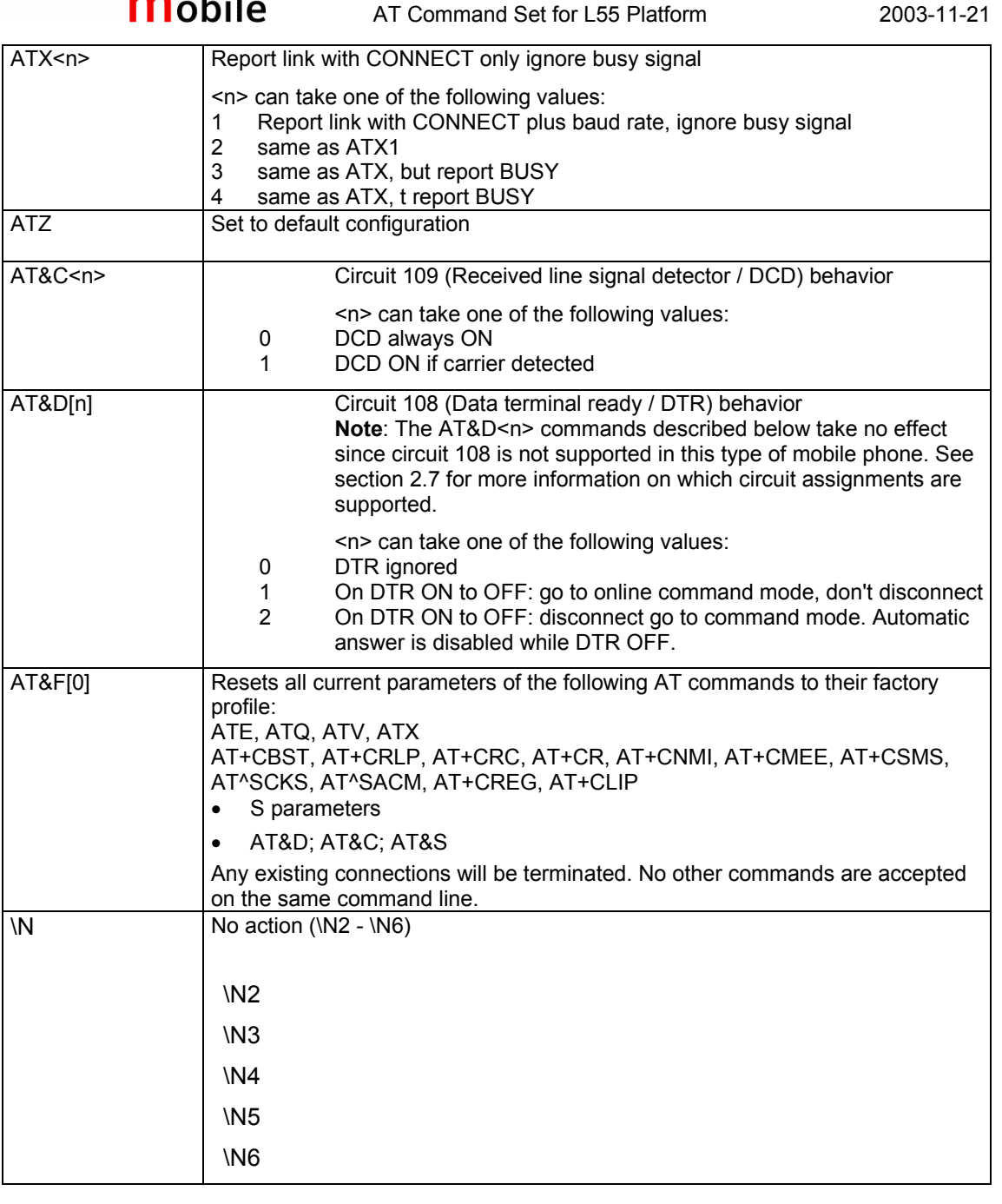

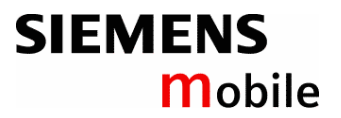

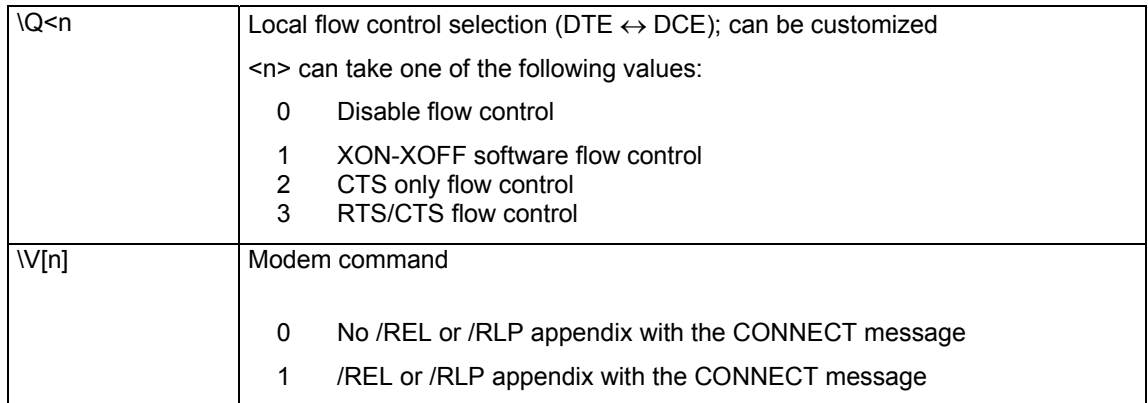

#### **Table 2-7: Commands supported according to Hayes standard**

#### **2.2.2 Command combinations to be avoided**

It is possible to specify more than a single command in the command line at any one time; however, not all command combinations will have the expected result. To ensure that responses to commands will be displayed in the order expected, the following command combinations should be avoided:

- V25ter commands combined with FAX commands
- GSM 7.07 commands combined with Siemens-specific commands
- GSM 7.05 commands (SMS) specified stand-alone

#### **2.3 AT commands and responses according to GSM 07.07 and GSM 07.05**

According to GSM, it is possible to execute an AT command in various forms, as follows:

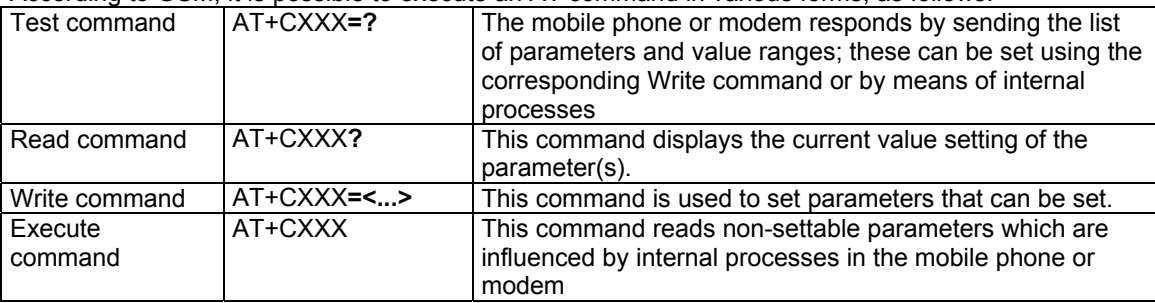

#### **Table 2-8: Conventions applying to the presentation of AT commands**

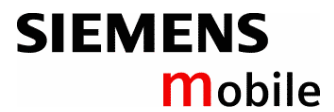

#### **2.3.1 General commands according to GSM 07.07**

This section provides the descriptions of general GSM 07.07 commands.

#### **2.3.1.1 ATO**

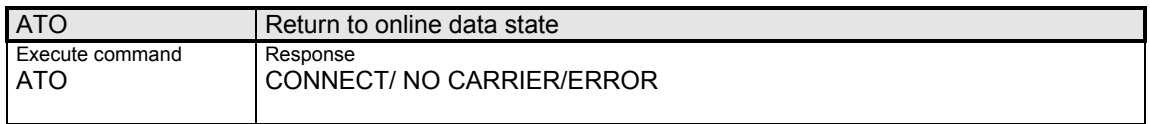

#### **2.3.1.2 AT+CGMI**

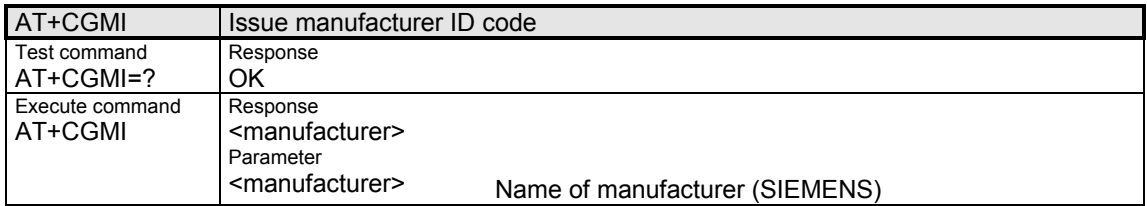

#### **2.3.1.3 AT+CGMM**

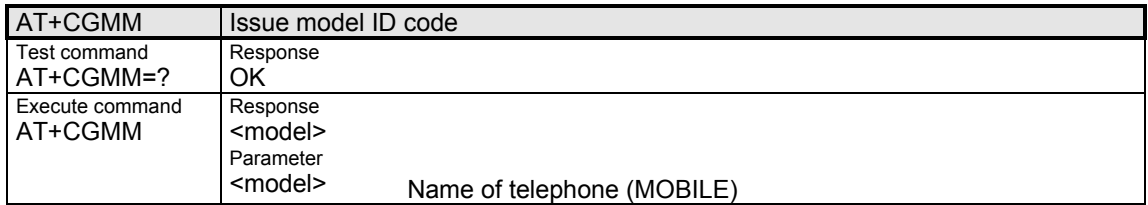

#### **2.3.1.4 AT+CGMR**

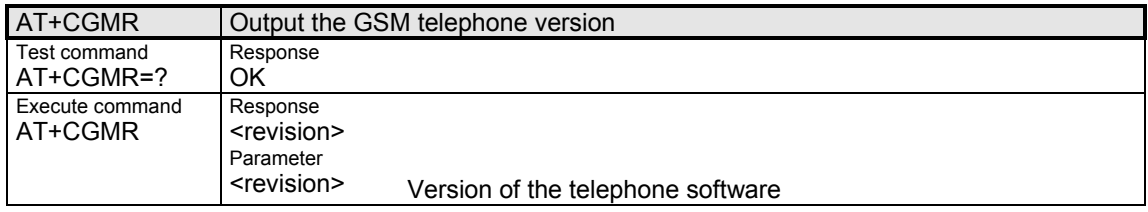

#### **2.3.1.5 AT+CGSN**

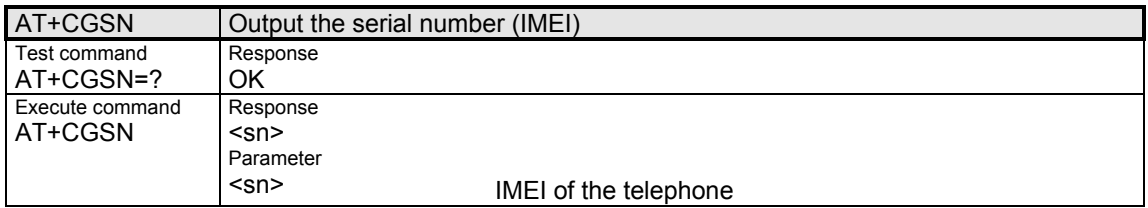

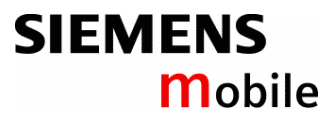

#### **2.3.1.6 AT+CIMI**

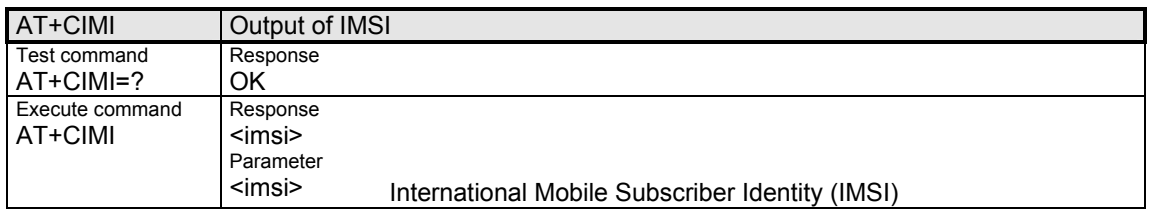

#### **2.3.1.7 AT+CKPD**

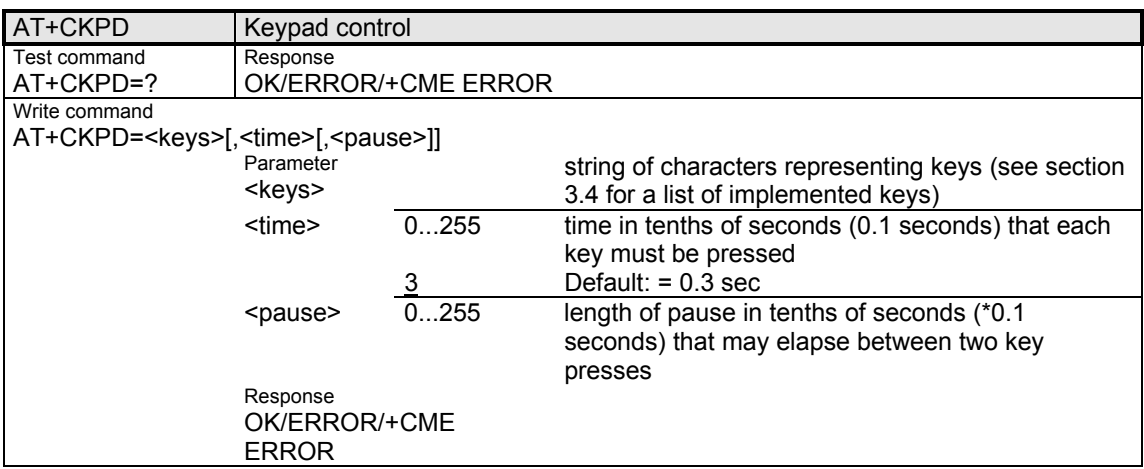

#### **2.3.1.8 AT+CSCS**

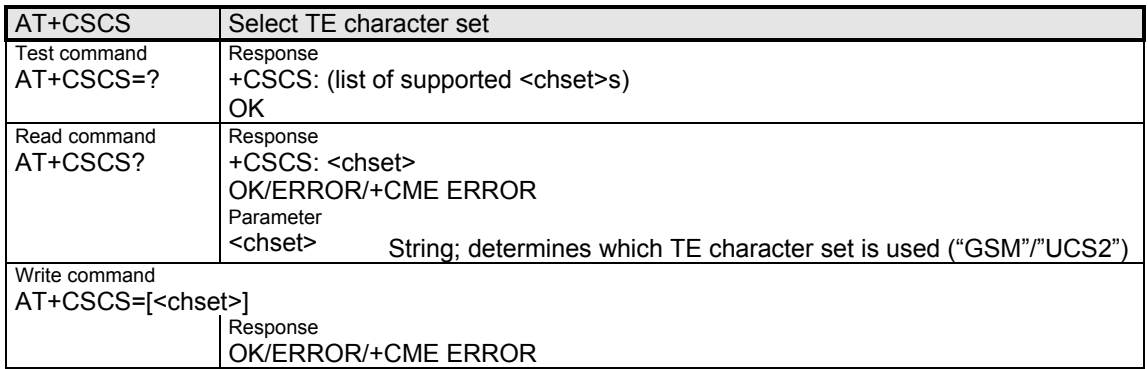

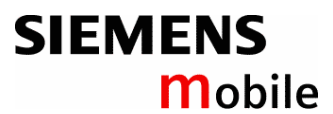

#### **2.3.1.9 AT+GSN**

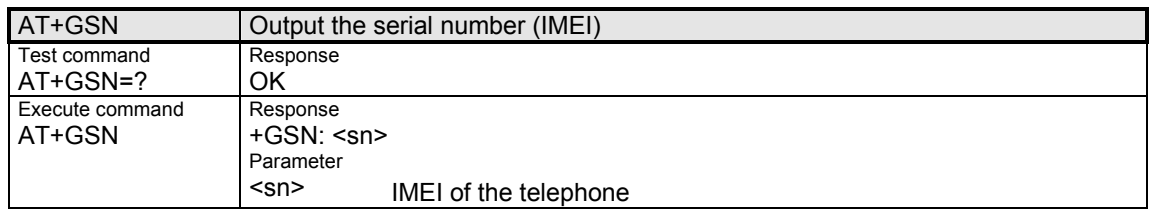

#### **2.3.1.10 AT+WS46**

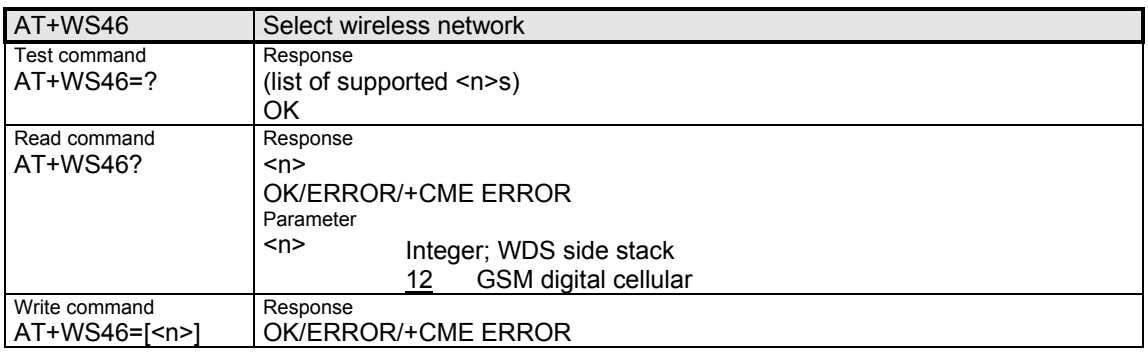

#### **2.3.2 Call control commands**

This section provides the descriptions of commands related to call control.

#### **2.3.2.1 AT+CEER**

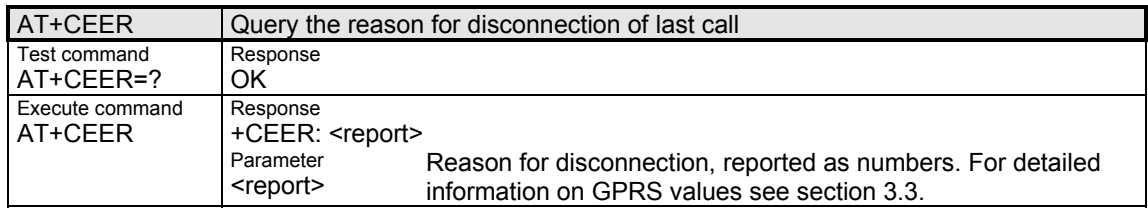

#### **2.3.2.2 AT+CHUP**

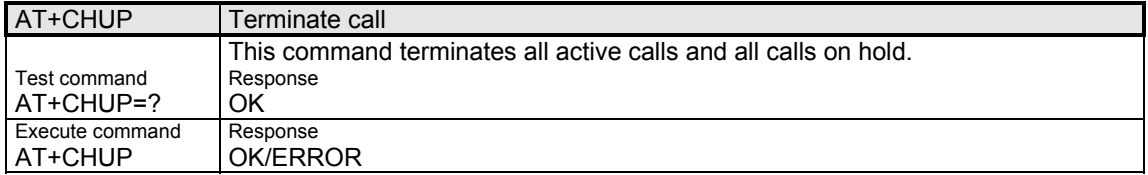

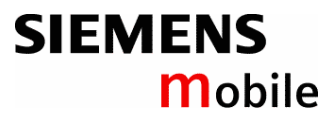

#### **2.3.2.3 AT+CR**

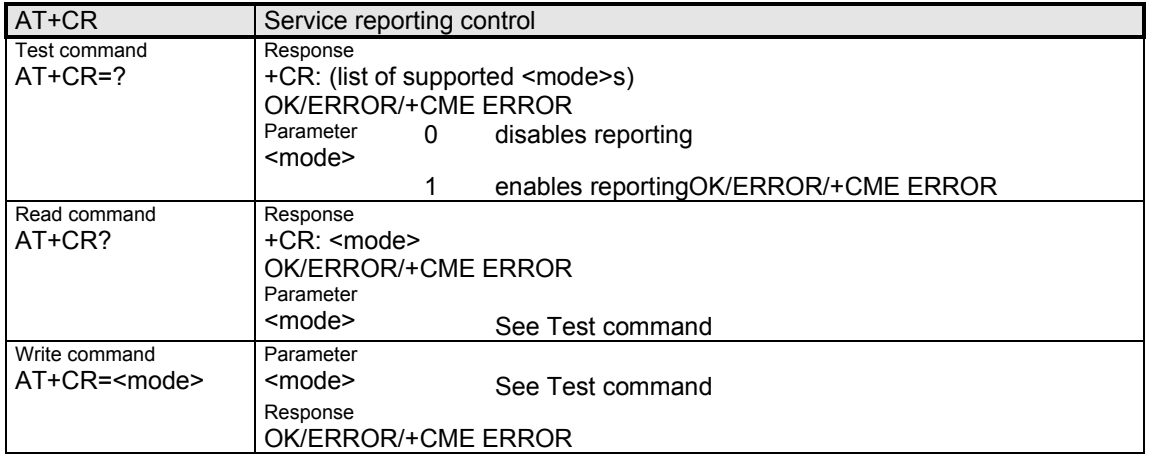

#### **2.3.2.4 AT+CRC**

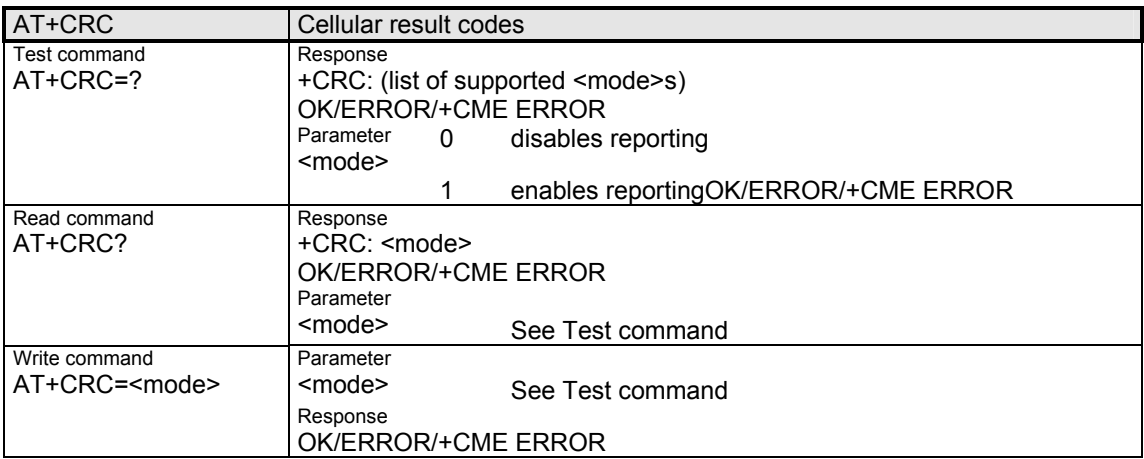

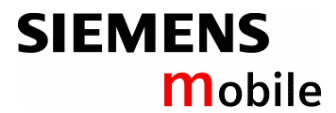

#### **2.3.3 Network service related commands**

This section provides the descriptions of commands related to network service.

#### **2.3.3.1 AT+CAOC**

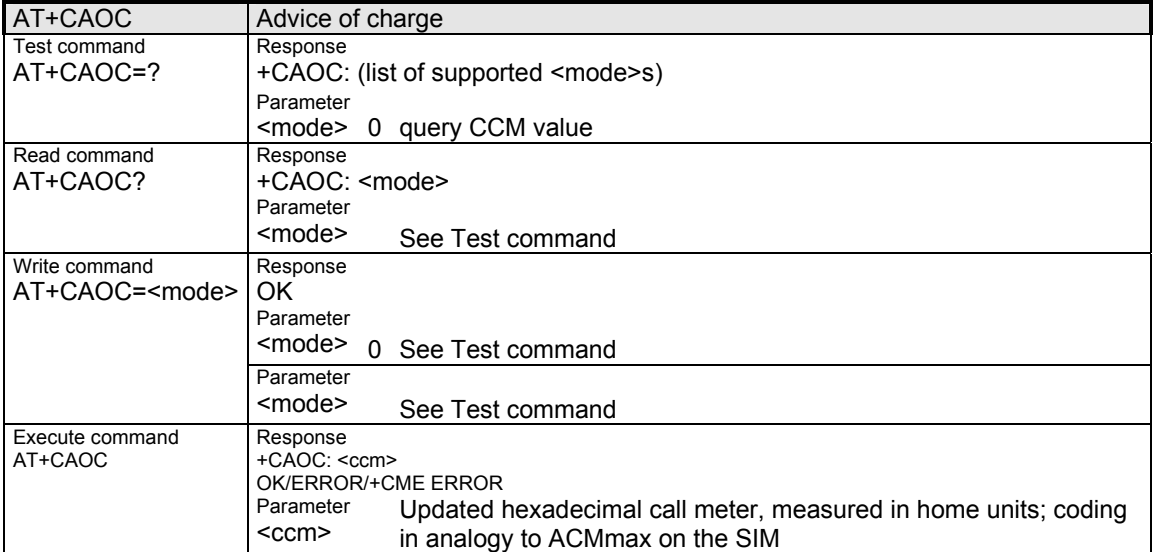

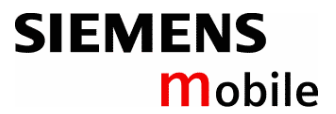

#### **2.3.3.2 AT+CCFC**

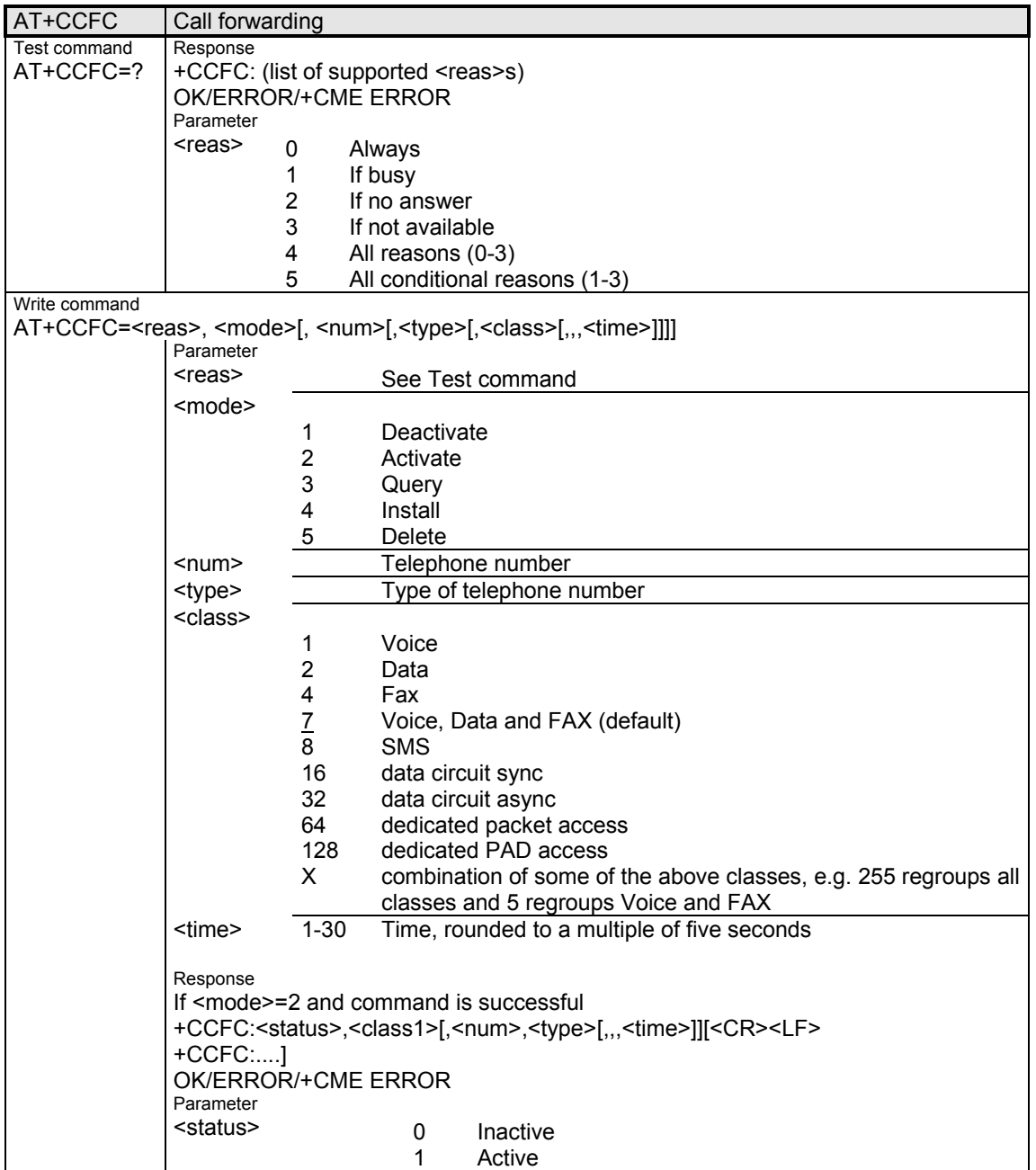

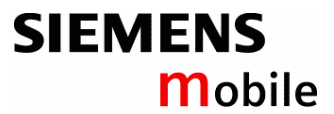

#### **2.3.3.3 AT+CCWA**

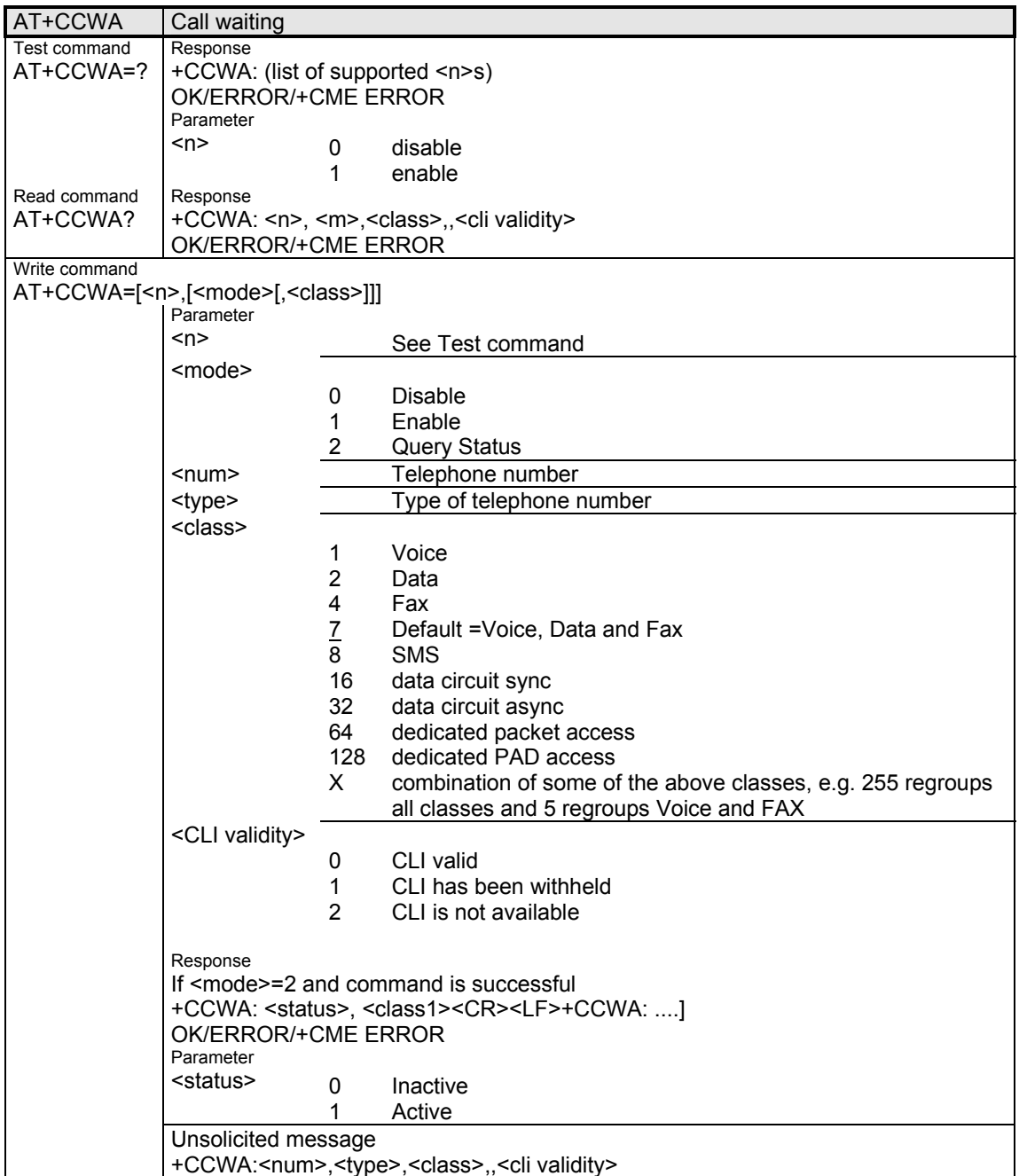

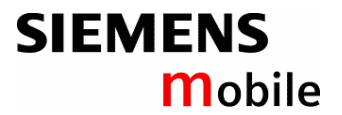

#### **2.3.3.4 AT+CHLD**

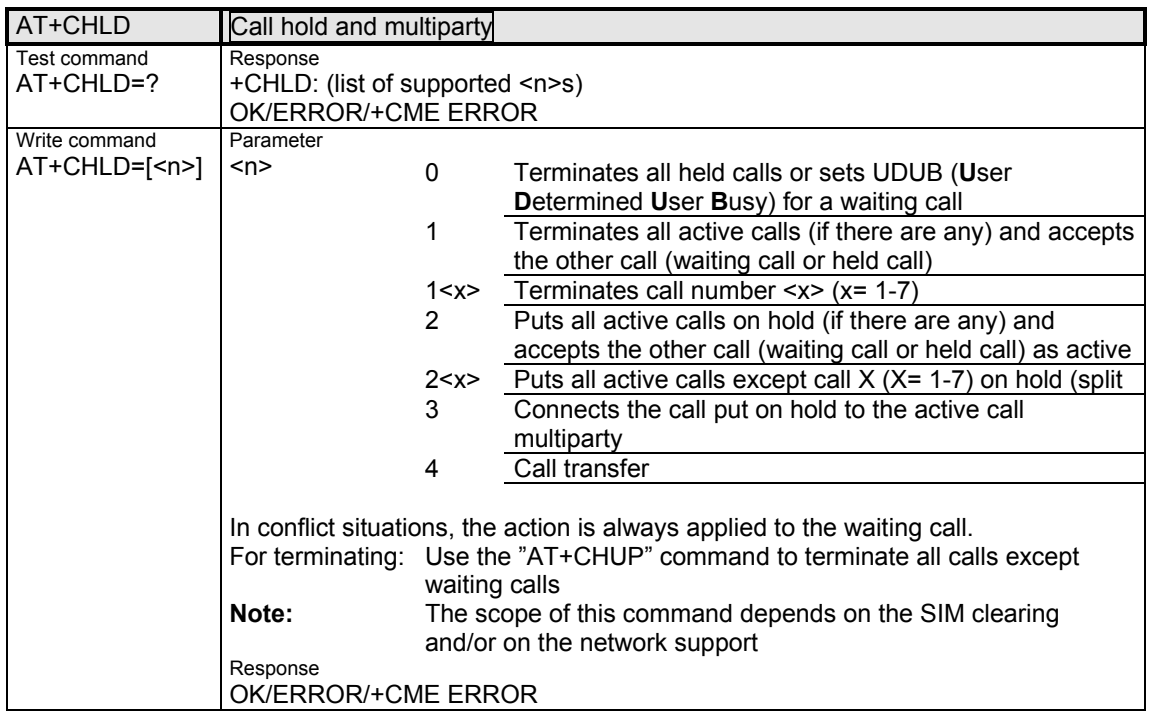

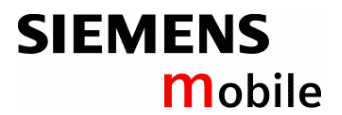

#### **2.3.3.5 AT+CLCC**

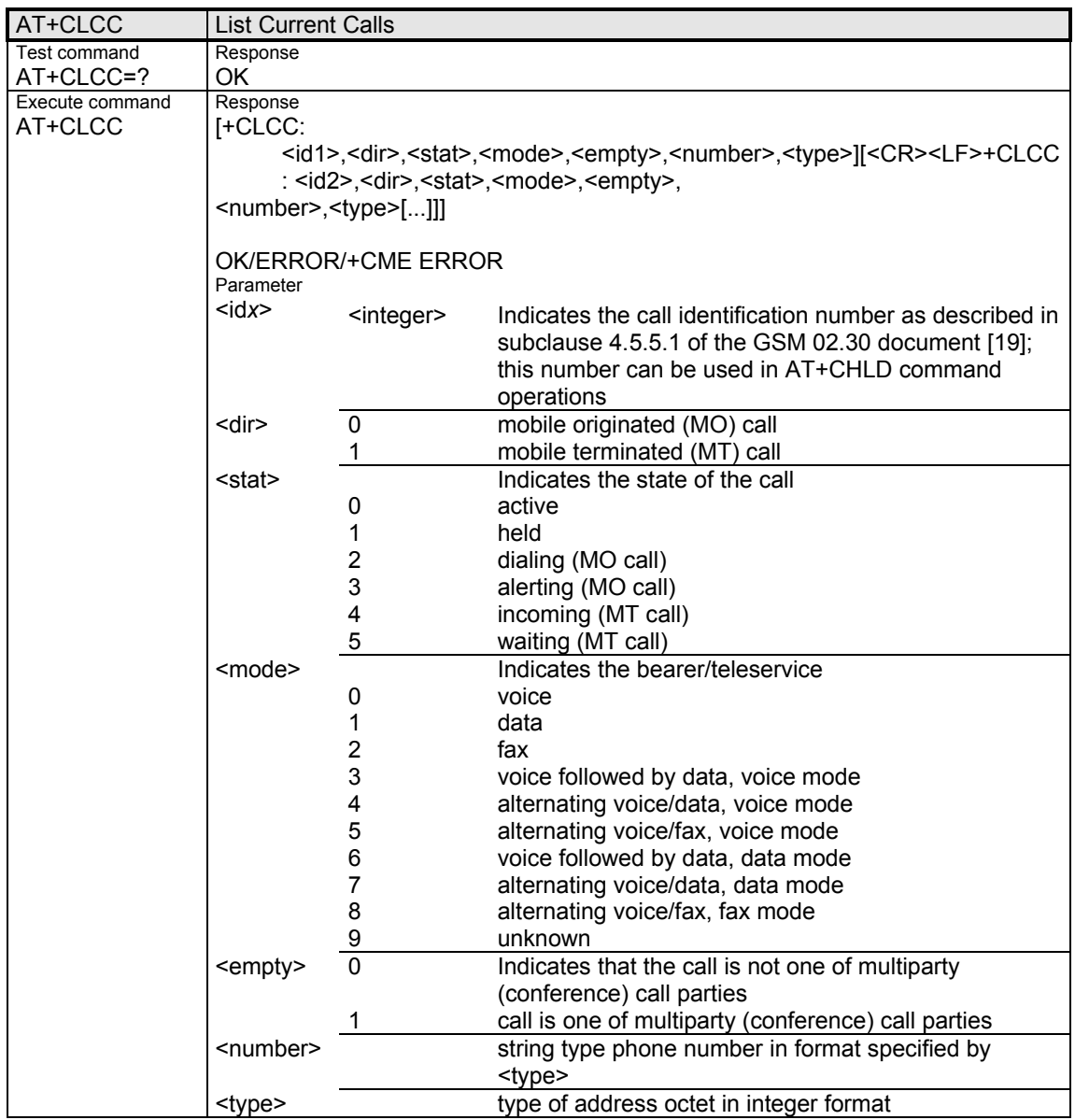

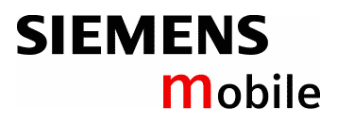

#### **2.3.3.6 AT+CLCK**

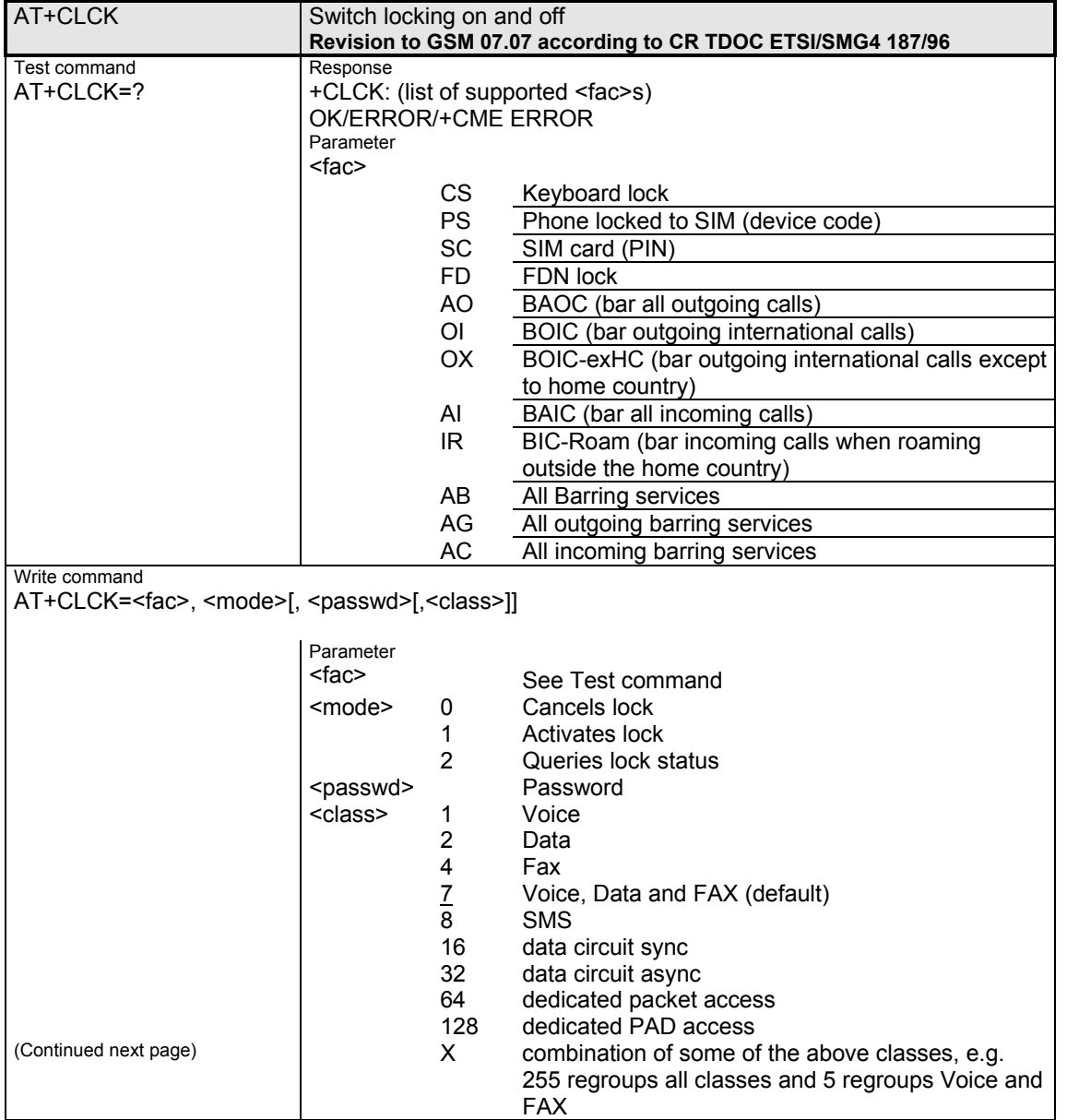

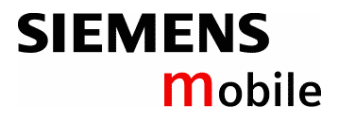

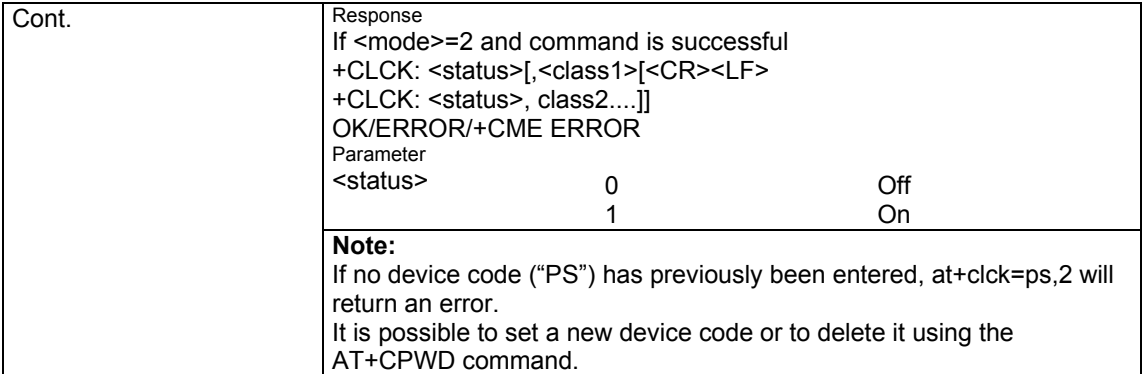

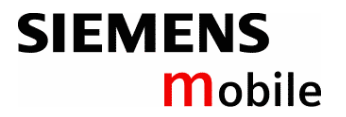

#### **2.3.3.7 AT+CLIP**

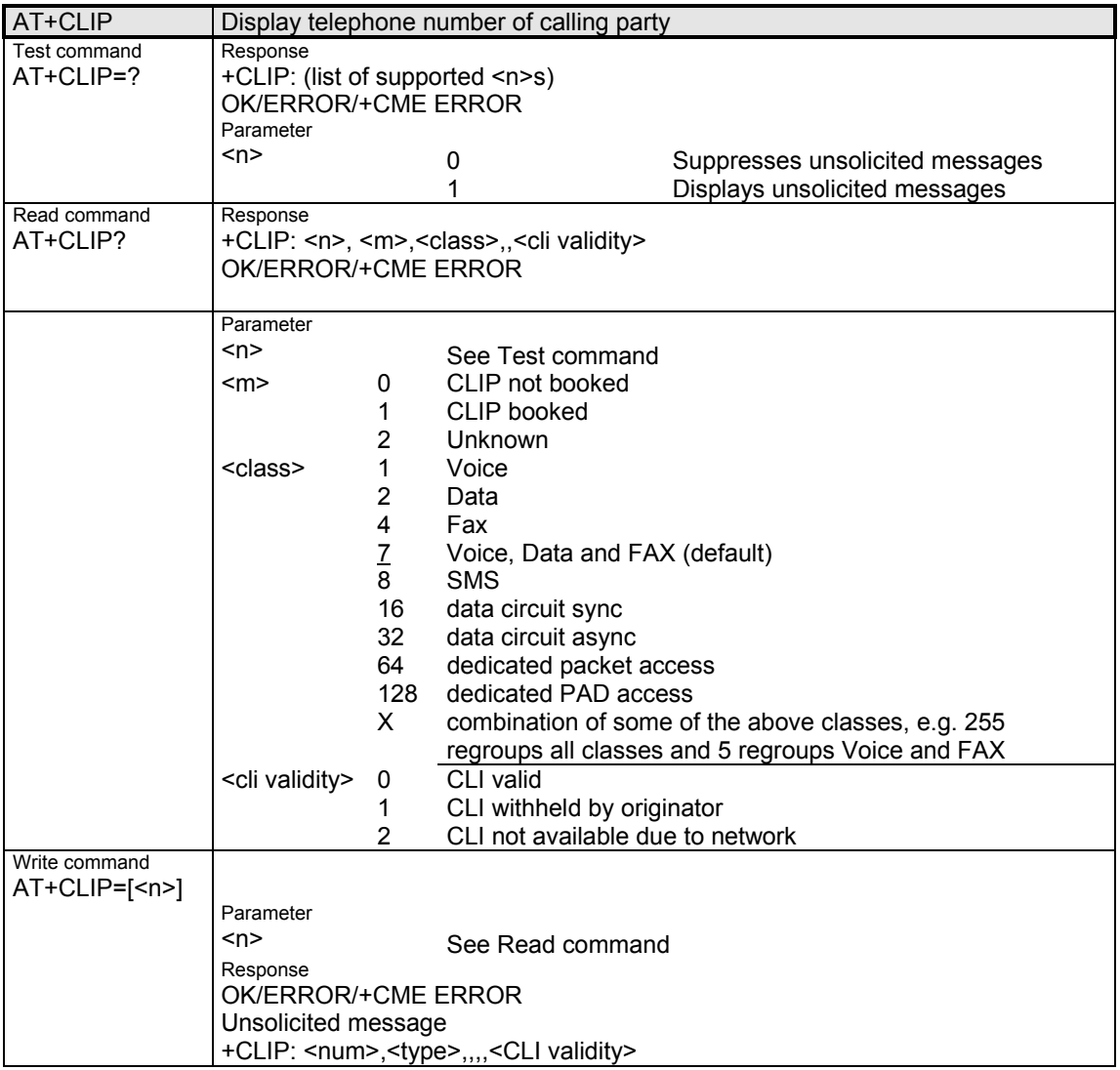

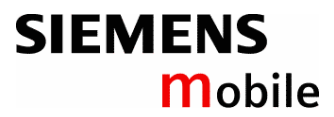

#### **2.3.3.8 AT+CLIR**

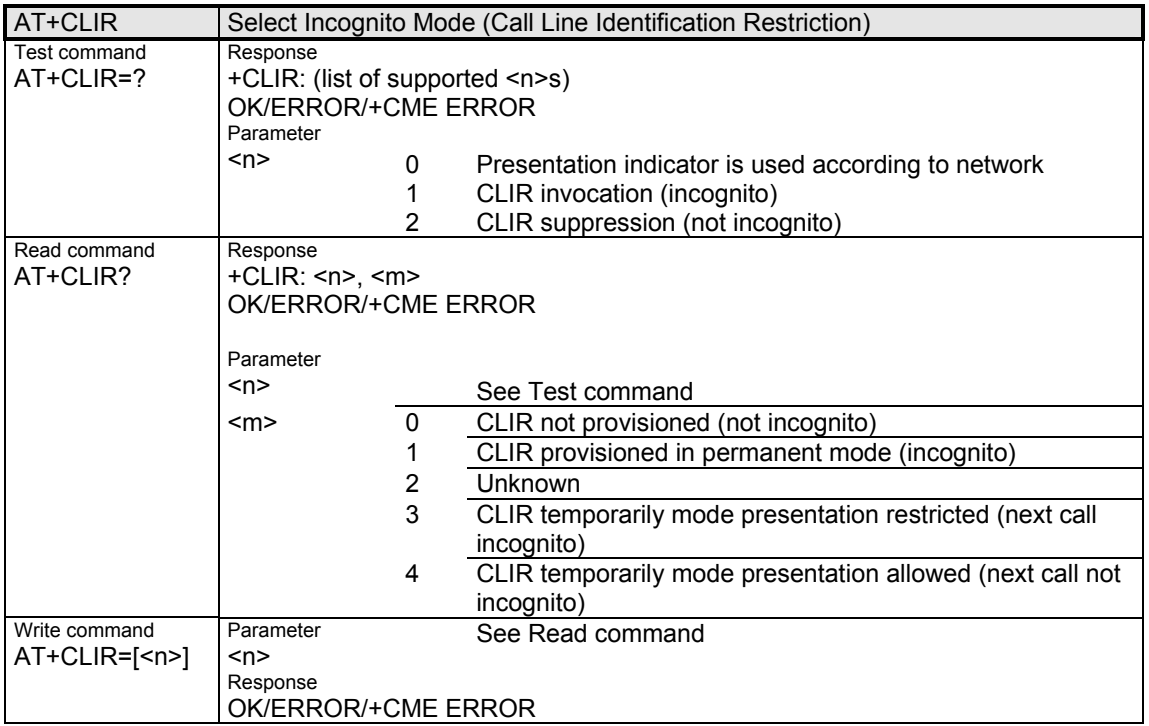

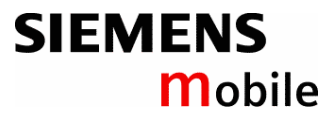

#### **2.3.3.9 AT+CNUM**

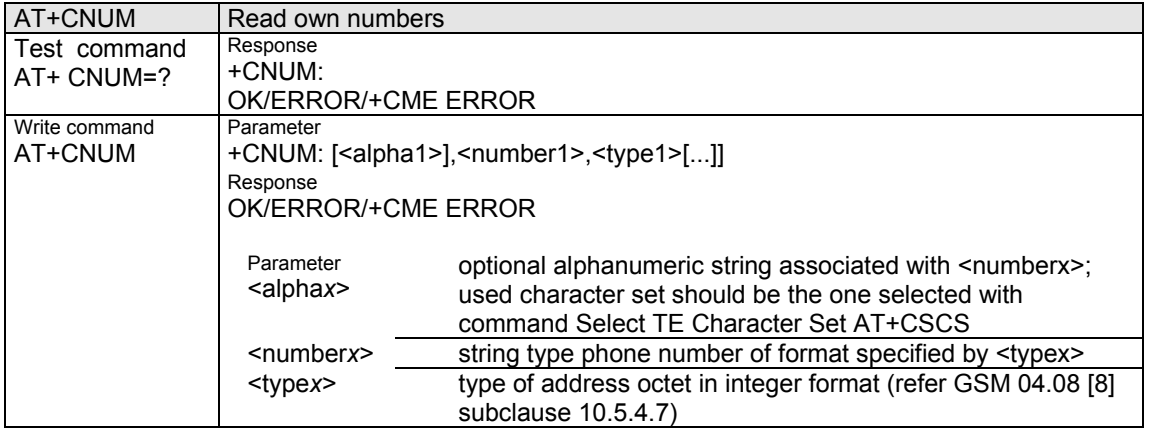

#### **2.3.3.10 AT+COLP**

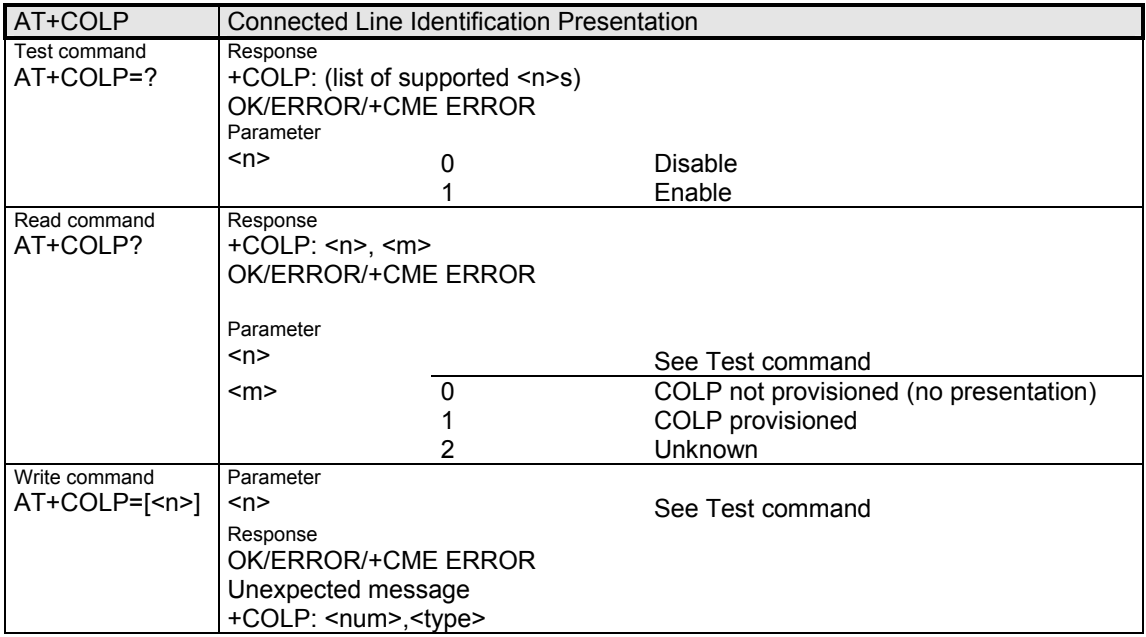

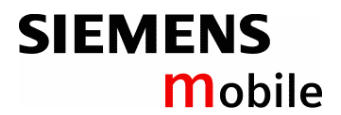

#### **2.3.3.11 AT+COPN**

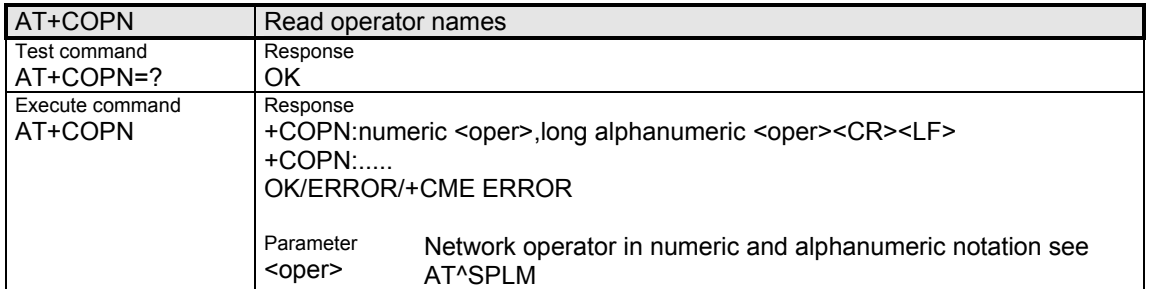

#### **2.3.3.12 AT+COPS**

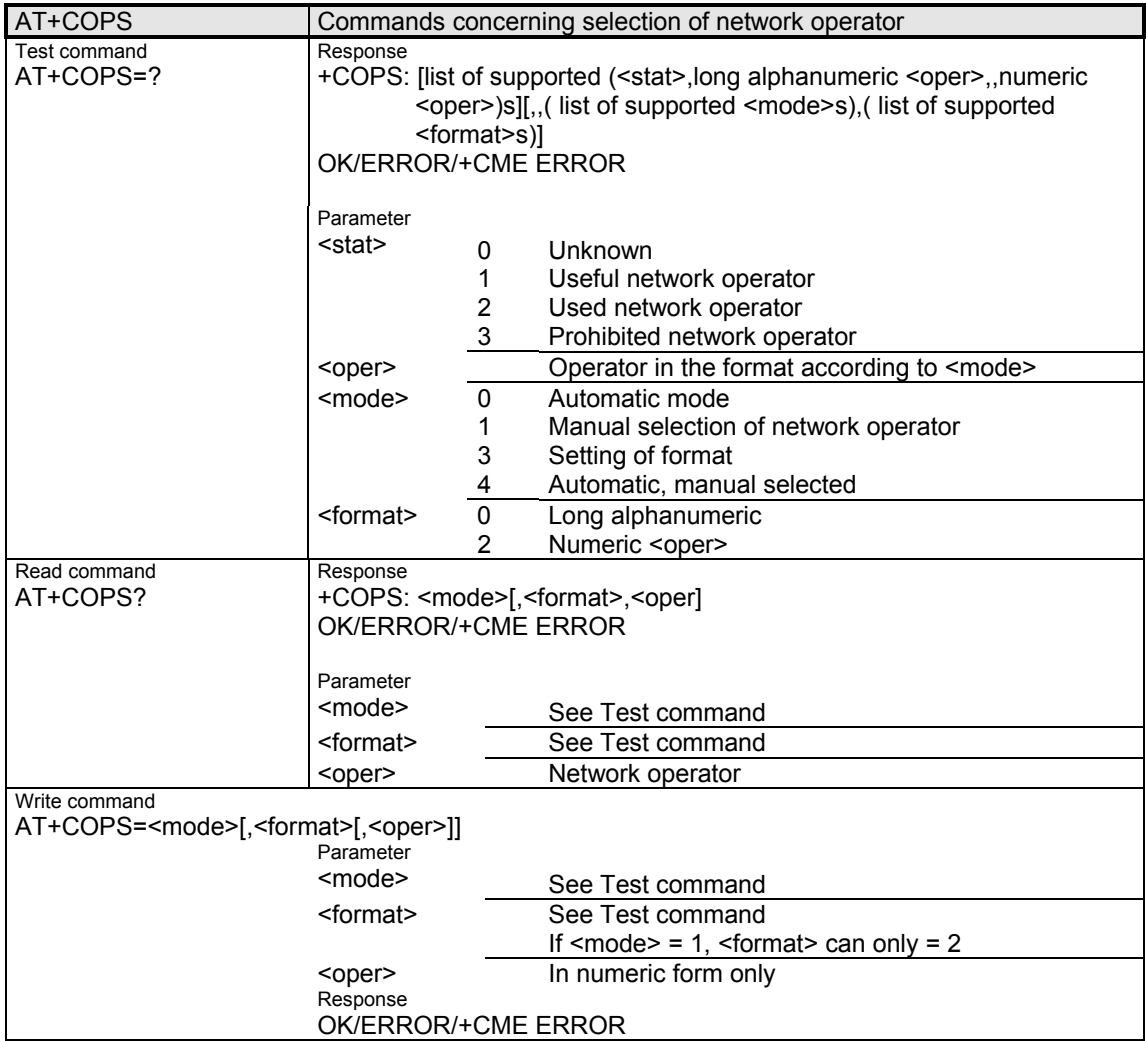

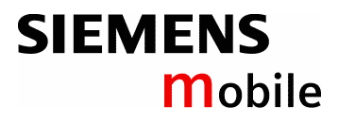

#### **2.3.3.13 AT+CPOL**

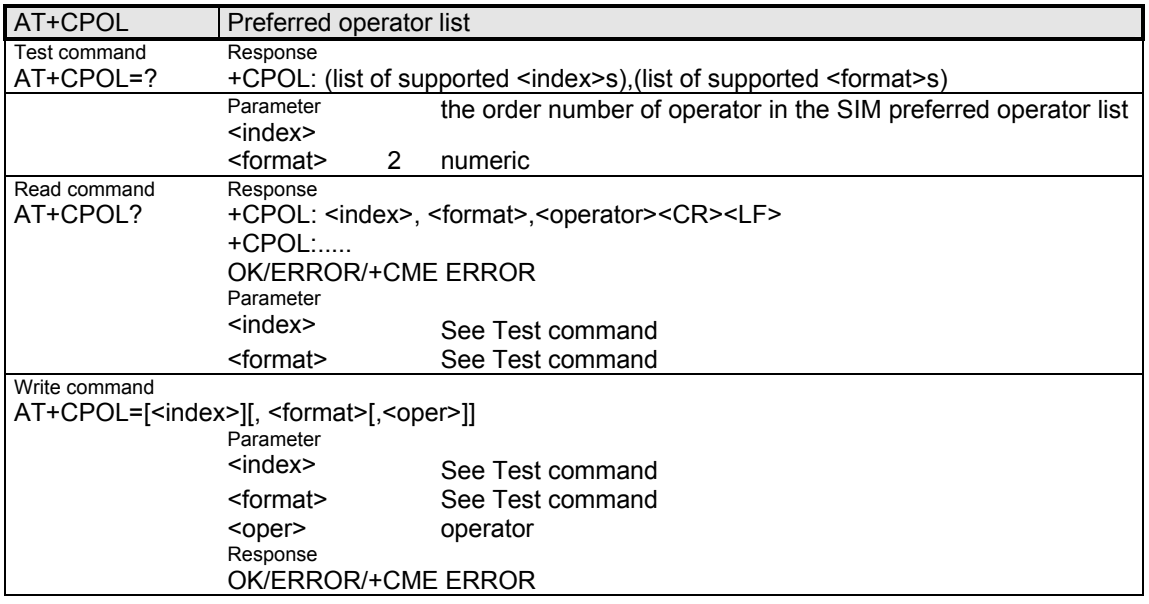

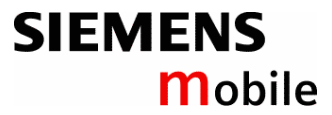

#### **2.3.3.14 AT+CPWD**

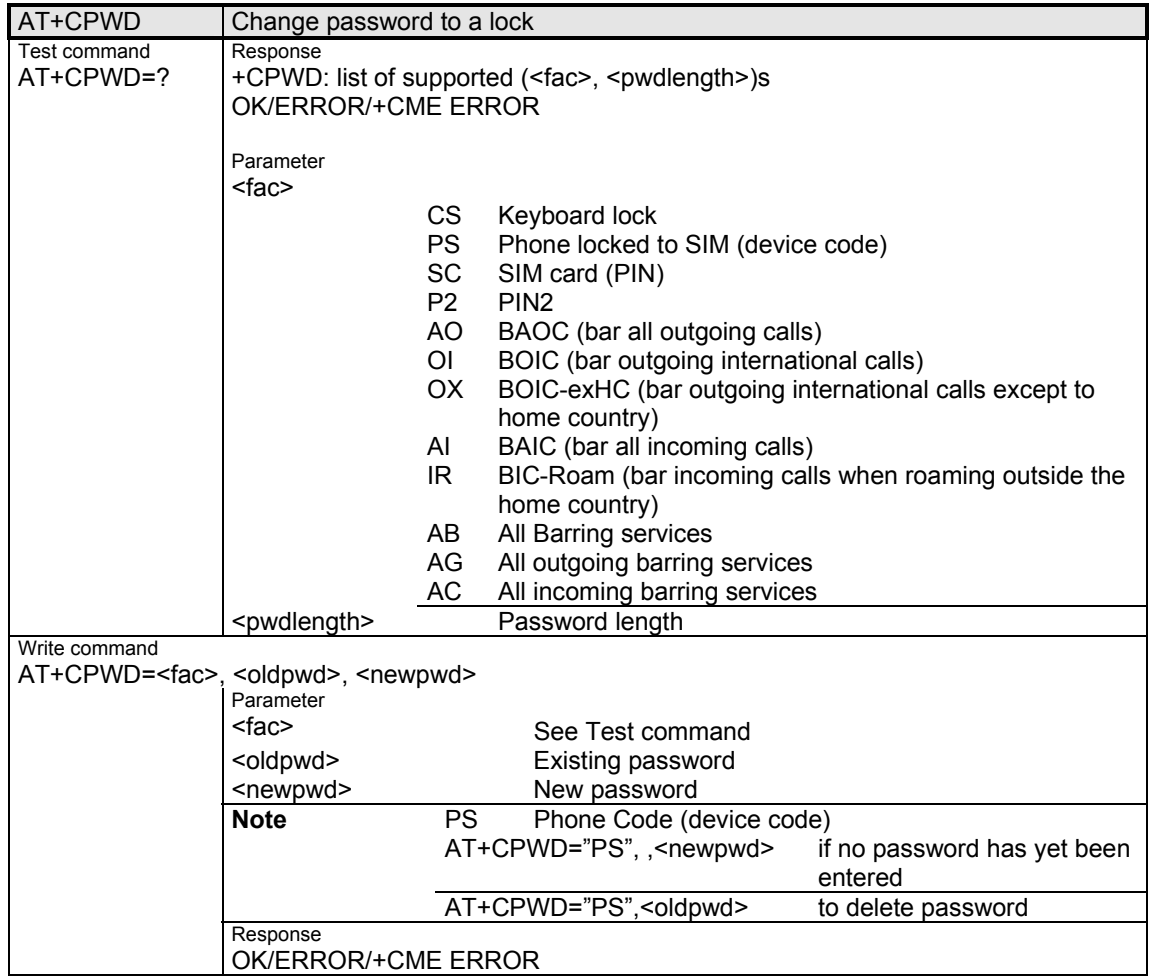

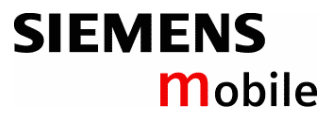

#### **2.3.3.15 AT+CREG**

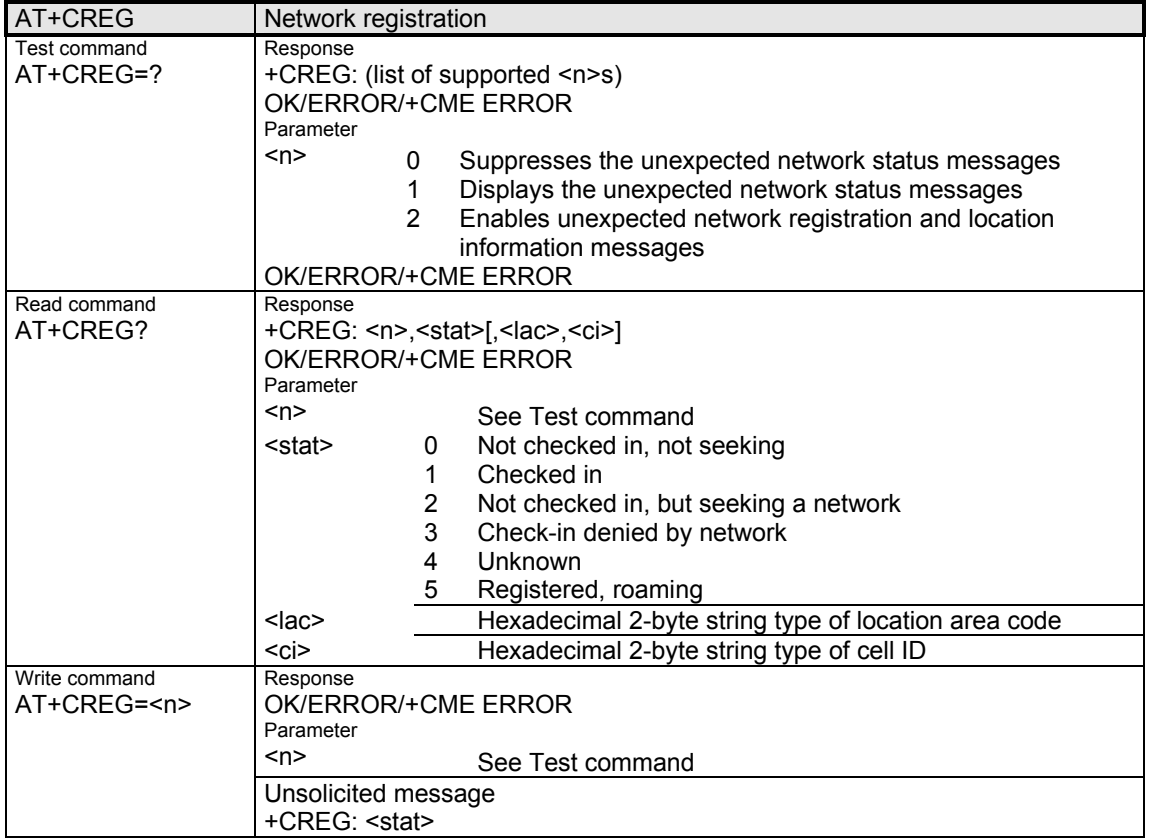

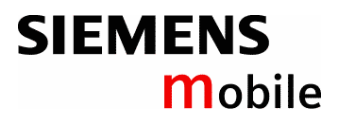

#### **2.3.3.16 AT+CSSN**

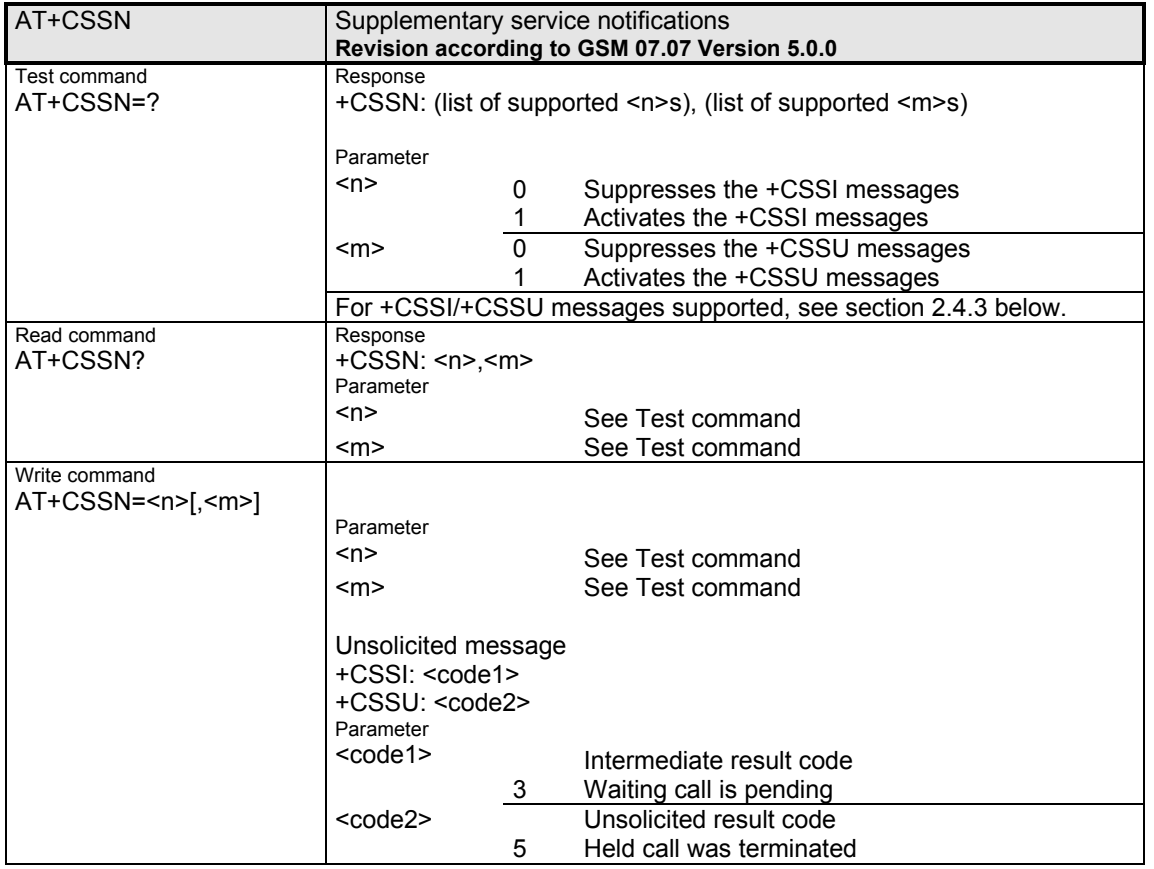

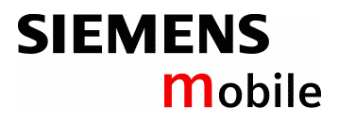

#### **2.3.4 Commands related to mobile equipment control and status**

This section provides the descriptions of commands related to network service.

#### **2.3.4.1 AT+CACM**

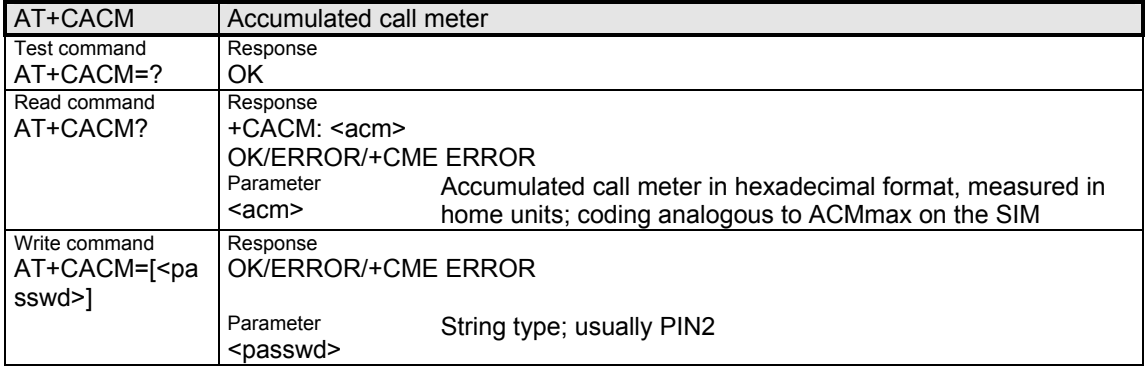

#### **2.3.4.2 AT+CALM**

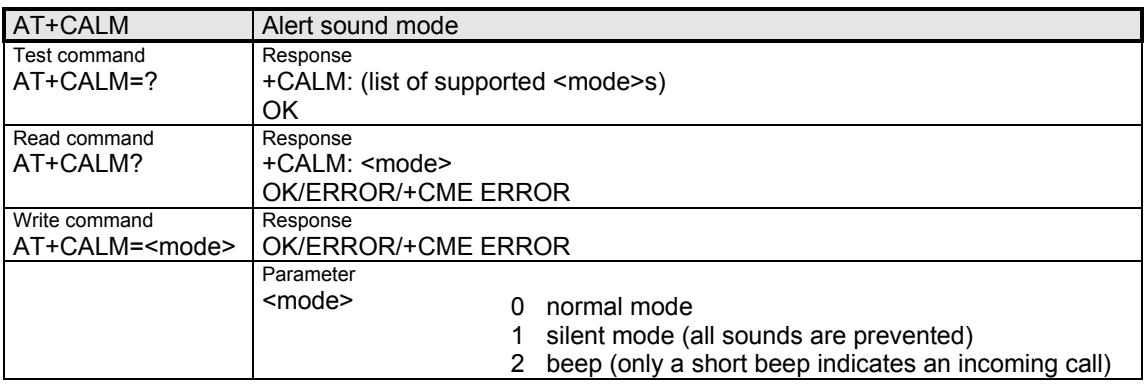

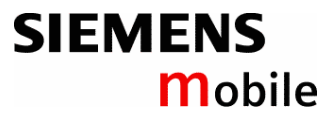

#### **2.3.4.3 AT+CAMM**

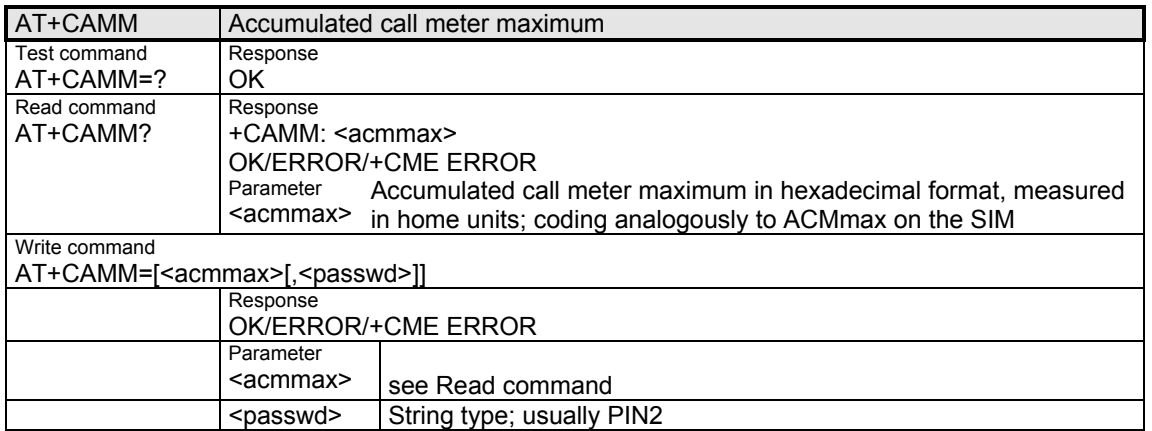

#### **2.3.4.4 AT+CBC**

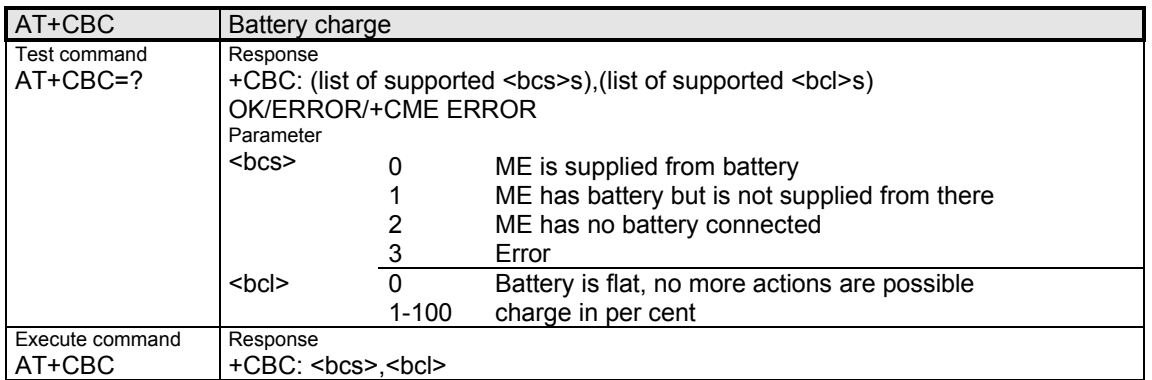

#### **2.3.4.5 AT+CCLK**

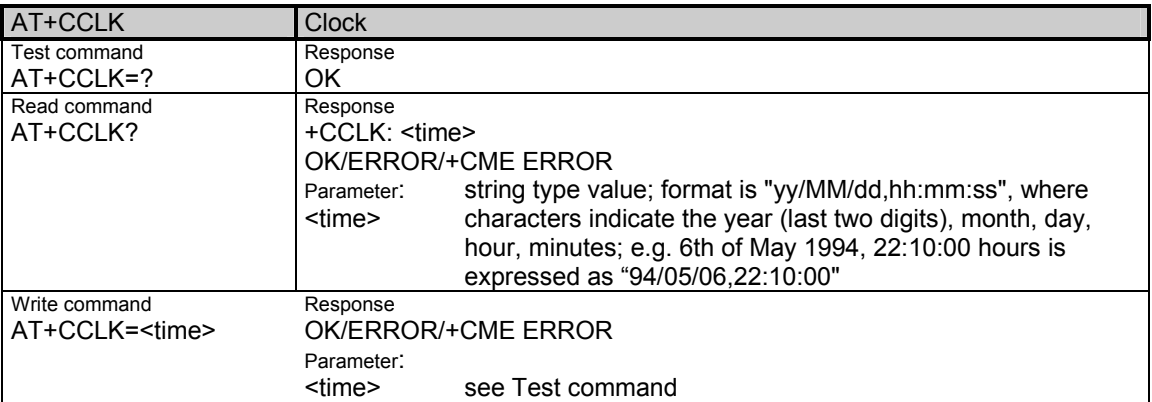
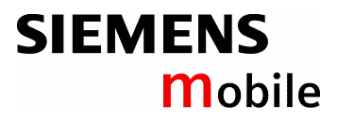

# **2.3.4.6 AT+CIND**

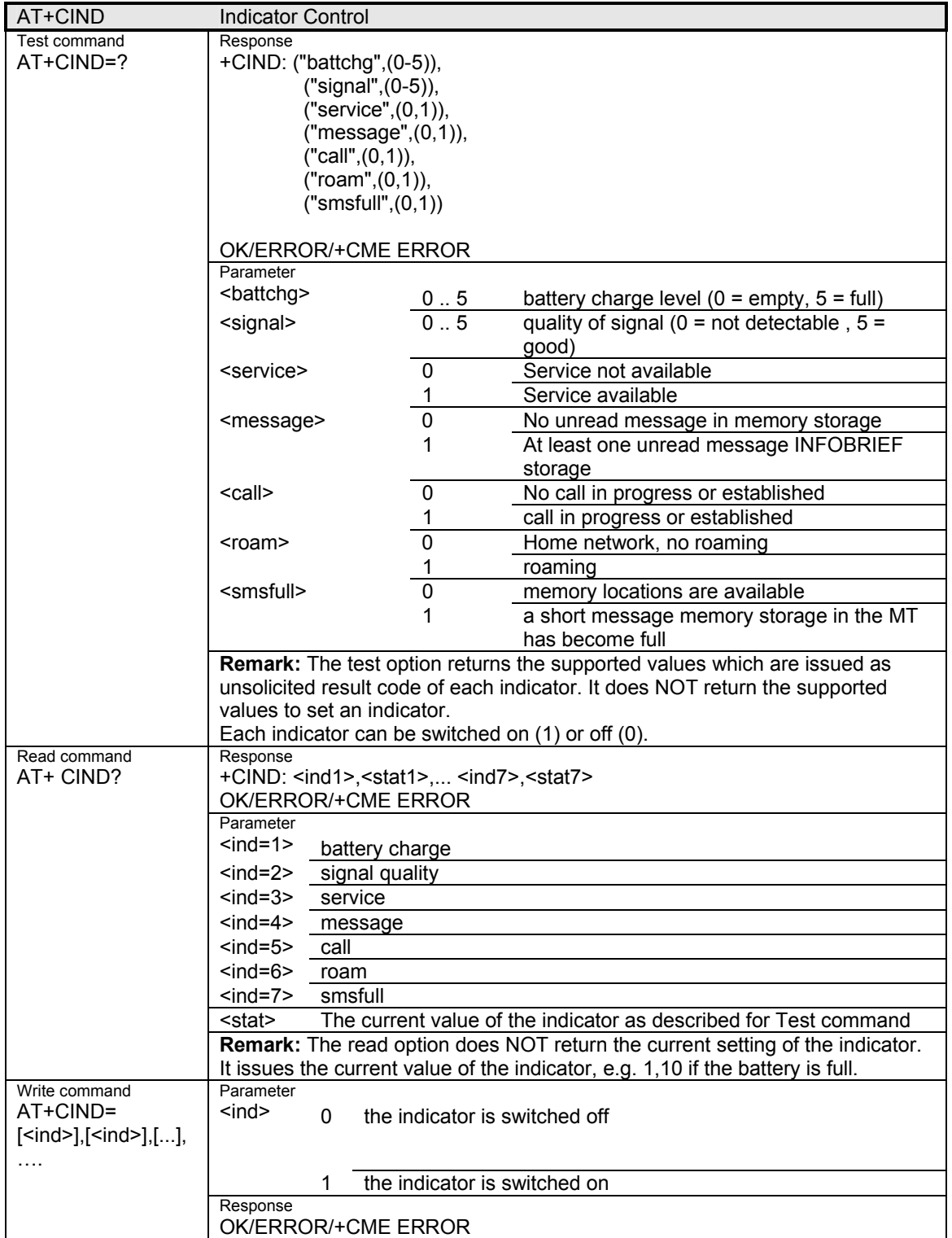

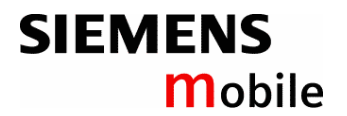

#### **2.3.4.7 AT+CLVL**

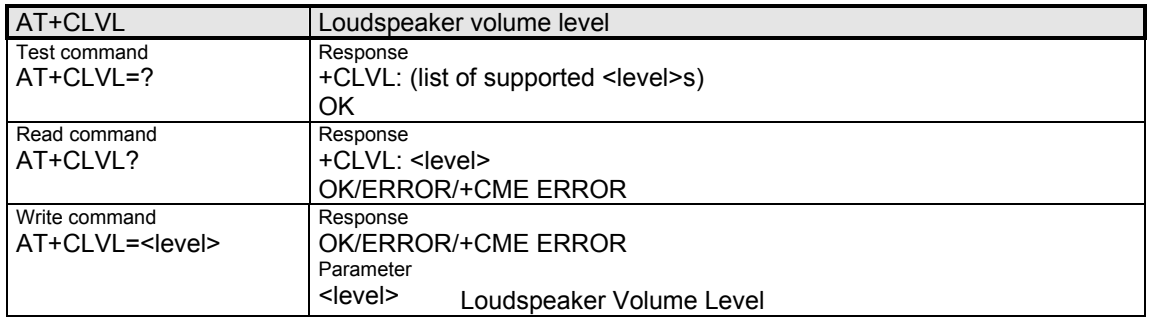

#### **2.3.4.8 AT+CMEC**

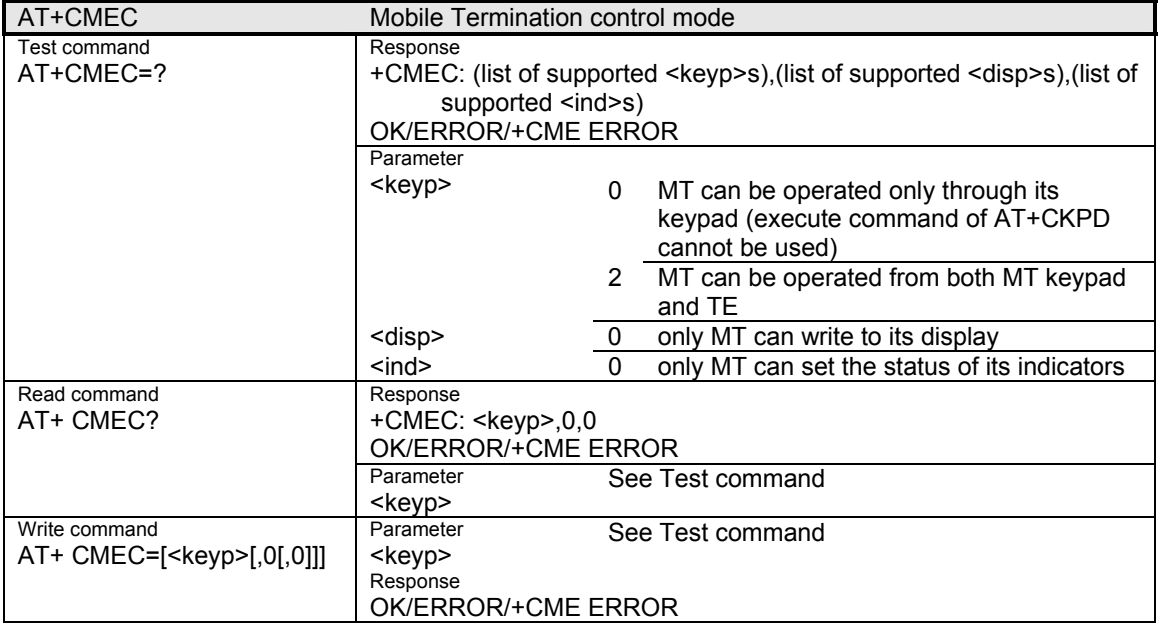

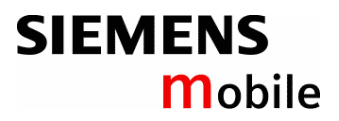

# **2.3.4.9 AT+CMER**

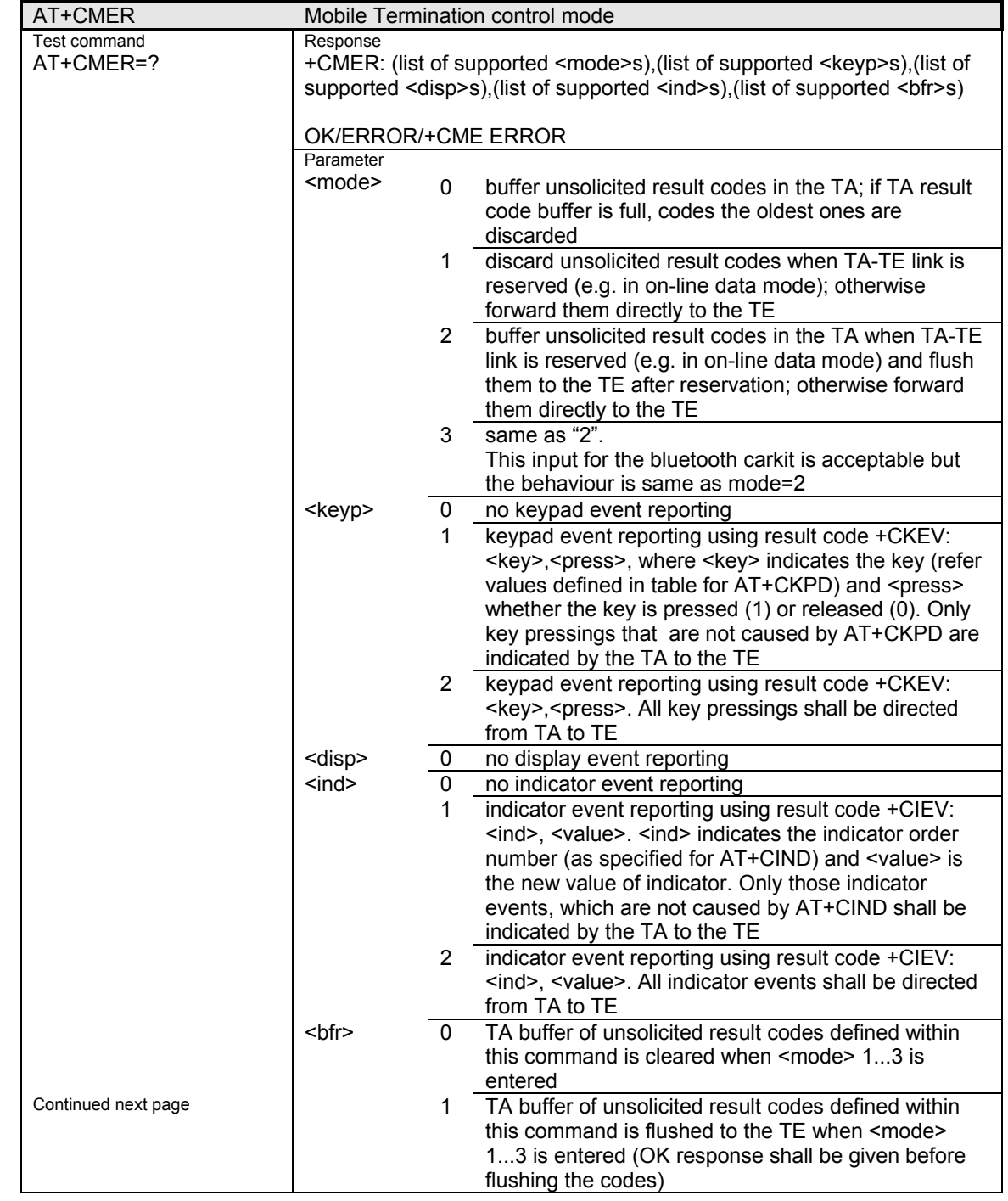

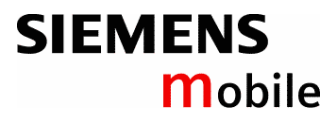

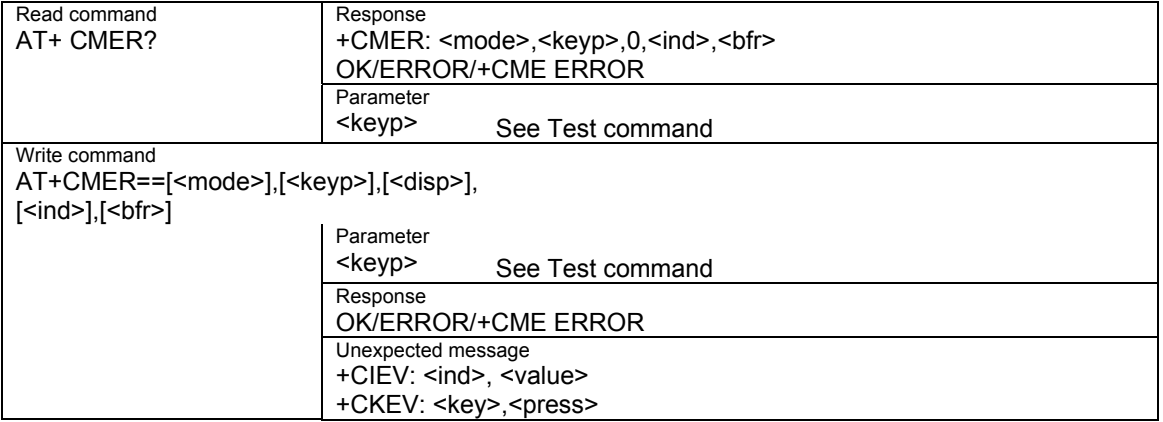

### **2.3.4.10 AT+CMUT**

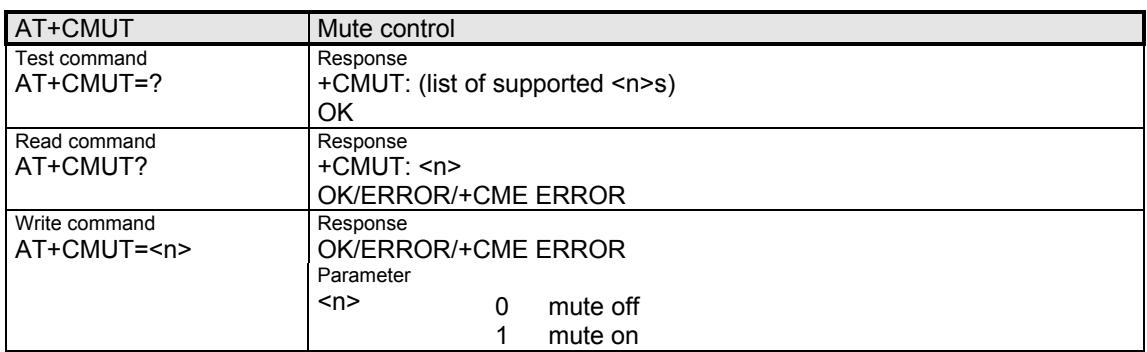

# **2.3.4.11 AT+CPAS**

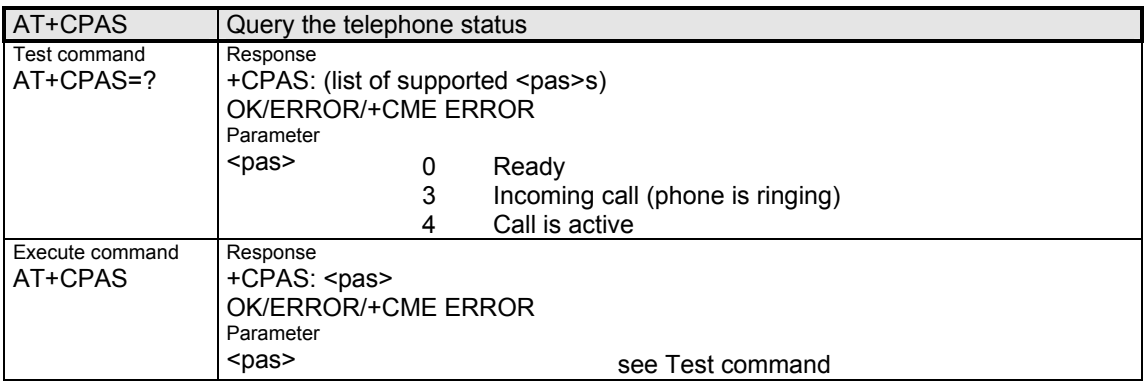

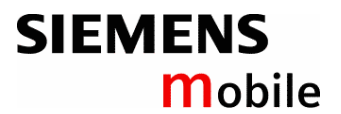

### **2.3.4.12 AT+CPBR**

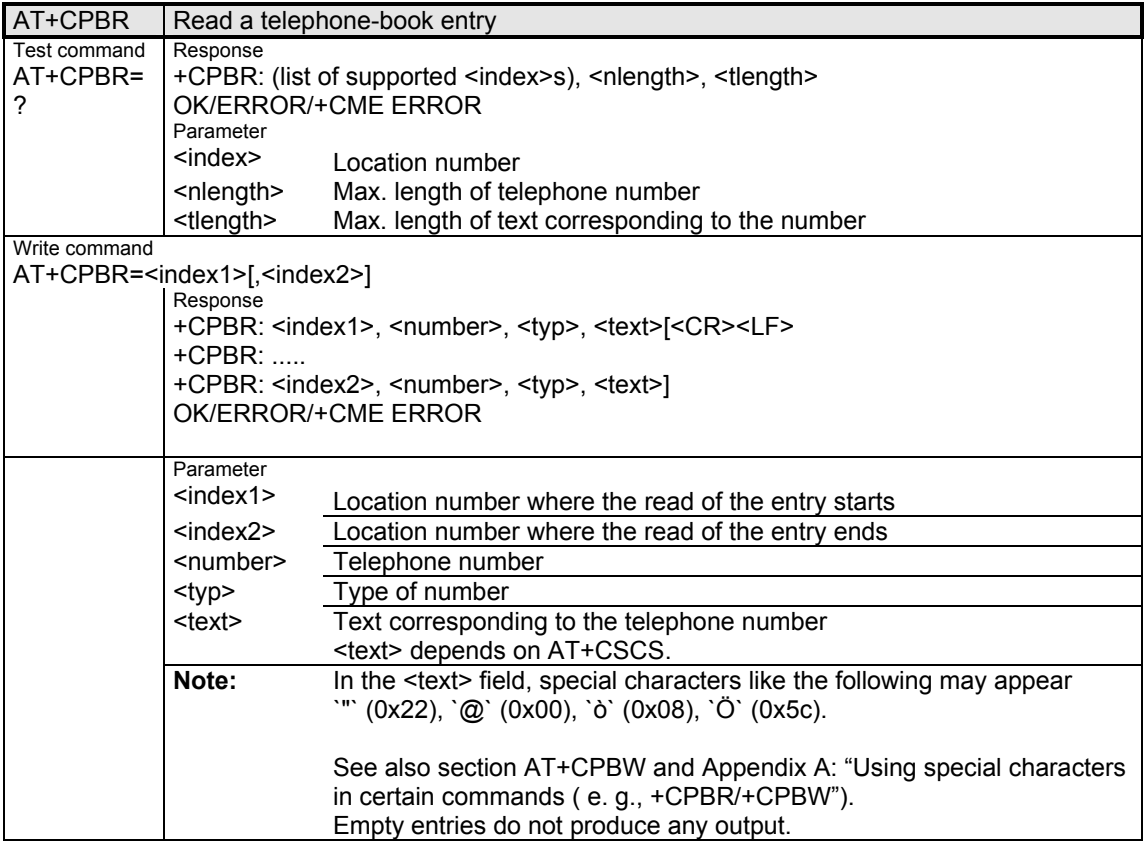

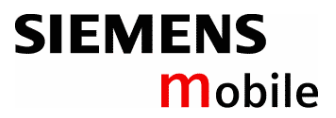

# **2.3.4.13 AT+CPBS**

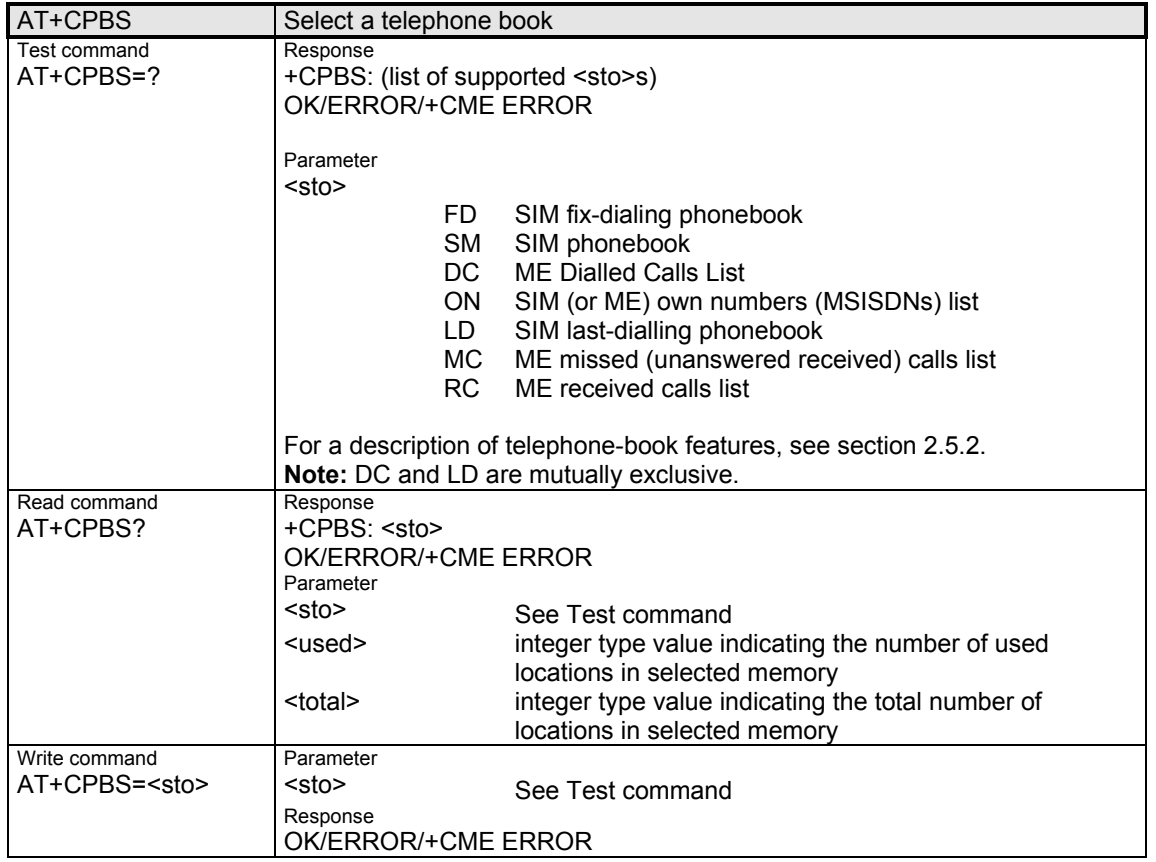

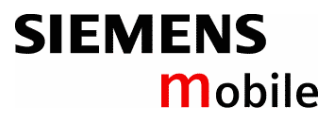

# **2.3.4.14 AT+CPBW**

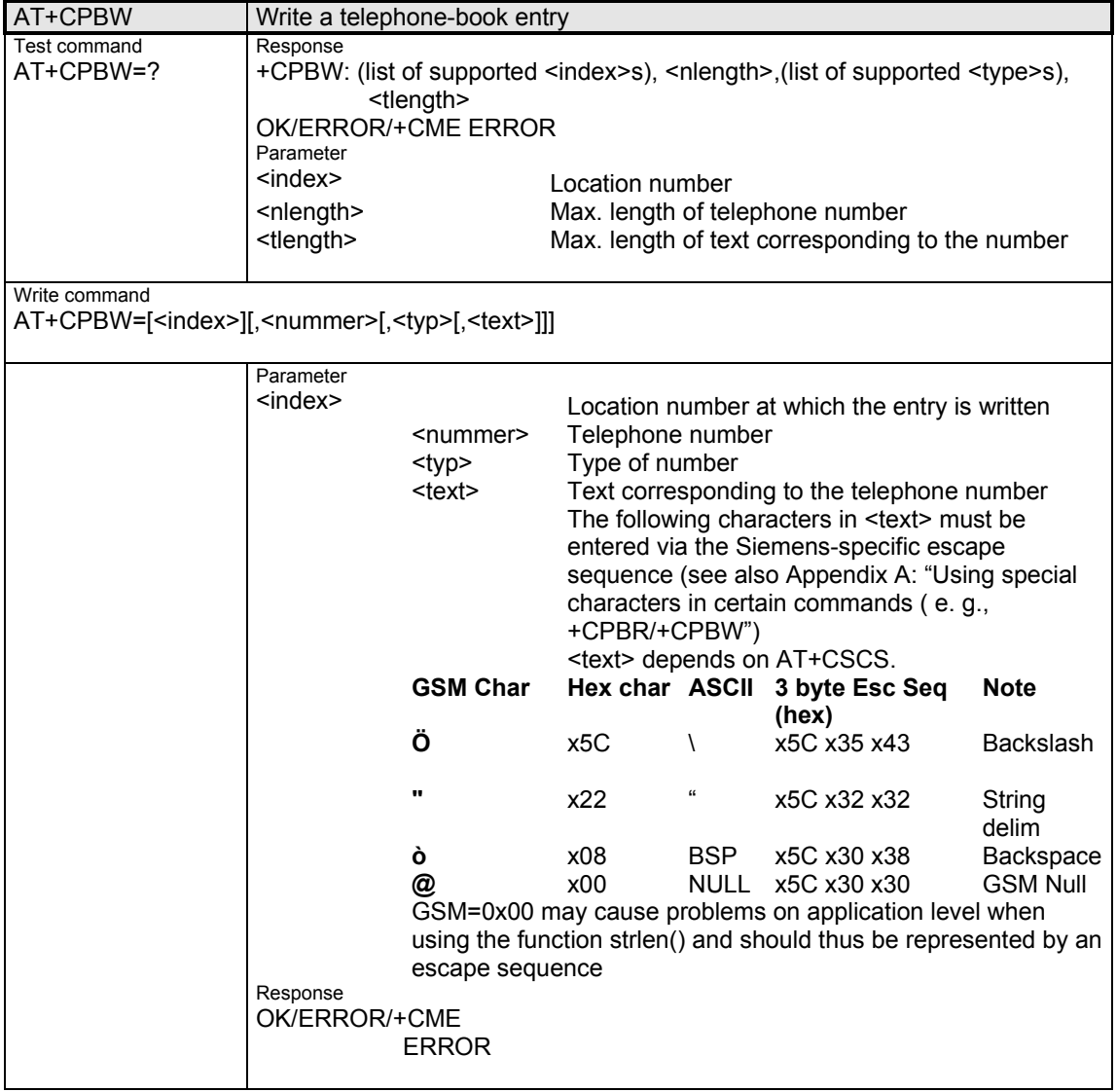

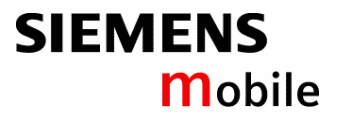

### **2.3.4.15 AT+CPIN**

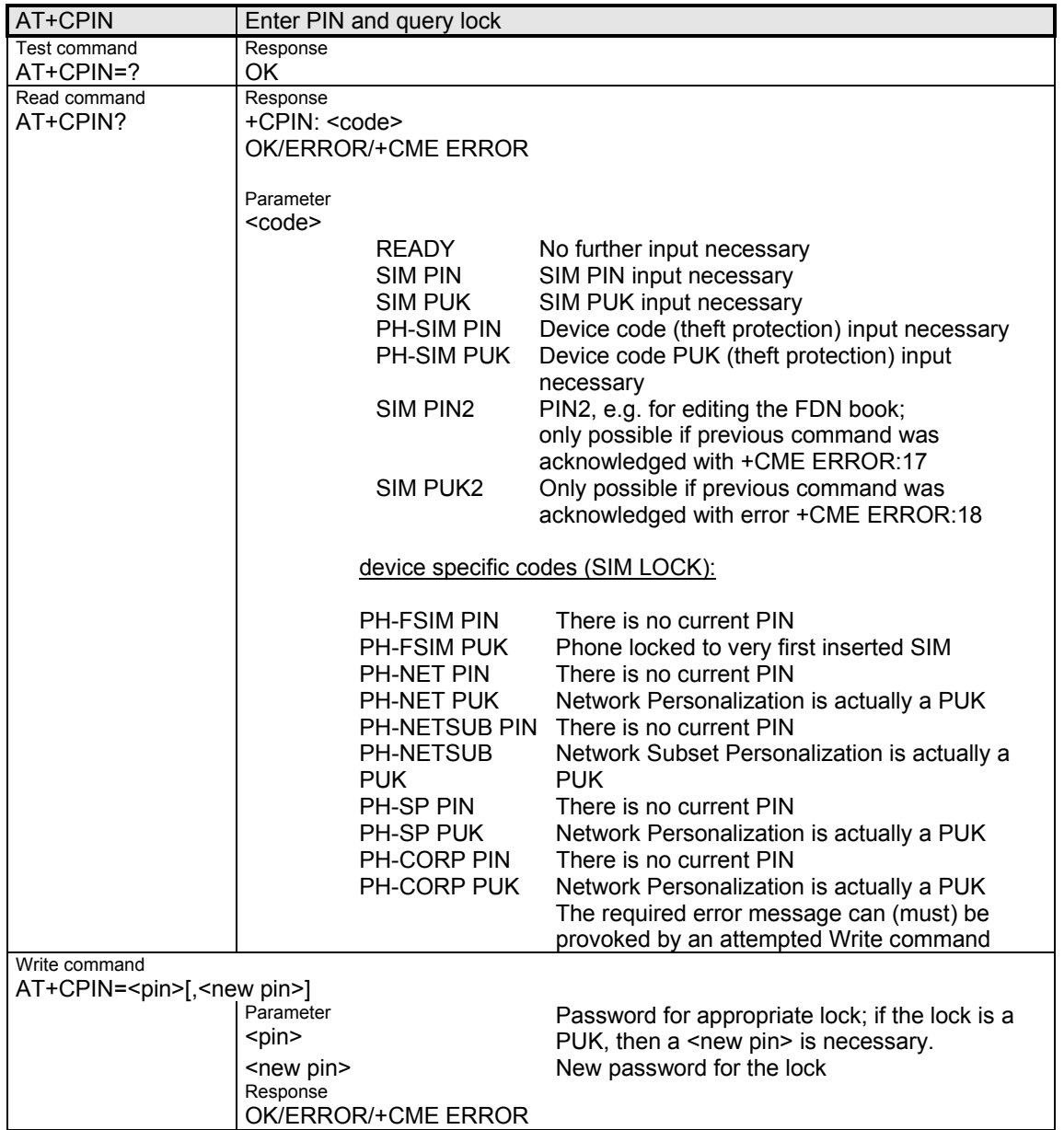

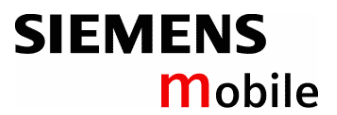

## **2.3.4.16 AT+CPUC**

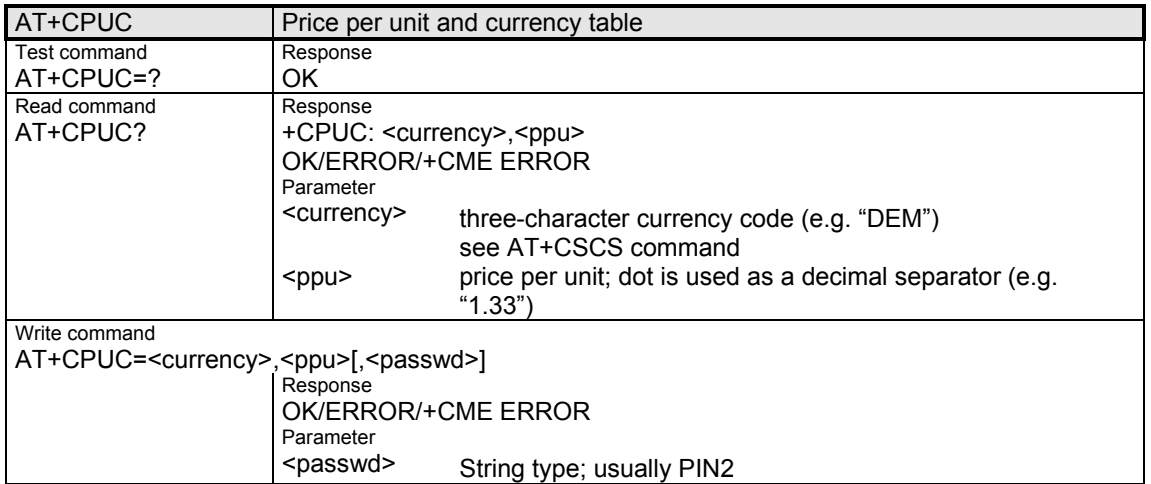

### **2.3.4.17 AT+CRSL**

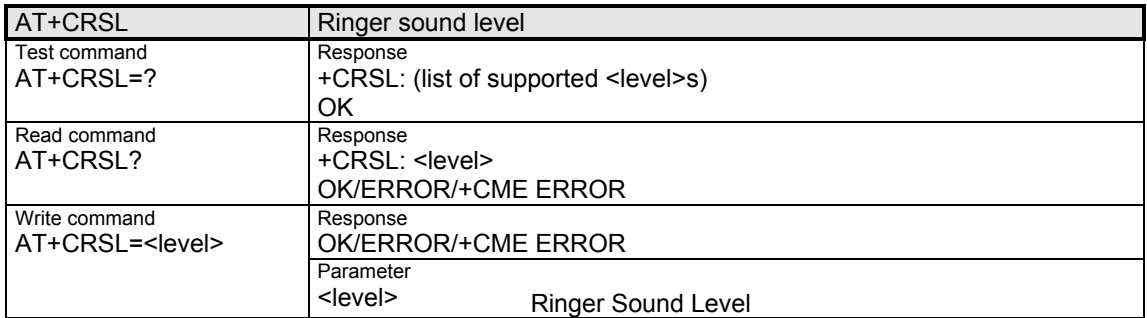

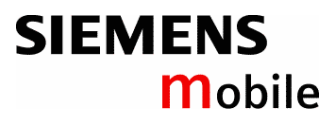

### **2.3.4.18 AT+CRMP**

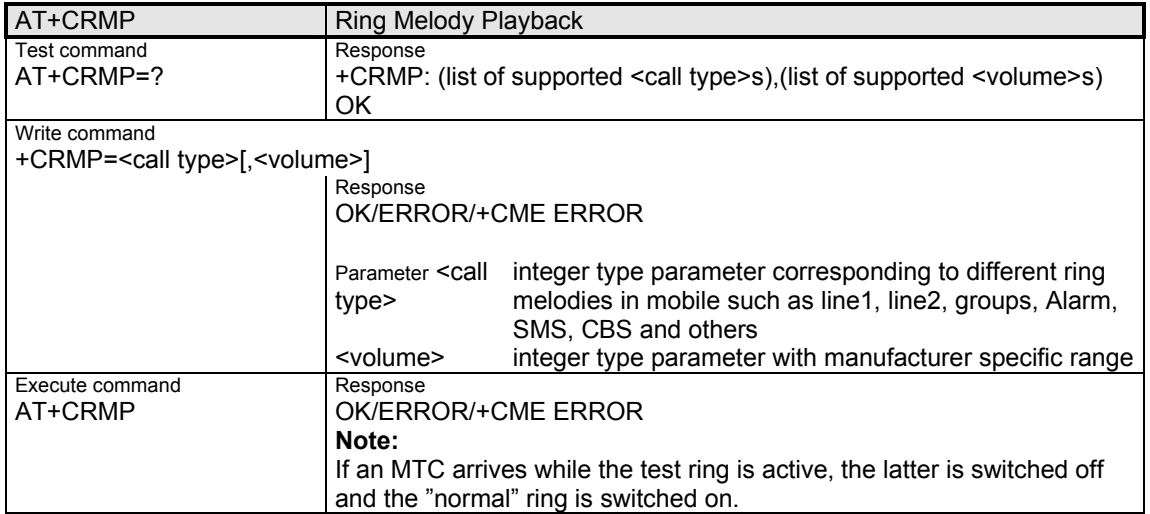

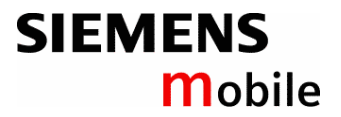

# **2.3.4.19 AT+CRSM**

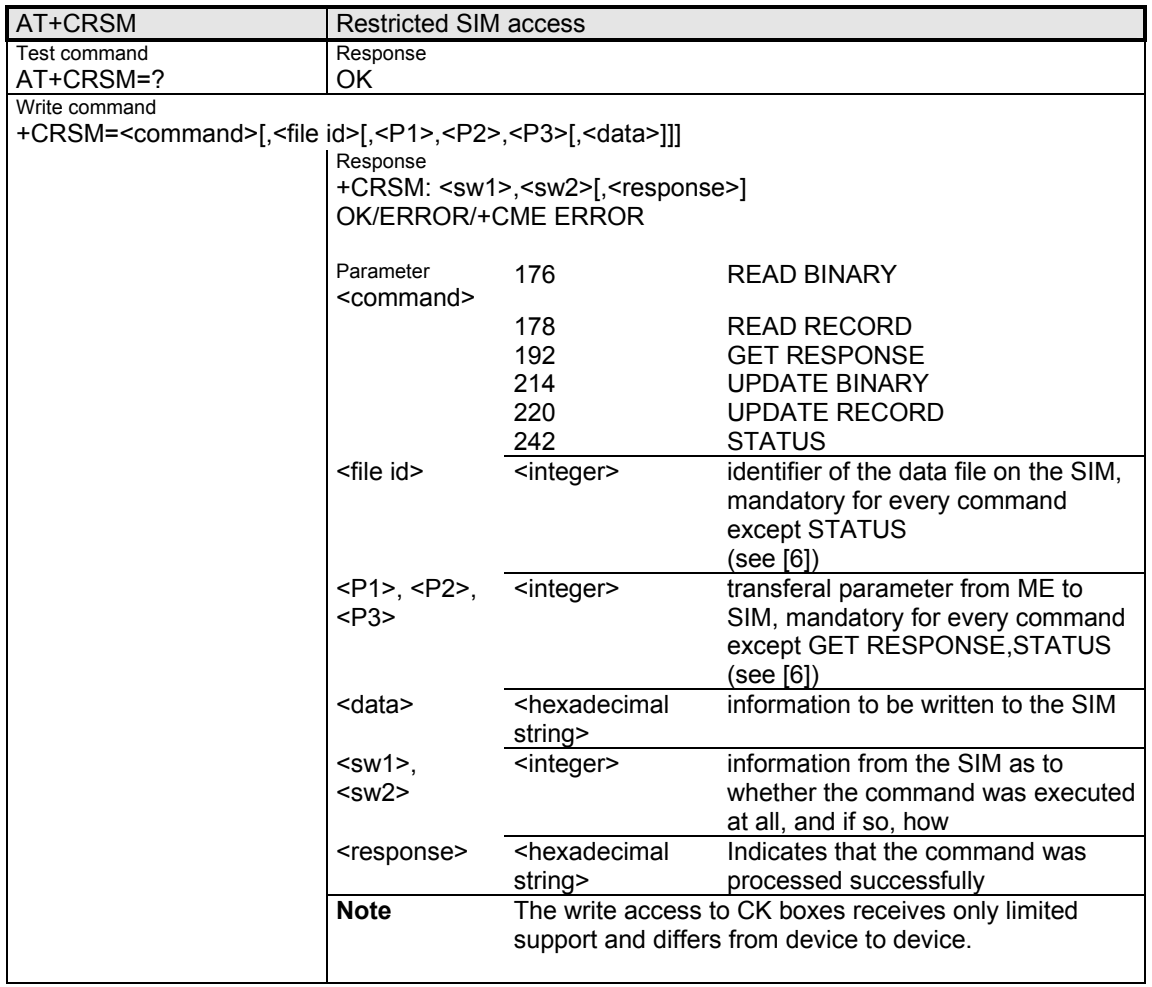

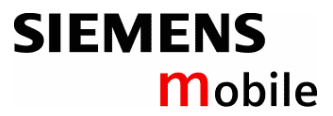

### **2.3.4.20 AT+CSQ**

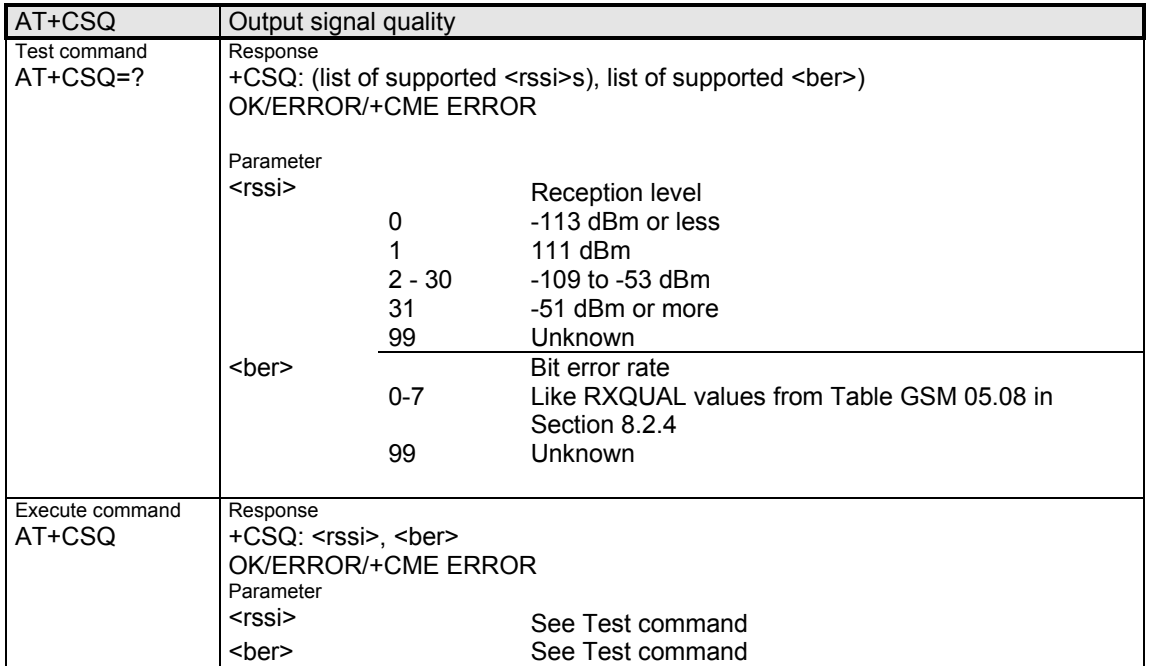

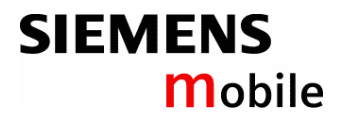

### **2.3.4.21 AT+CVIB**

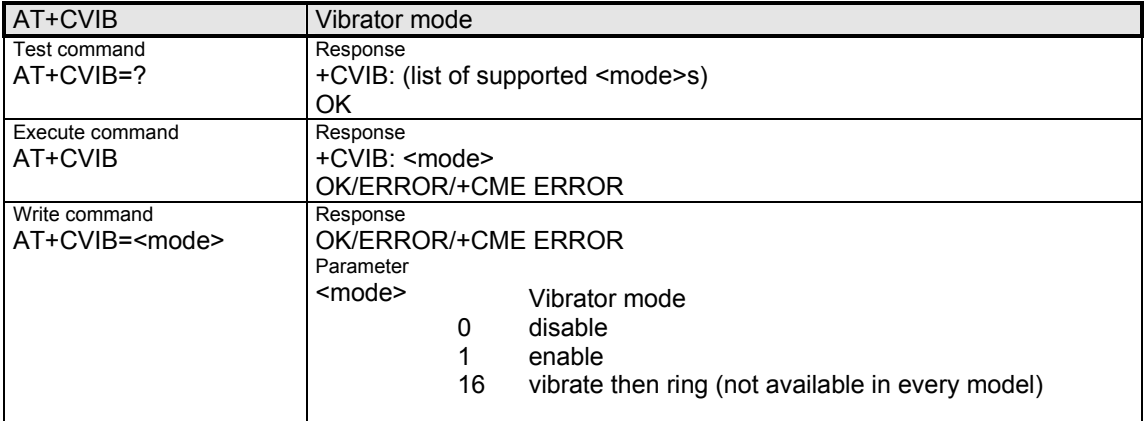

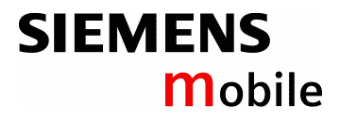

### **2.3.5 Extensions of Hayes Standard commands for GPRS**

This chapter describes all the extensions of the Hayes Standard commands for GPRS.

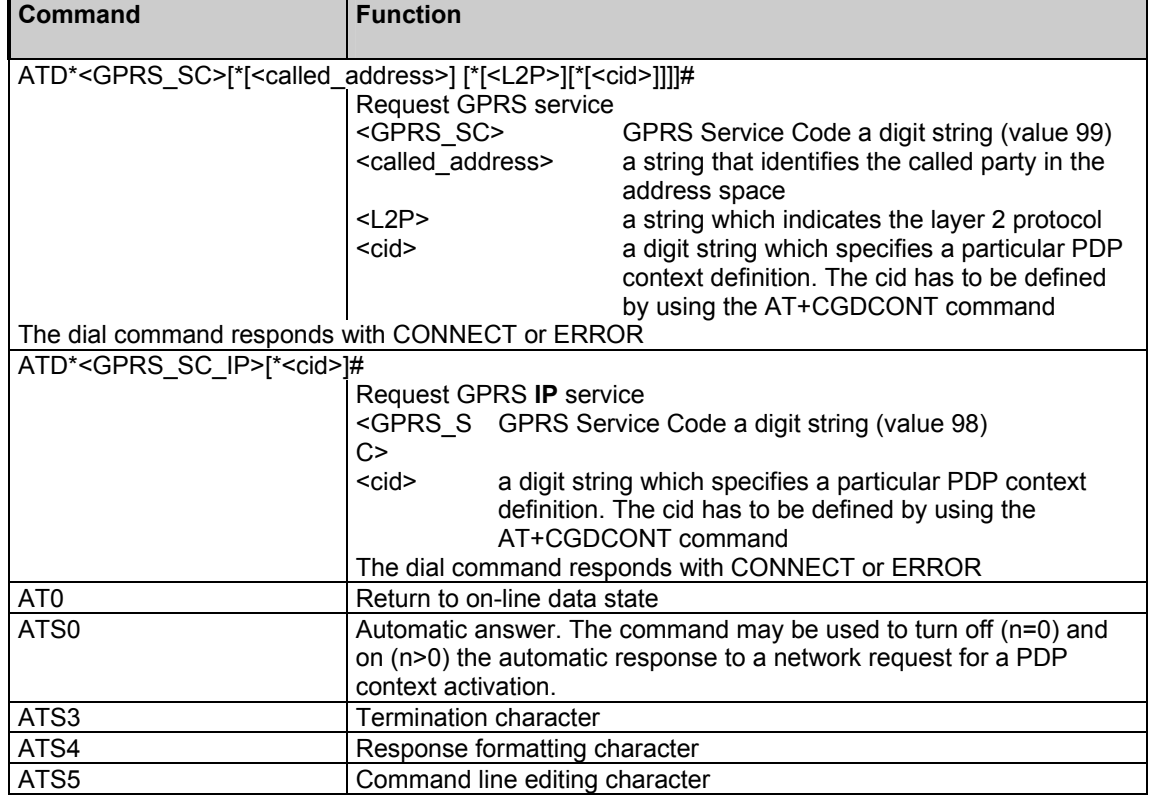

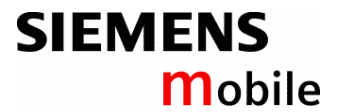

### **2.3.6 Commands for GPRS**

This section provides the descriptions of commands related to GPRS.

#### **2.3.6.1 AT+CGACT**

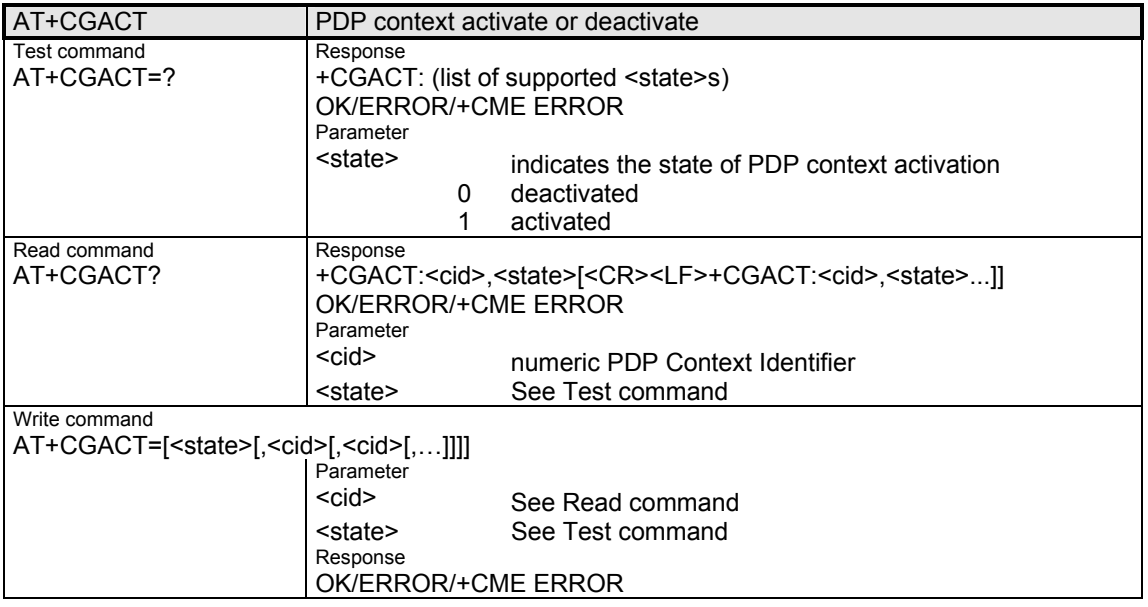

### **2.3.6.2 AT+CGANS**

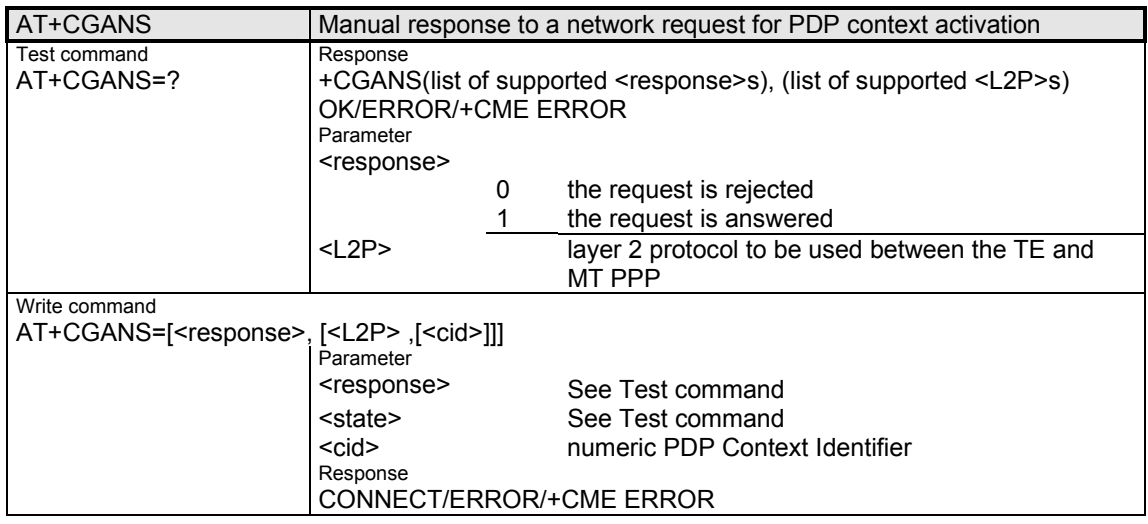

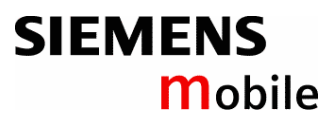

# **2.3.6.3 AT+CGATT**

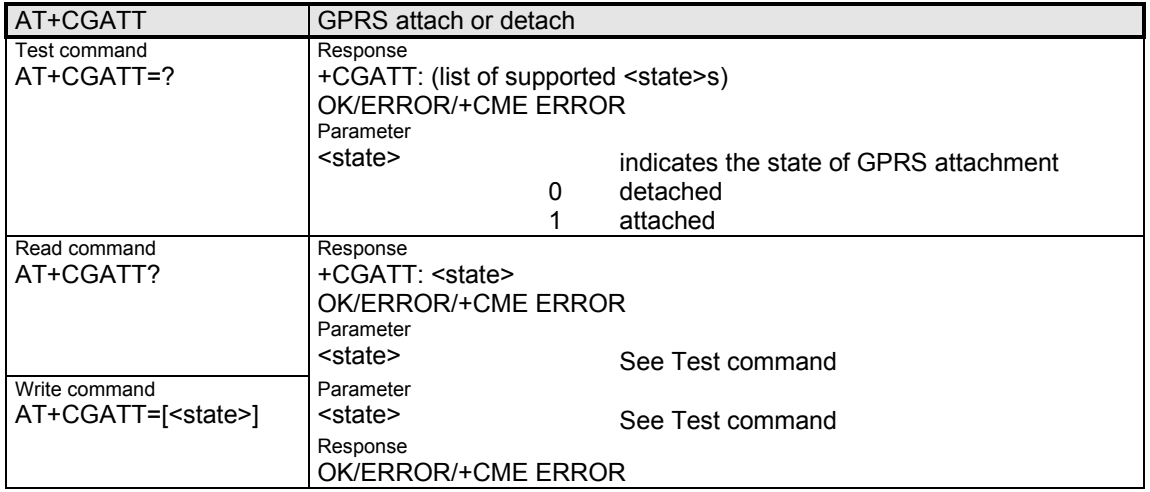

#### **2.3.6.4 AT+CGAUTO**

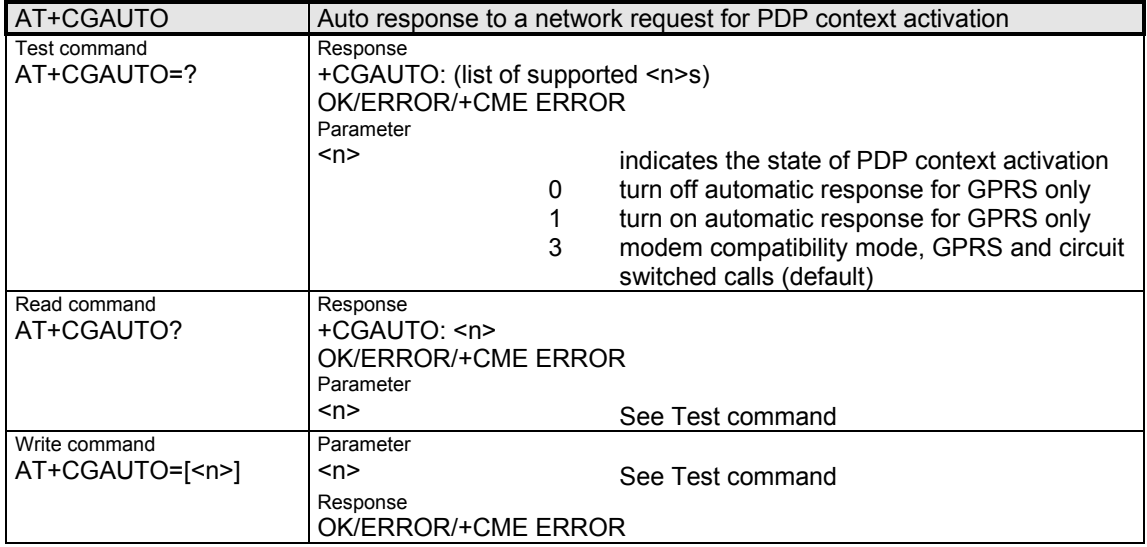

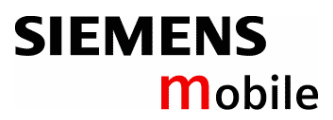

# **2.3.6.5 AT+CGCLASS**

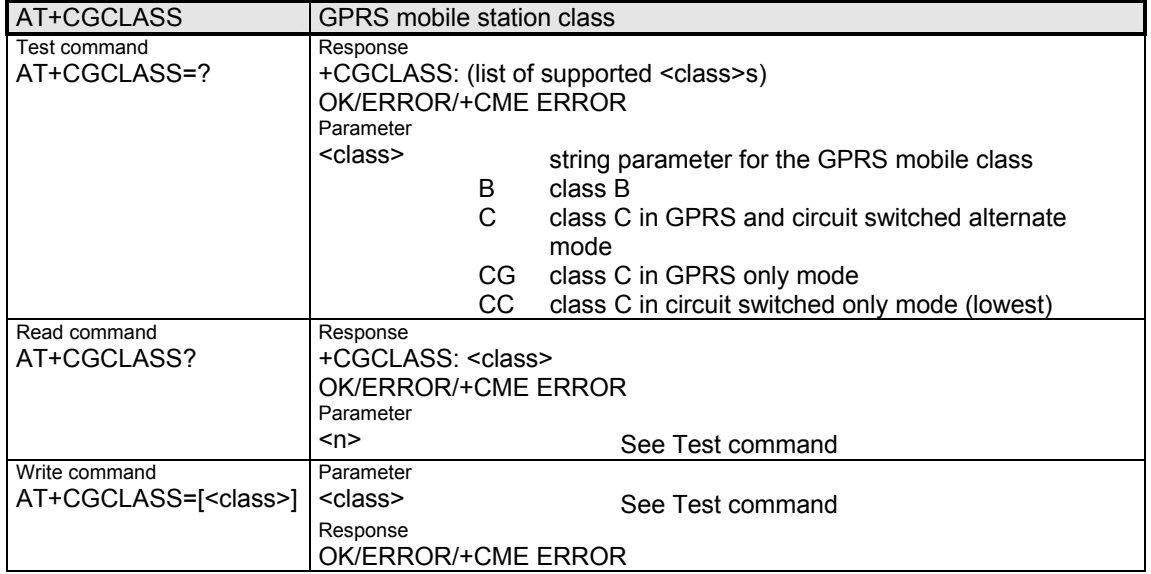

#### **2.3.6.6 AT+CGDATA**

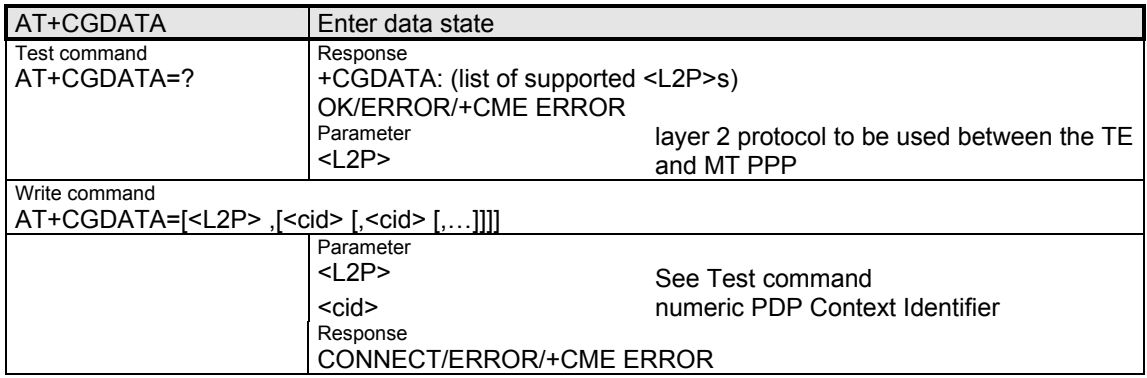

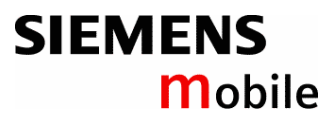

# **2.3.6.7 AT+CGDCONT**

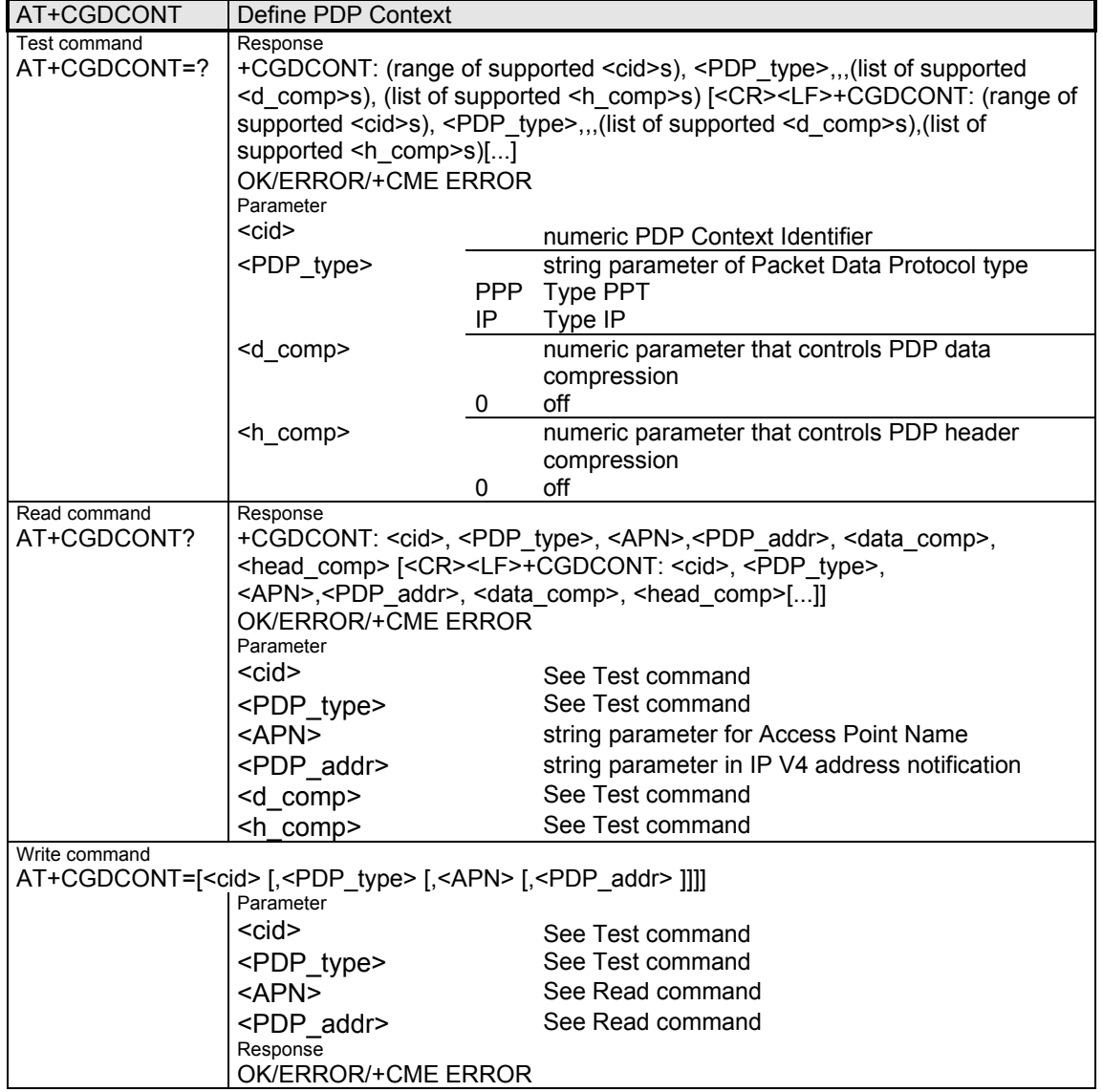

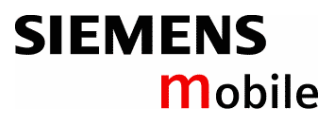

### **2.3.6.8 AT+CGEREP**

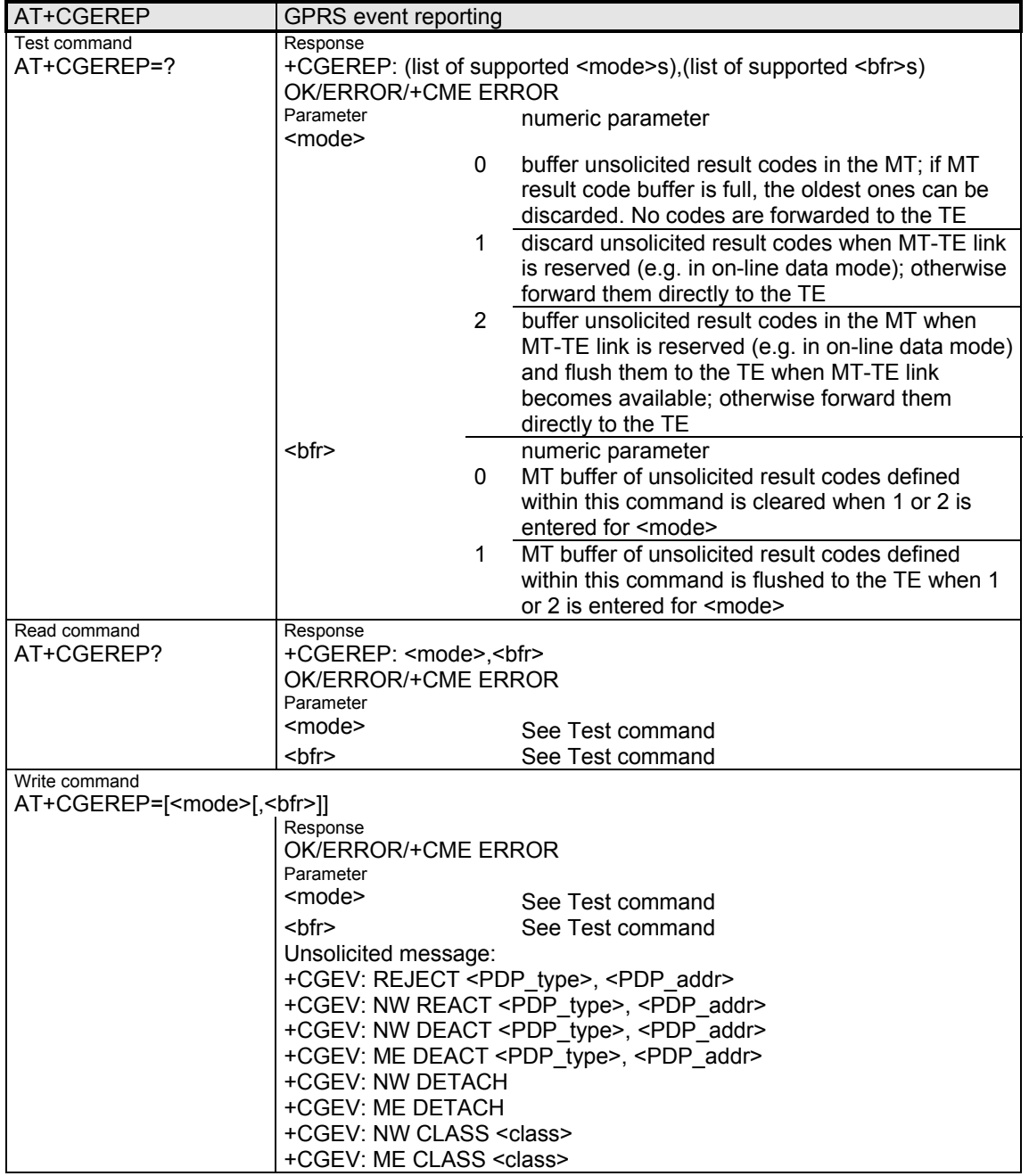

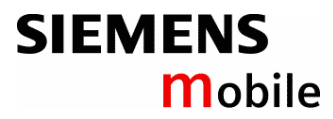

### **2.3.6.9 AT+CGQMIN**

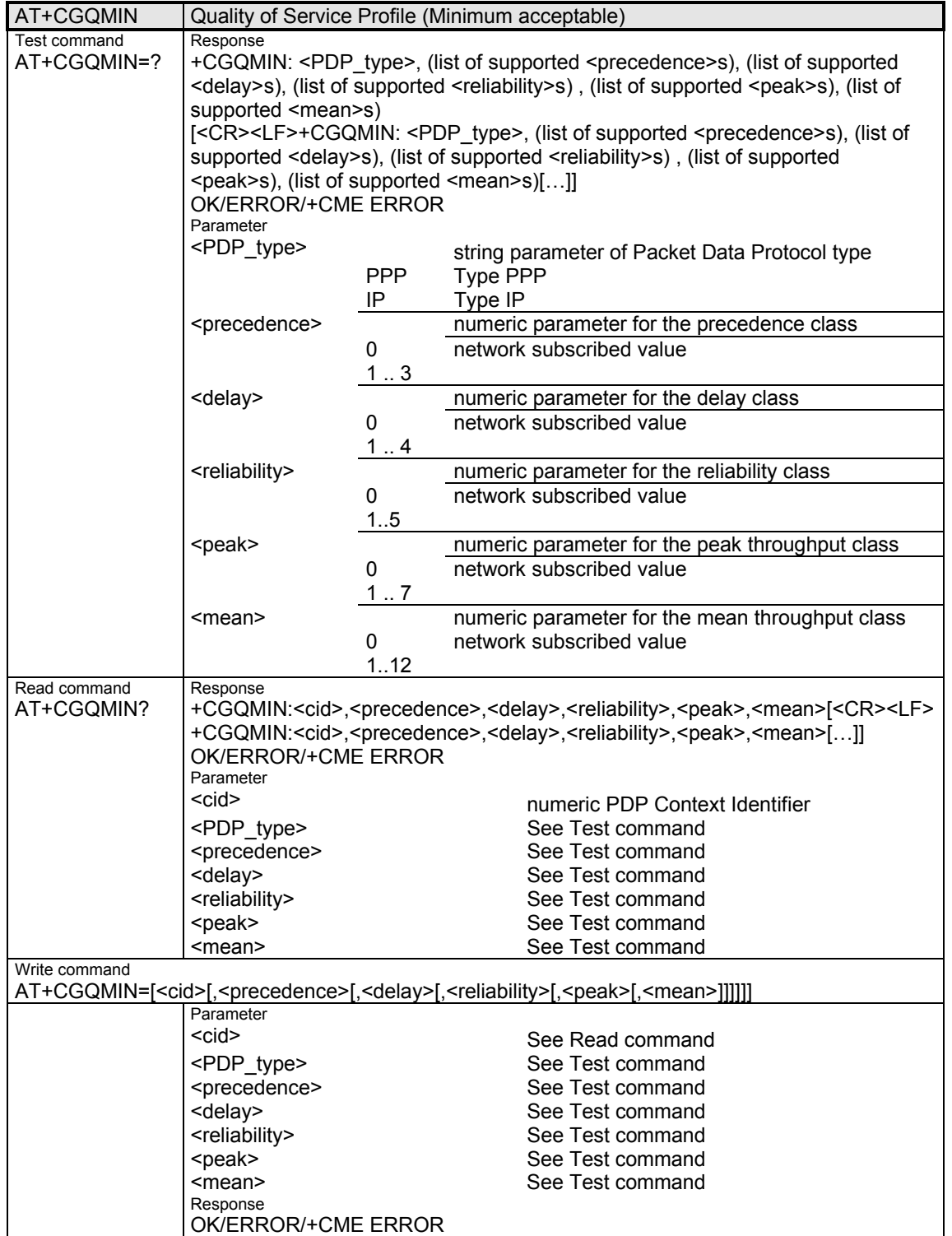

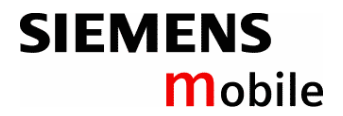

### **2.3.6.10 AT+CGQREQ**

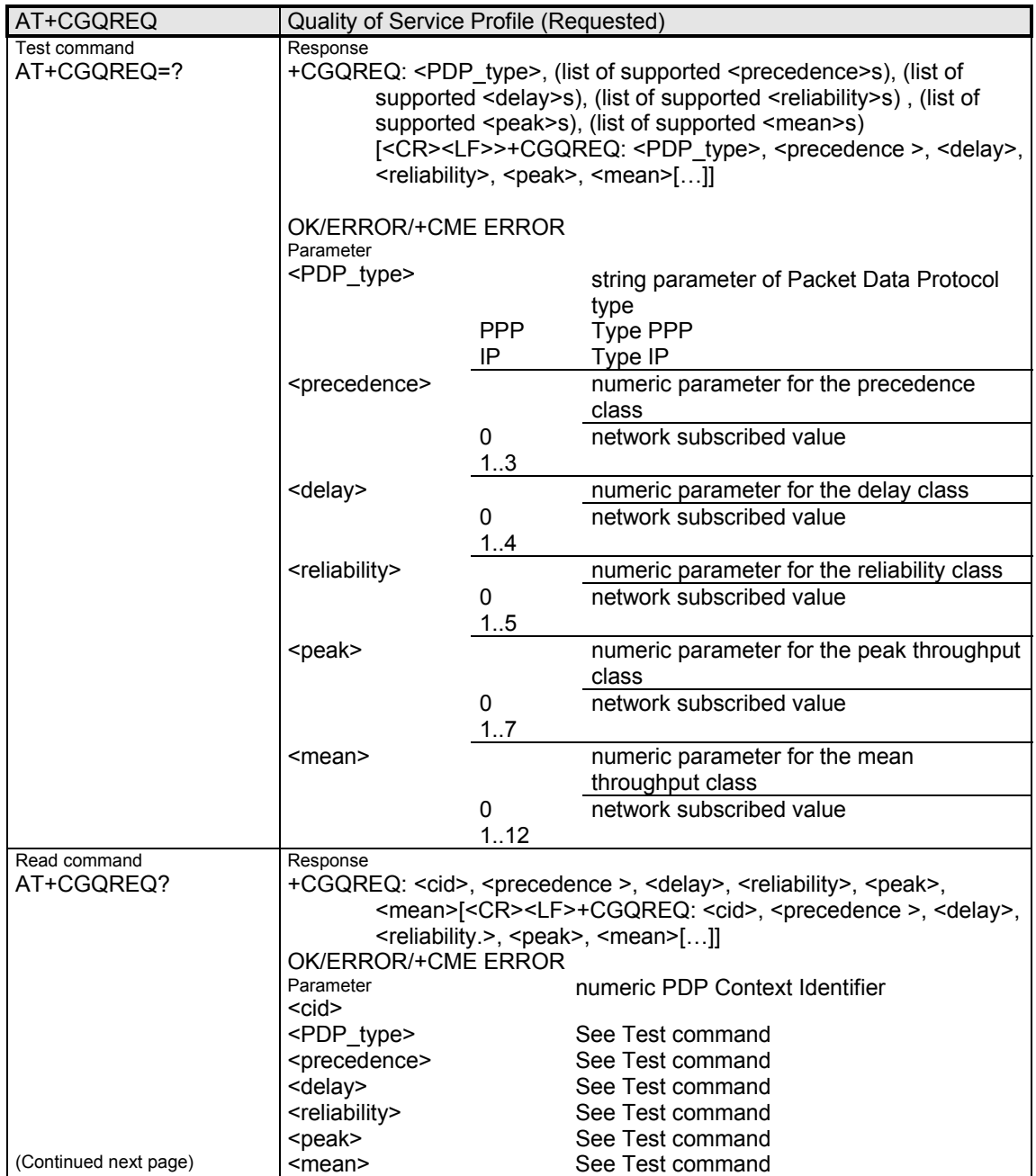

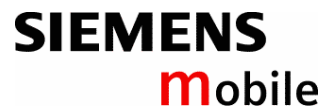

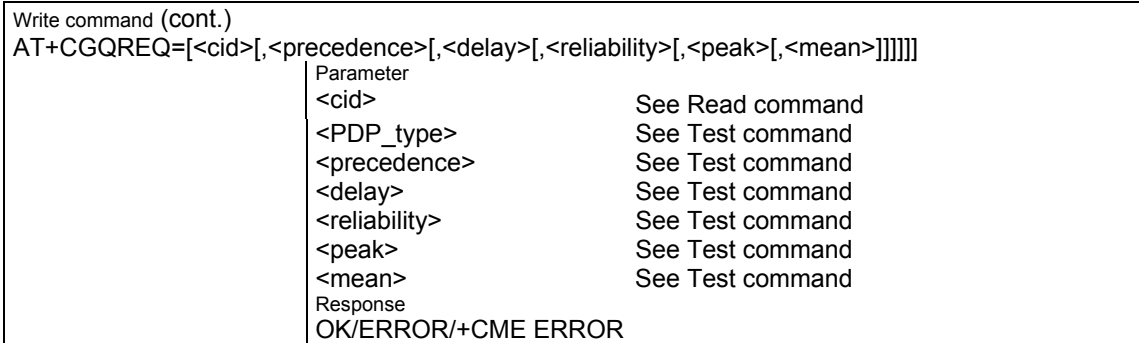

#### **2.3.6.11 AT+CGPADDR**

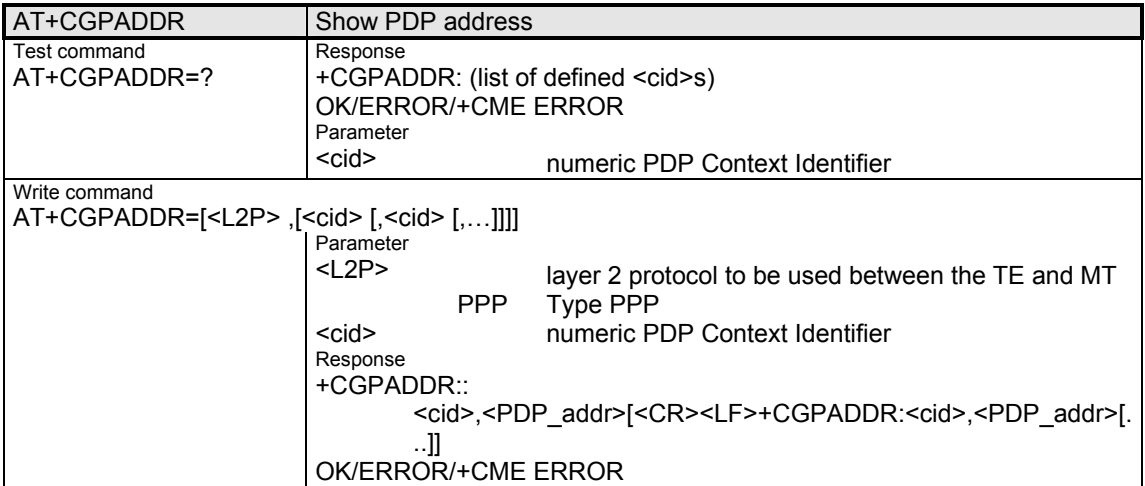

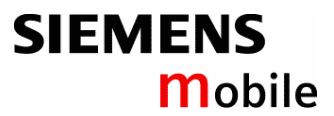

# **2.3.6.12 AT+CGREG**

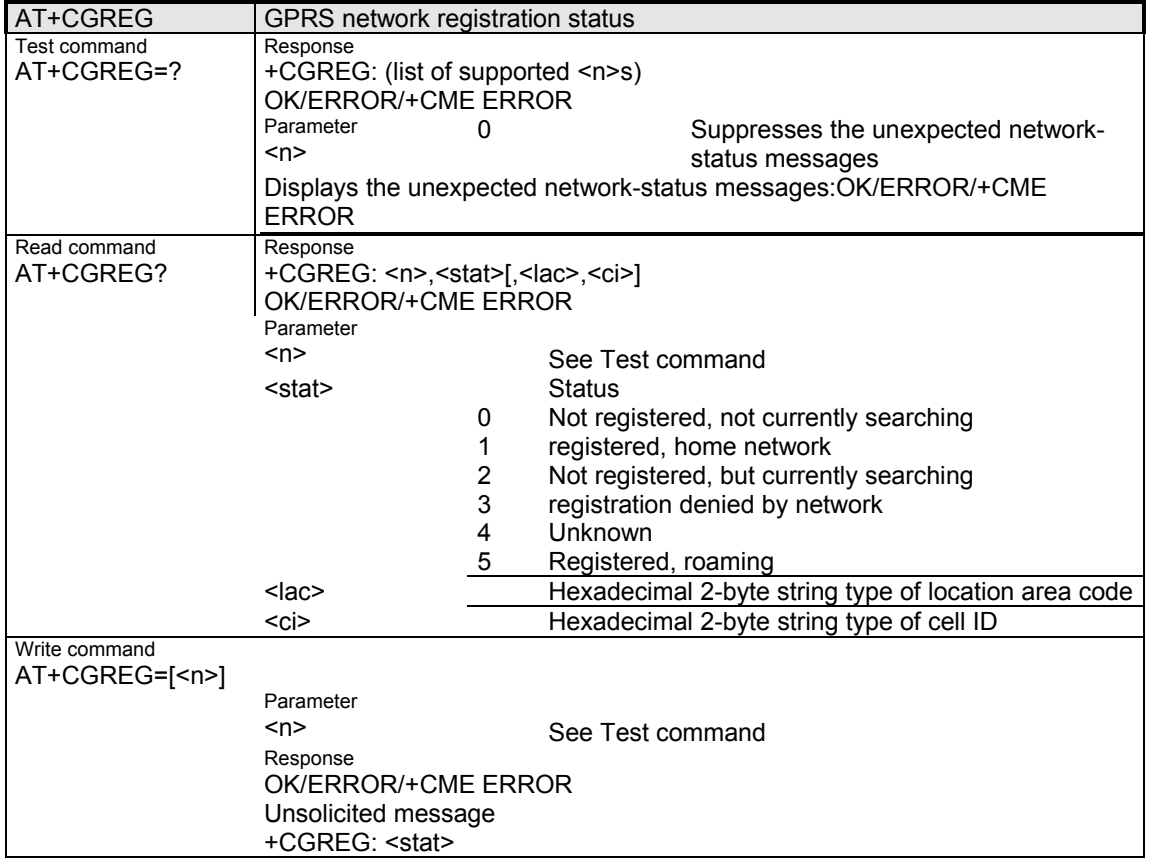

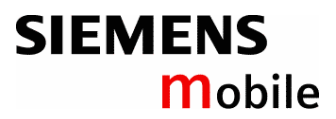

### **2.3.6.13 AT+CGSMS**

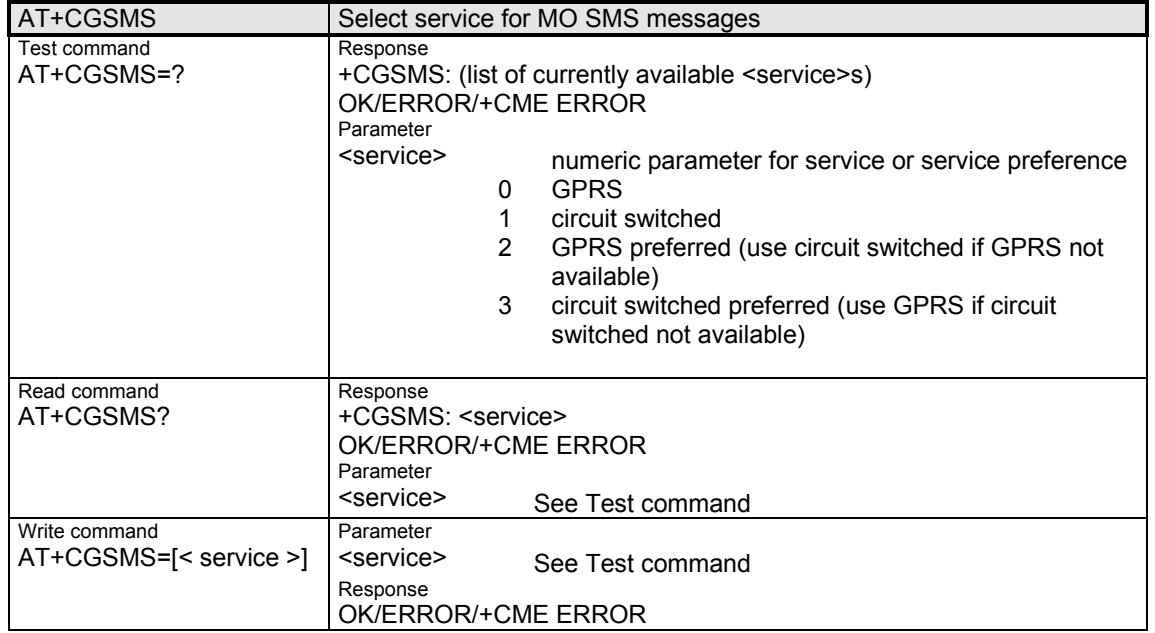

### **2.3.7 Commands related to mobile equipment errors**

#### **2.3.7.1 AT+CMEE**

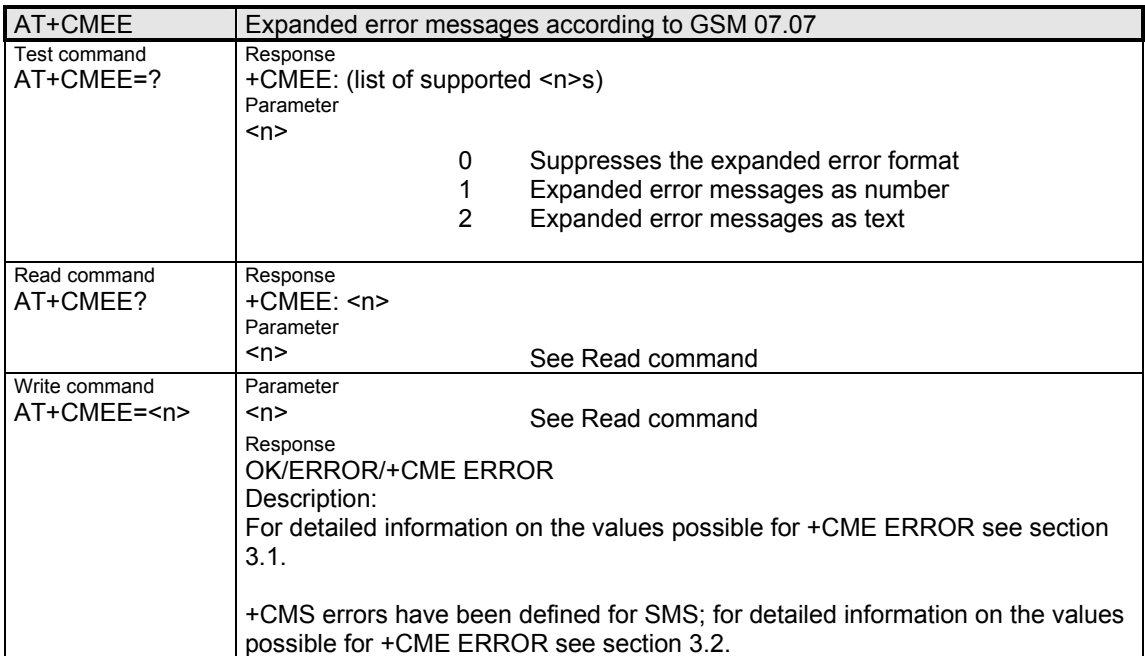

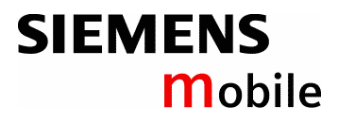

# **2.3.8 TIA IS-101 commands ("Voice control interim standard for asynchronous DCE")**

This section provides the descriptions of other AT commands.

### **2.3.8.1 AT+VTD**

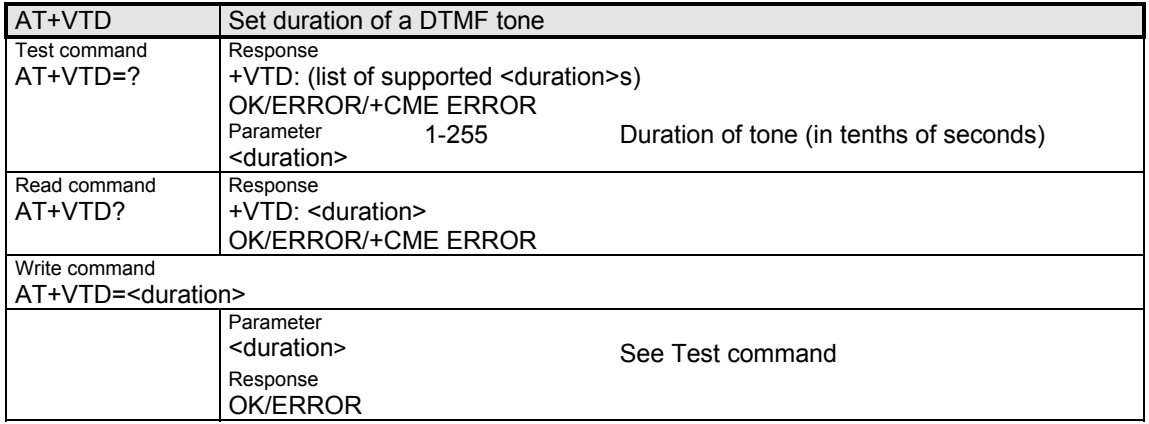

### **2.3.8.2 AT+VTS**

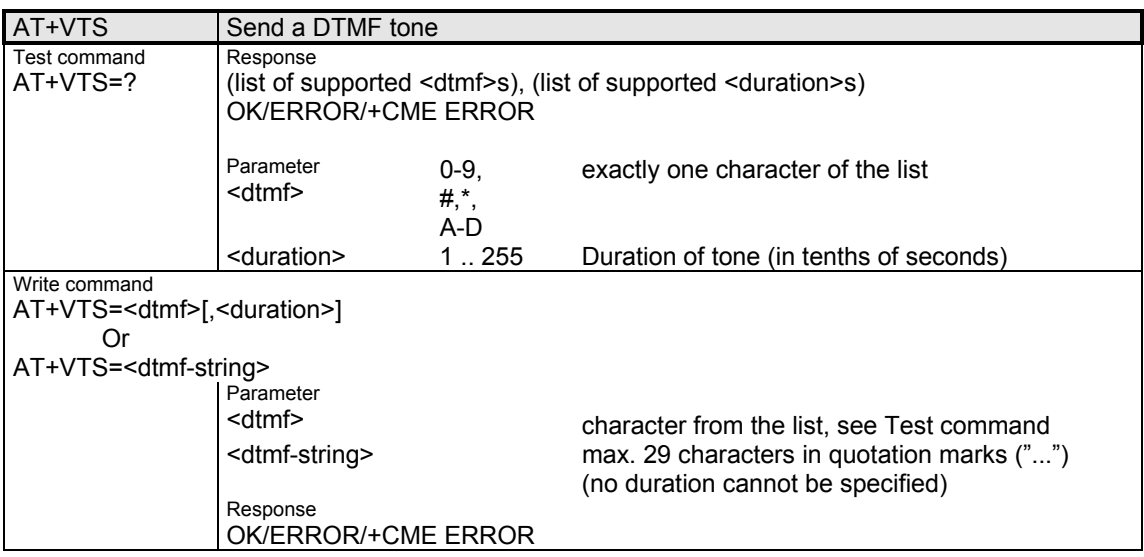

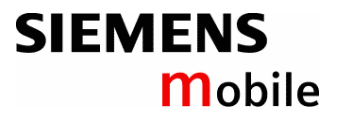

#### **2.3.9 AT Cellular commands according to GSM 07.05 for SMS**

GSM 07.05 commands are used for operating the SMS functions of the GSM mobile phone. The GSM module mobile supports the SMS PDU mode.

#### **2.3.9.1 AT+CMGC**

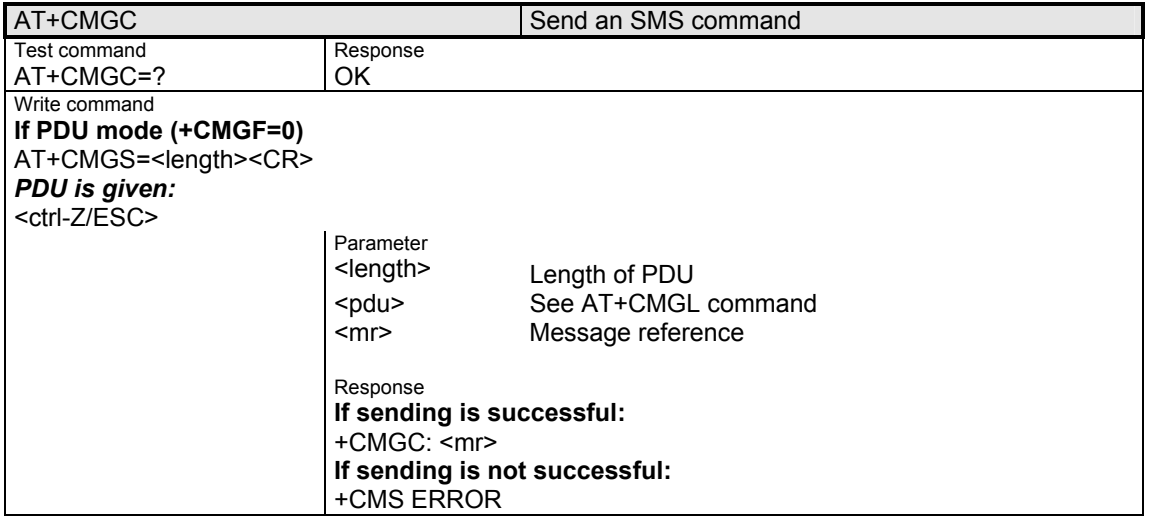

### **2.3.9.2 AT+CMGD**

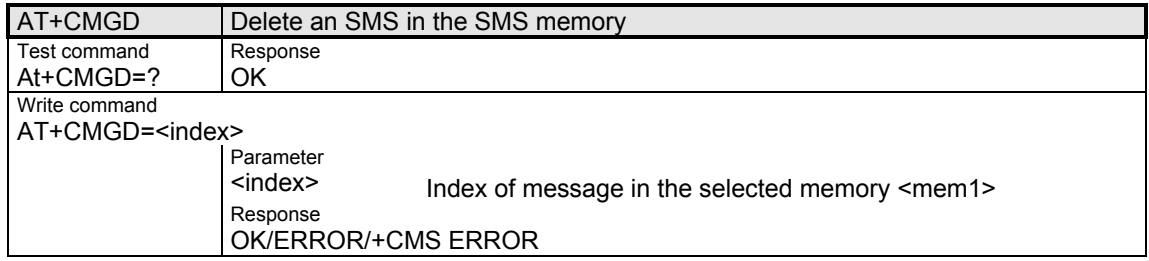

#### **2.3.9.3 AT+CMGF**

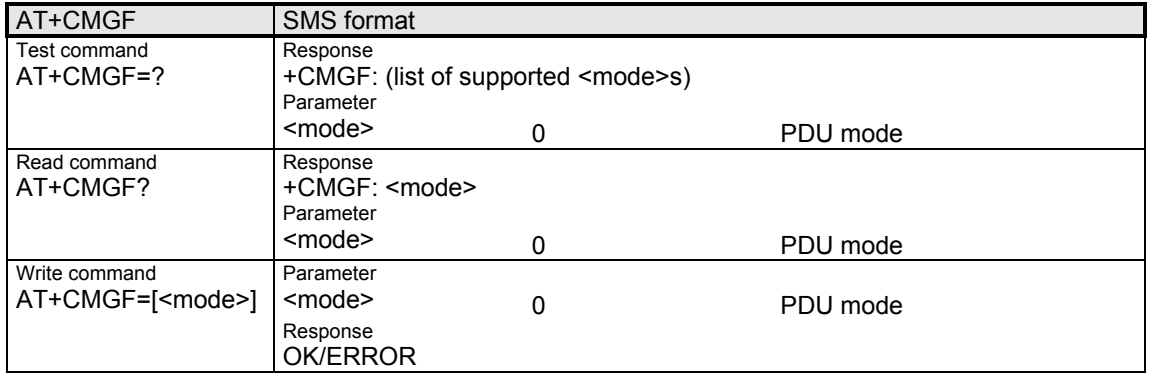

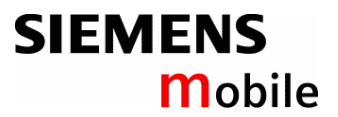

# **2.3.9.4 AT+CMGL**

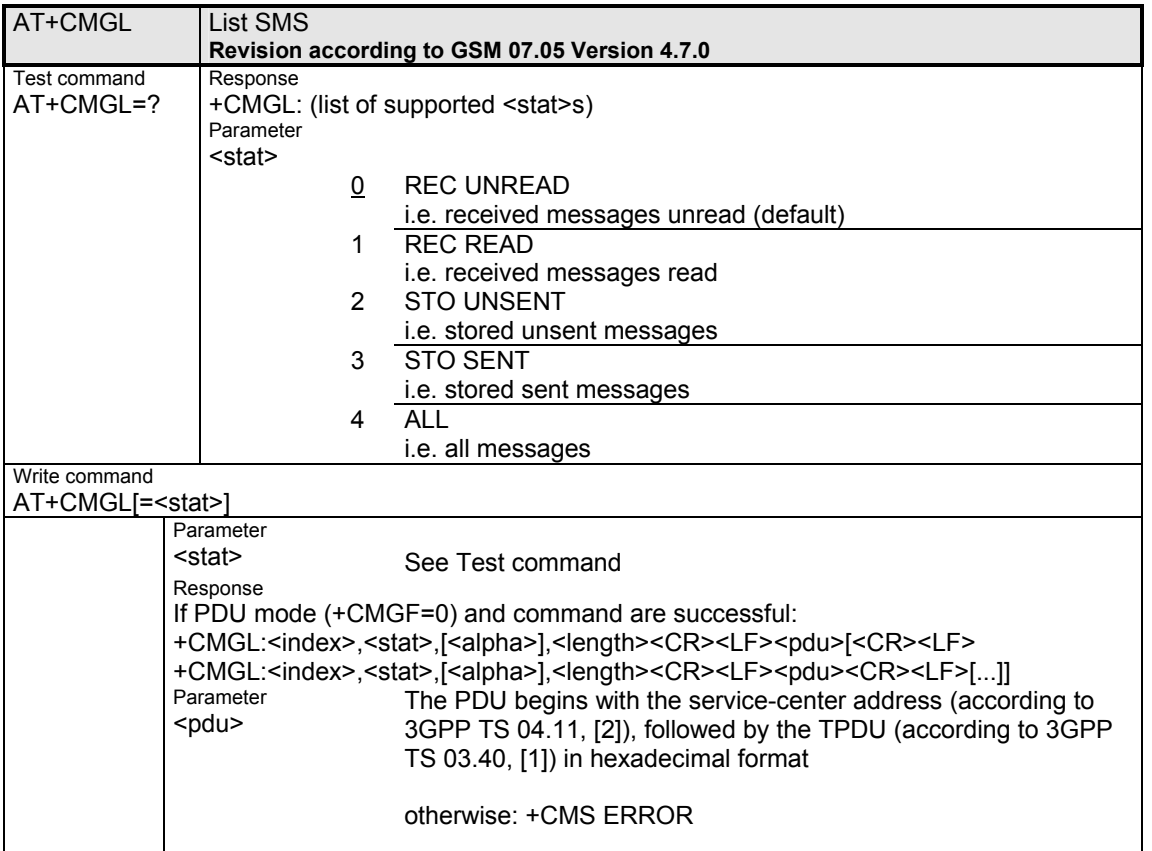

### **2.3.9.5 AT+CMGR**

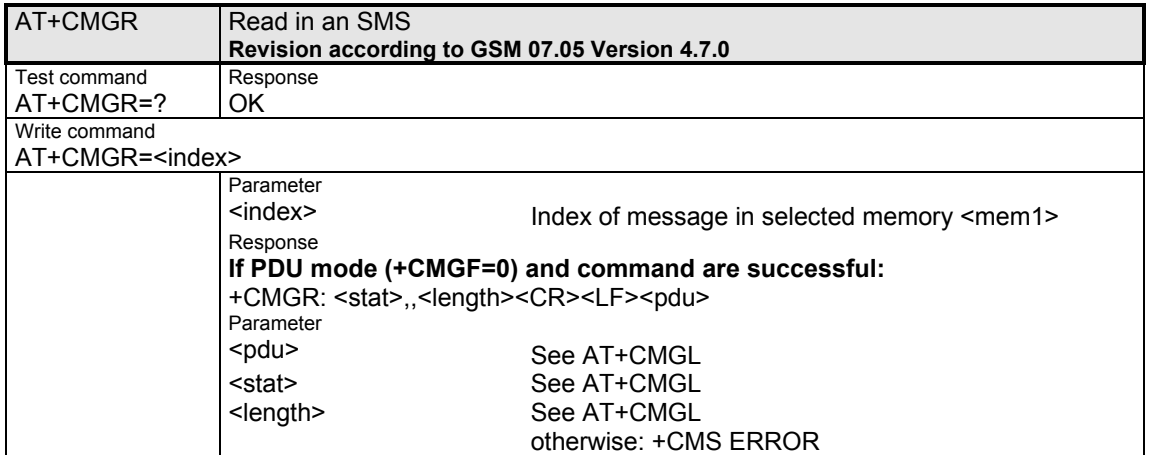

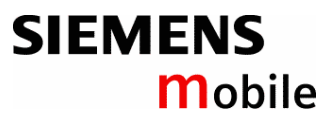

# **2.3.9.6 AT+CMGS**

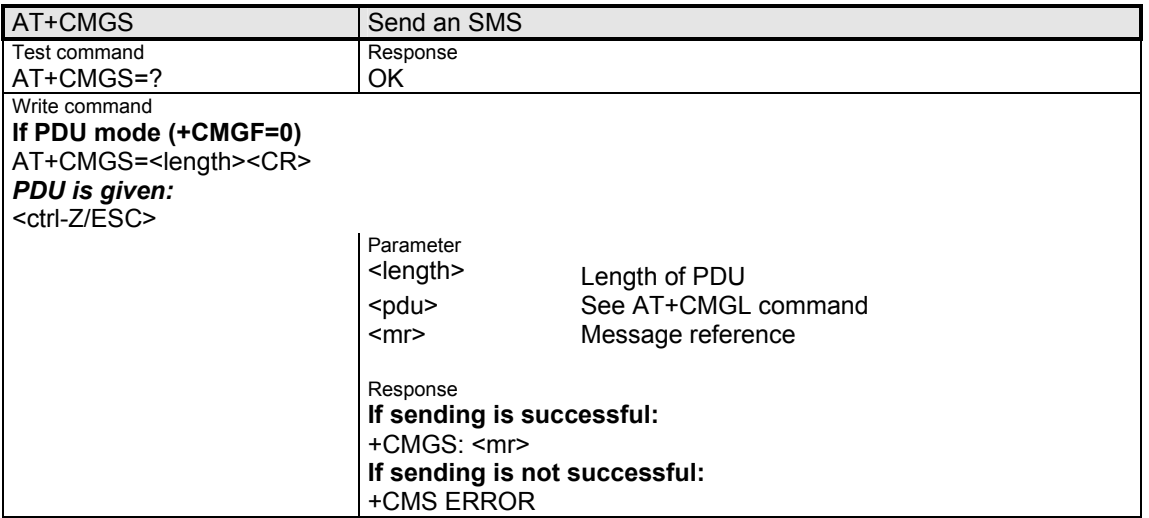

#### **2.3.9.7 AT+CMGW**

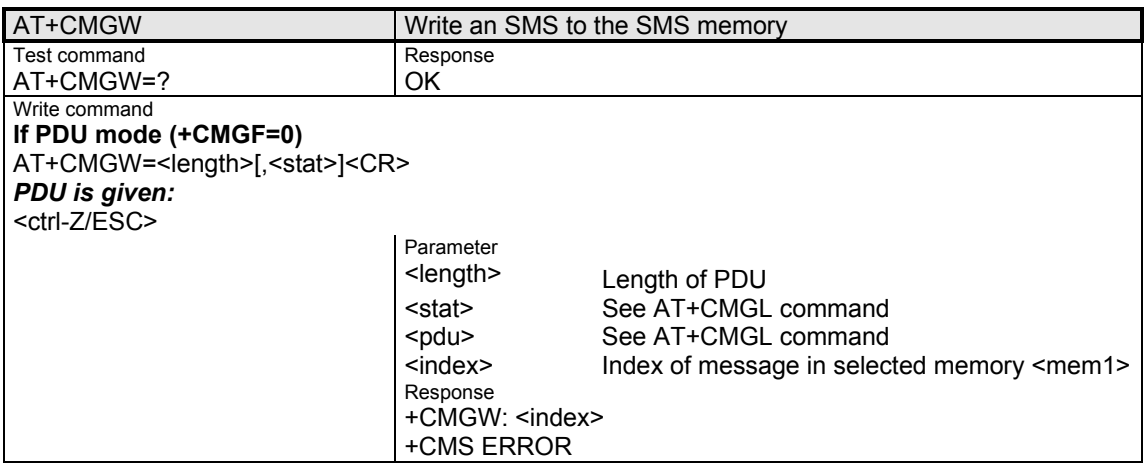

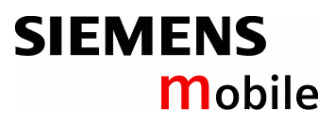

# **2.3.9.8 AT+CMMS**

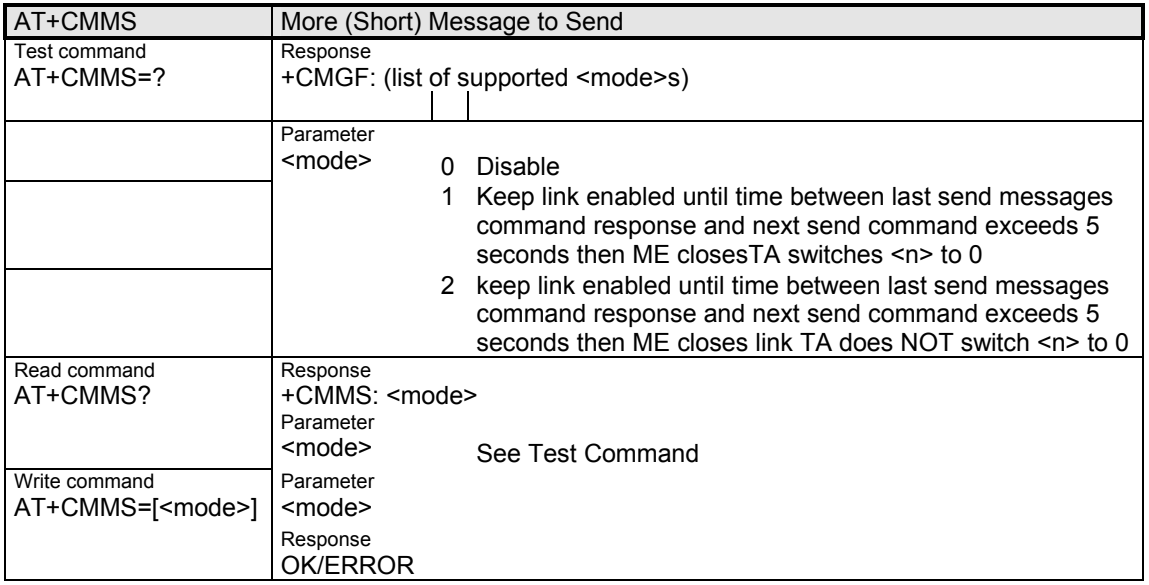

### **2.3.9.9 AT+CMSS**

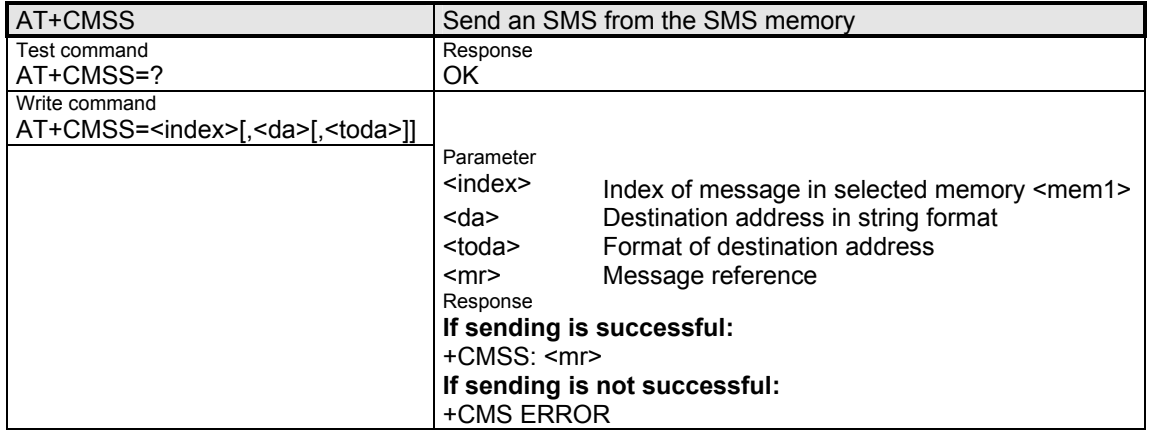

#### **2.3.9.10 AT+CNMA**

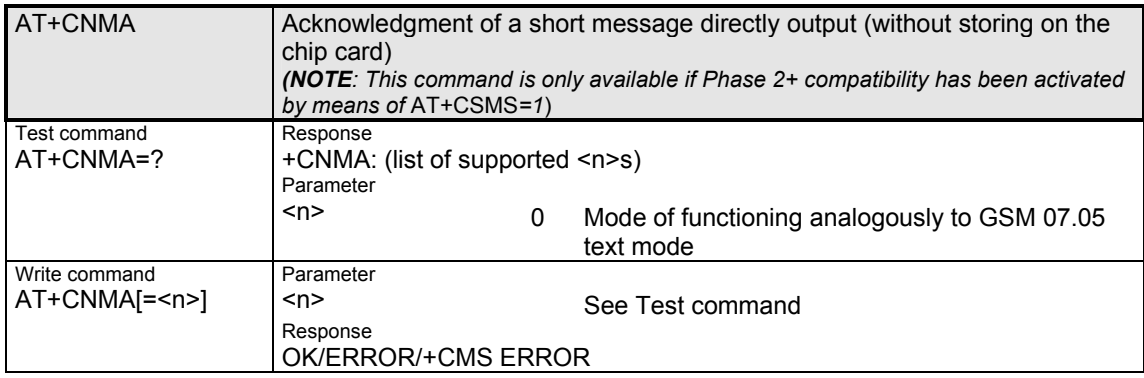

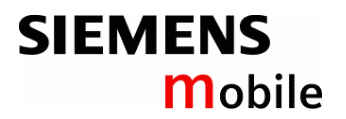

#### **2.3.9.11 AT+CNMI**

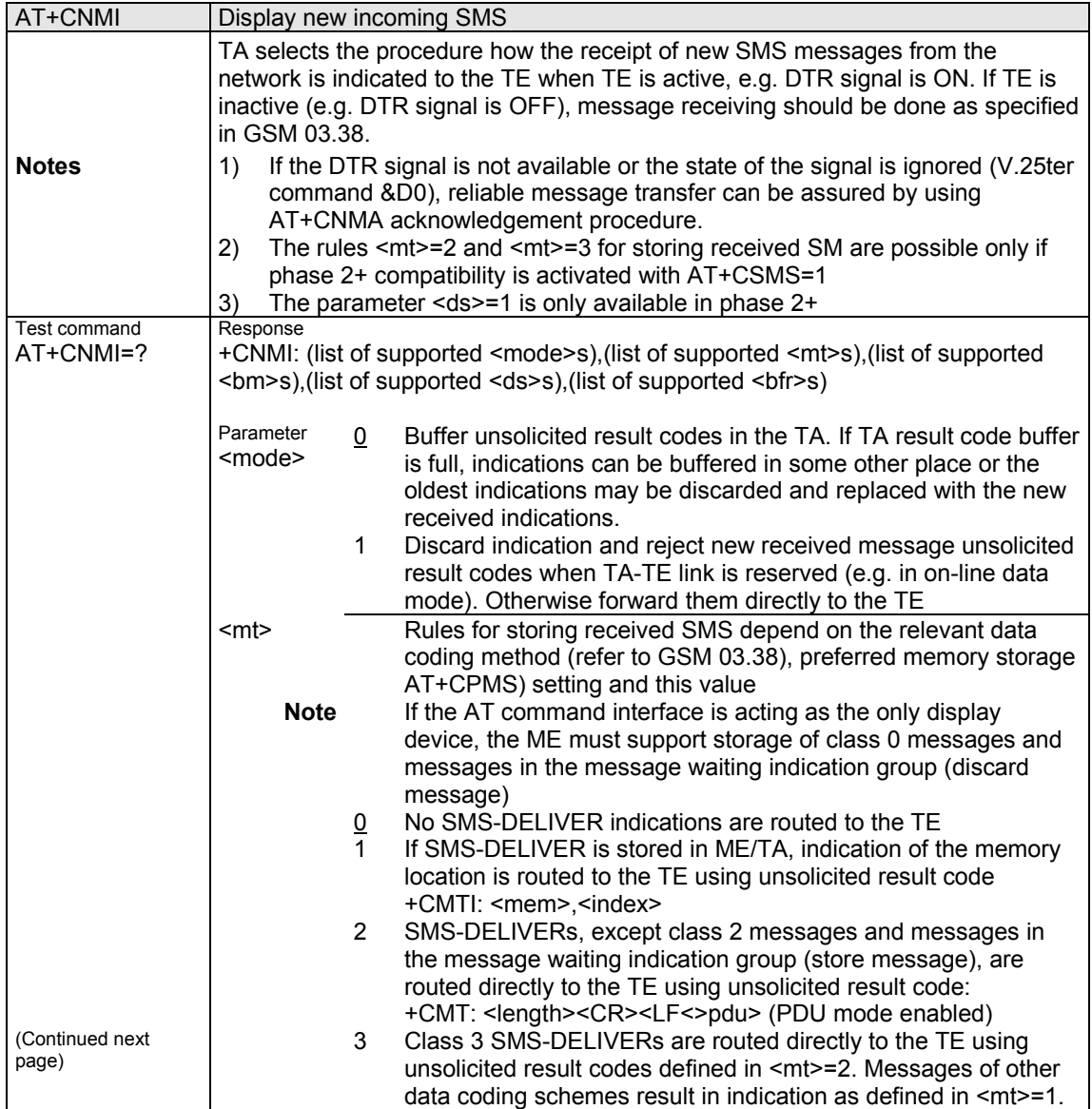

**Mobile** 

**SIEMENS** 

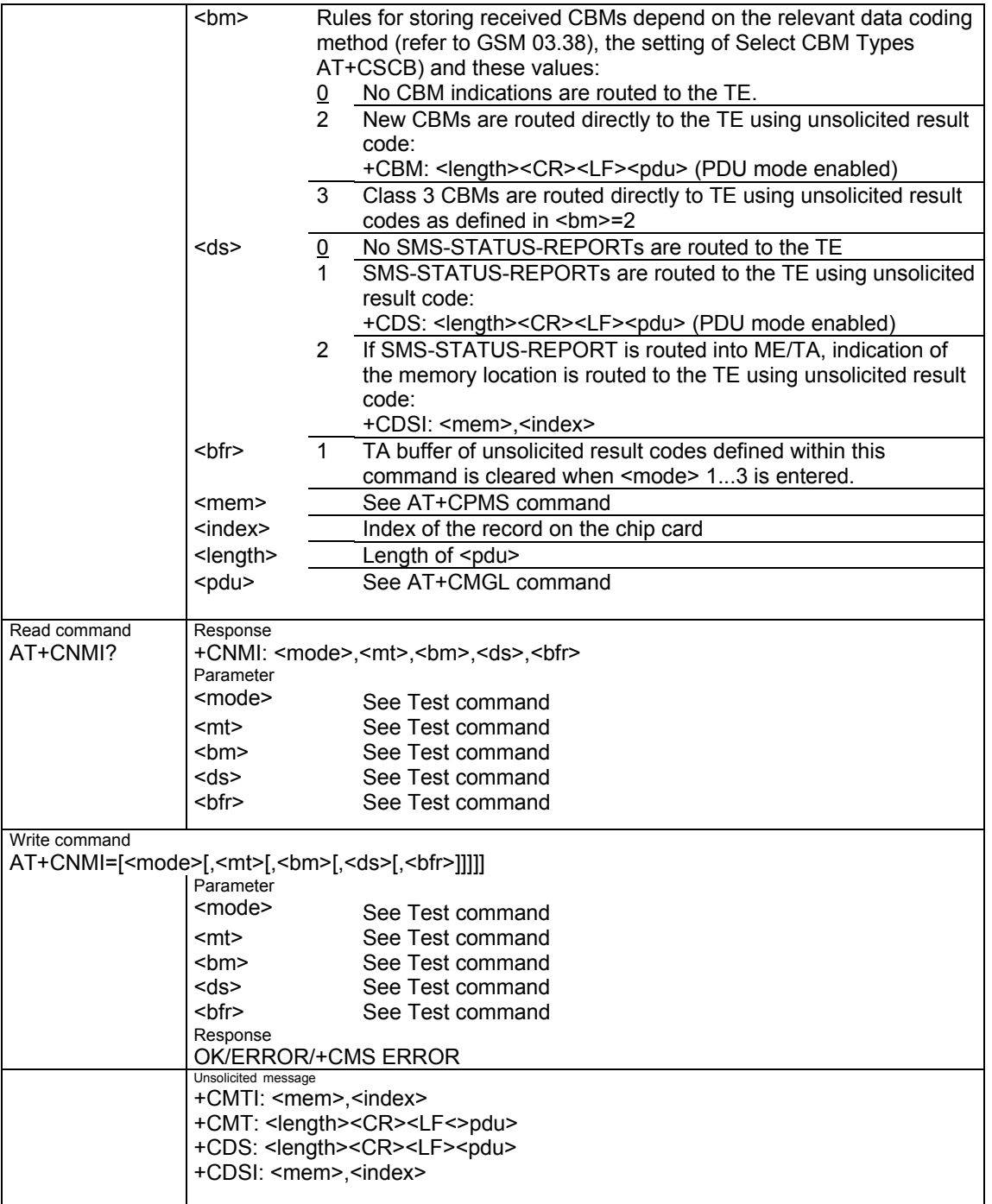

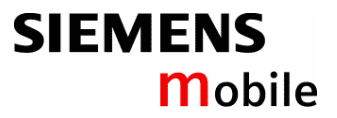

# **2.3.9.12 AT+CPMS**

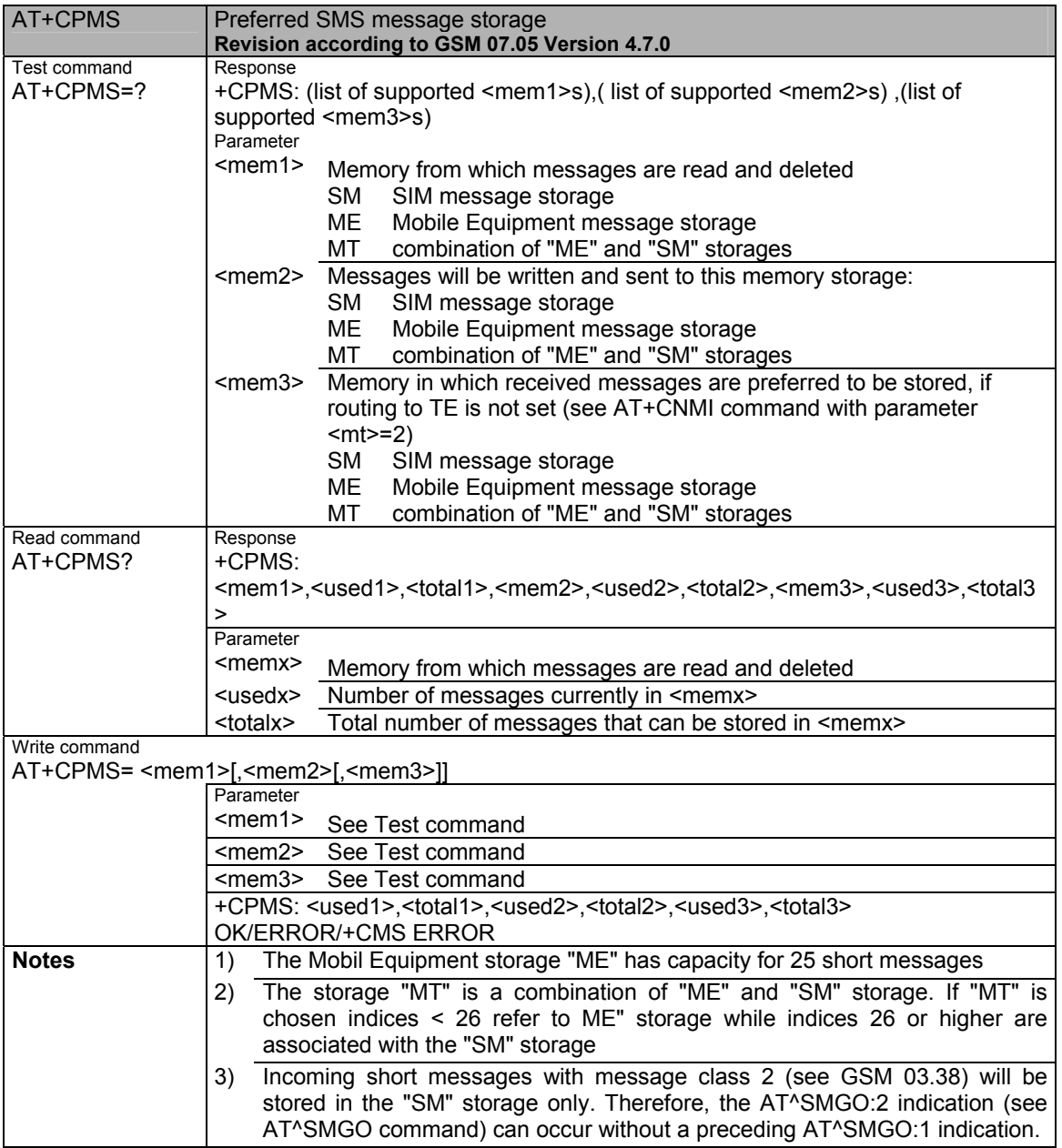

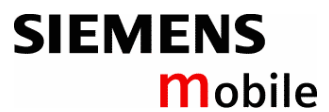

# **2.3.9.13 AT+CSCA**

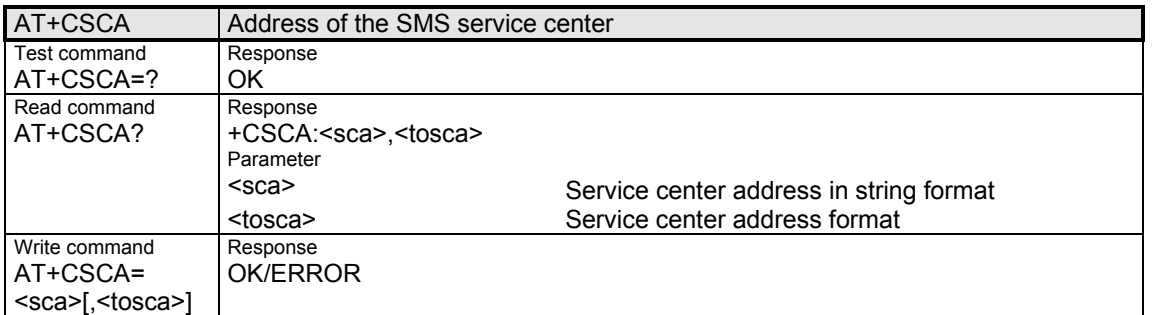

## **2.3.9.14 AT+CSCB**

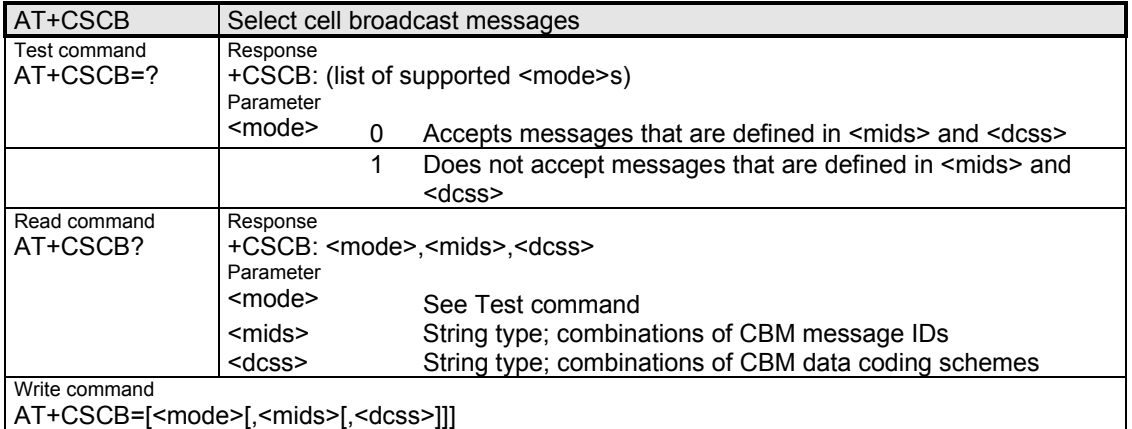

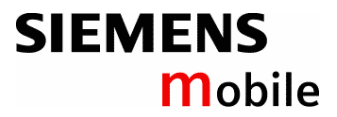

### **2.3.9.15 AT+CSMS**

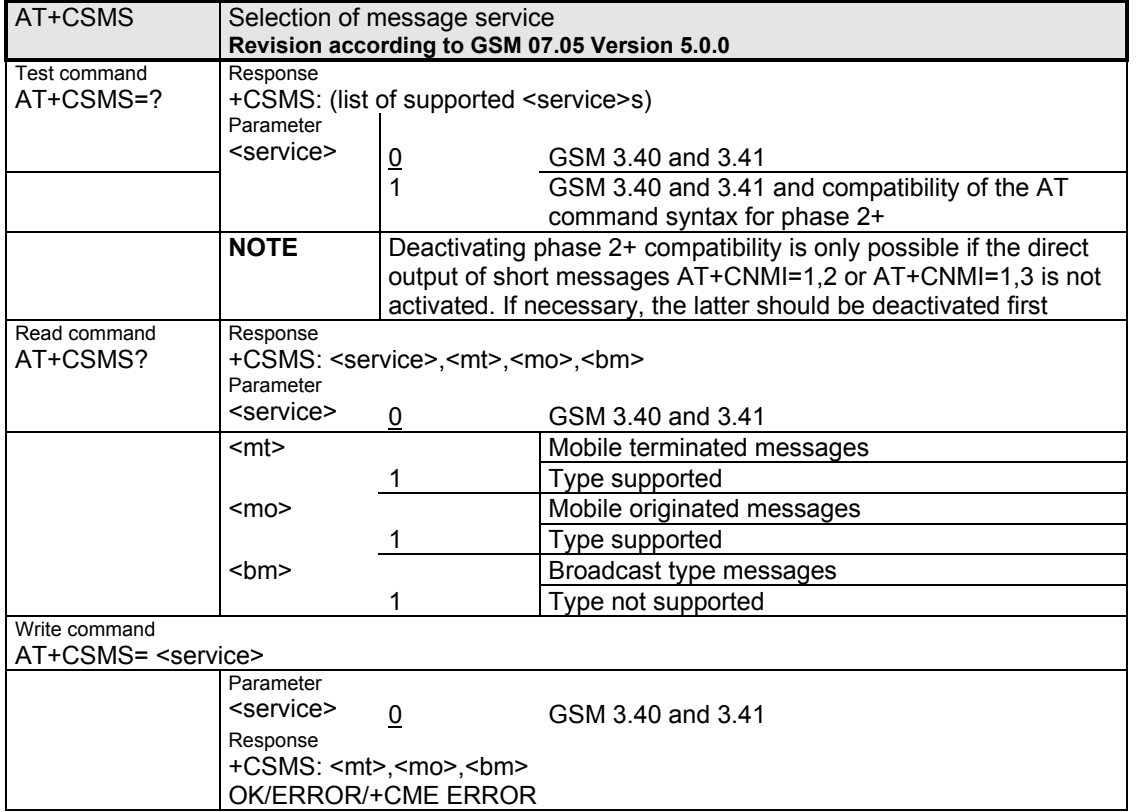

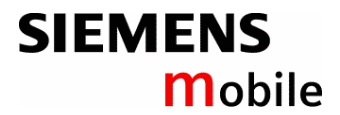

#### **2.3.10 Modem commands**

This section provides the descriptions of modem commands.

#### **2.3.10.1 AT+CBST**

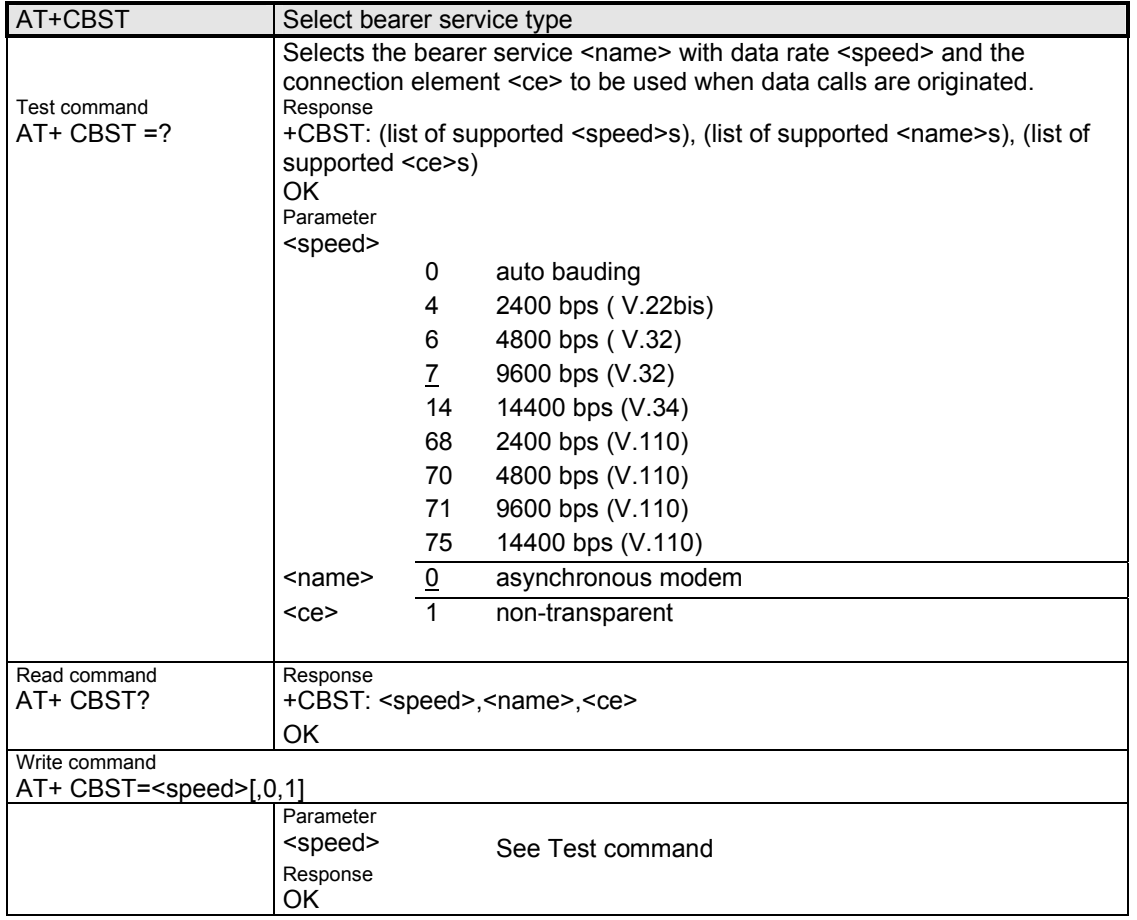

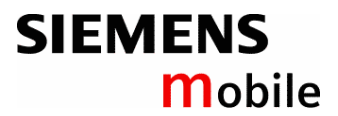

### **2.3.10.2 AT+CRLP**

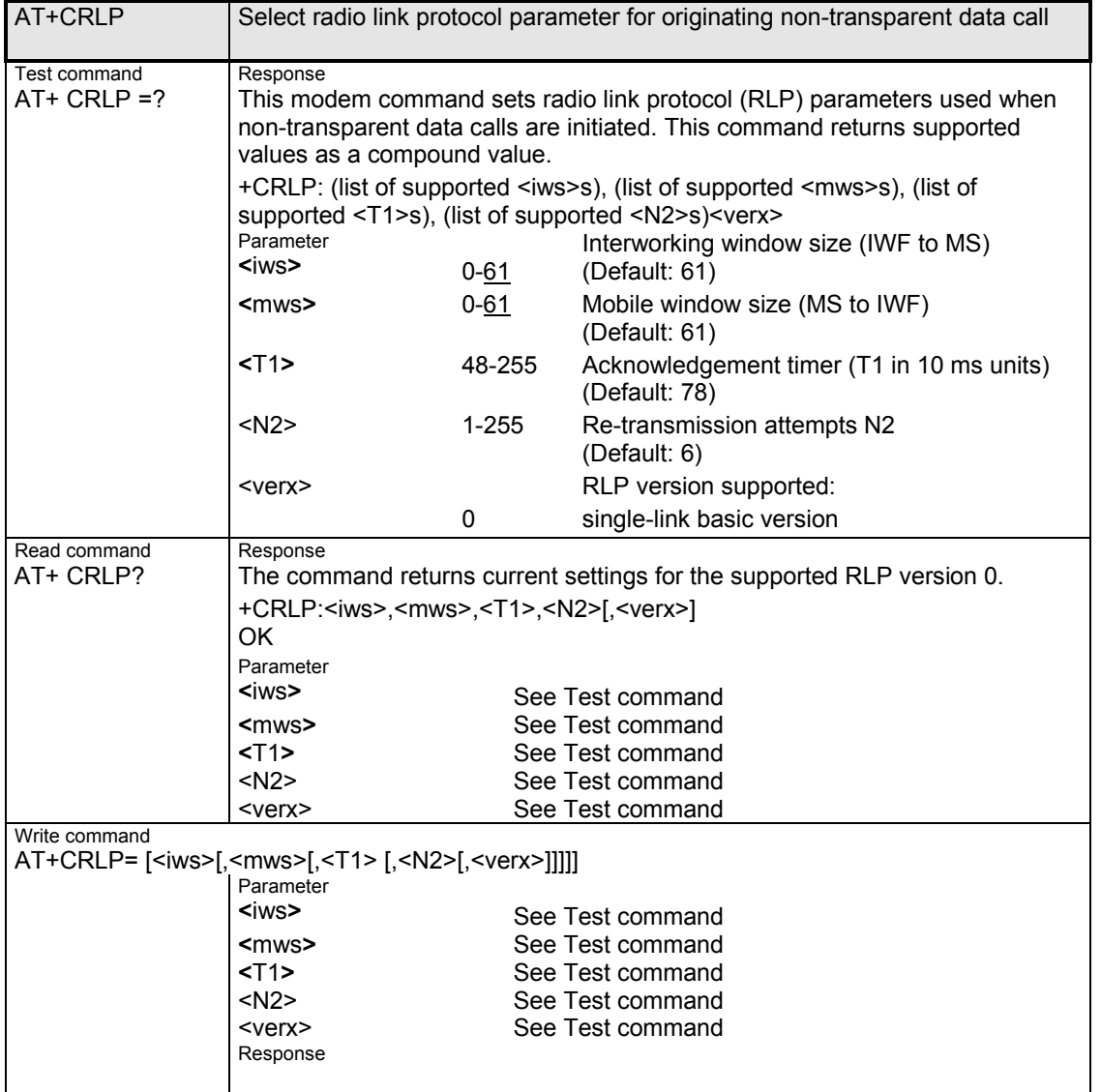
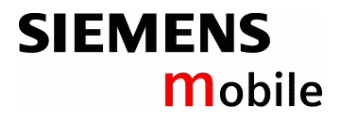

#### **2.3.11 Fax commands**

The following commands can be used for FAX transmission. If the ME is acting as a FAX modem to a PC-based application, it is necessary to select the appropriate service class (FAX class) provided by the ME. The ME reports its FAX service class capabilities, both the current setting and the range of services available, via the AT+FCLASS command.

**Note**: According to EIA/TIA-592-A, the Error Correcting Mode (ECM) should not be used when sending FAXes over GSM.

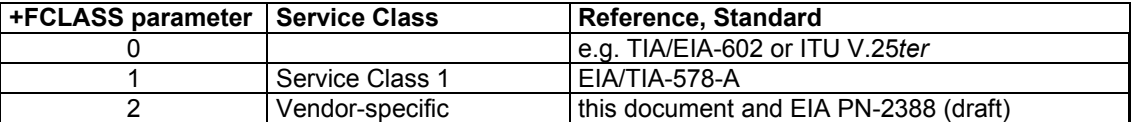

The following FAX commands are dummy commands. Invoking these commands will not cause ERROR result codes, but these commands have no functionality either:

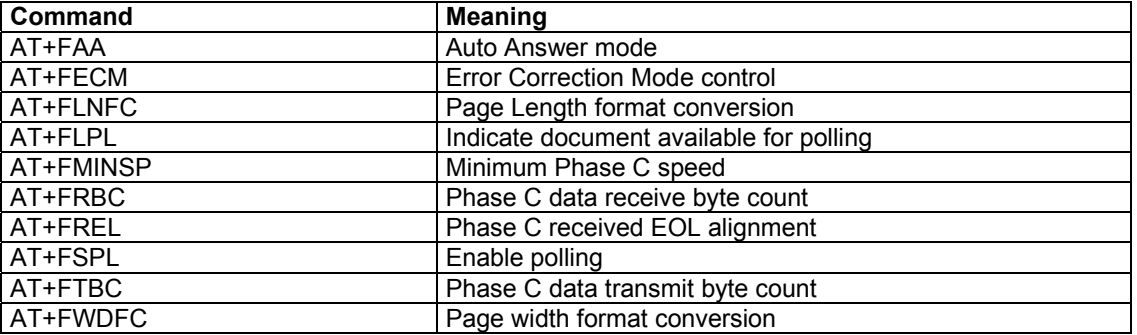

**Table 2-9: List of dummy FAX commands** 

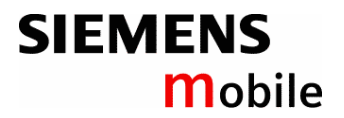

# **2.3.11.1 AT+FBADLIN**

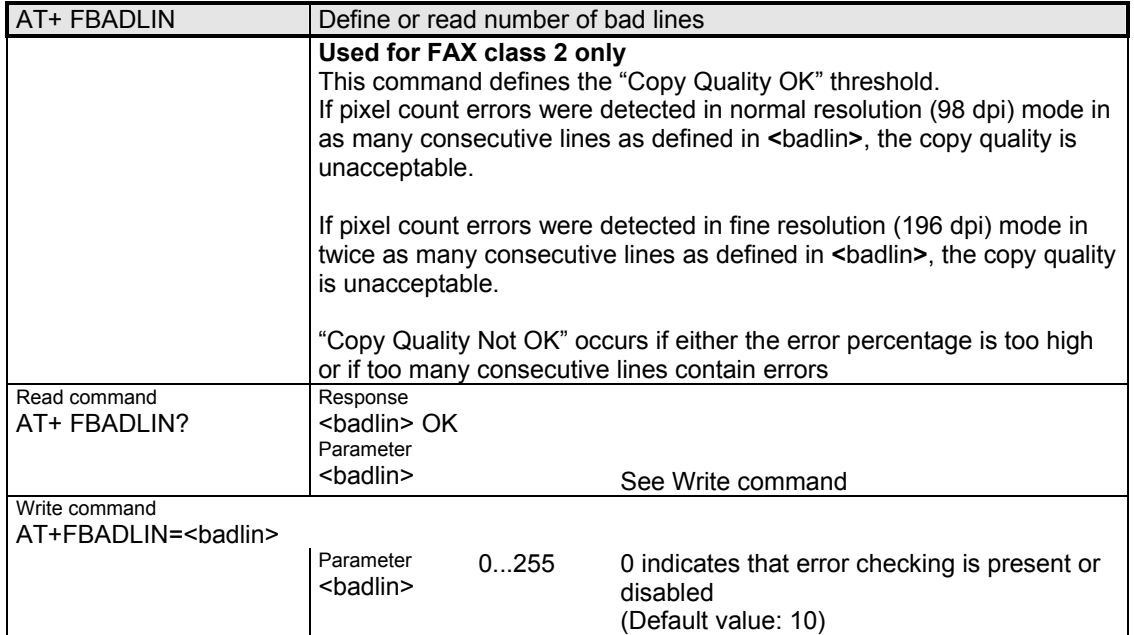

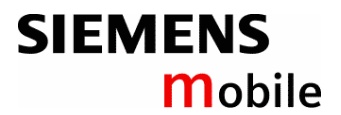

## **2.3.11.2 AT+FBADMUL**

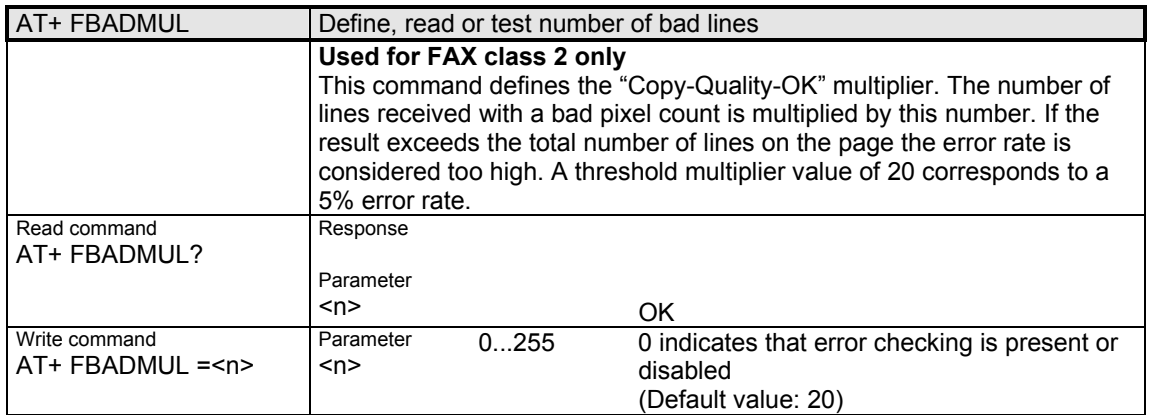

#### **2.3.11.3 AT+FBOR**

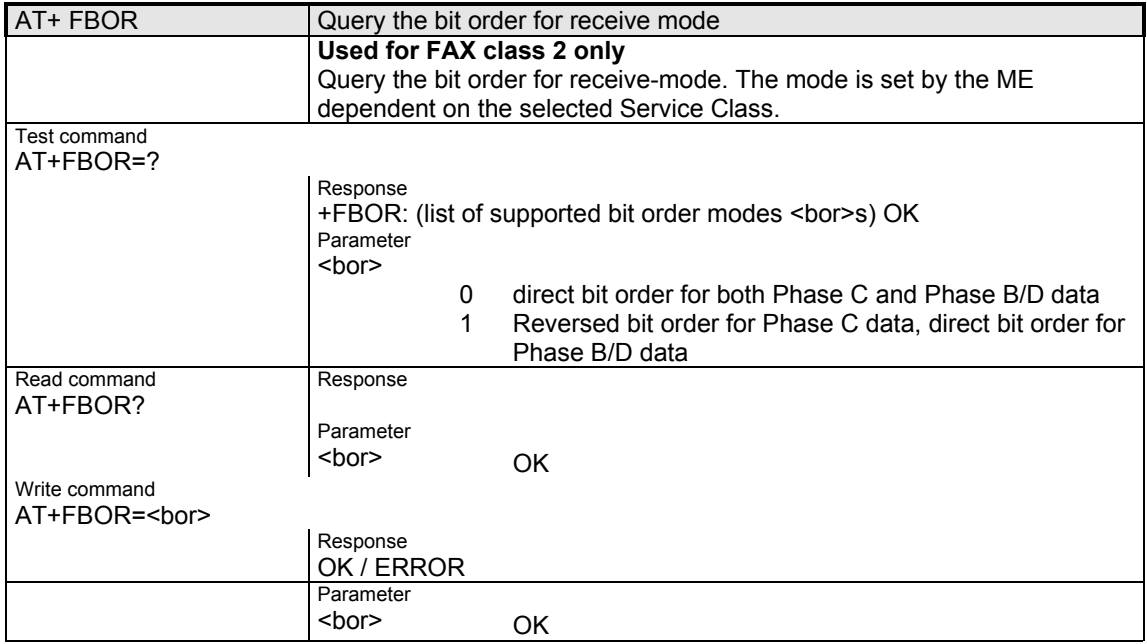

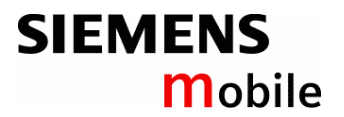

# **2.3.11.4 AT+FCIG**

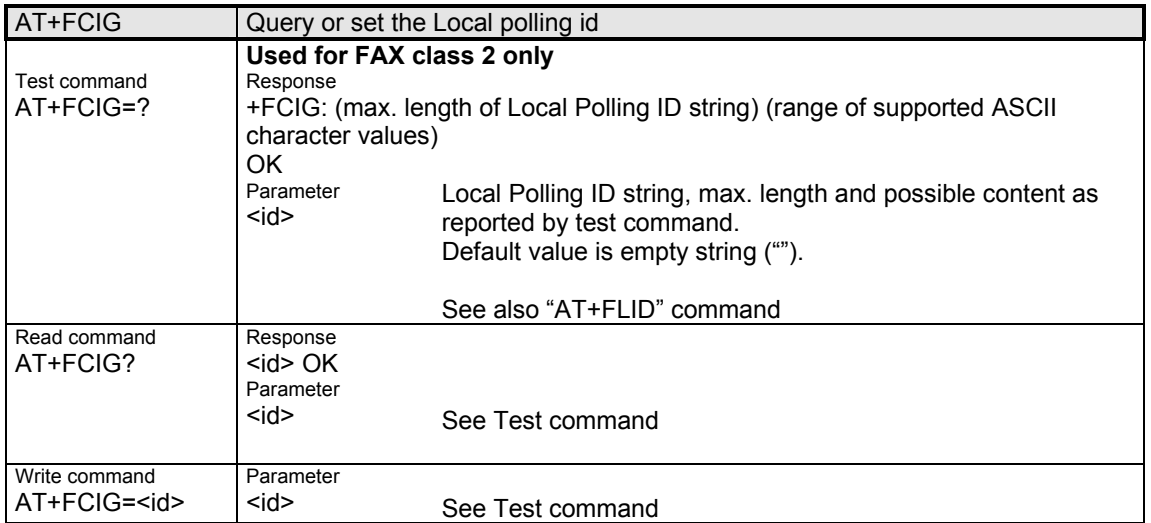

# **2.3.11.5 AT+FCQ**

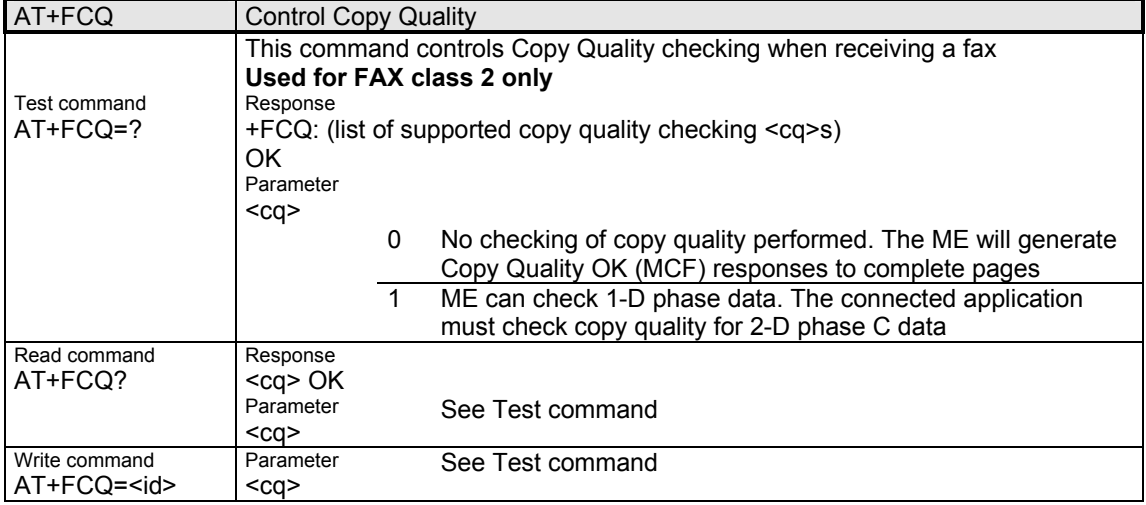

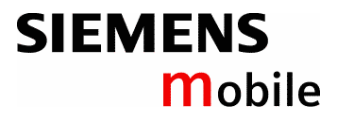

# **2.3.11.6 AT+FCLASS**

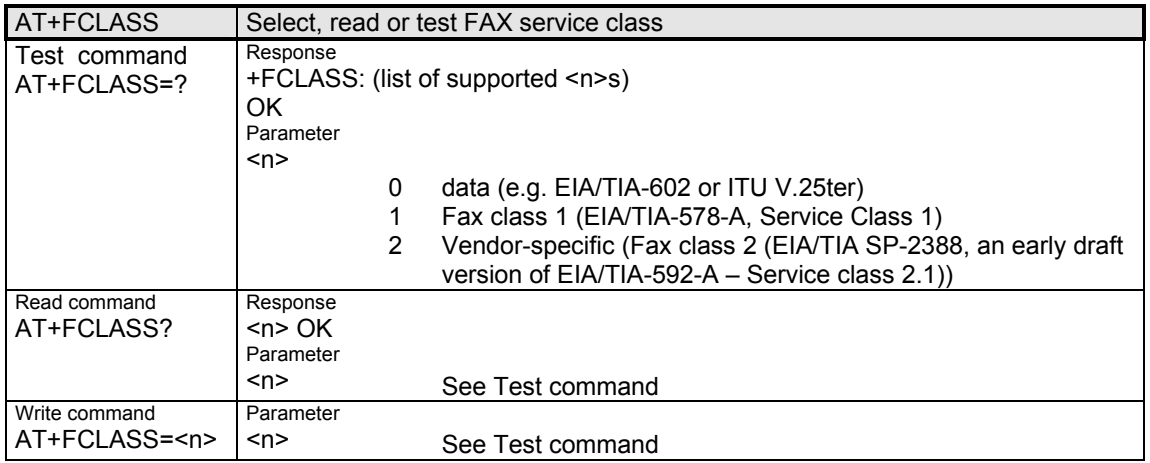

#### **2.3.11.7 AT+FCR**

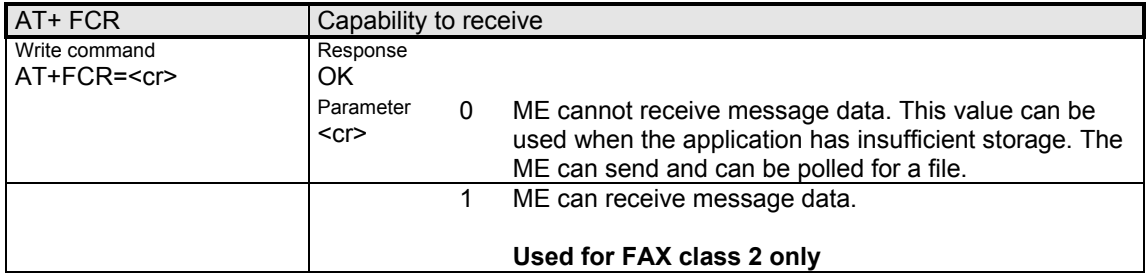

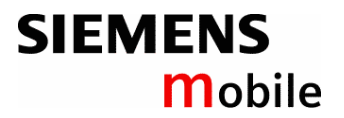

## **2.3.11.8 AT+FDCC**

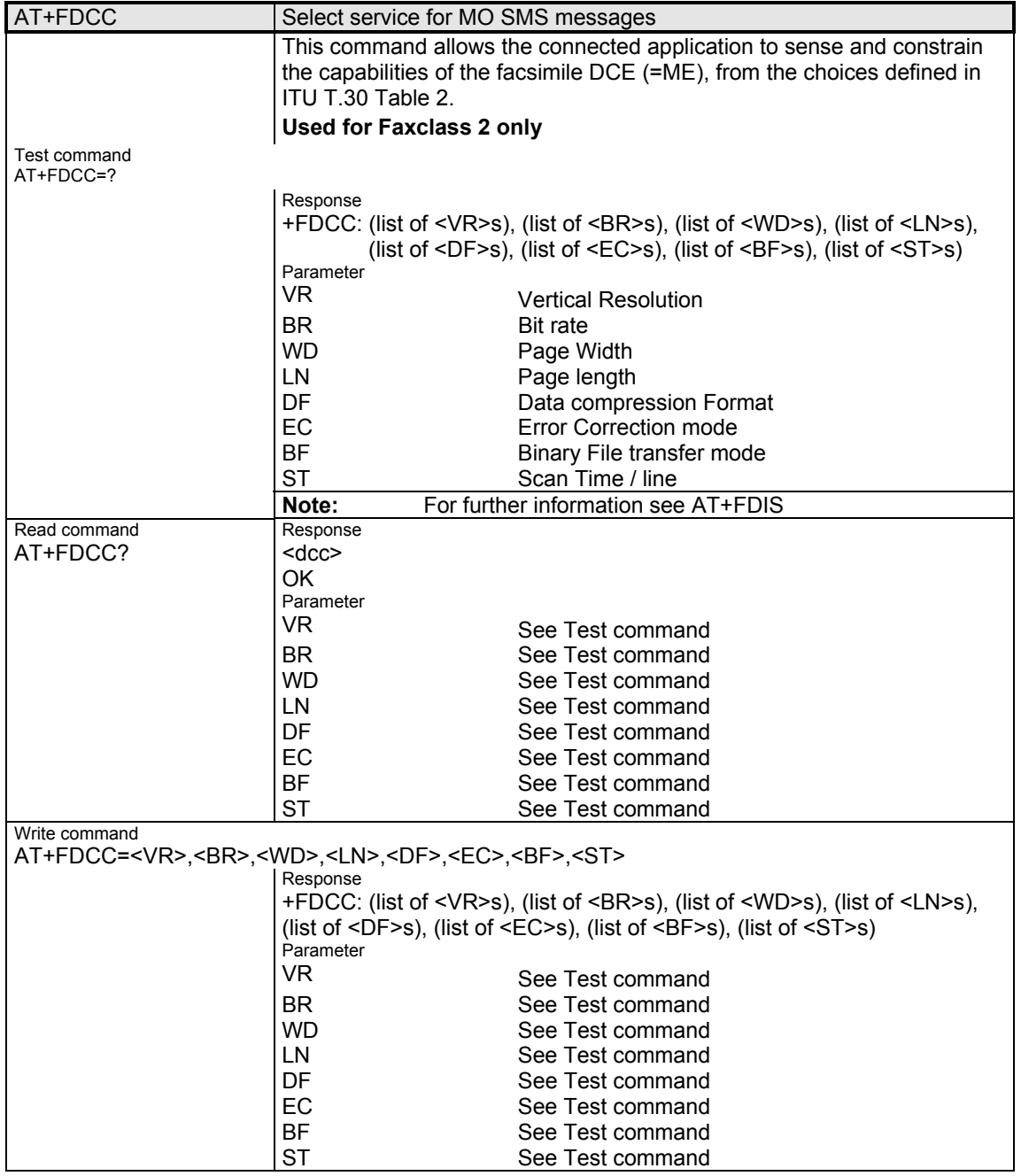

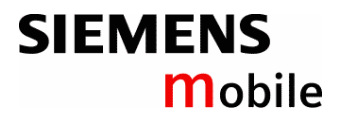

# **2.3.11.9 AT+FDFFC**

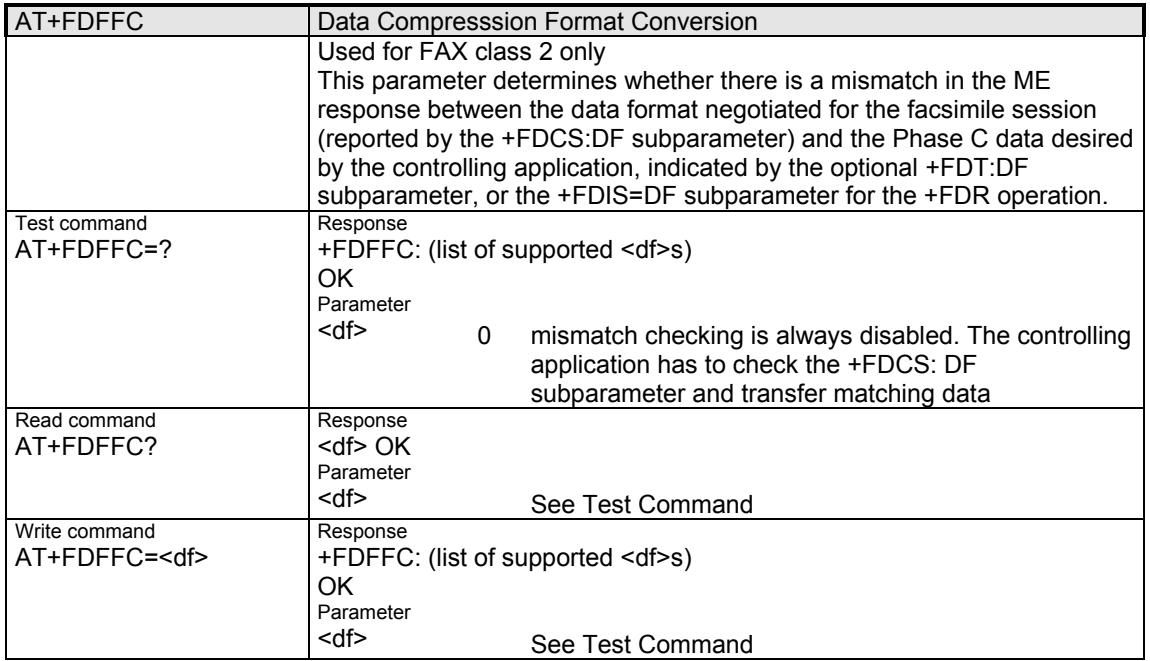

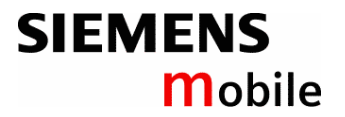

# **2.3.11.10 AT+FDIS**

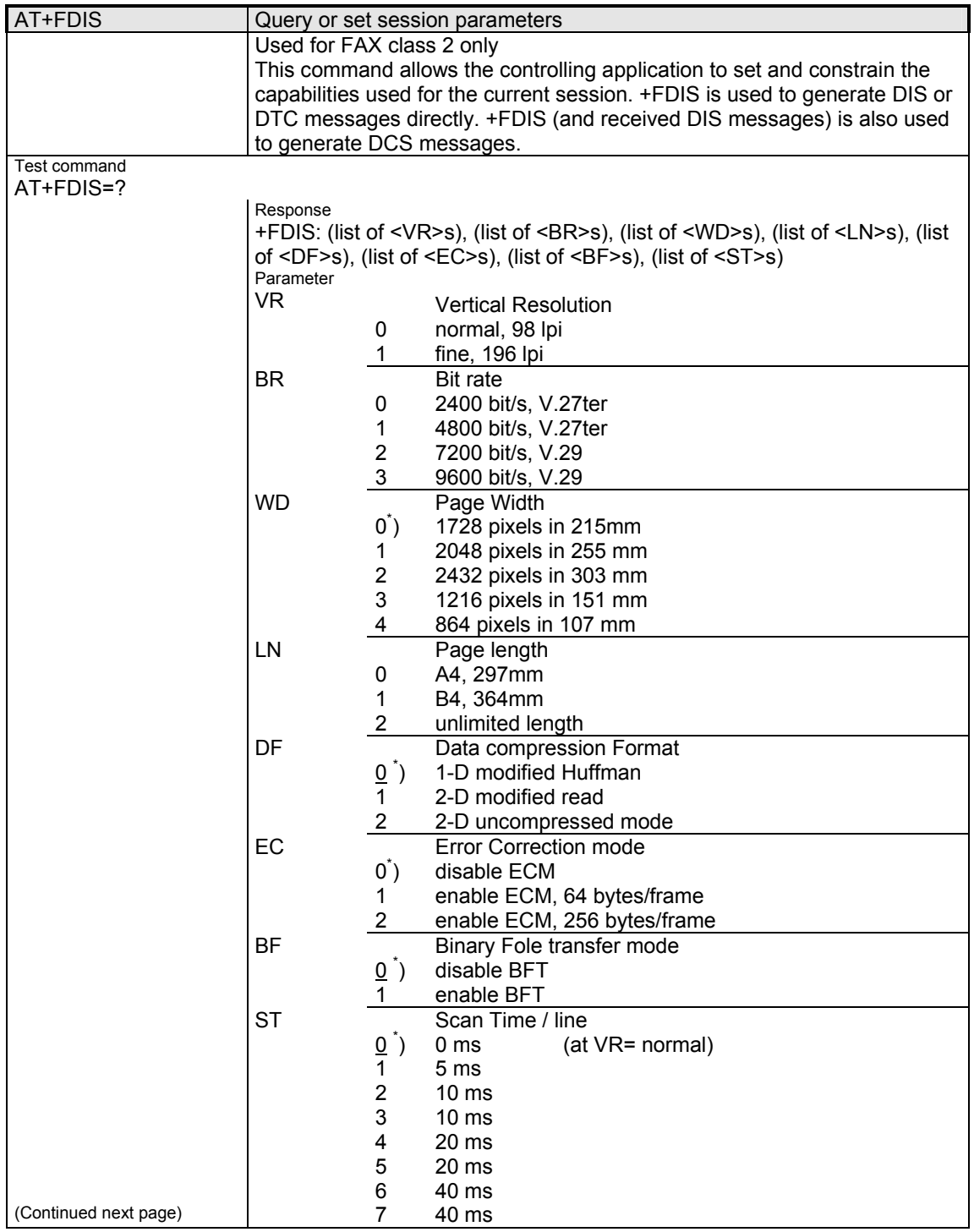

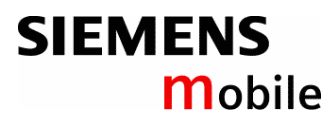

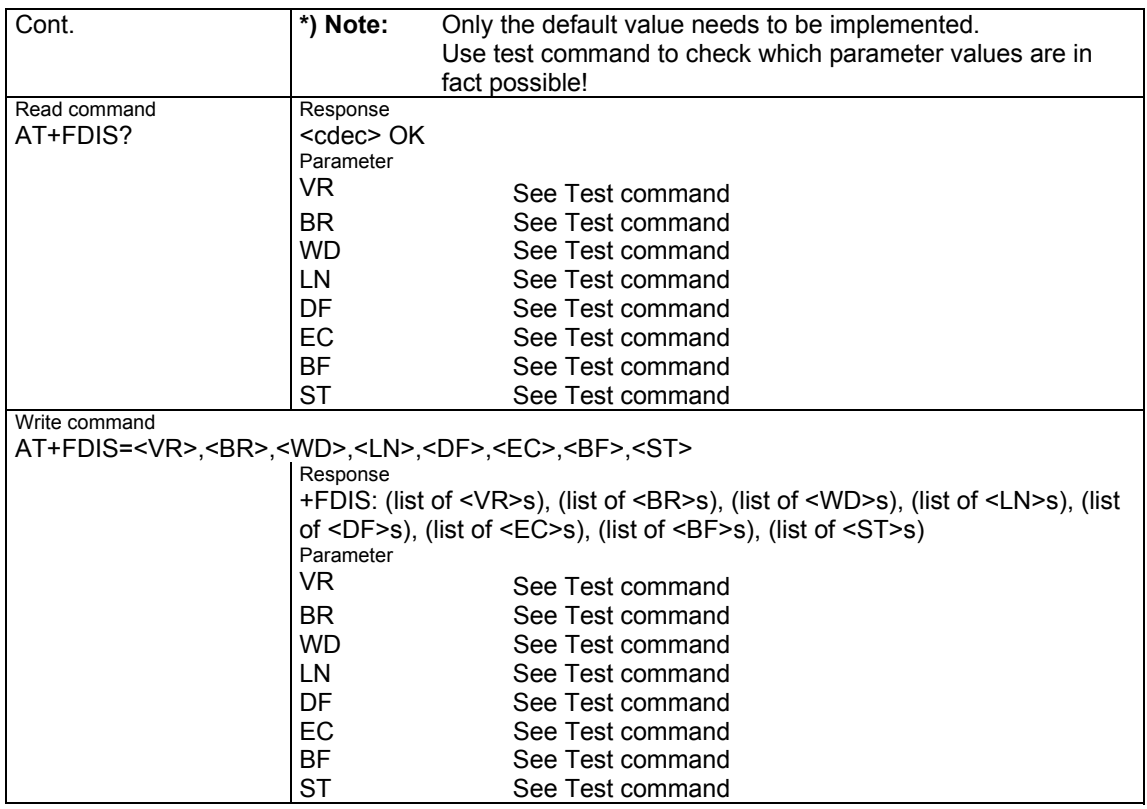

#### **2.3.11.11 AT+FDR**

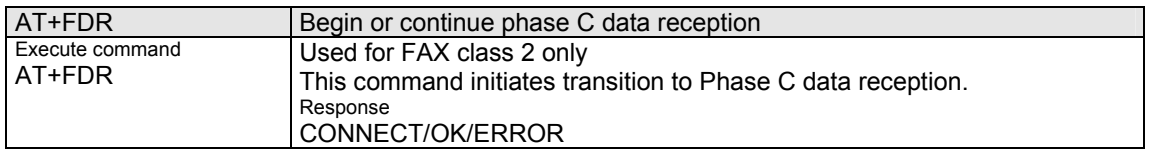

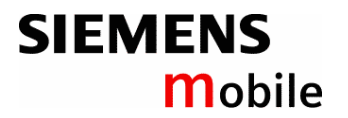

# **2.3.11.12 AT+FDT**

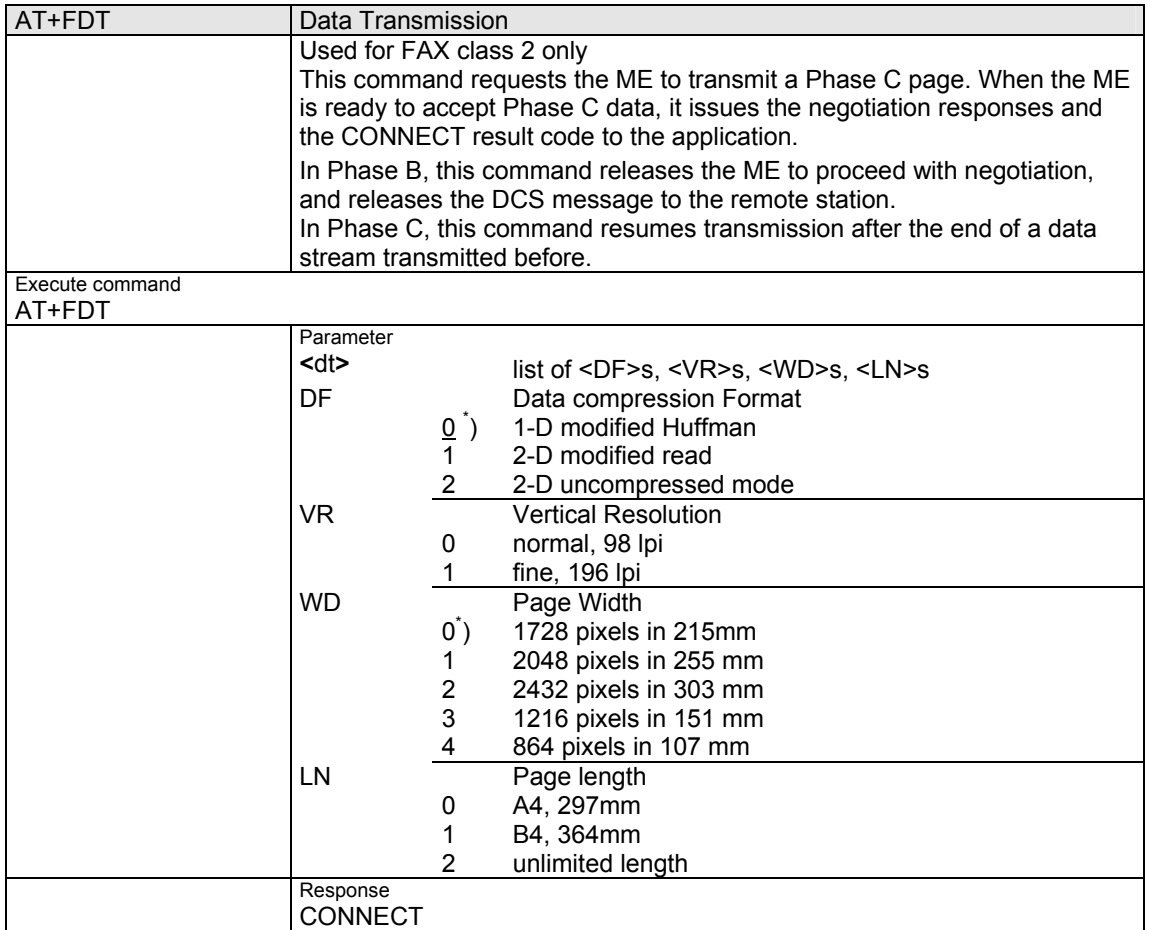

#### **2.3.11.13 AT+FET**

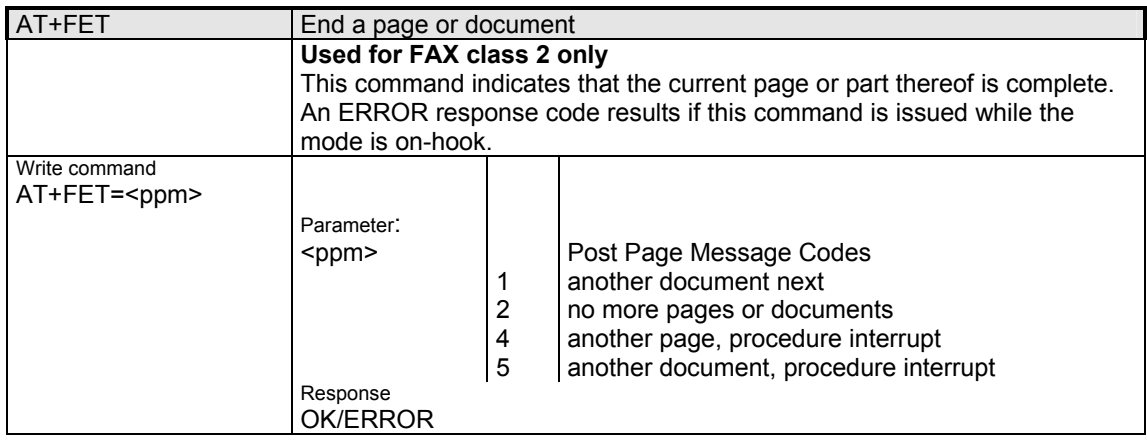

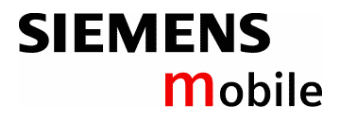

## **2.3.11.14 AT+FK**

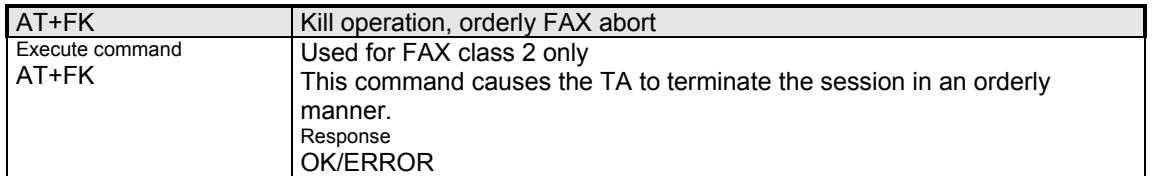

#### **2.3.11.15 AT+FLID**

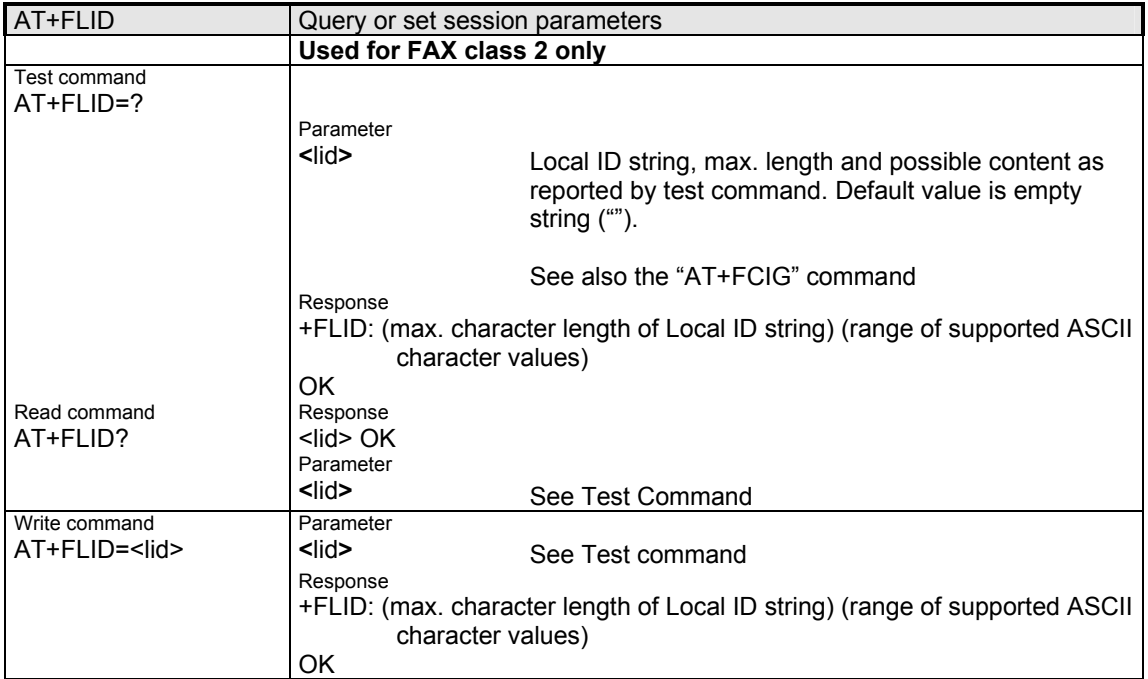

#### **2.3.11.16 AT+FMDL**

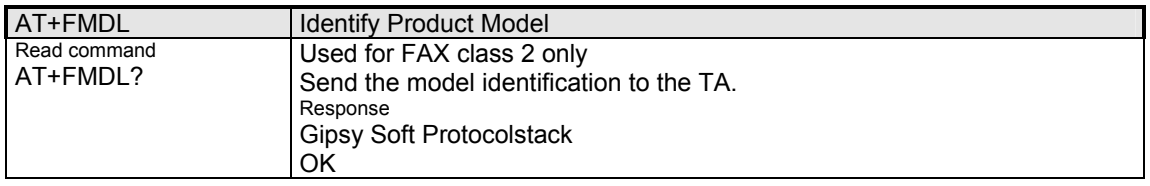

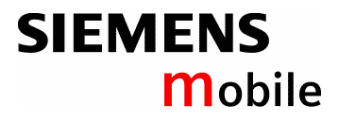

# **2.3.11.17 AT+FMFR**

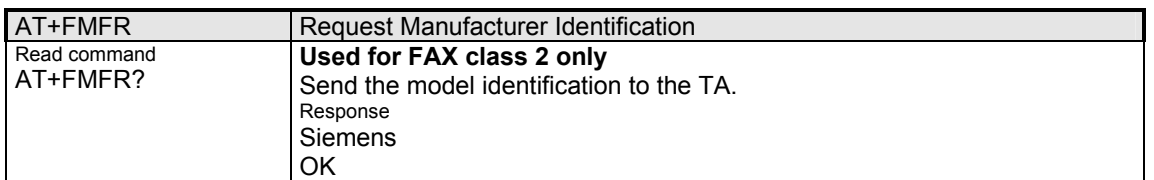

#### **2.3.11.18 AT+FOPT**

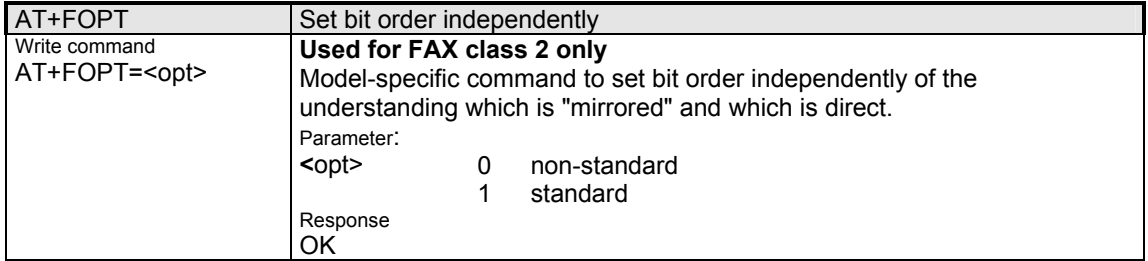

#### **2.3.11.19 AT+FPHCTO**

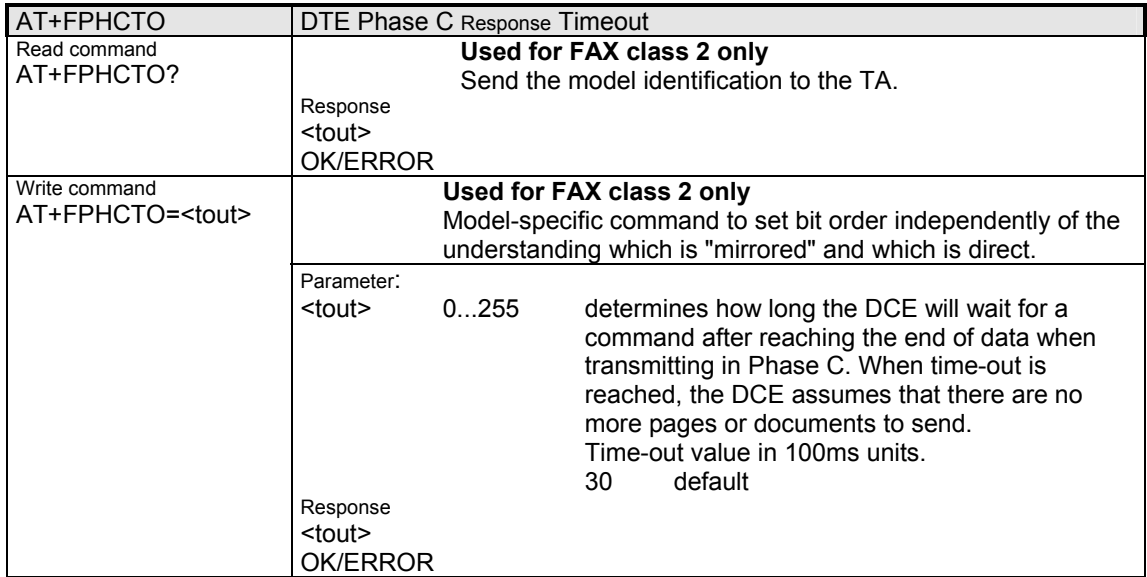

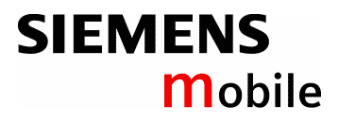

# **2.3.11.20 AT+FREV**

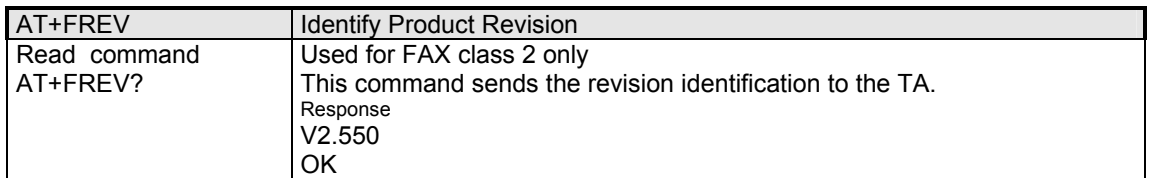

#### **2.3.11.21 AT+FRH**

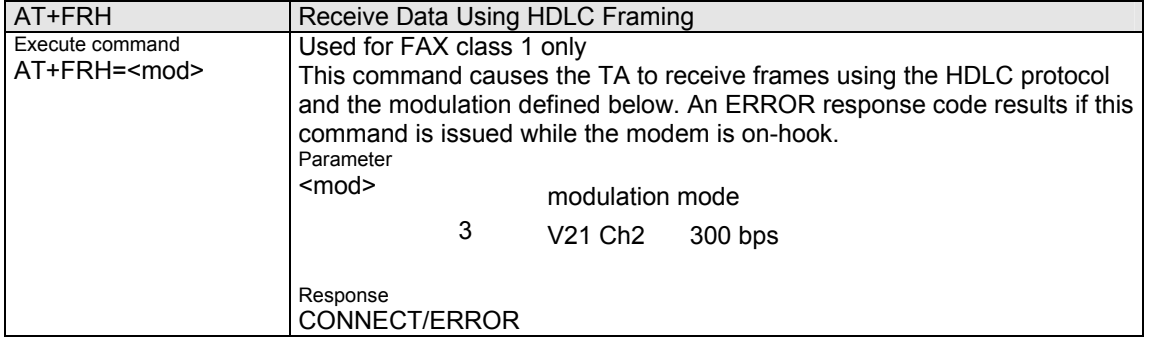

## **2.3.11.22 AT+FRM**

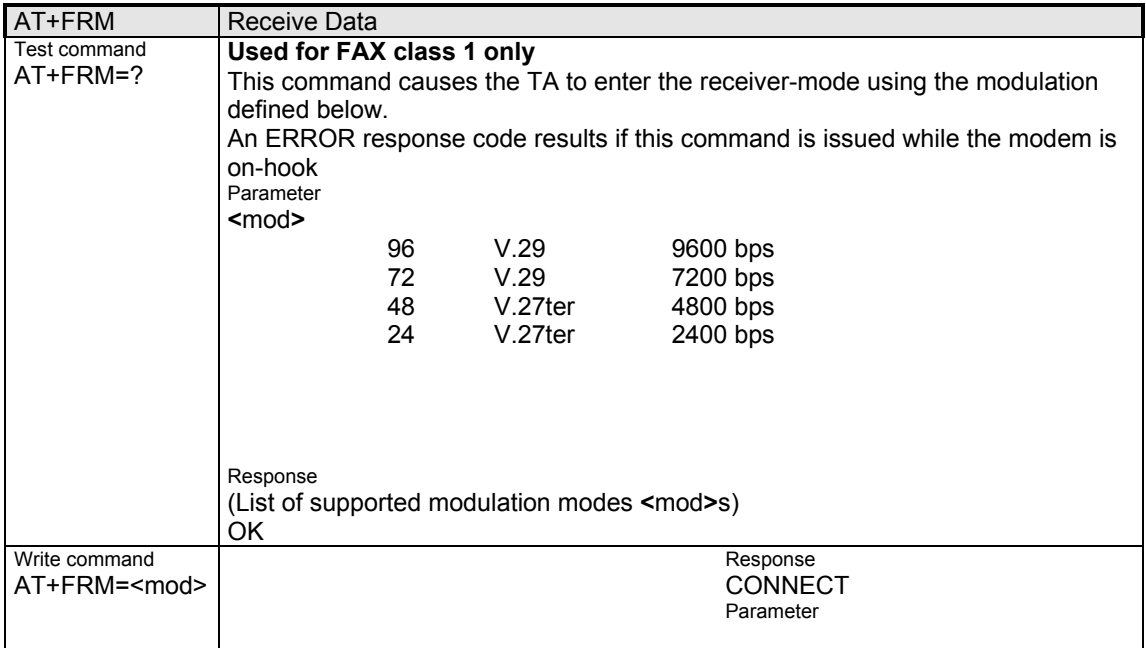

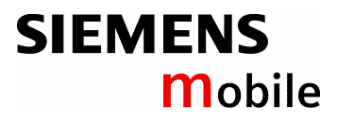

# **2.3.11.23 AT+FRS**

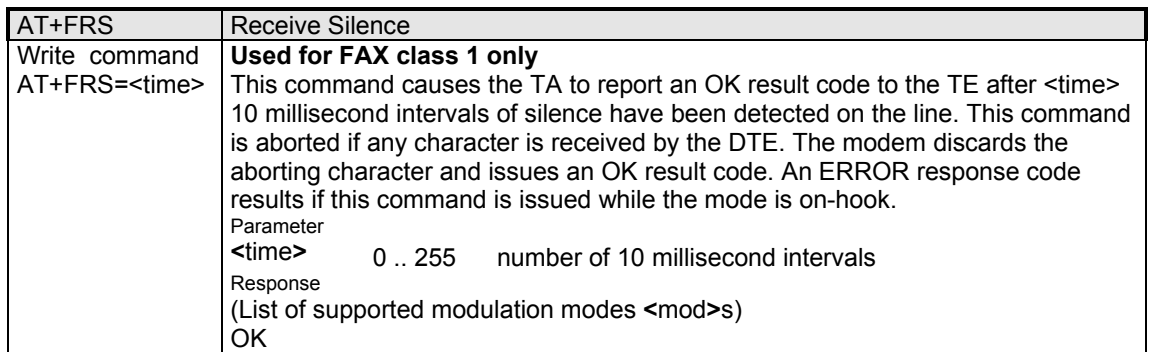

## **2.3.11.24 AT+FTH**

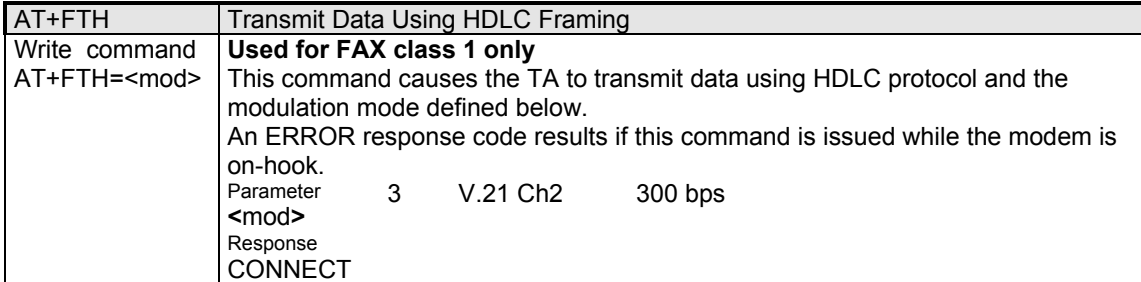

## **2.3.11.25 AT+FTM**

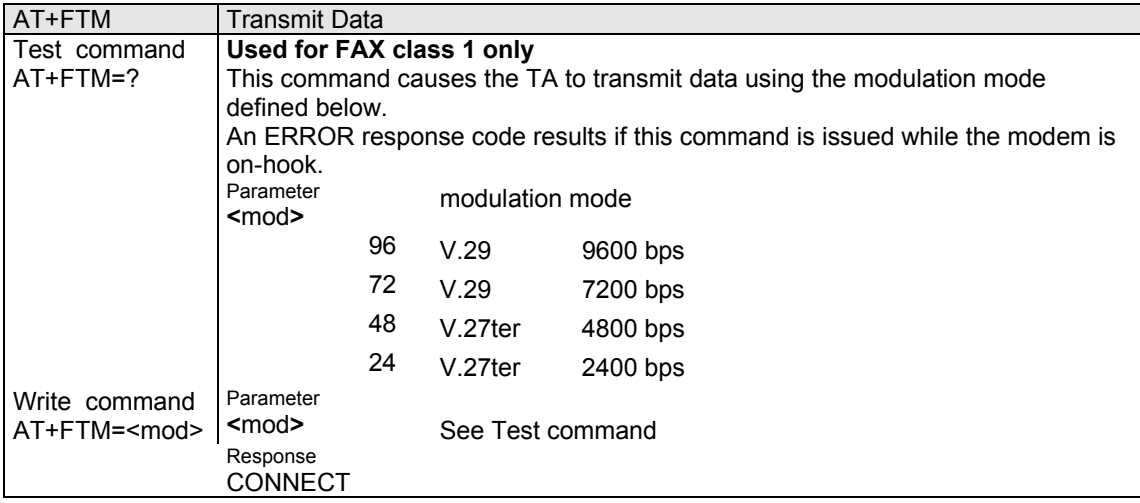

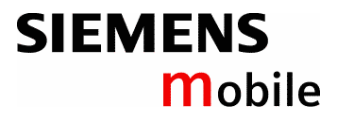

# **2.3.11.26 AT+FTS**

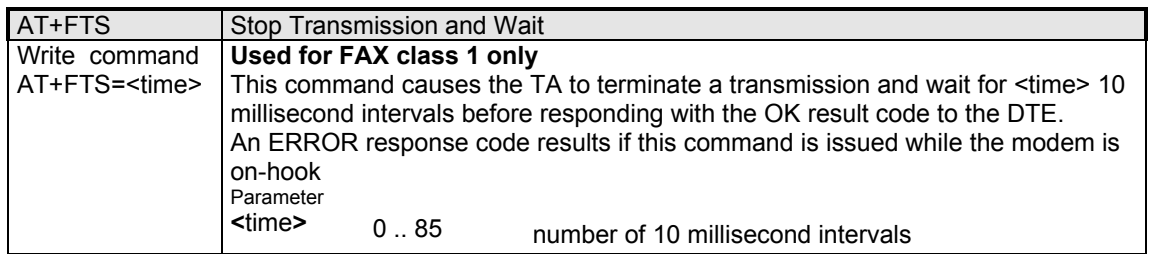

#### **2.3.11.27 AT+FVRF**

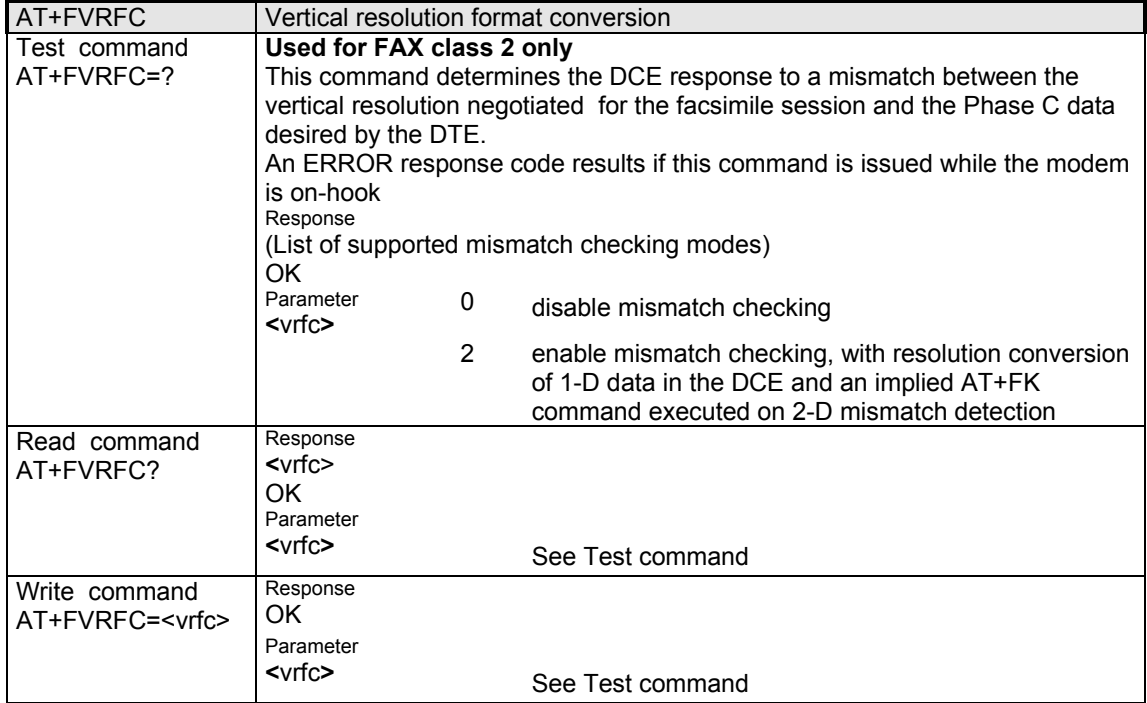

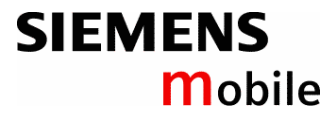

#### **2.3.12 Bluetooth related commands**

This section provides descriptions of commands related to Bluetooth application. AT commands defined in this chapter are only to be used over a bluetooth connection between mobile and devices such as Headset or Carkit. This commands are actually specified in the Bluetooth Profile Description and not in an ETSI specification.

#### **2.3.12.1 AT+VGS (Headset and Handsfree (e.g. Carkit) Profile)**

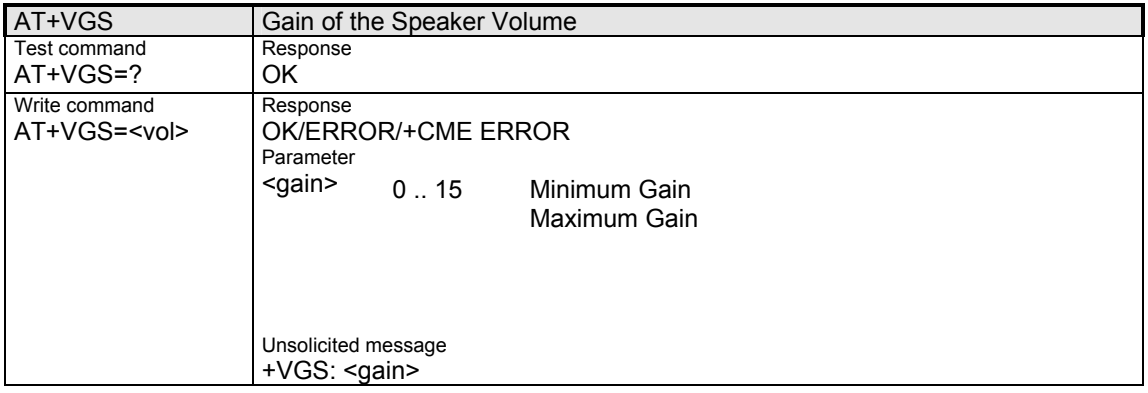

#### **2.3.12.2 AT+BLDN (Handsfree Profile)**

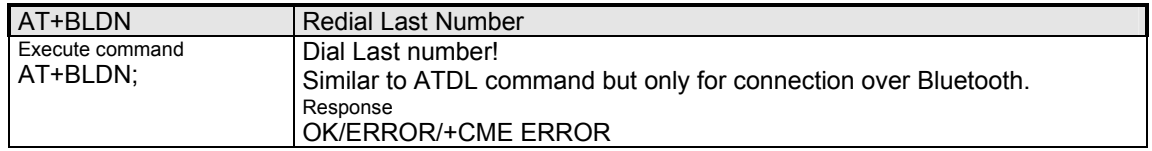

#### **2.3.12.3 AT+BINP (Handsfree Profile)**

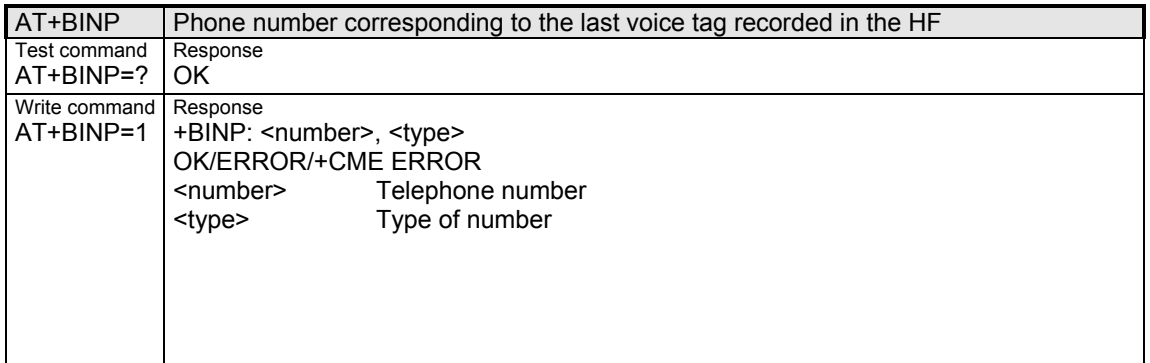

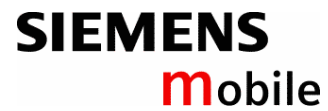

## **2.3.12.4 AT+BVRA (Handsfree Profile)**

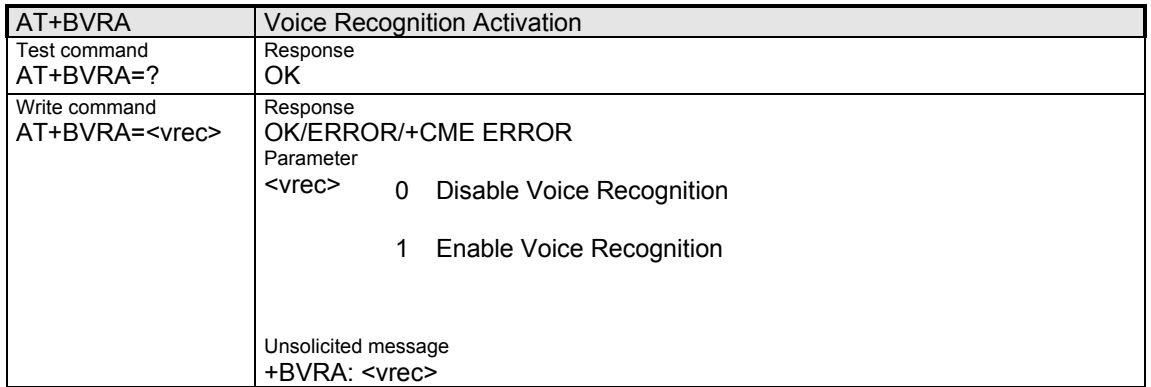

#### **2.3.12.5 AT+NREC (Handsfree Profile)**

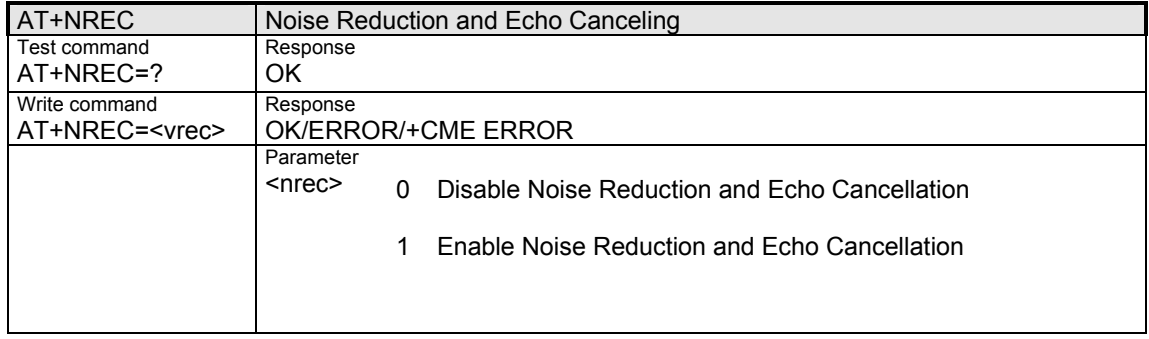

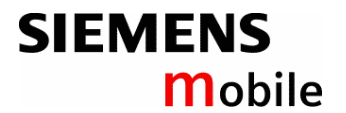

# **2.4 General commands according to ITU-T Recommendation V.25ter**

This section provides the descriptions of general ITU-T Recommendation V.25ter commands.

## **2.4.1.1 AT+GCAP**

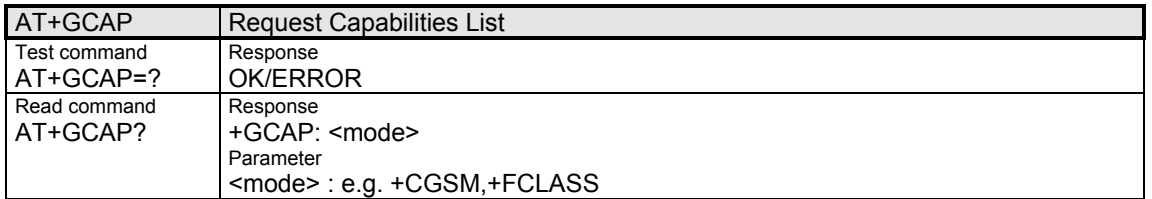

## **2.4.1.2 AT+IPR**

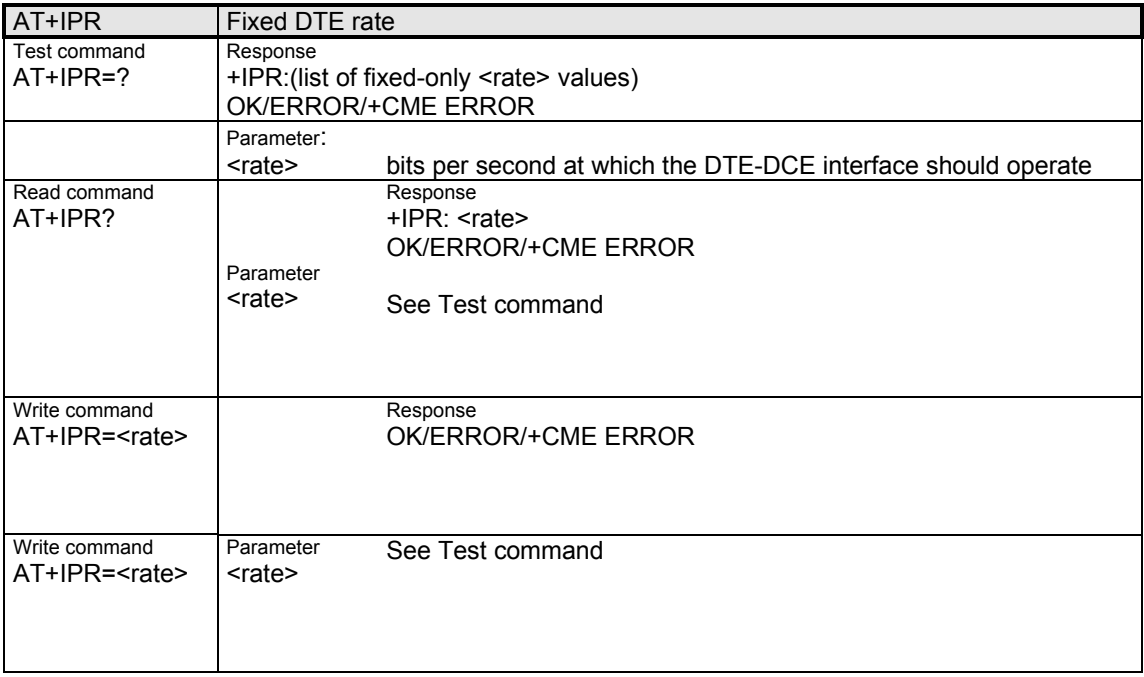

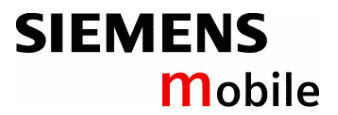

#### **2.4.2 User-defined commands for controlling the GSM mobile phone**

Since user-defined commands cannot be implemented according to official syntax, the character string "+C" is replaced by "^S" ("^" = 0x5E). In future, if a user-defined command is accepted in the same syntax in GSM recommendations, the command can be addressed using either command string.

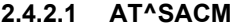

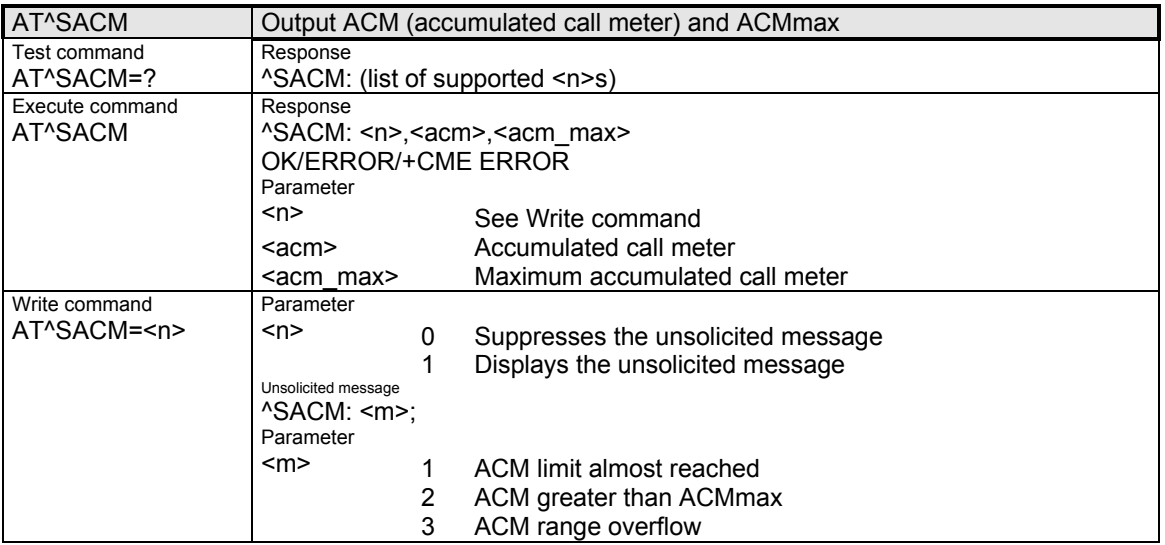

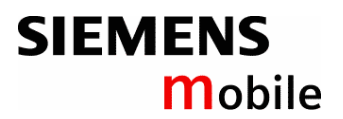

# **2.4.2.2 AT^SBNR**

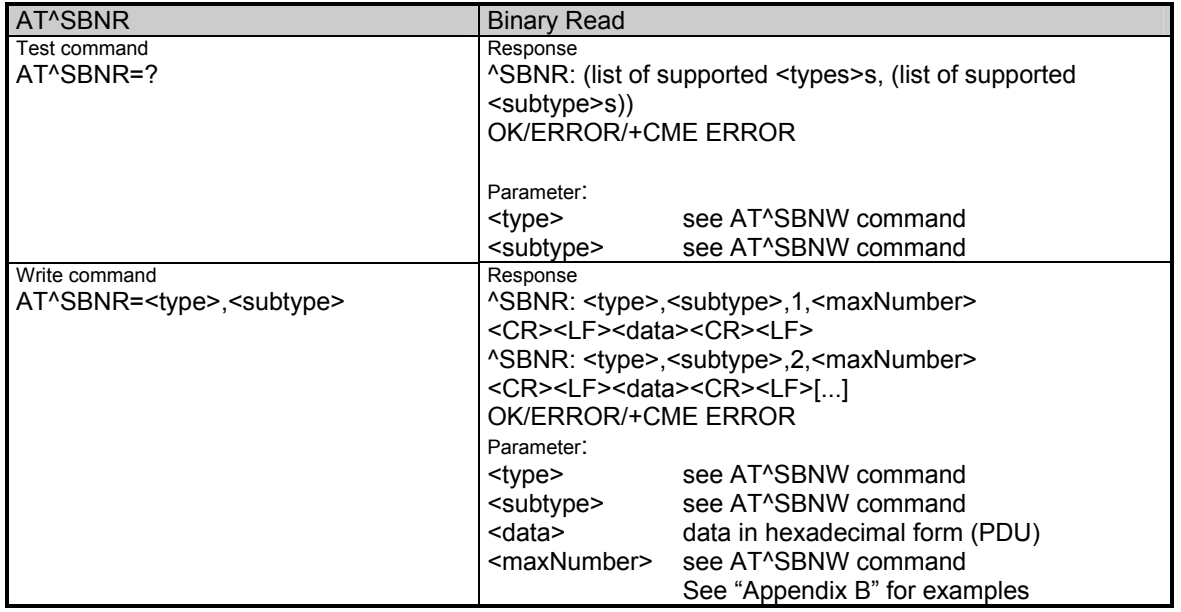

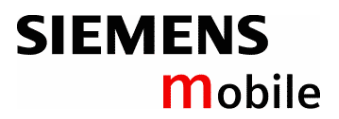

# **2.4.2.3 AT^SBNW**

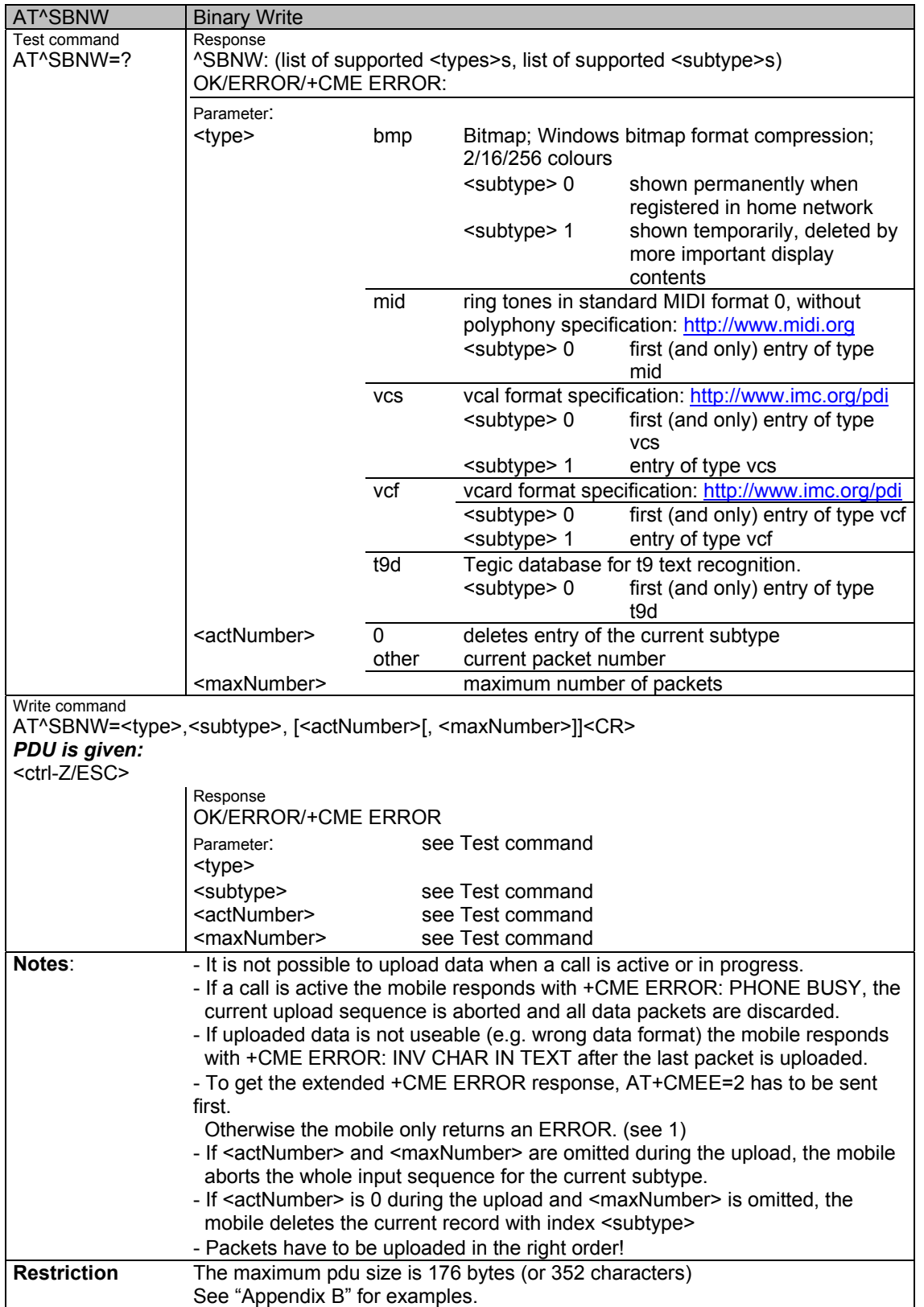

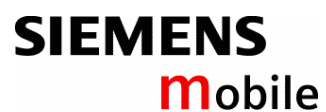

## **2.4.2.4 AT^SCID**

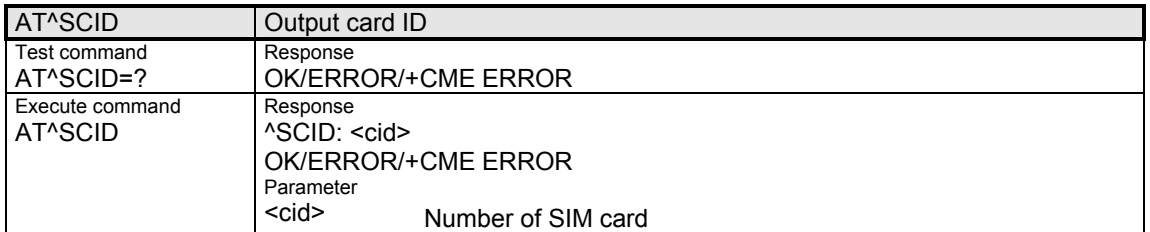

## **2.4.2.5 AT^SCKS**

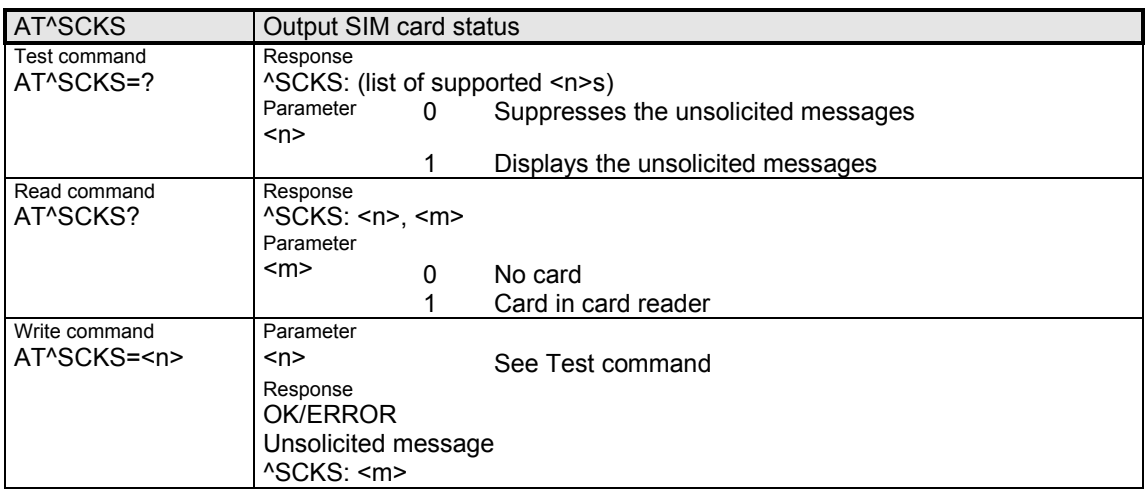

# **2.4.2.6 AT^SCNI**

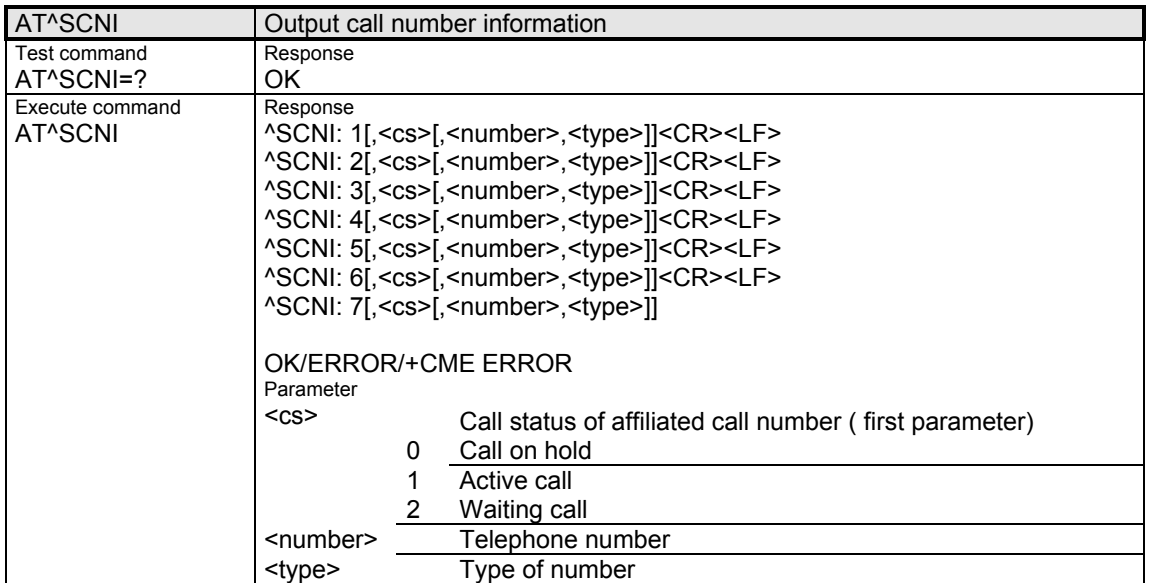

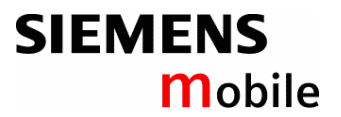

# **2.4.2.7 AT^SDBR**

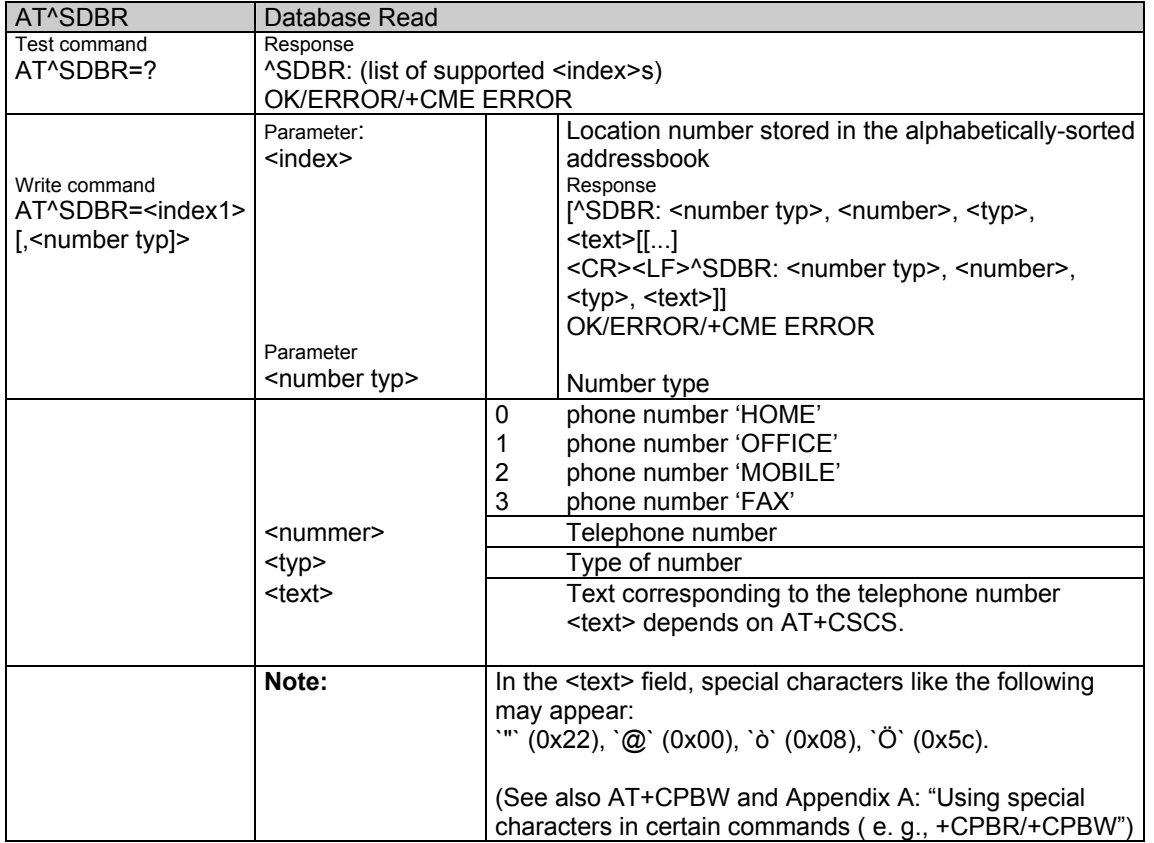

### **2.4.2.8 AT^SDLD**

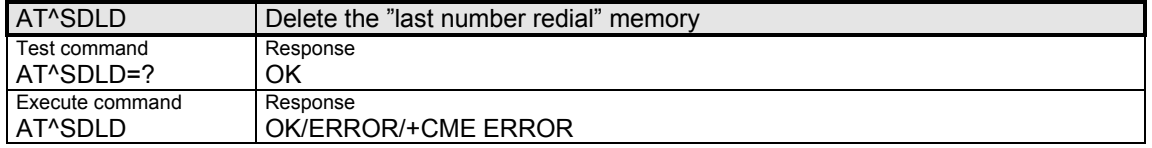

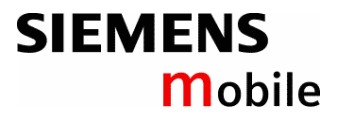

## **2.4.2.9 AT^SGAUTH**

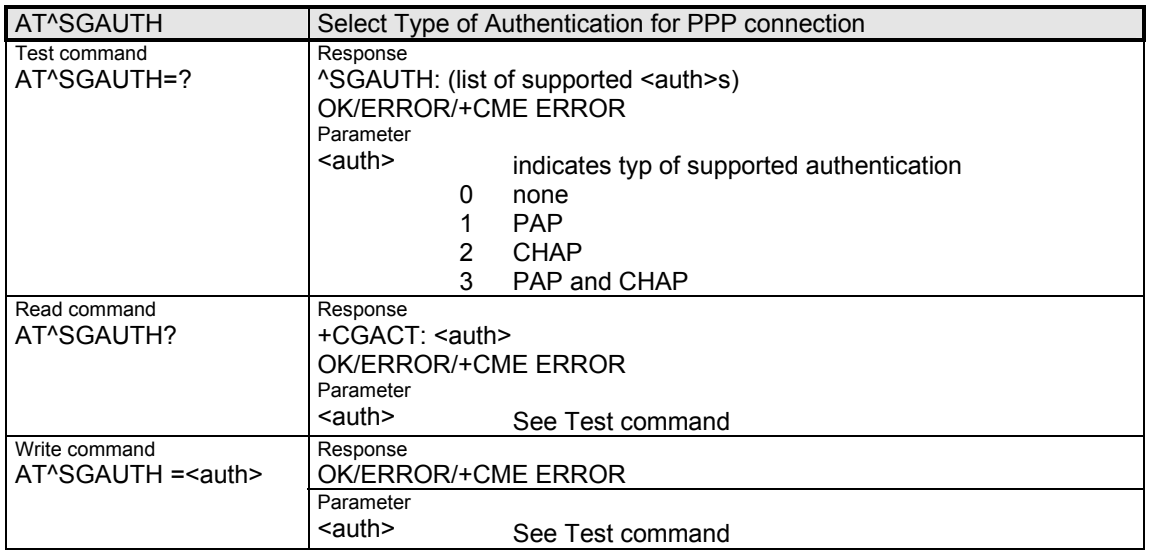

#### **2.4.2.10 AT^SICO**

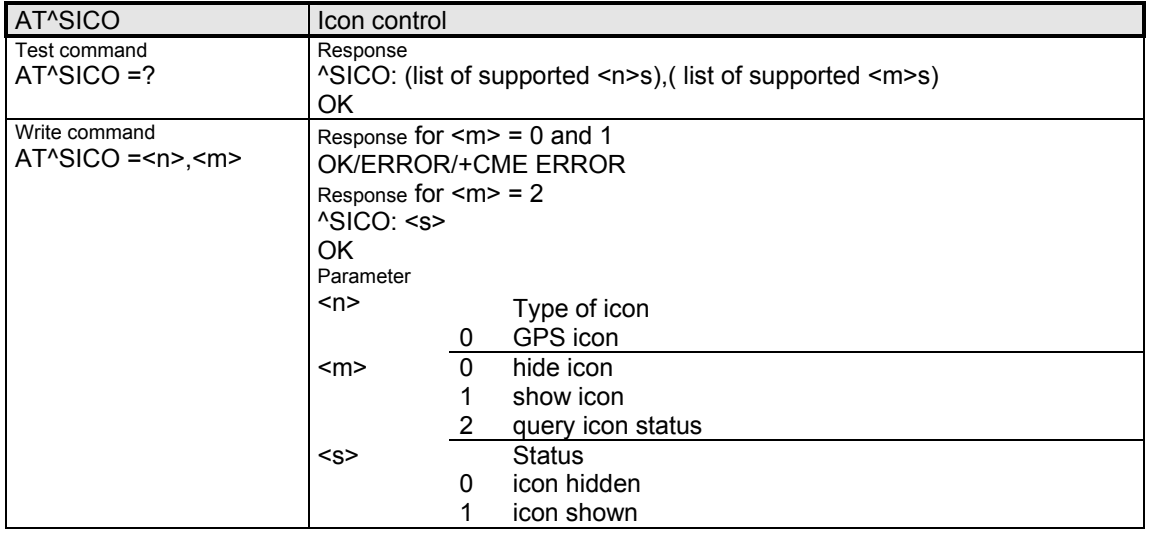

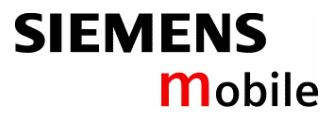

## **2.4.2.11 AT^SLCK**

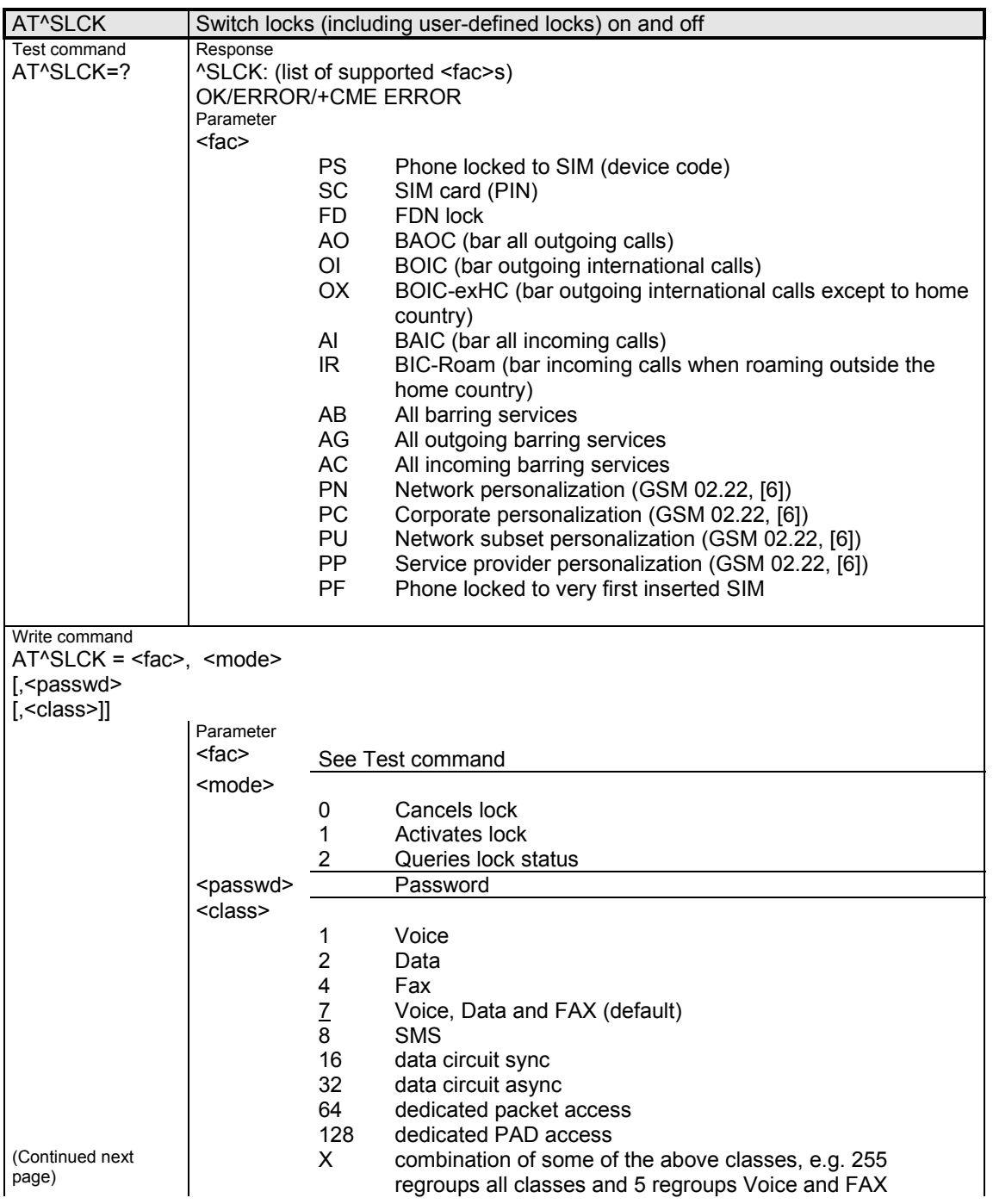

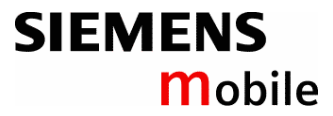

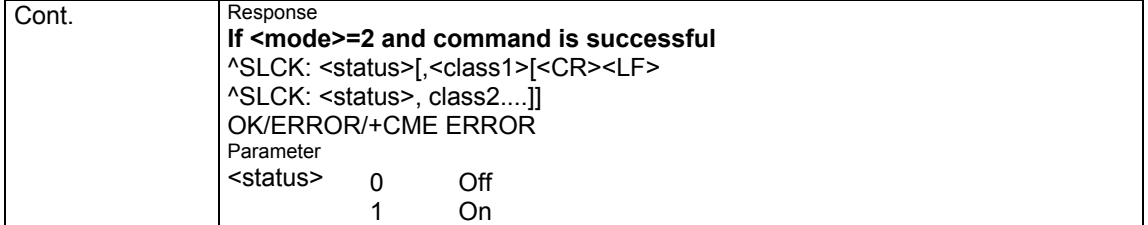

## **2.4.2.12 AT^SLNG**

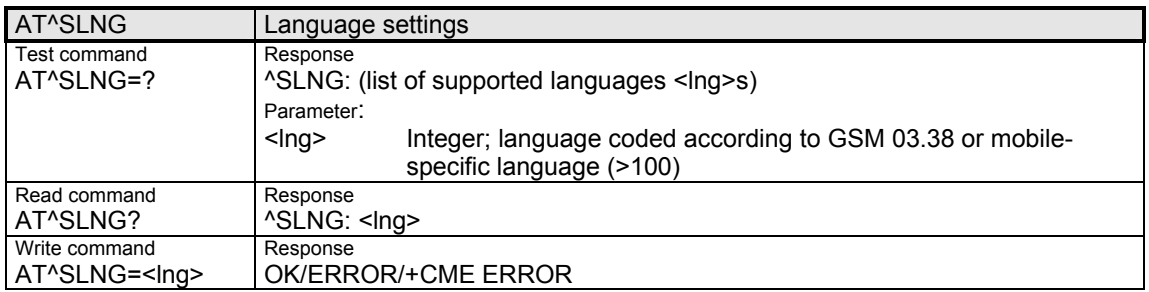

#### **2.4.2.13 AT^SMGL**

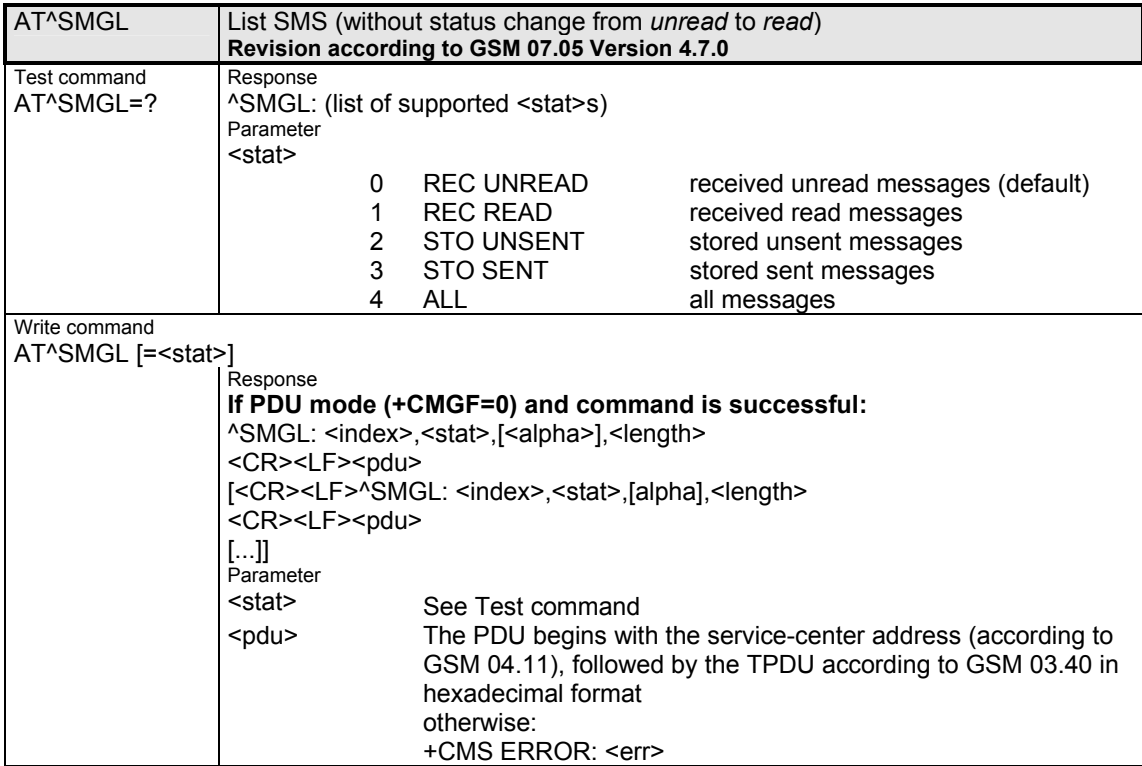

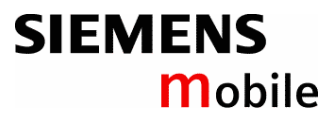

## **2.4.2.14 AT^SMGO**

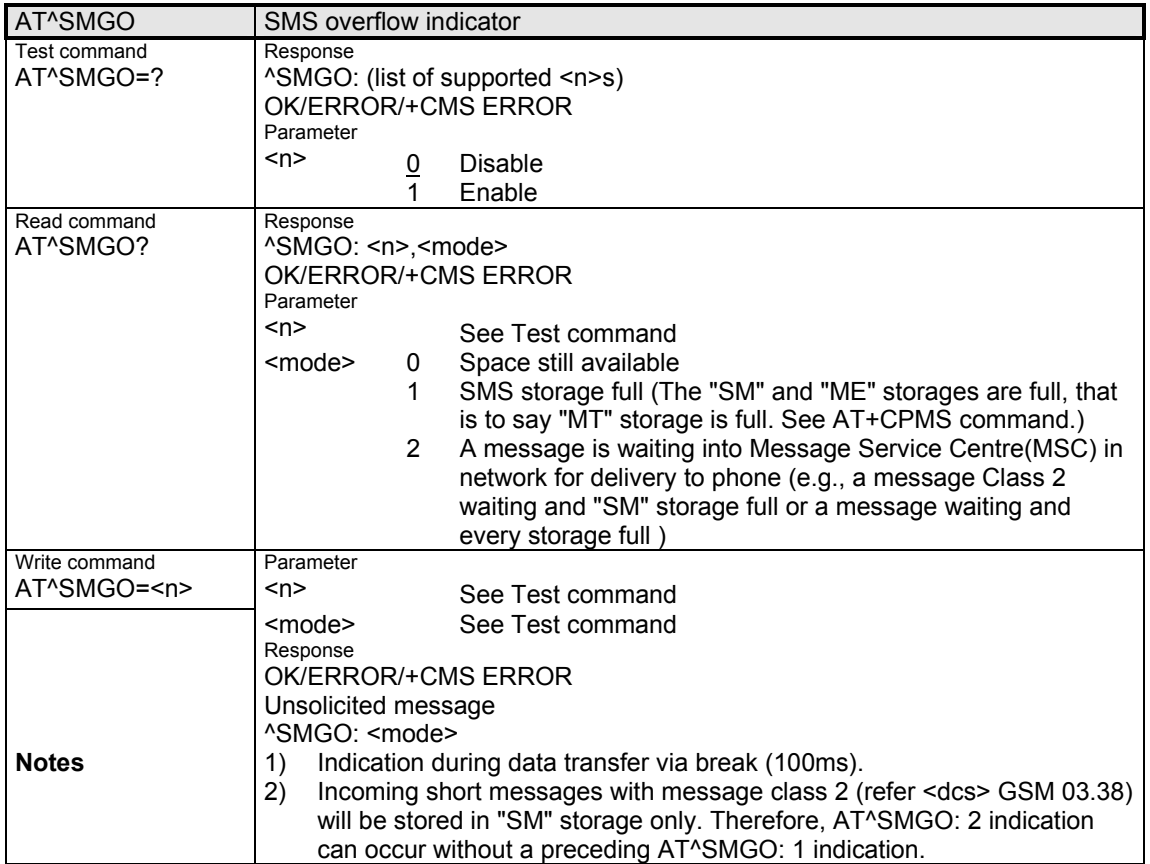

# **2.4.2.15 AT^SMGR**

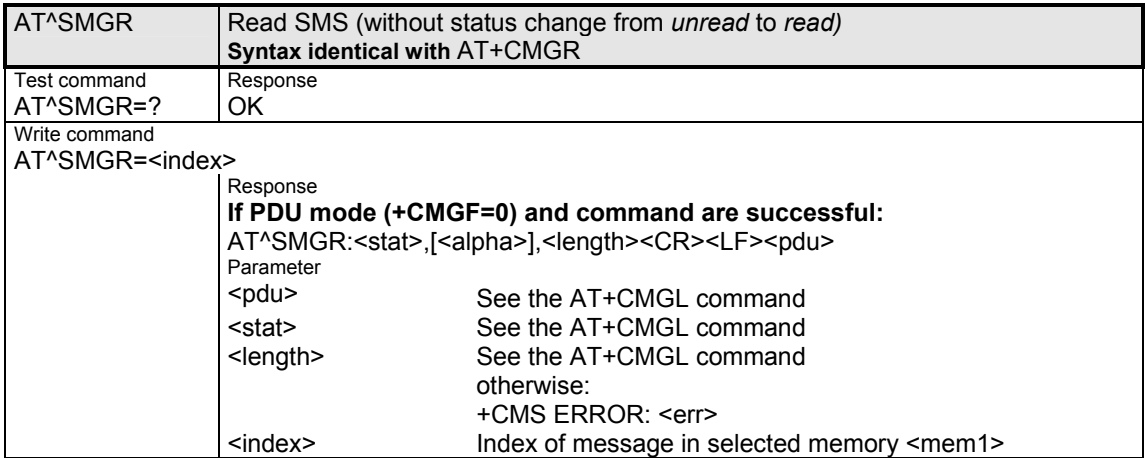

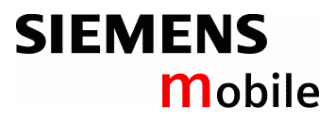

## **2.4.2.16 AT^SMSO**

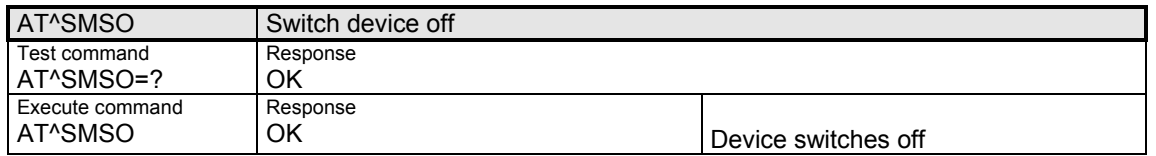

#### **2.4.2.17 AT^SVMC**

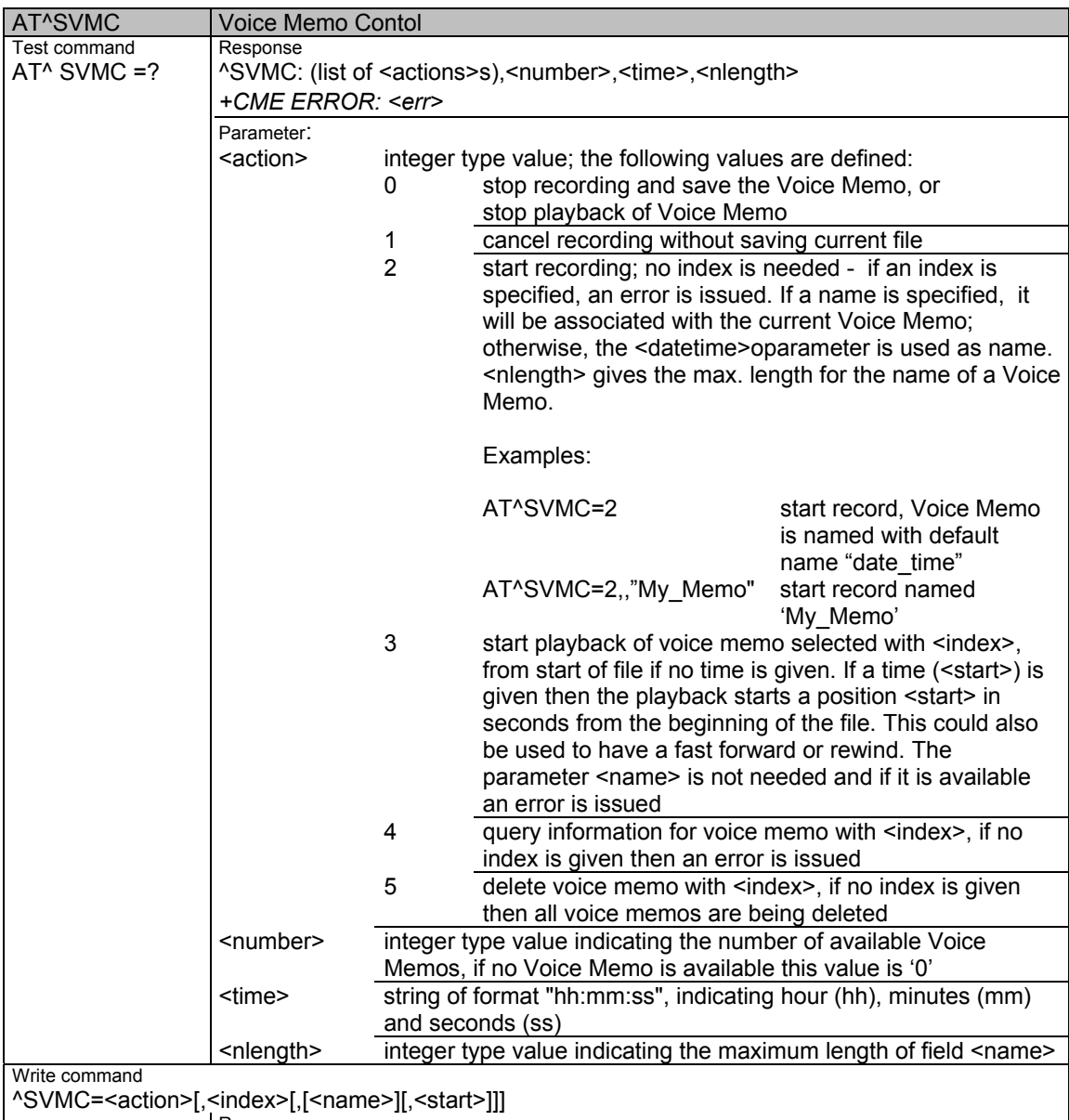

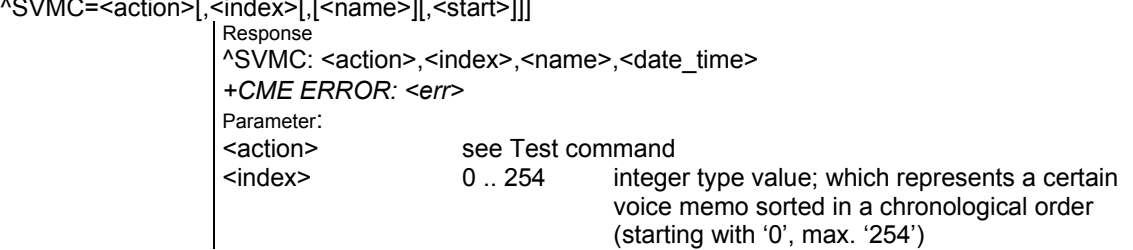

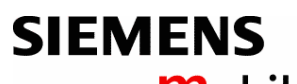

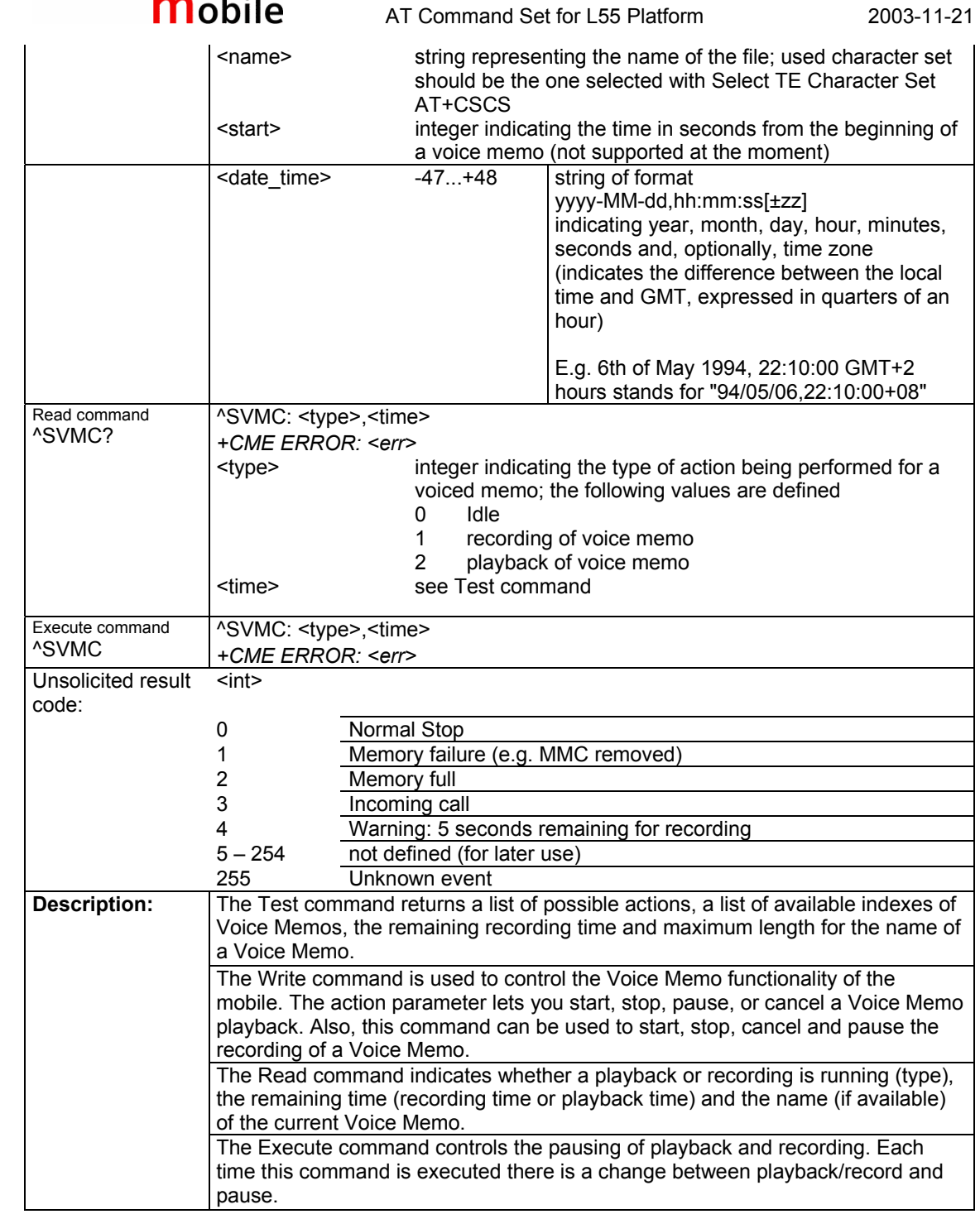

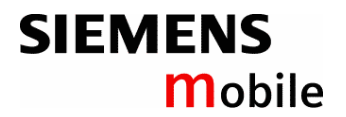

## **2.4.2.18 AT^SNFS**

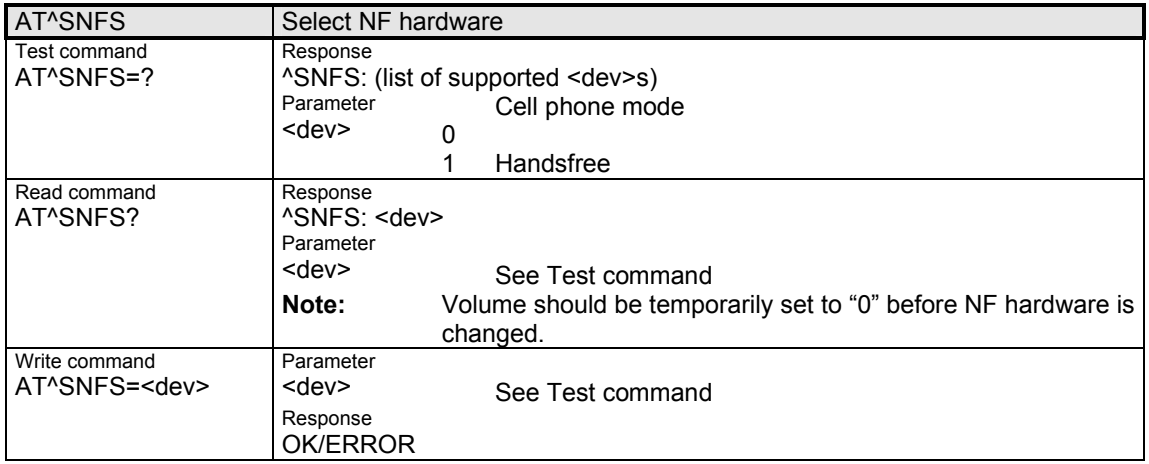

#### **2.4.2.19 AT^SNFV**

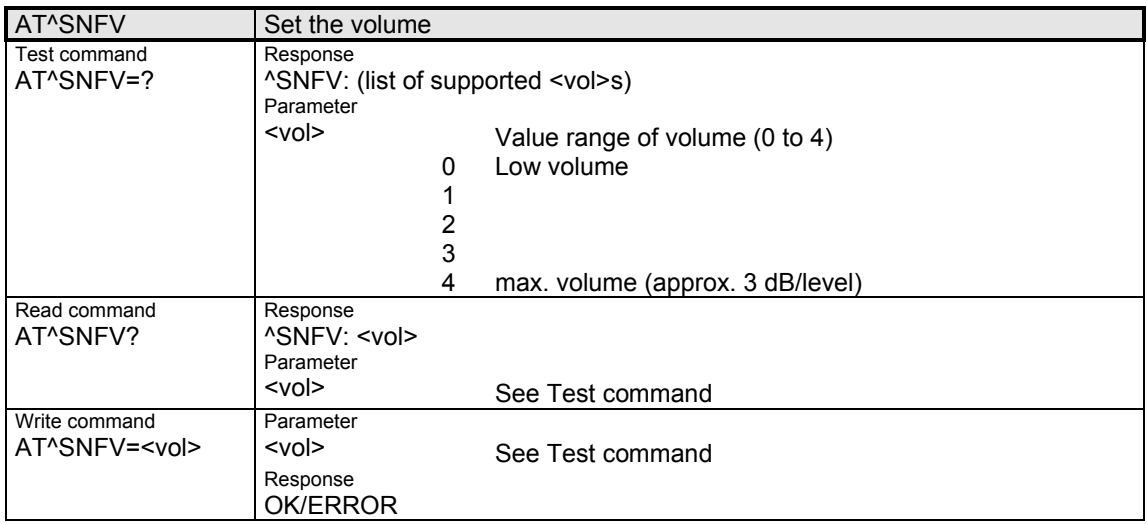

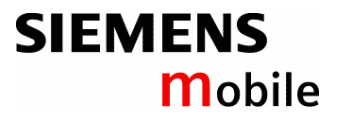

## **2.4.2.20 AT^SPBC**

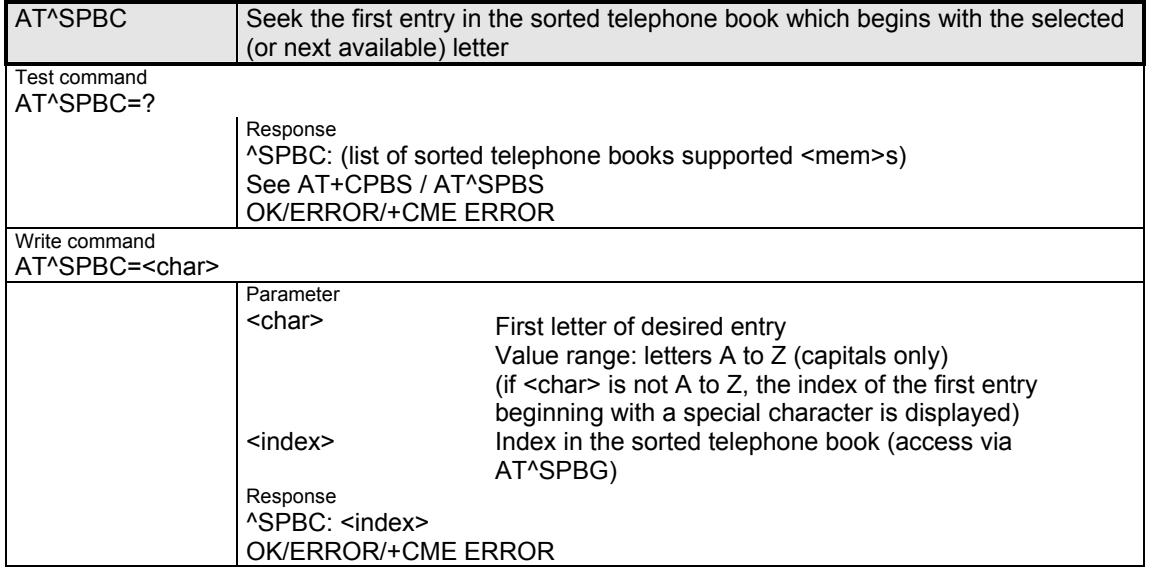

#### **2.4.2.21 AT^SPBG**

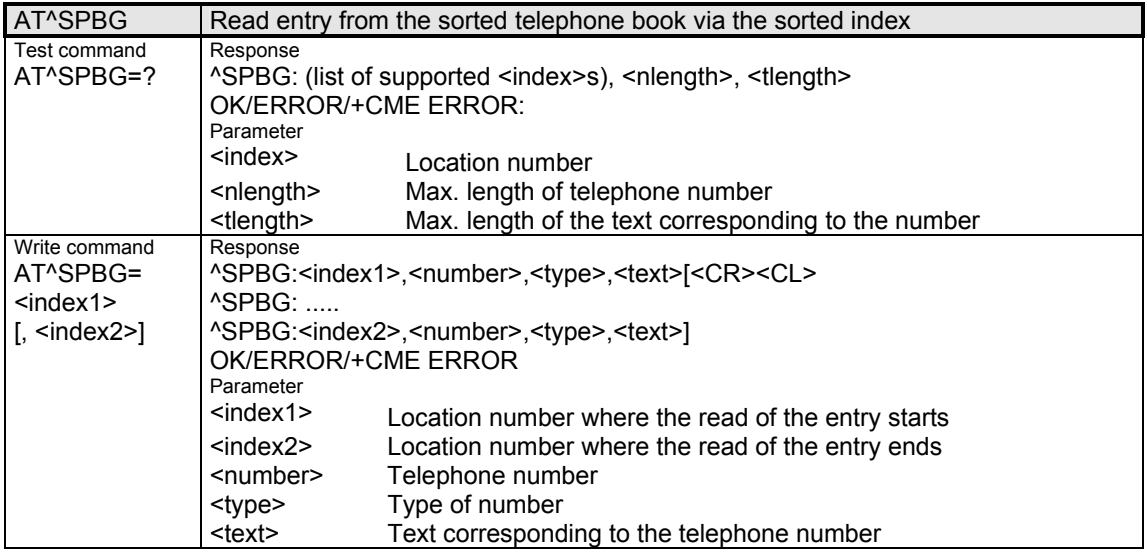

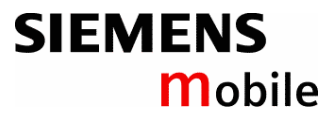

## **2.4.2.22 AT^SPBS**

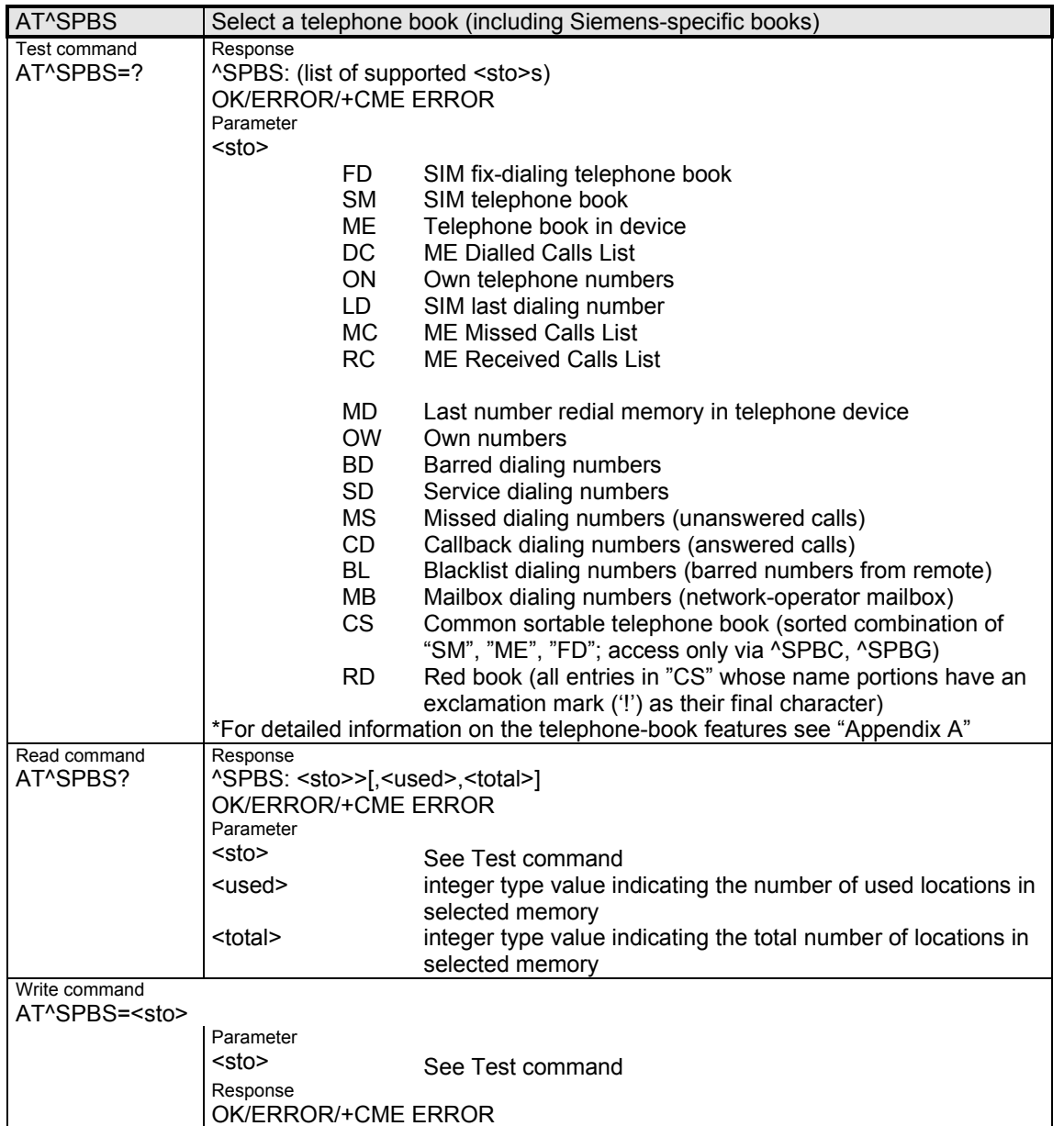

## **2.4.2.23 AT^SPIC**

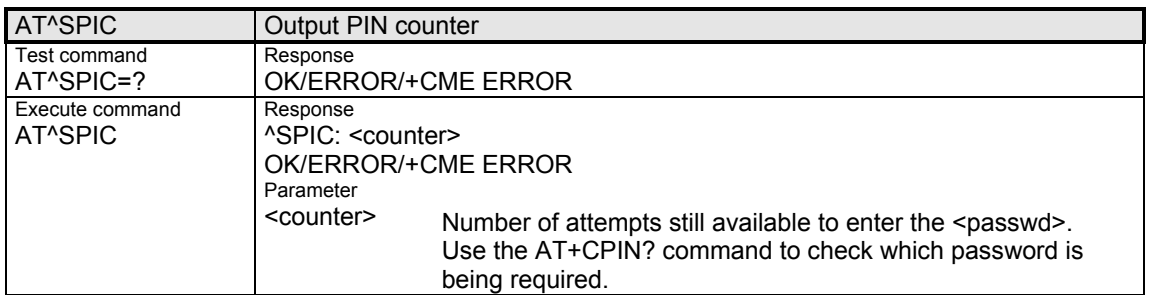

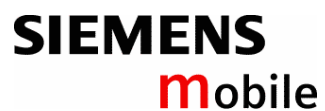

## **2.4.2.24 AT^SPLM**

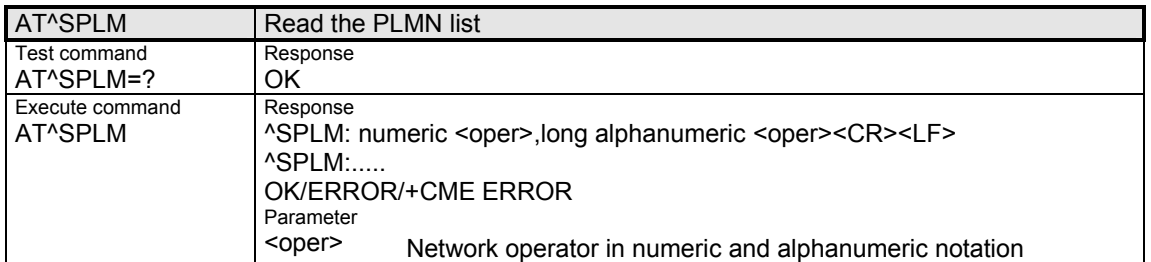

## **2.4.2.25 AT^SPLR**

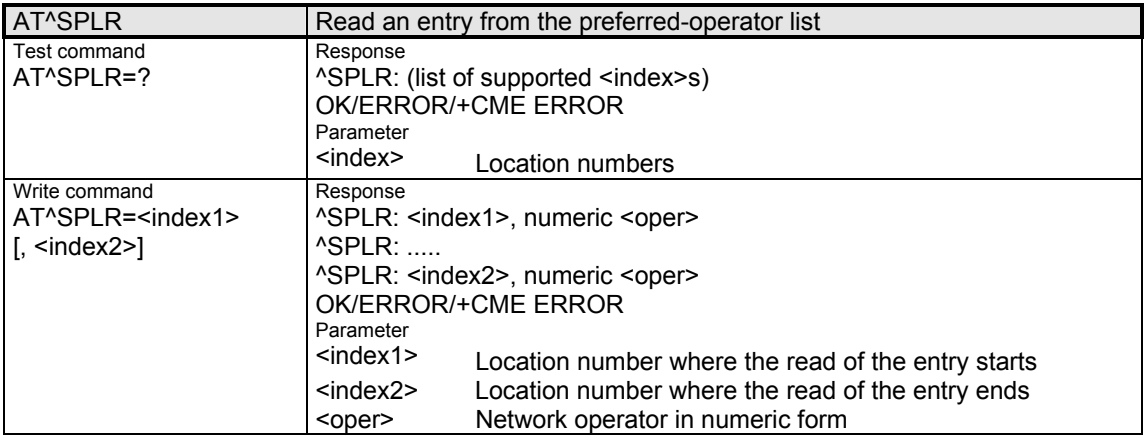

## **2.4.2.26 AT^SPLW**

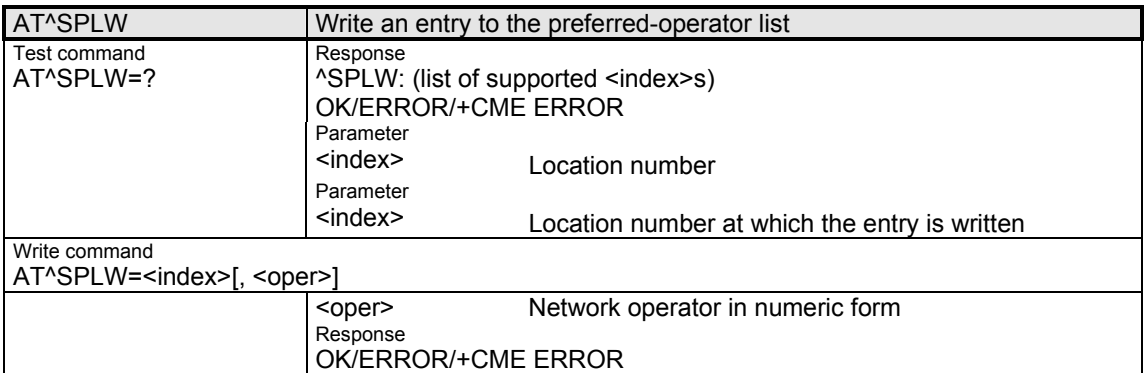

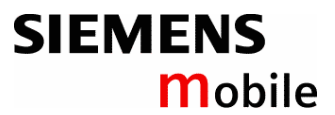

# **2.4.2.27 AT^SPST**

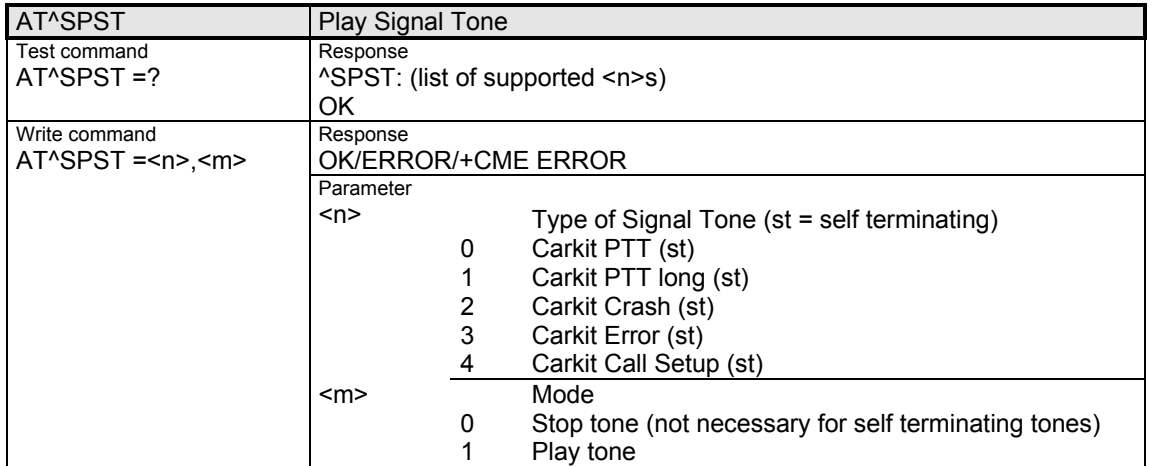

## **2.4.2.28 AT^SPWD**

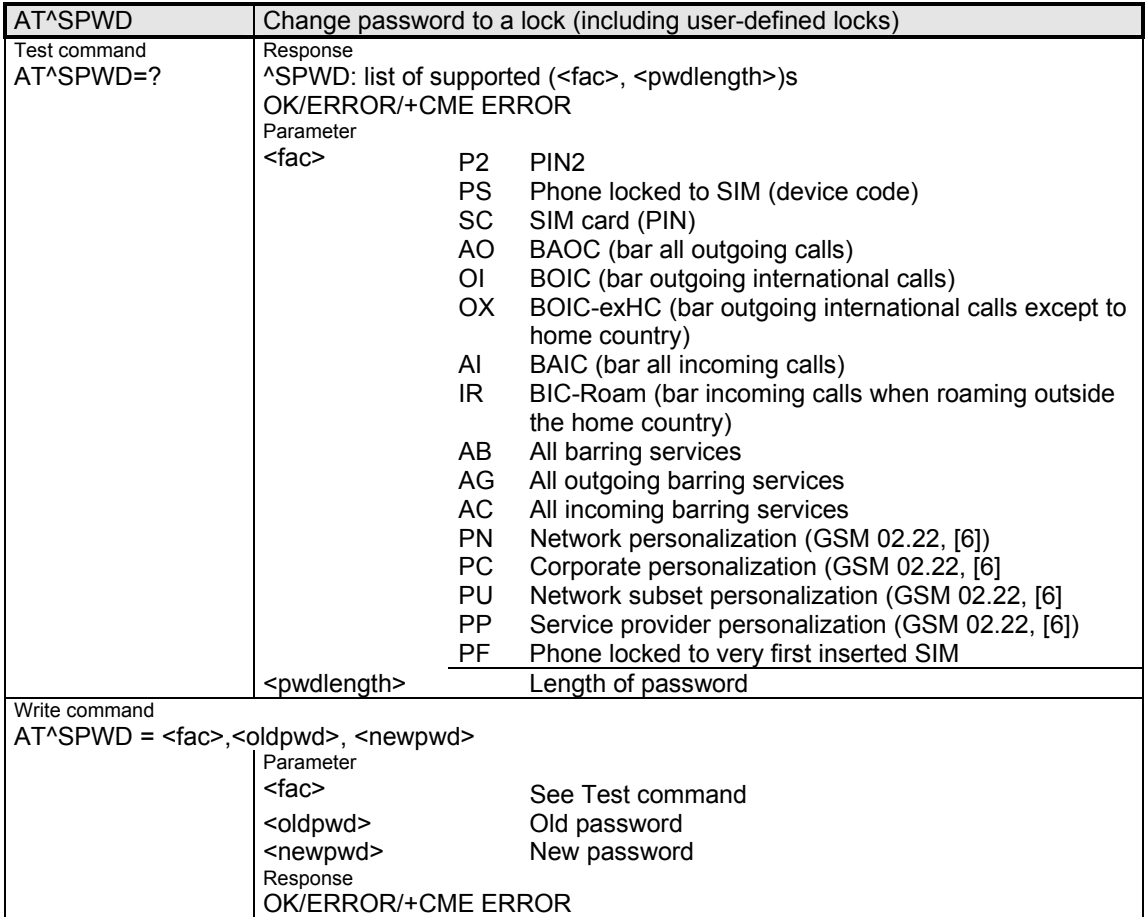

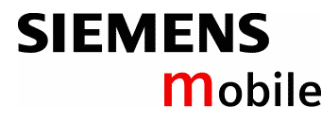

# **2.4.2.29 AT^SSET (Profile Settings Control)**

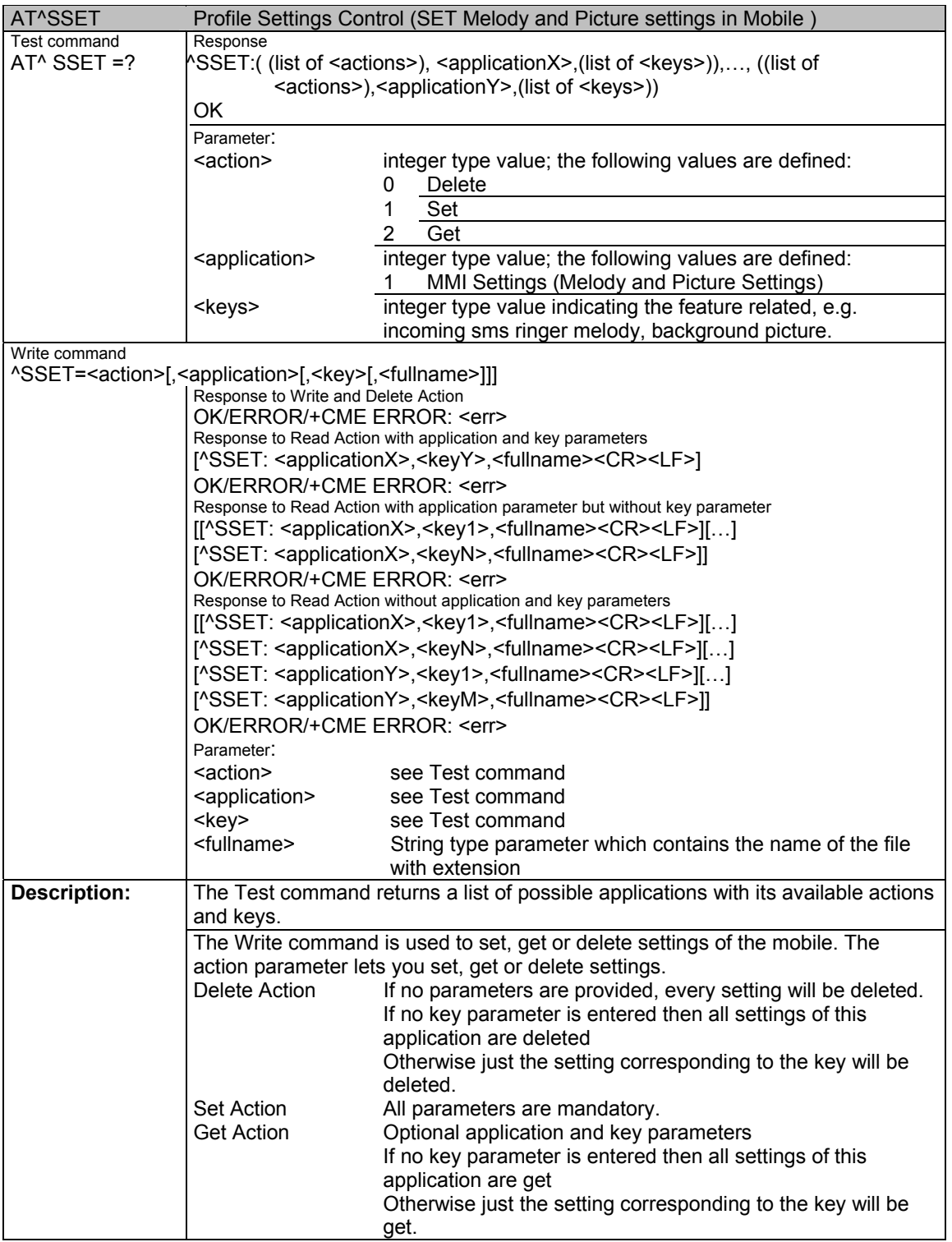

# **SIEMENS Mobile**

AT Command Set for L55 Platform 2003-11-21

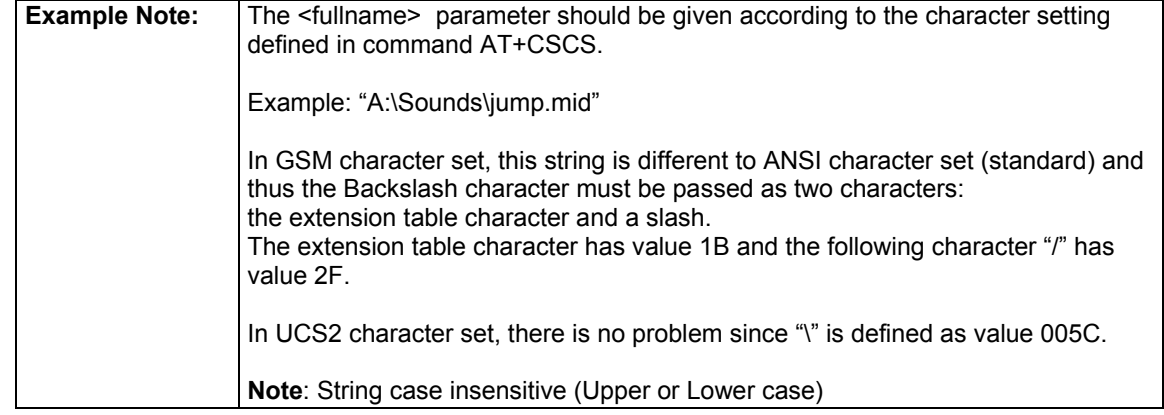

## **2.4.2.30 AT^SSOC**

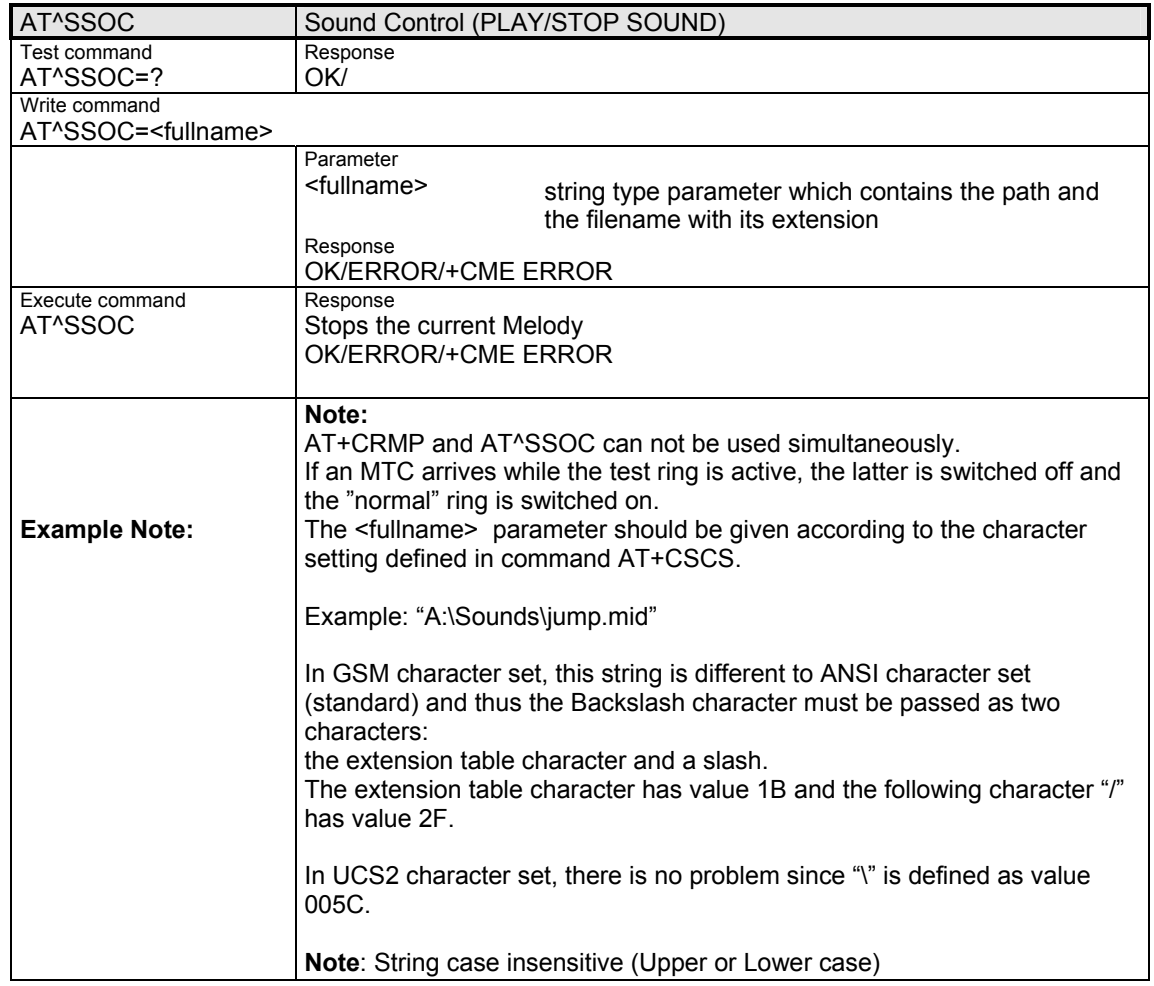
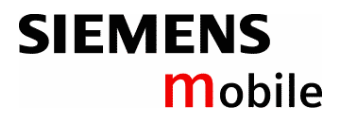

#### **2.4.2.31 AT^SSTK**

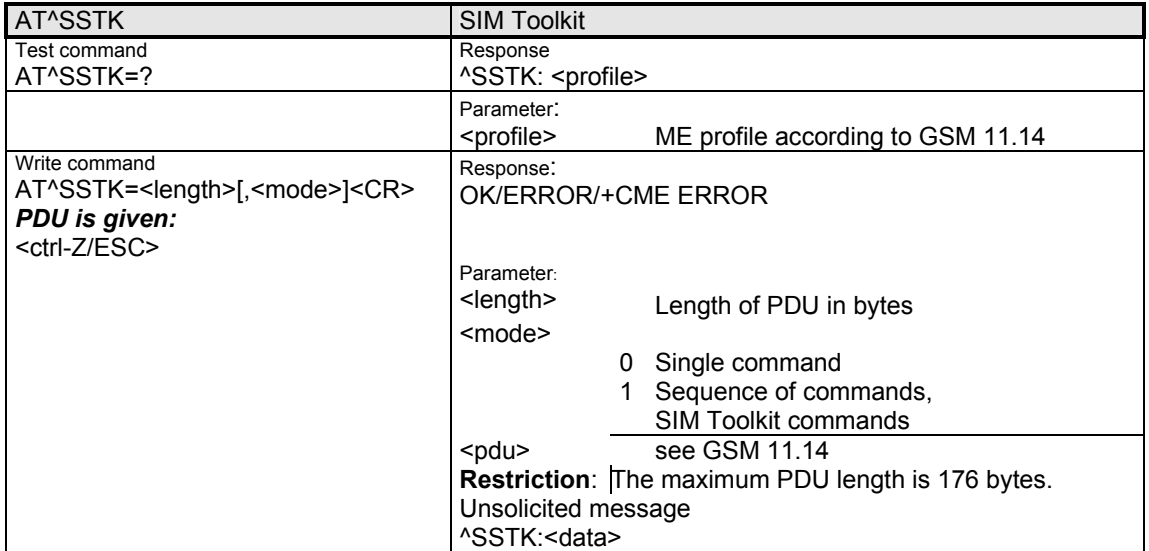

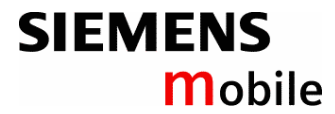

#### **2.4.3 Summary of all unsolicited messages**

Unsolicited result codes indicate that processing of actions currently running is aborted due to an unforeseen event. Table 2-10 lists all unsolicited messages defined, together with their meaning:

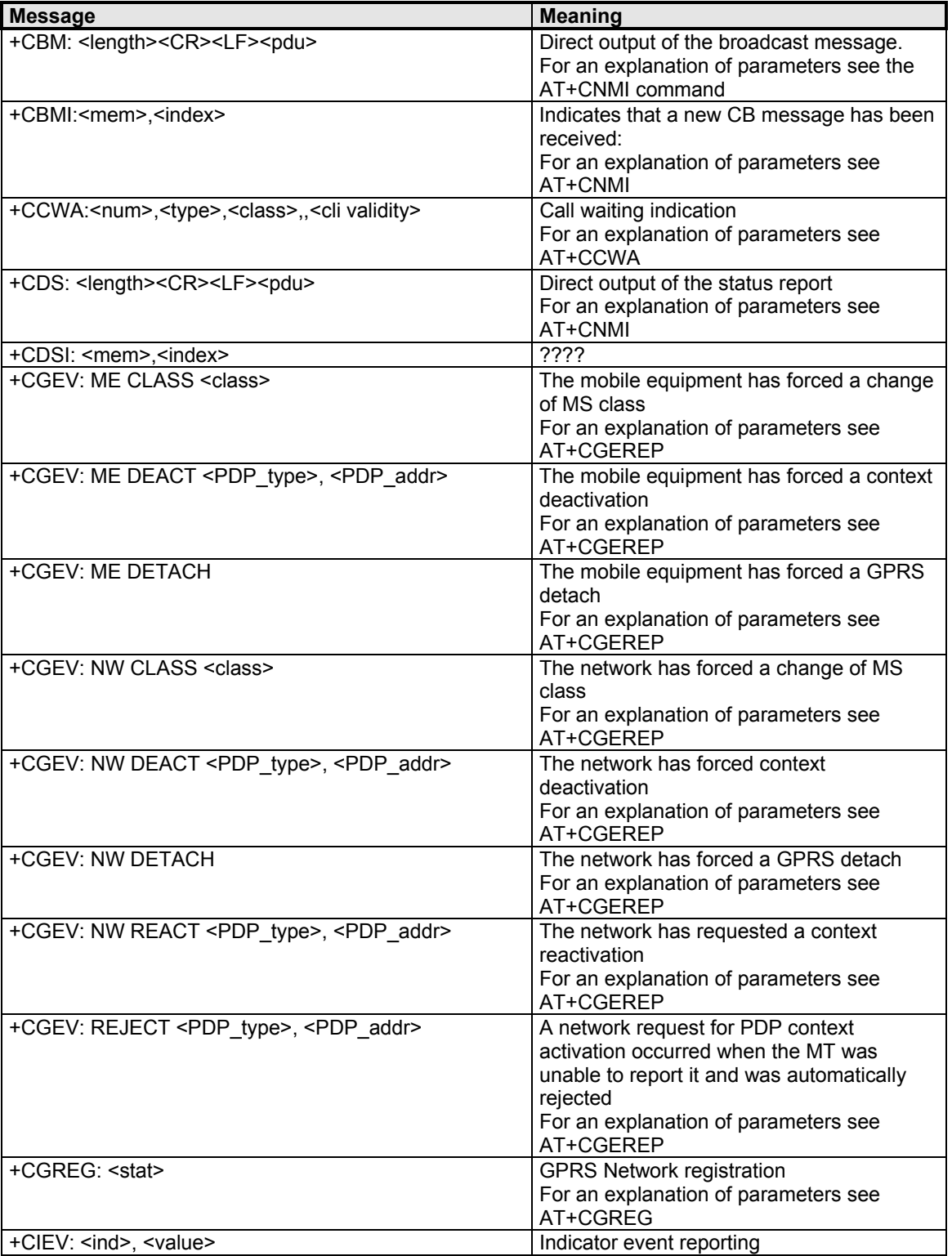

# **SIEMENS Mobile**

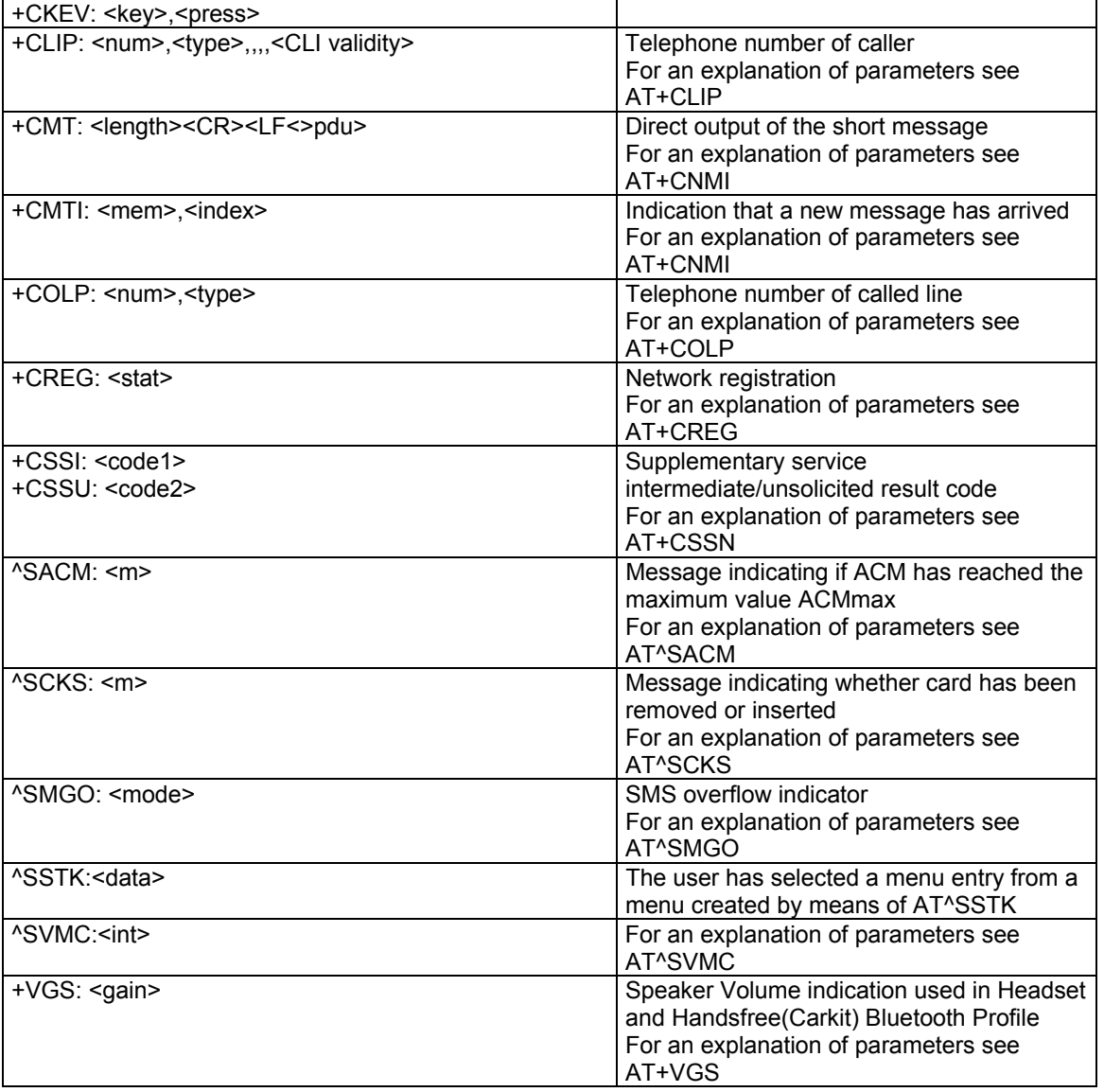

**Table 2-10: List of unexpected messages** 

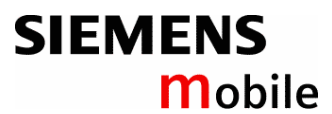

# **2.5 Appendix A**

#### **2.5.1 Factory settings made by AT&F**

ATE1 (only in case of RCCP mode) ATQ0 ATV1

AT+CCWA=0 AT+CREG=0 AT+CLIP=0 AT+COLP=0 AT+CRC=0 AT+CAOC=0 AT+CMEE=0 AT+CPBS=SM (if available) AT+COPS=0 AT+VTS=1 AT+CSCS="GSM" AT+CSSN=0,0 AT^SCKS=0 Reset pending locks (Phone Pin/Puk, Pin2/Puk2 ...) which are given as answer to AT+CPIN?

AT+CSMS=0 AT+CNMI=0,0,0,0,1 AT^SMGO=0 AT+CSCB=0

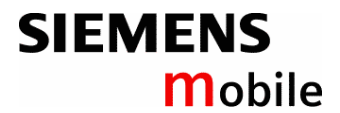

#### **2.5.2 Features of the Telephone book memory**

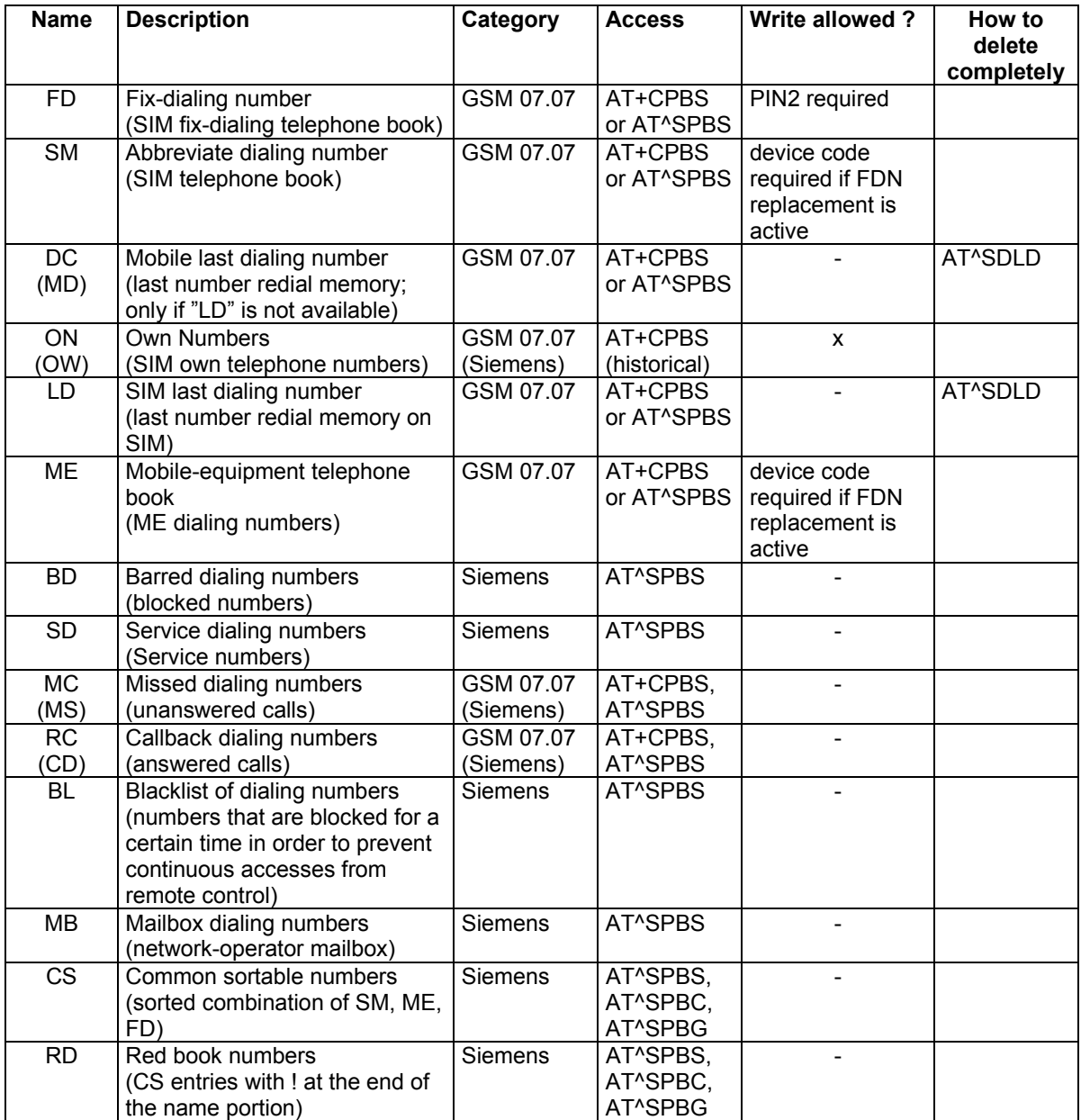

Table 2-11 lists the features supported by the telephone book memory.

**Table 2-11: Features of the telephone book memory** 

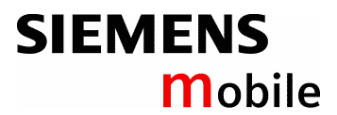

#### **2.5.3 Writing to the FDN Phonebook / FDN Replacement**

Writing to the fixed-dialing number phonebook is protected by PIN2. A sample Write sequence (to e.g. record 5) is provided below:

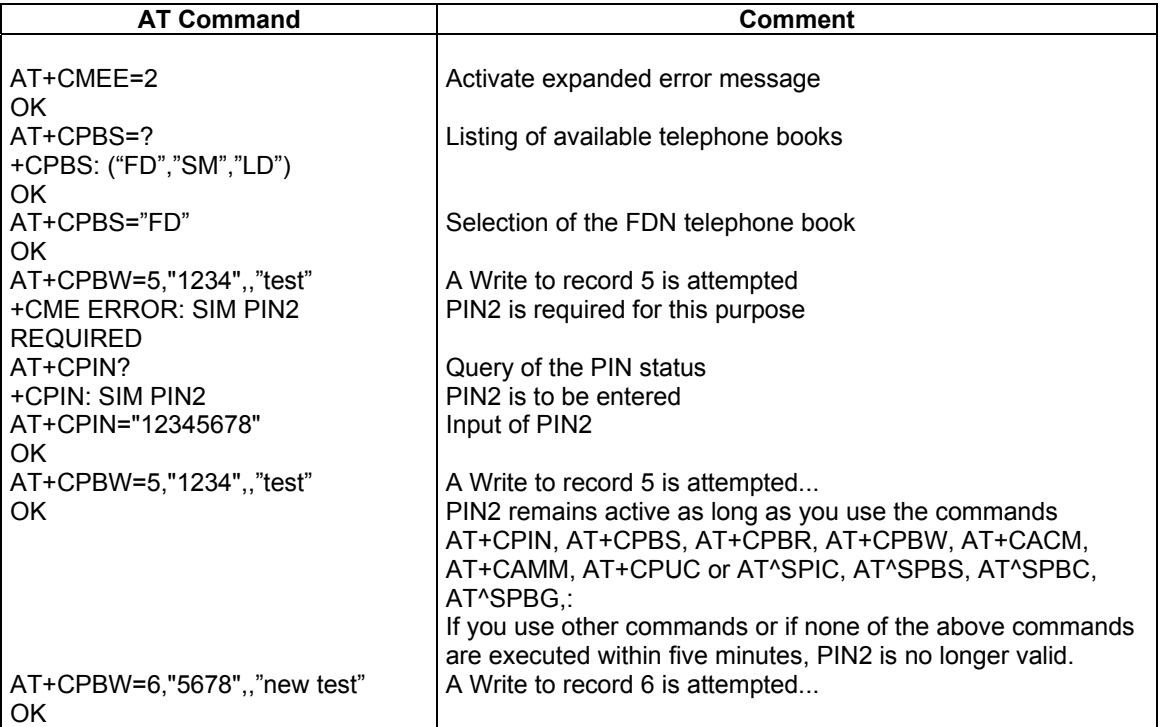

In addition, if there is no FDN phonebook available on the SIM, it is possible to activate a feature which activates an FDN-like behavior for the "SM" and "ME" phonebooks (FDN replacement). (Currently this feature can only be activated via the MMI lock/device lock/excluding telephone book.) In this case, the Write to the "SM" and "ME" phonebooks is ensured by the device code (PH-SIM PIN and PH-SIM PUK, respectively).

The sequence for entering the device code is analogous to the above example.

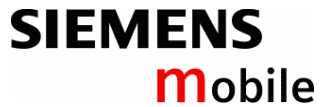

#### **2.5.4 Using special characters in certain commands ( e. g., +CPBR/+CPBW)**

String parameters like <text> in certain commands (like, for instance, AT+CPBW) should be entered using quotation marks `**"`** (Ascii=Windows=GSM=0x22), since the following problems may occur if the quotation marks are left out:

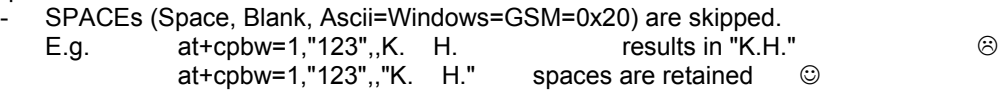

- Commas (`**,**`) (Ascii=Windows=GSM=0x2C) and semicolons (`**;**`)(Ascii=Windows=GSM=0x3B) are prohibited and must not be used in <text>, because they are used as separators between parameters and commands.

E.g.  $at+cpbw=1, "123", Kurz, Helmut results in ERROR  $\otimes$$  $at+cpbw=1,"123",''Kurz,Helmut''$   $\odot$ 

To be able, however, to enter quotation marks (and some other special characters) in string parameters you will have to use the Escape character (hex value 0x5c). While "0x5c" denotes the backslash (`\`) in the ASCII character set (Ascii=Windows=0x5C), in the GSM character set "0x5C" denotes the `Ö` character.

The escape sequence thus has the following structure:

- The sequence begins with the escape character 0x5C (ASCII=Windows=`\', GSM=`Ö`)
- The special character follows and is entered as a 2 Byte representation of the GSM chacter set value .

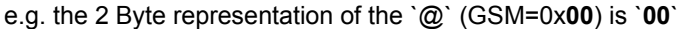

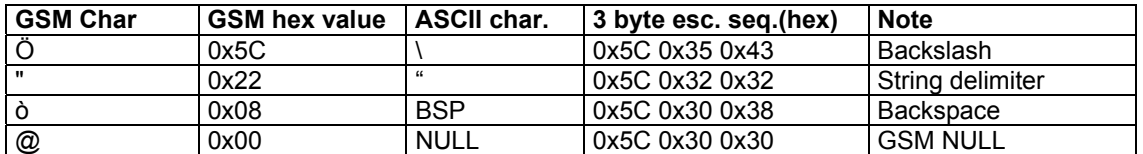

Table 2-12 lists the special characters that should be entered using the escape sequence:

#### **Table 2-12: Using escape characters in commands**

Examples of using escape characters in GSM commands are listed in Table 2-13:

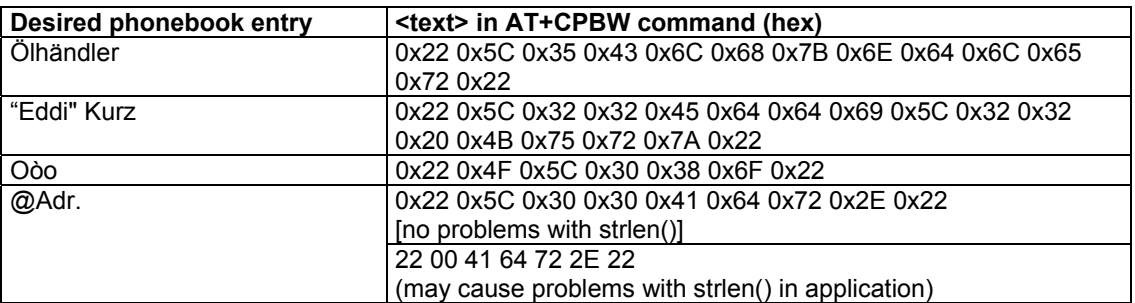

#### **Table 2-13: Using escape characters in GSM commands**

Note:

When reading phonebook records, there is NO replacement. Every character will appear in normal GSM character set notation (like the left column in the example above).

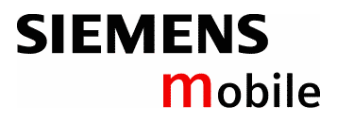

# **2.6 S Registers**

This section provides the meanings of S registers used in the modem:

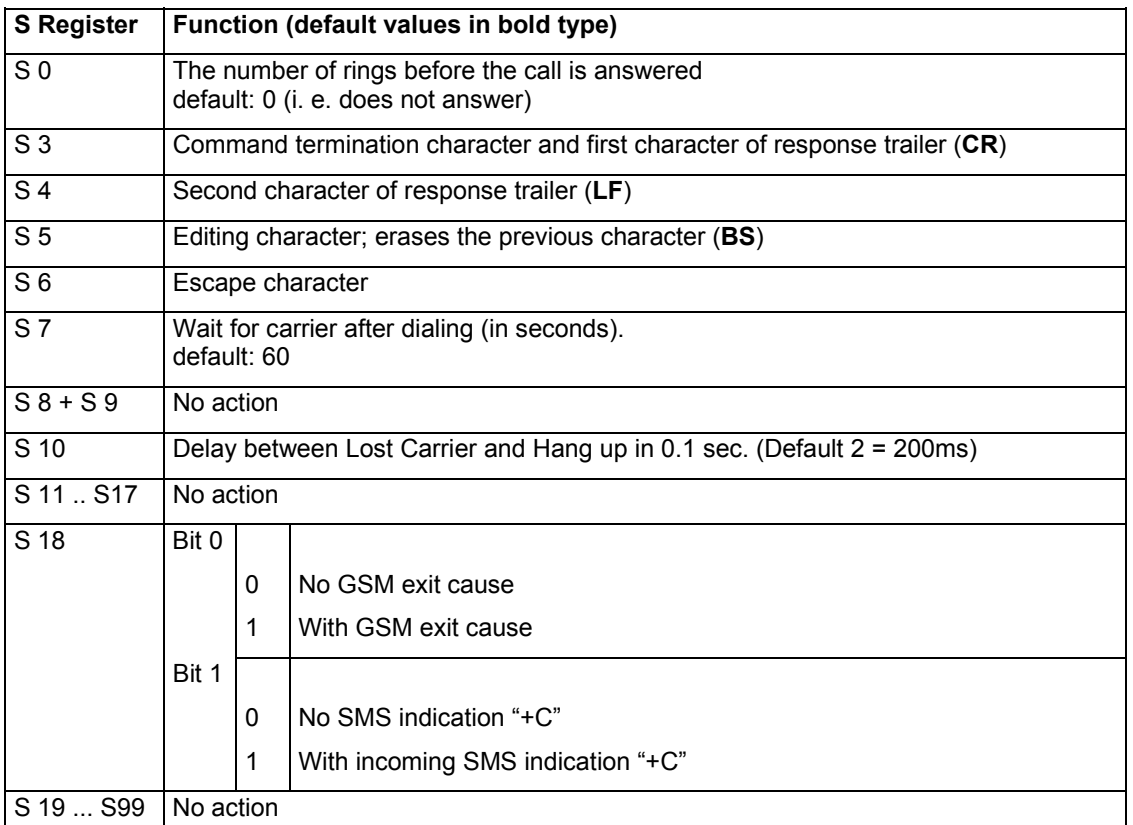

#### **Table 2-14: S-Registers**

Only the following S registers can be modified by means of the corresponding ATSn=x command (where n denotes the number of the register): S0, S3, S5, S6, S7, S8, S10; S18.

All the other S registers are used internally and thus read-only.

The contents of a single S register can be displayed via the ATSn? command (where n denotes the number of the register). It is not possible to have the contents of multiple registers displayed at the same time.

# **2.7 Circuit assignments**

The following circuits are assigned at the mobile connector to support the exchange of data:

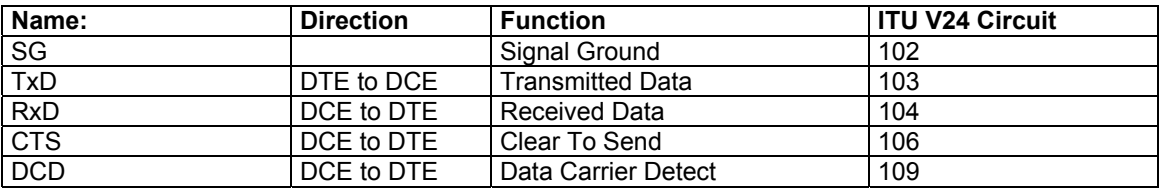

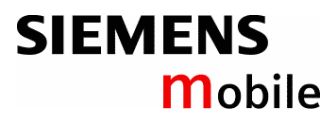

### **2.8 Appendix B**

#### **2.8.1 Example for creating / retrieving an organizer entry**

#### **-vcs object which has to be uploaded:**

BEGIN:VCALENDAR VERSION:1.0 BEGIN:VEVENT CATEGORIES:ANNIVERSARY DTSTART:19991213T100000 DESCRIPTION:W. von Siemens END:VEVENT END:VCALENDAR

#### -**hexadecimal representation of this object:**

424547494E3A5643414C454E4441520D0A56455253494F4E3A312E300D0A424547494E3A564556 454E540D0A43415445474F524945533A414E4E49564552534152590D0A445453544152543A31393 93931323133543130303030300D0A4445534352495054494F4E3A572E20766F6E205369656D656E 730D0A454E443A564556454E540D0A454E443A5643414C454E4441520D0A

#### -**upload of an entry on record 20**

at^sbnw="vcs",20,1,3<CR> <CR><LF> > <Space> 424547494E3A5643414C454E4441520D0A56455253494F4E3A312E300D0A424547494E3A564556 454E540D0A43415445474F<Ctrl-Z> <CR><LF>OK<CR><LF>

at^sbnw="vcs",20,2,3<CR> <CR><LF> > <Space> 524945533A414E4E49564552534152590D0A445453544152543A3139393931323133543130303030 300D0A44455343524950<Ctrl-Z> <CR><LF>OK<CR><LF>

at^sbnw="vcs",20,3,3<CR> <CR><LF> > <Space> 54494F4E3A572E20766F6E205369656D656E730D0A454E443A564556454E540D0A454E443A5643 414C454E4441520D0A<Ctrl-Z> <CR><LF>OK<CR><LF>

All characters are answered with an echo. Echoing can be switched off via "ATE0". In this example the organizer entry is uploaded in 50 bytes packets (100 input characters in every PDU).

Characters in blue characterize the responses of the mobile.

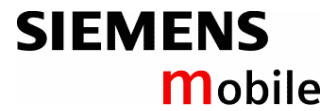

#### -interrogation of the current <type>,<subtype>,<actNumber>,<maxNumber>

at^sbnw?<CR> <CR><LF>^SBNW: "vcs",20,2,3<CR><LF> <CR><LF>OK<CR><LF>

description: The current object which is uploaded is an VCS object. It has to be stored on record 20. 2 of 3 packets have already been uploaded.

#### -**deleting of record 20**

at^sbnw="vcs",20,0<CR> <CR><LF>OK<CR><LF>

#### -**download entry from record 20**

```
at^sbnr="vcs",20<CR>
```

```
<CR><LF>^SBNR:<space>"vcs",20,1,1<CR><LF> 
424547494E3A5643414C454E4441520D0A56455253494F4E3A312E300D0A424547494E3A564556
454E540D0A43415445474F524945533A414E4E49564552534152590D0A445453544152543A31393
93931323133543130303030300D0A4445534352495054494F4E3A572E20766F6E205369656D656E
730D0A454E443A564556454E540D0A454E443A5643414C454E4441520D0A<CR><LF> 
<CR><LF>OK<CR><LF>
```
The mobile divides the record entry into packets of 176 byte (=176\*2 characters).

#### -**Download of an empty record 20**

at^sbnr="vcs",20<CR> <CR><LF>OK<CR><LF>

#### **-Test command of AT^SBNW**

```
at^sbnw=?<CR> 
<CR><LF>^SBNW:<space>("bmp",(0)),("mid",(0)),("vcs",(1-30)) <CR><LF>
<CR><LF>OK<CR><LF>
```
description: The mobile supports bitmaps of subtype 0, midi obects of subtype 0 and vcs objects of the subtypes 1 to 30.

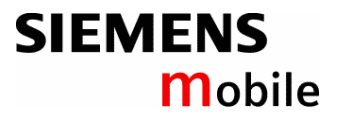

#### **2.8.2 Examples and hints for using GPRS commands**

#### **2.8.2.1 Defining and using a Context Definition Id (CID):**

Every time a CID is used as a parameter for a GPRS command the CID has to be defined first via the AT+CGDCONT command.

To retrieve the parameter of a CID the AT+CGDCONT read option must be used. If the response of AT+CGDCONT? is OK only, no CID is defined.

AT+CGDCONT? OK // no CID defined

All parameters of the CID are initiated by NULL or non-existing values, and the CID itself is set to undefined. To define a CID use the AT+CGDCONT command with at least one CID parameter. The present version of the mobile software supports CID 1 and CID 2 by using the AT+CGDCONT command.

e.g.

AT+CGDCONT=1,IP

OK // defines CID 1 and sets the PDP type to IP // access point name and IP address aren't set

AT+CGDCONT=2,IP, "internet.t-d1.gprs", 111.222.123.234 OK // defines CID 2 and sets PDP type, APN and IP addr

A subsequent read command will return AT+CGDCONT? +CGDCONT:1,IP +CGDCONT:2,IP," internet.t-d1.gprs",111.222.123.234 OK

AT+CGDCONT=1 OK // sets the CID 1 to be undefined

A subsequent read command will return AT+CGDCONT? +CGDCONT:2,IP, "internet.t-d1.gprs",111.222.123.234 OK

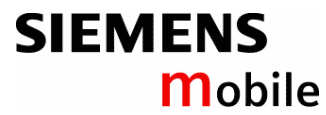

#### **2.8.2.2 Defining Quality of service for a CID**

Quality of Service (QoS) is a special parameter of a CID which again consists of several parameters. The QoS consists of

- the precedence class
- the delay class
- the reliability class
- the peak throughput class
- the mean throughput class

and is subdivided into "requested QoS" and "minimum acceptable QoS".

All parameters of the QoS are initiated by default to the "network subscribed value (= 0)", but the QoS itself is set to undefined. Use the AT+CGQREQ or AT+CGQMIN command to define a QoS. e.g.:

AT+CGQREQ=1,2

OK // overwrites the precedence class of QoS of CID 1 and sets // the QoS of CID 1 to be present

A following read command will response AT+CGQREQ? +CGQREQ: 1,2,0,0,0,0 OK // all QoS values of CID 1 are set to network subscribed // except precedence class which is set to 2

AT+CGQREQ=1

OK // set the QoS of CID 1 to not present

After defining a CID it could be activated. To activate a CID use

AT+CGACT=1,2 OK // activate CID 2

If the CID is already active, the mobile immediately returns OK.

If no CID is given, all CIDs defined will be activated by means of AT+CGACT= // NO CID and NO STATE given<br>OK // all defined CIDs will be  $\frac{1}{2}$  all defined CIDs will be activated

If no CID is defined the mobile returns ++CME ERROR: invalid index Remark: If the mobile is NOT attached via AT+CGATT=1 before activating, the attach is automatically done by means of the AT+CGACTcommand.

After a CID has been defined and activated, it can be used using AT commands as in the following example:

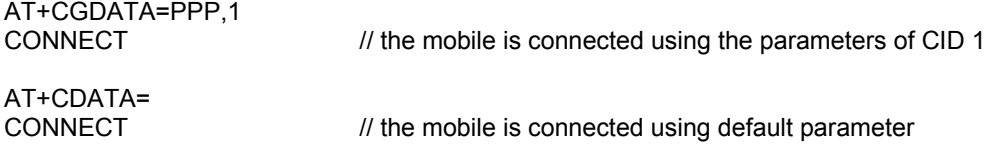

The mobile supports Layer 2 Protocol (L2P) PPP only. Remark: If the mobile is NOT attached by means of AT+CGATT=1 and if the CID is NOT activated before connecting, the attach and activate is automatically done by means of the AT+CGDATA command.

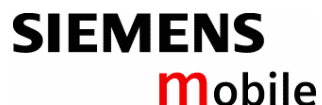

#### **2.8.3 The GPRS dial command ATD**

As an alternative to using the GPRS-AT commands it is possible to connect to a GPRS network by using the dial command "atD".

There are two GPRS Service Codes for the ATD command. Values 98 and 99. e. g.:

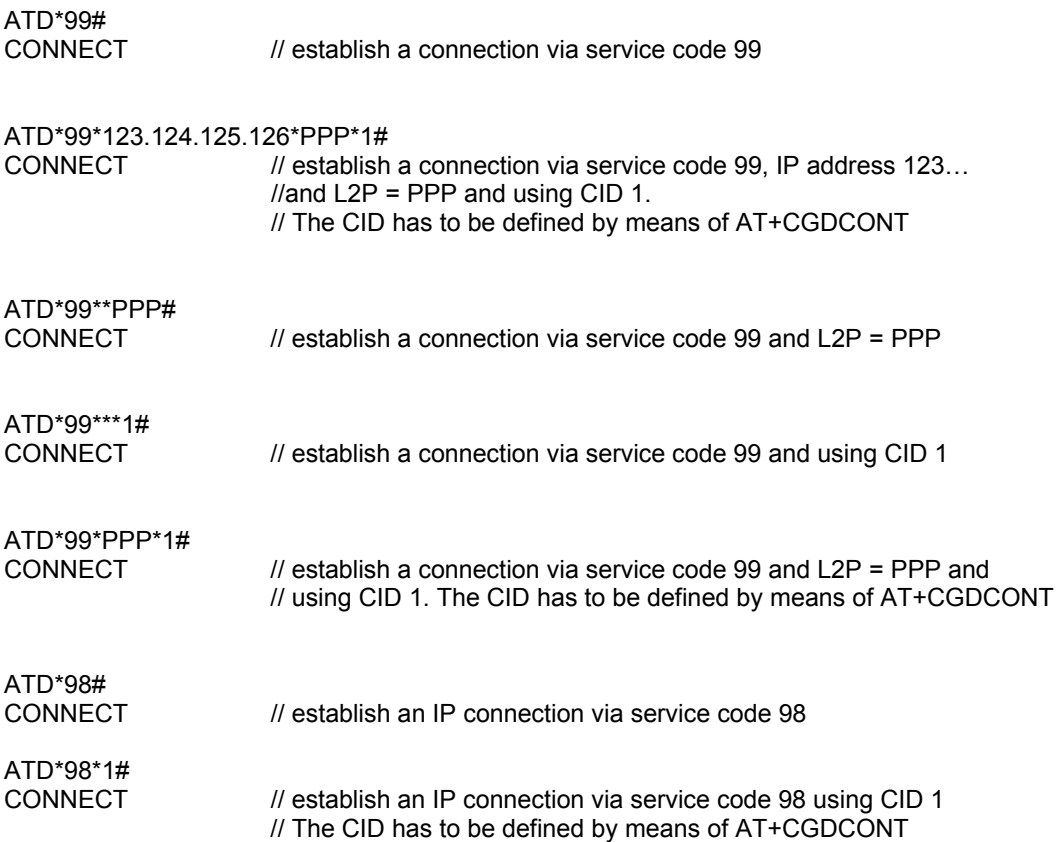

#### **2.8.4 The AT^SVMC command**

In this section examples for the use of the AT^SVMC command are provided:

#### **2.8.4.1 Test command**

The Test command returns a list of possible actions, a list of available indexes of Voice Memos, the remaining recording time and maximum length for the name of a Voice Memo.

#### **Sample input plus output:**

AT^SVMC=? ^SVMC: (0-5),14,132,"00:04:15"

#### **Meaning:**

- All actions (0-5) are possible,
- Currently there are 14 voice memos
- The maximum length for a voice memo name in this example is 132 bytes

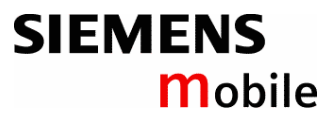

The remaining recording time is 4 minutes and 15 seconds

#### **2.8.4.2 Write-command**

The Write command is used to control the Voice Memo functionality of the mobile. The action parameter lets you start, stop, pause, or cancel the playback of a voice memo. Also, this command can be used to start, stop, cancel and pause the recording of a voice memo.

#### **Sample input and resulting output:**

AT^SVMC=0 ^SVMC: OK

#### **Meaning:**

The recording of a voice memo has been stopped, saving the file, or the playing of the voice memo has been stopped. No error occurred.

AT^SVMC=2 ^SVMC: OK

#### **Meaning:**

The recording of a voice memo has been started, the time and date of the recording is taken as voice memo name AT^SVMC=2,,"my\_memo" ^SVMC: OK

#### **Meaning:**

The recording of a voice memo has been started, the voice memo name is "my\_memo".

AT^SVMC=2,14,"my\_memo" ^SVMC: ERROR

#### **Meaning:**

An attempt was made to start recording a voice memo by the name of "my\_memo", specifying the index at which the voice memo is to be stored. Since the index of a voice memo cannot be set (only queried or played back), an error is returned.

AT^SVMC=3,14,"my\_memo" ^SVMC: OK

#### **Meaning:**

A voice memo by the name of "my\_memo", stored with the index 14 is to be played back.

AT^SVMC=4,2 ^SVMC: 2,"2002-02-22,22:22:22","00:01:00"[,"My\_Memo"] OK

#### **Meaning:**

A query was started for a voice memo defined by index 2, and the query result is returned, including the index specified, the length of the recorded memo (date and time information; 22:22:22 amounts to one minute) and the name by which it is stored.

#### AT^SVMC=5

Copyright 
© Siemens AG 2003 All Rights Reserved

Annual Page 120 of 131

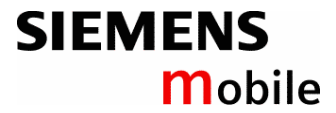

#### **Meaning:**

All voice memos stored are to be deleted.

AT^SVMC=5,2

#### **Meaning:**

The voice memo stored with the index 2 is to be deleted.

#### **2.8.4.3 Read command**

The Read command indicates whether a playback or recording is running (type), the remaining time (recording time or playback time) and the name (if available) of the current Voice Memo.

#### **Sample input and resulting output:**

AT^SVMC? ^SVMC: 0

#### **Meaning:**

Currently no action is performed for a voice memo, the value of <type> is "Idle".

AT^SVMC? ^SVMC: 1,"00:10:00"

#### **Meaning:**

A voice memo is being recorded, with 10 minutes' record time remaining

AT^SVMC? ^SVMC: 2,"00:00:30"

#### **Meaning:**

A voice memo is being played back, with 30 seconds remaining

#### **2.8.4.4 Execute command**

The Execute command controls the pausing of playback and recording. Each time this command is executed there is a change between playback/record and pause.

Pause a recording or playback depending on the current running action. The following table shows the possible response for the execution command:

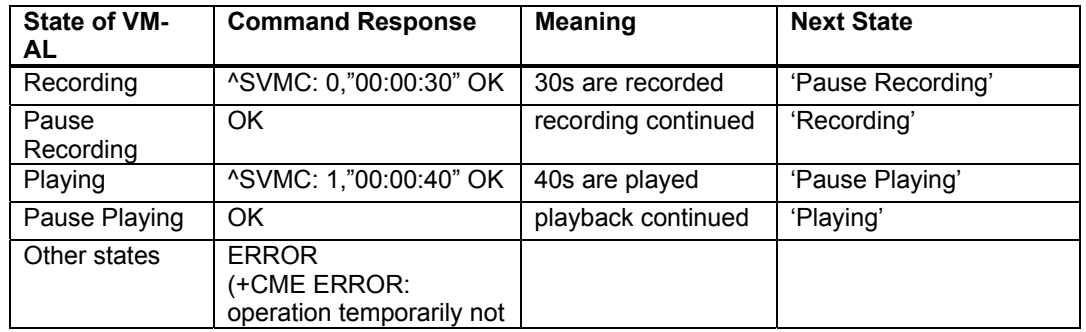

# **SIEMENS Mobile**

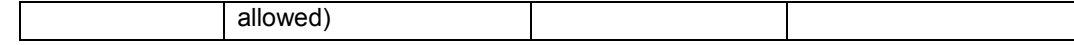

# **3 Errors and Messages**

This section provides information on the final result code of a command execution (+CMS ERROR: <err>) and indicates an error related to mobile equipment or network.

### **3.1 Summary of CME ERRORS (+CME ERROR) related to GSM 07.07**

Table 3-1 lists the numbers and meaning of CME errors (+CMS ERROR: <err>) related to GSM 07.07.

*Note: Values smaller than 256 are reserved.*

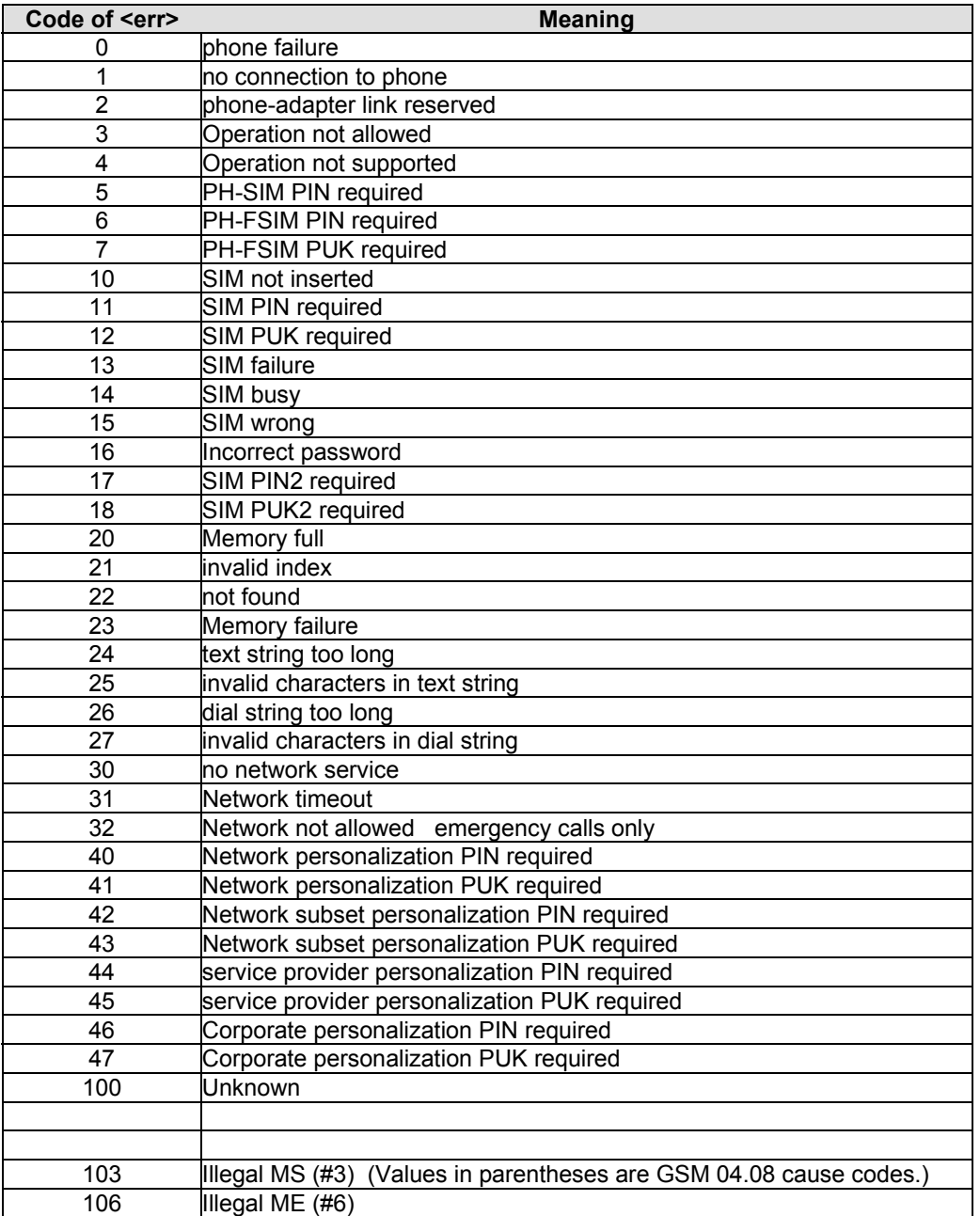

# **SIEMENS**

# **Mobile**

AT Command Set for L55 Platform 2003-11-21

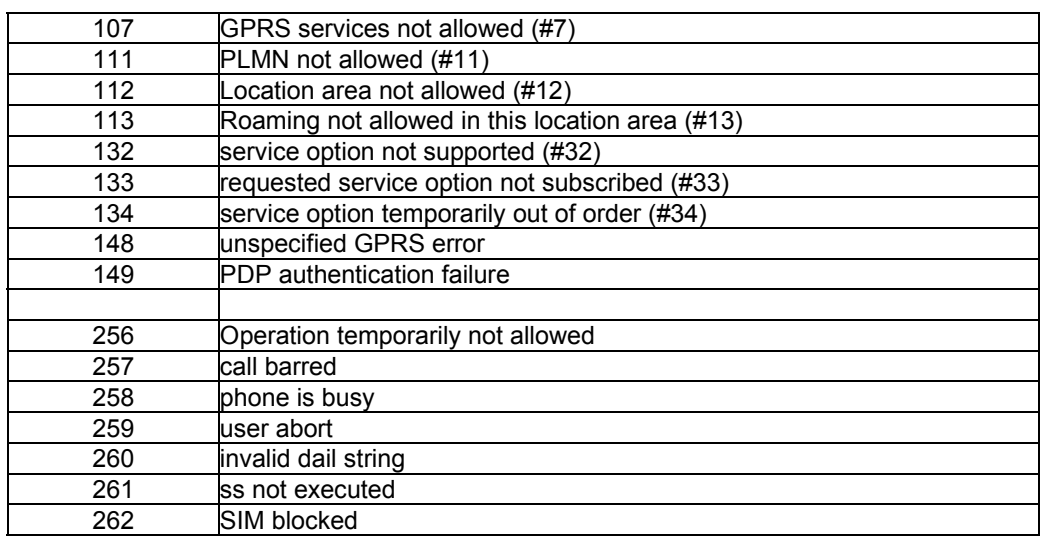

**Table 3-1: CME ERRORS related to GSM 07.07** 

# **3.2 Summary of CMS ERRORS (+CMS ERROR) related to GSM 07.05**

Table 3-2 lists the numbers and meaning of CMS errors related to GSM 07.05:

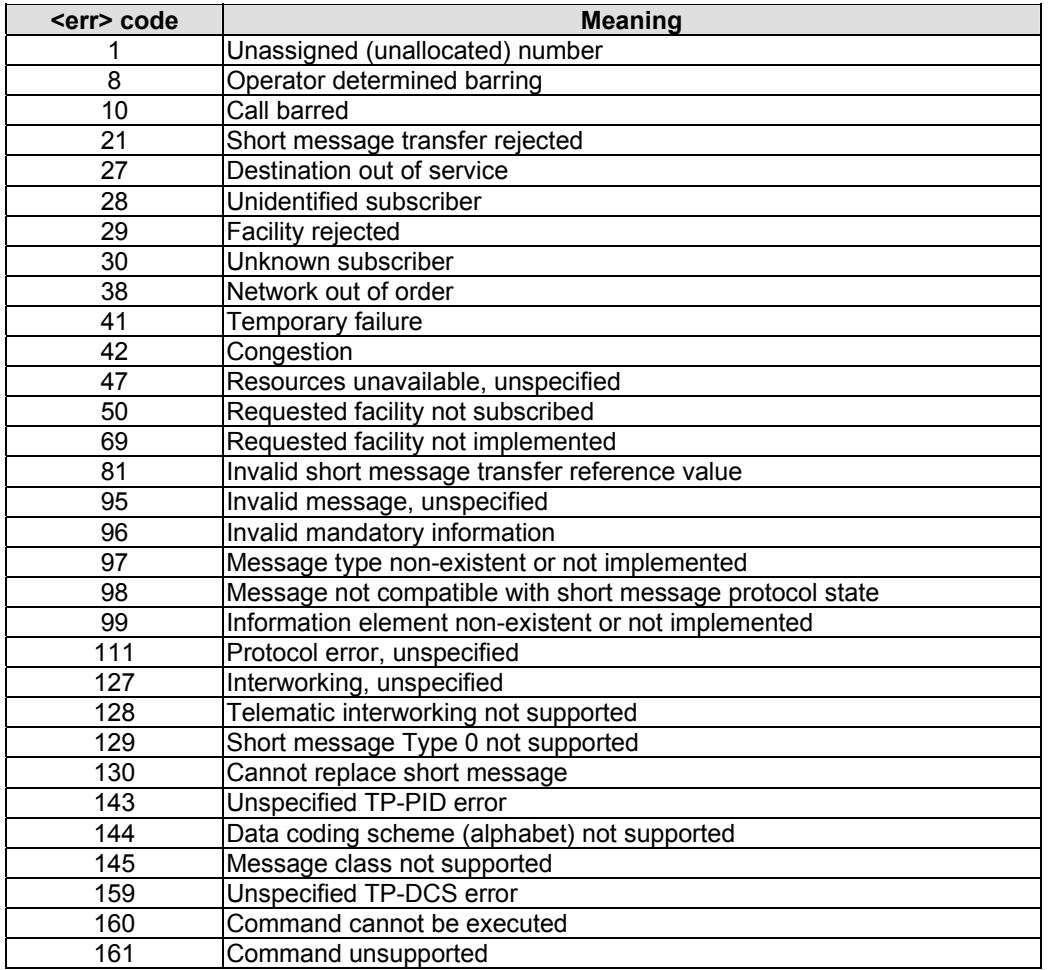

# **SIEMENS Mobile**

AT Command Set for L55 Platform 2003-11-21

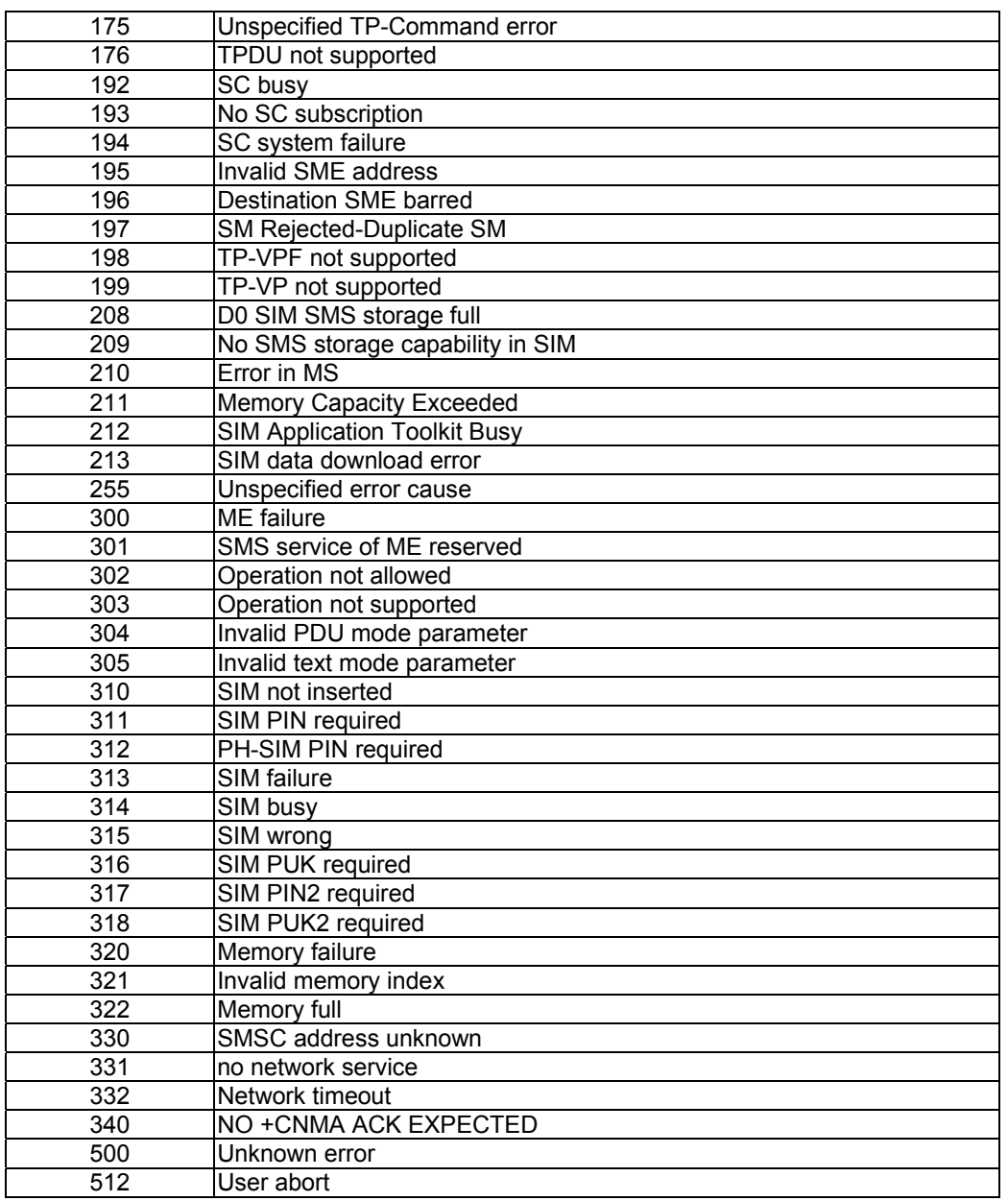

**Table 3-2: CMS ERRORS related to GSM 07.05** 

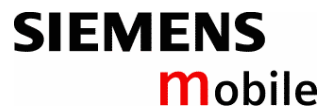

## **3.3 GPRS return values issued by AT+CEER**

Table 3-3 lists the GPRS return values issued by the AT+CEER command in the form <x>.<y>, where x indicates the type of the value returned and y denotes the reason why the call was terminated. Table 3-3 provides the values for the applications handled by AT+CEER (x values). For more detailed information on meaning of the y values see tables Table 3-4 through Table 3-9:

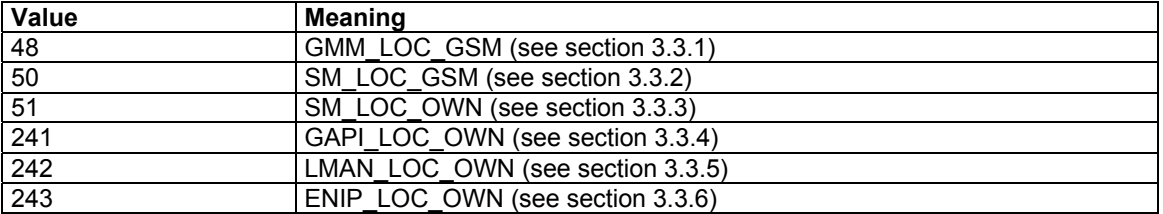

**Table 3-3 GPRS return values** 

#### **3.3.1 GMM-GSM return values issued by AT+CEER (GMM\_LOC\_GSM)**

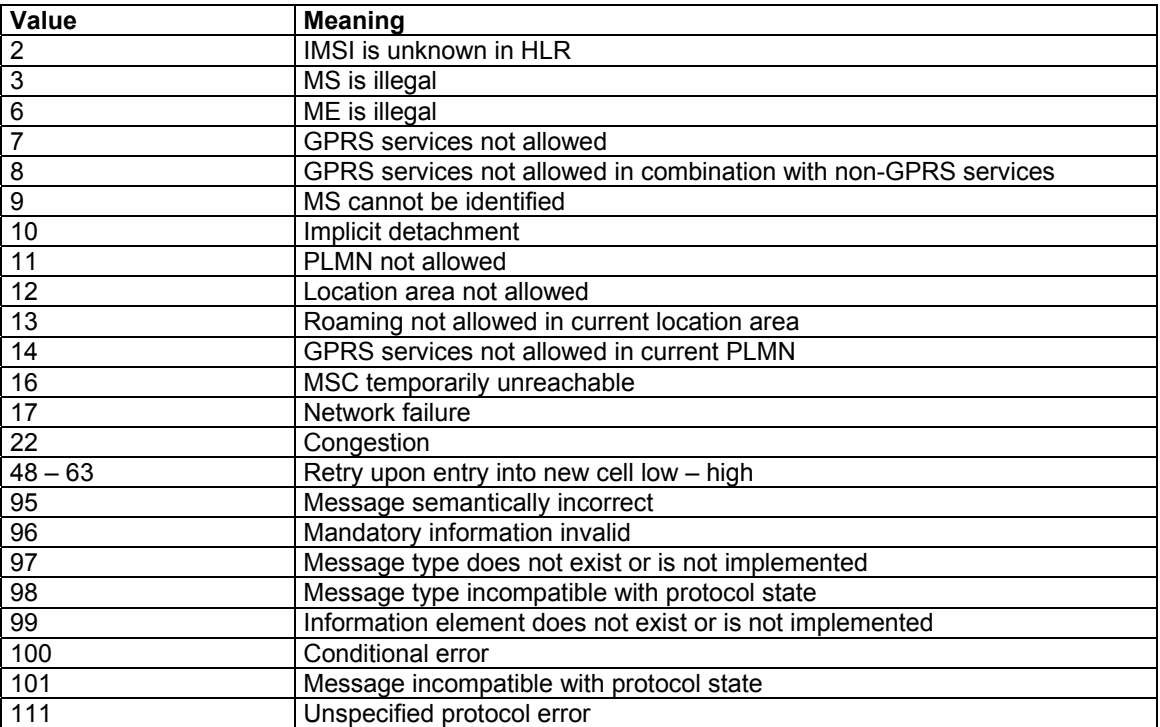

**Table 3-4: GMM return values issued by AT+CEER** 

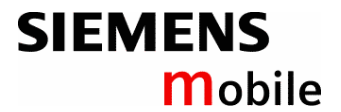

#### **3.3.2 SM-GSM return values issued by AT+CEER (SM\_LOC\_GSM)**

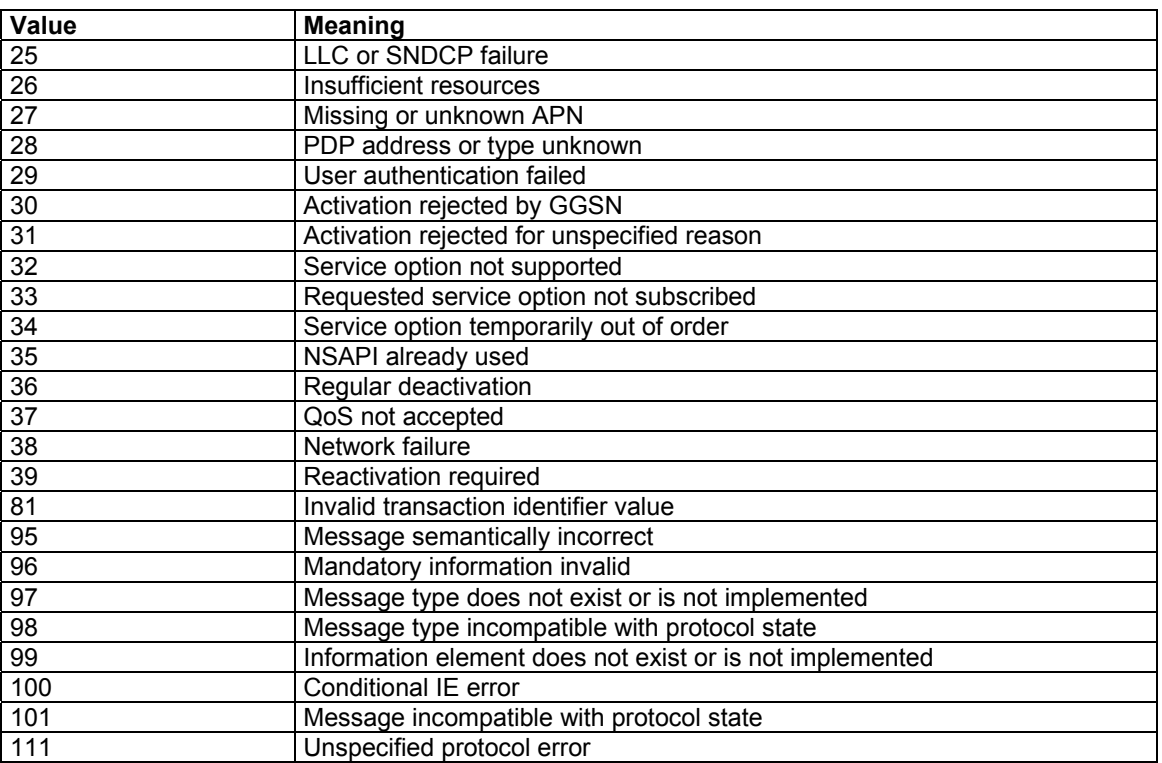

#### **Table 3-5: GMM return values issued by AT+CEER**

#### **3.3.3 SM\_OWN return values issued by AT+CEER (SM\_LOC\_OWN)**

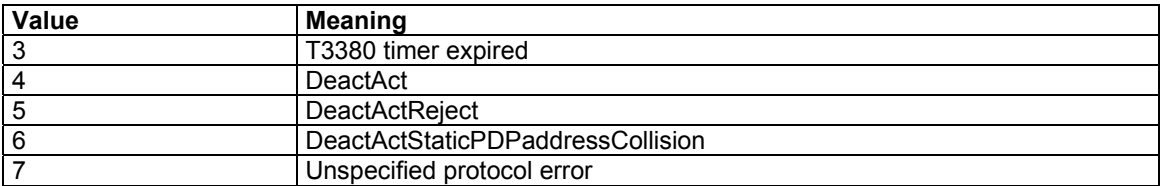

**Table 3-6: GAPI return values issued by AT+CEER** 

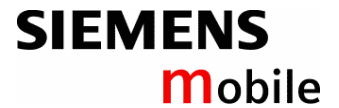

#### **3.3.4 GAPI return values issued by AT+CEER (GAPI\_LOC\_OWN)**

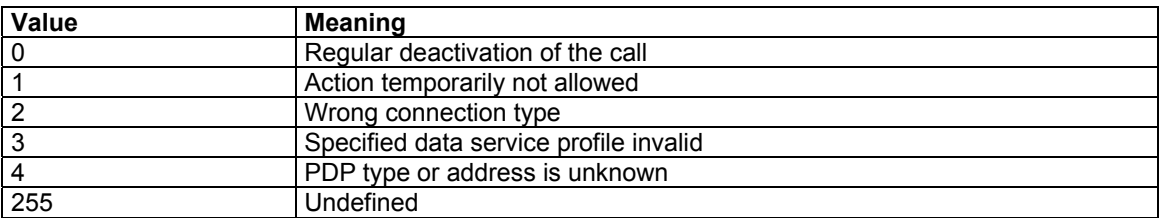

**Table 3-7: GAPI return values issued by AT+CEER** 

#### **3.3.5 LMAN return values issued by AT+CEER (LMAN\_LOC\_OWN)**

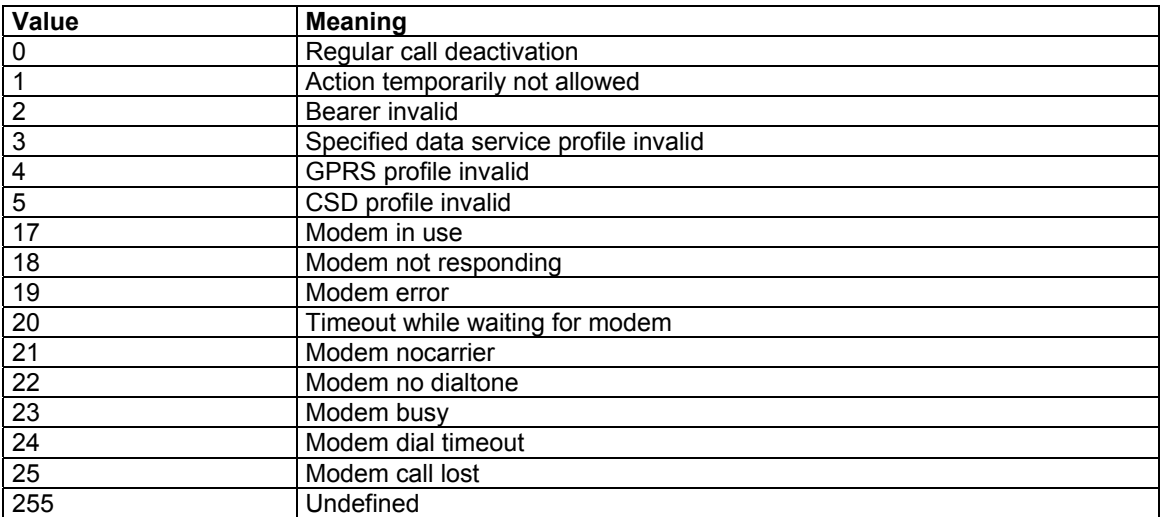

**Table 3-8: LMAN return values issued by AT+CEER** 

#### **3.3.6 ENIP return values issued by AT+CEER (ENIP\_LOC\_OWN)**

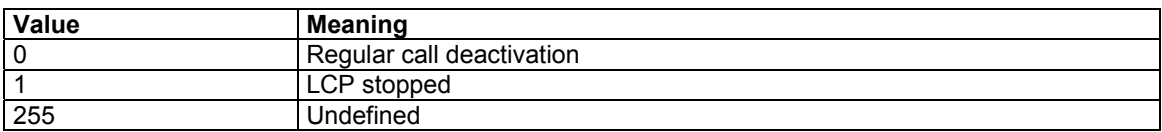

**Table 3-9: ENIP return values issued by AT+CEER** 

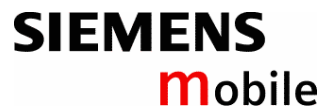

# **3.4 List of keys implemented for AT+CKPD**

The following keys are implemented for the AT+CKPD command:

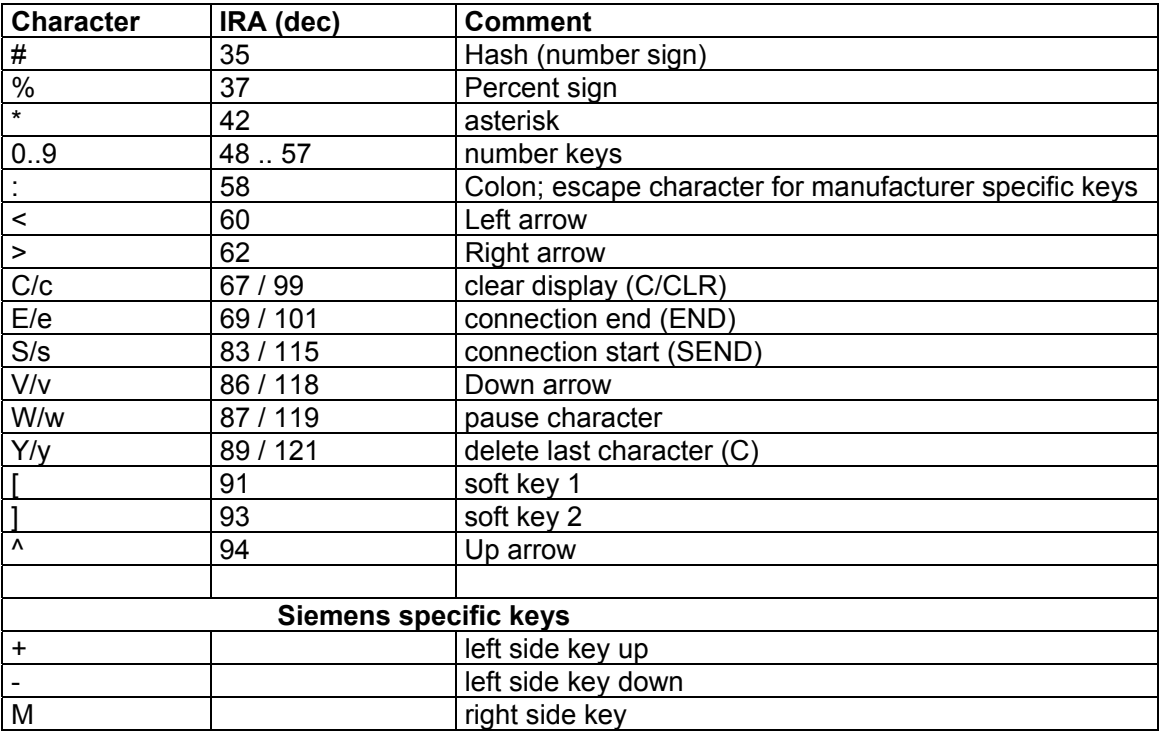

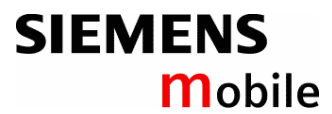

# **3.5 List of Commands related to CSCS / UCS2**

The following commands relate to the AT+CSCS command and UCS2:

- AT+CNUM
- AT+CPBR
- AT+CPBW
- AT+CPUC
- AT^SDBR
- AT^SSET
- AT^SSOC
- AT^SVMC

### **3.6 Result codes**

Table 3-10 lists the numbers of result codes and provides their meaning:

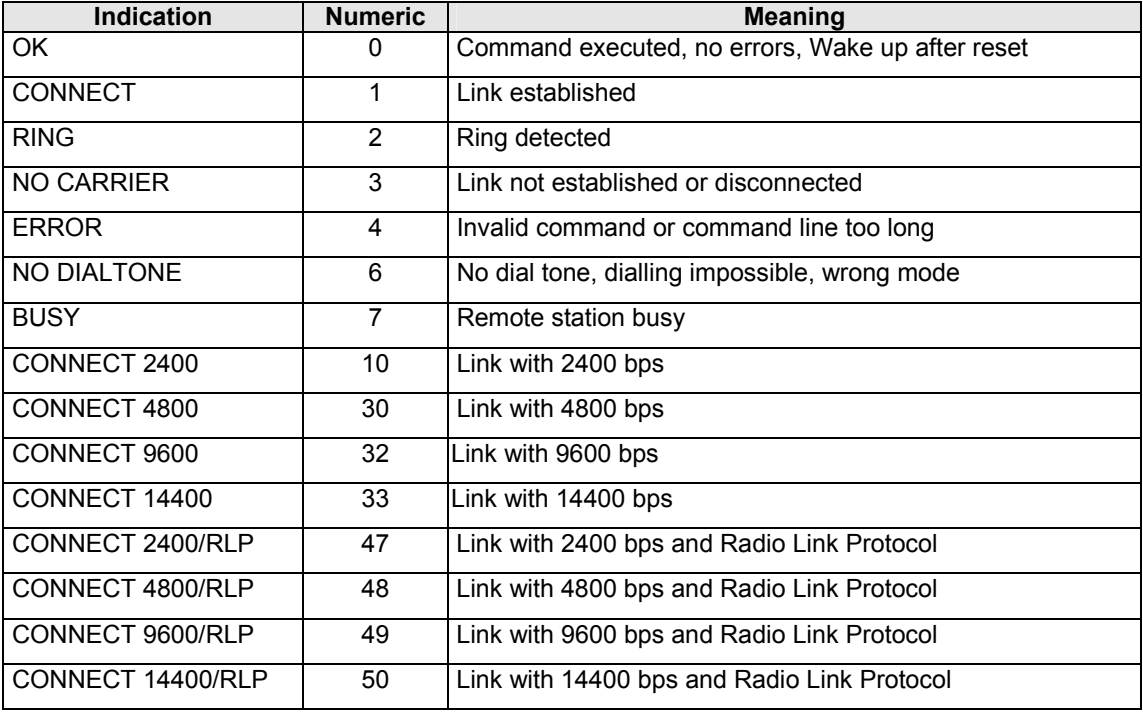

**Table 3-10: Result codes** 

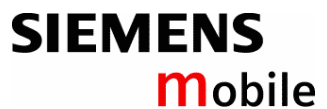

# **3.7 List of \*# codes**

The commands listed in Table 3-11 can be used with ATD (only for voice calls):

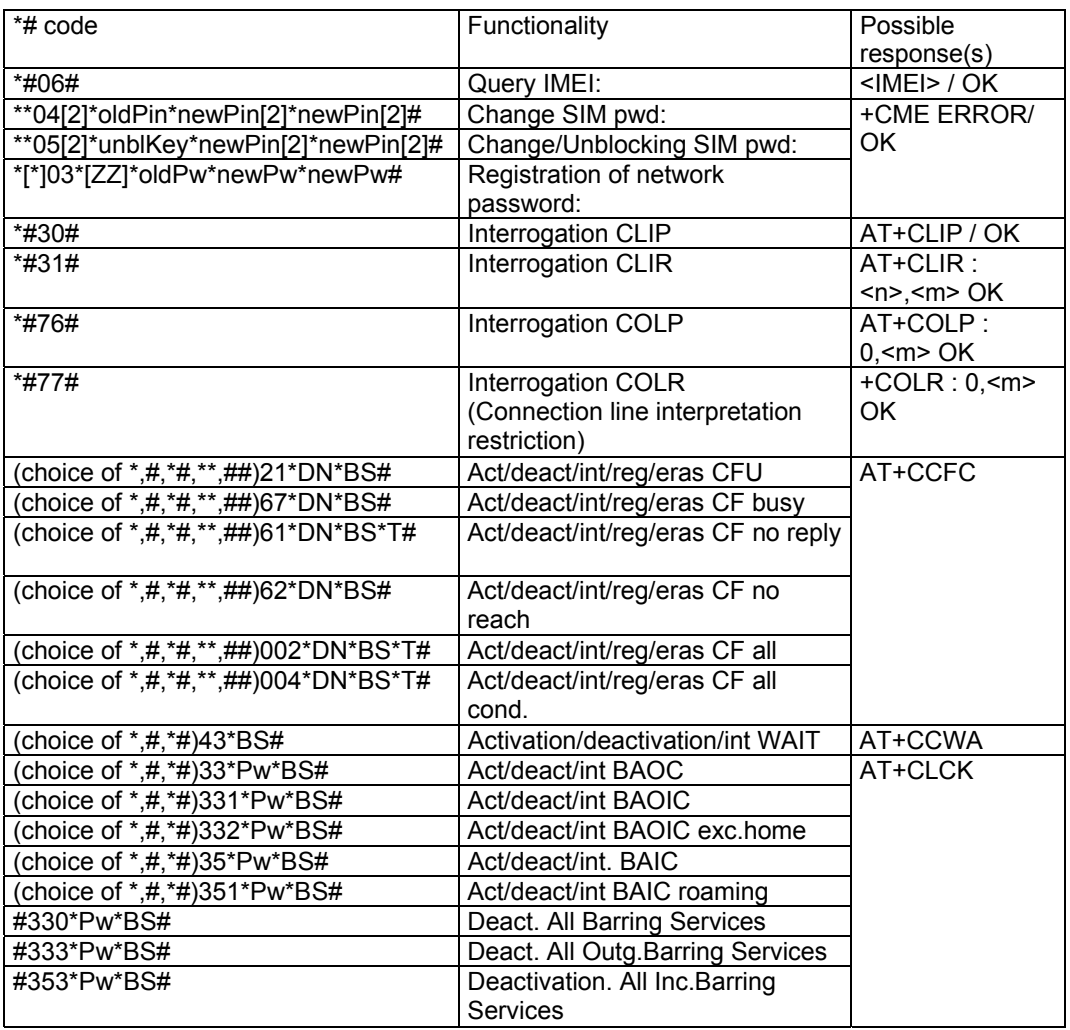

**Table 3-11: List of \*# codes** 

# **SIEMENS Mobile**

AT Command Set for L55 Platform 2003-11-21

The abbreviations used in Table 3-11 have the following meaning:

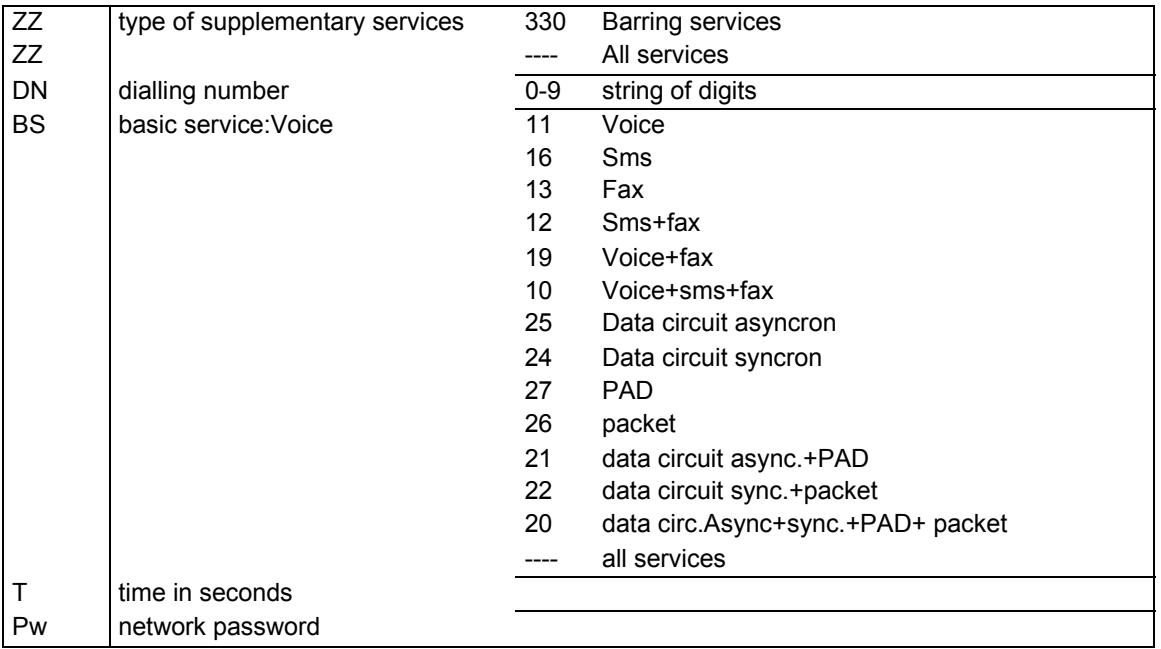